# estion financière de l'entreprise

de

**Dov Ogien** Algeria-Educ.com

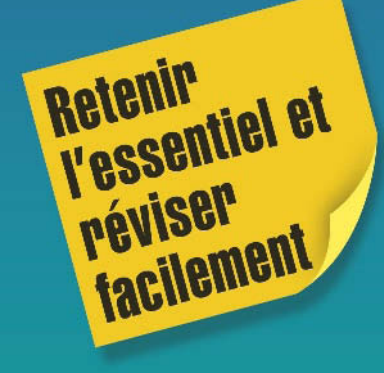

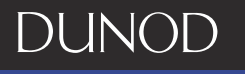

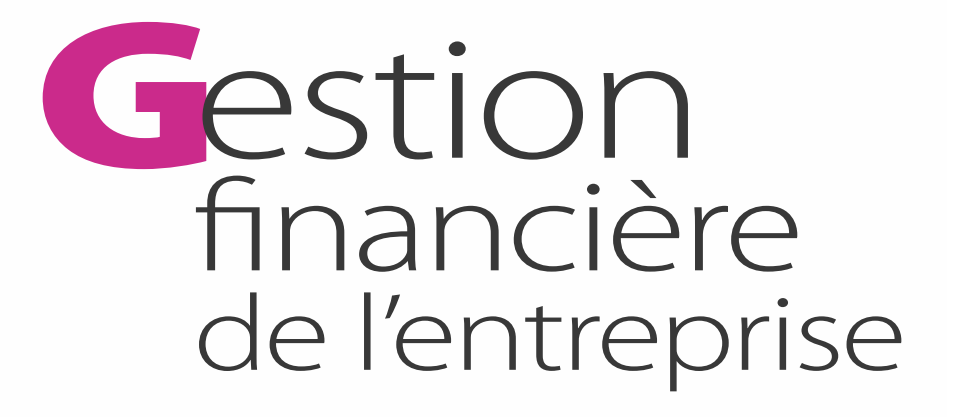

# Consultez nos parutions sur dunod.com

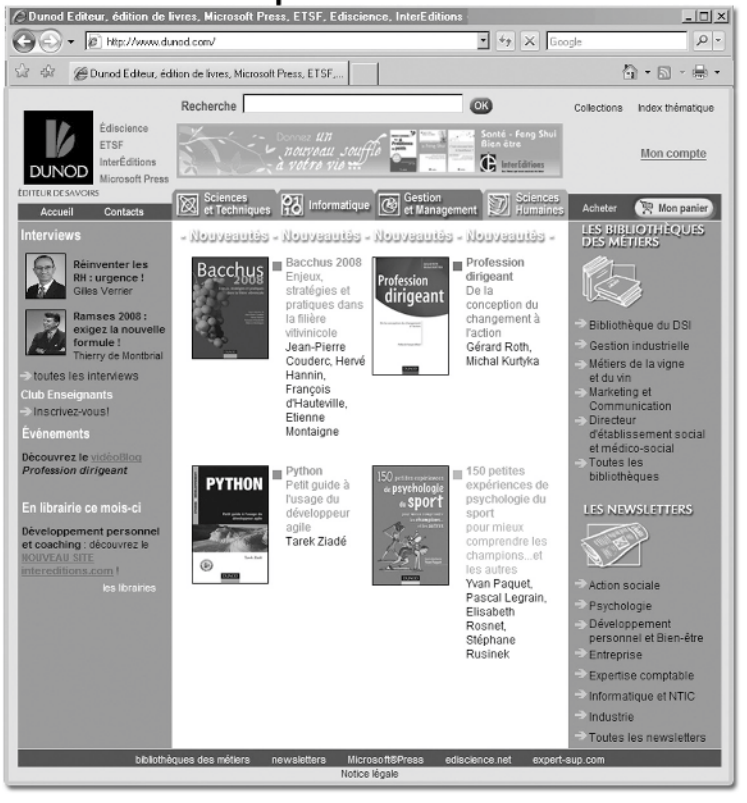

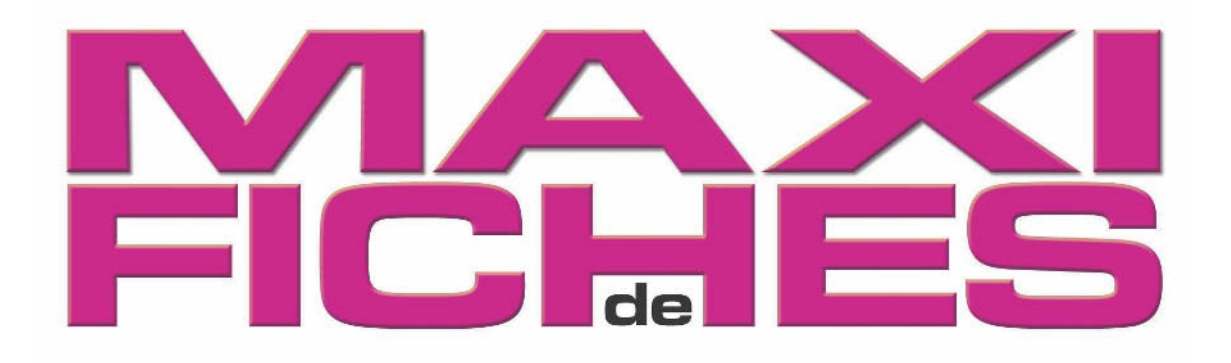

# Gestion financière de l'entreprise

Dov Ogien

**DUNOD** 

<span id="page-4-0"></span>Le pictogramme qui figure ci-contre mérite une explication. Son objet est d'alerter le lecteur sur la menace que

représente pour l'avenir de l'écrit, particulièrement dans le domaine de l'édition technique et universitaire, le développement massif du photocopillage.<br>Le Code de la propriété intellec-

tuelle du 1<sup>er</sup> juillet 1992 interdit en effet expressément la photocopie à usage collectif sans autori-

sation des ayants droit. Or, cette pratique s'est généralisée dans les établissements

d'enseignement supérieur, provoquant une baisse brutale des achats de livres et de revues, au point que la possibilité même pour

les auteurs de créer des œuvres nouvelles et de les faire éditer correctement est aujourd'hui menacée. Nous rappelons donc que toute reproduction, partielle ou totale, de la présente publication est interdite sans autorisation de l'auteur, de son éditeur ou du Centre français d'exploitation du

droit de copie (CFC, 20, rue des<br>Grands-Augustins, 75006 Paris).

© Dunod, Paris, 2008 ISBN 978-2-10-053628-3

**DANGER** 

**TUE LE** LIVRE

Le Code de la propriété intellectuelle n'autorisant, aux termes de l'article L. 122-5, 2° et 3° a), d'une part, que les « copies ou reproductions strictement réservées à l'usage privé du copiste et non destinées à une utilisation collective » et, d'autre part, que les analyses et les courtes citations dans un but d'exemple et d'illustration, « toute représentation ou reproduction intégrale ou partielle faite sans le consentement de l'auteur ou de ses ayants droit ou ayants cause est illicite » (art. L. 1224).

Cette représentation ou reproduction, par quelque procédé que ce soit, constituerait donc une contrefaçon sanctionnée par les articles L. 3352 et suivants du Code de la propriété intellectuelle.

# **Table des matières**

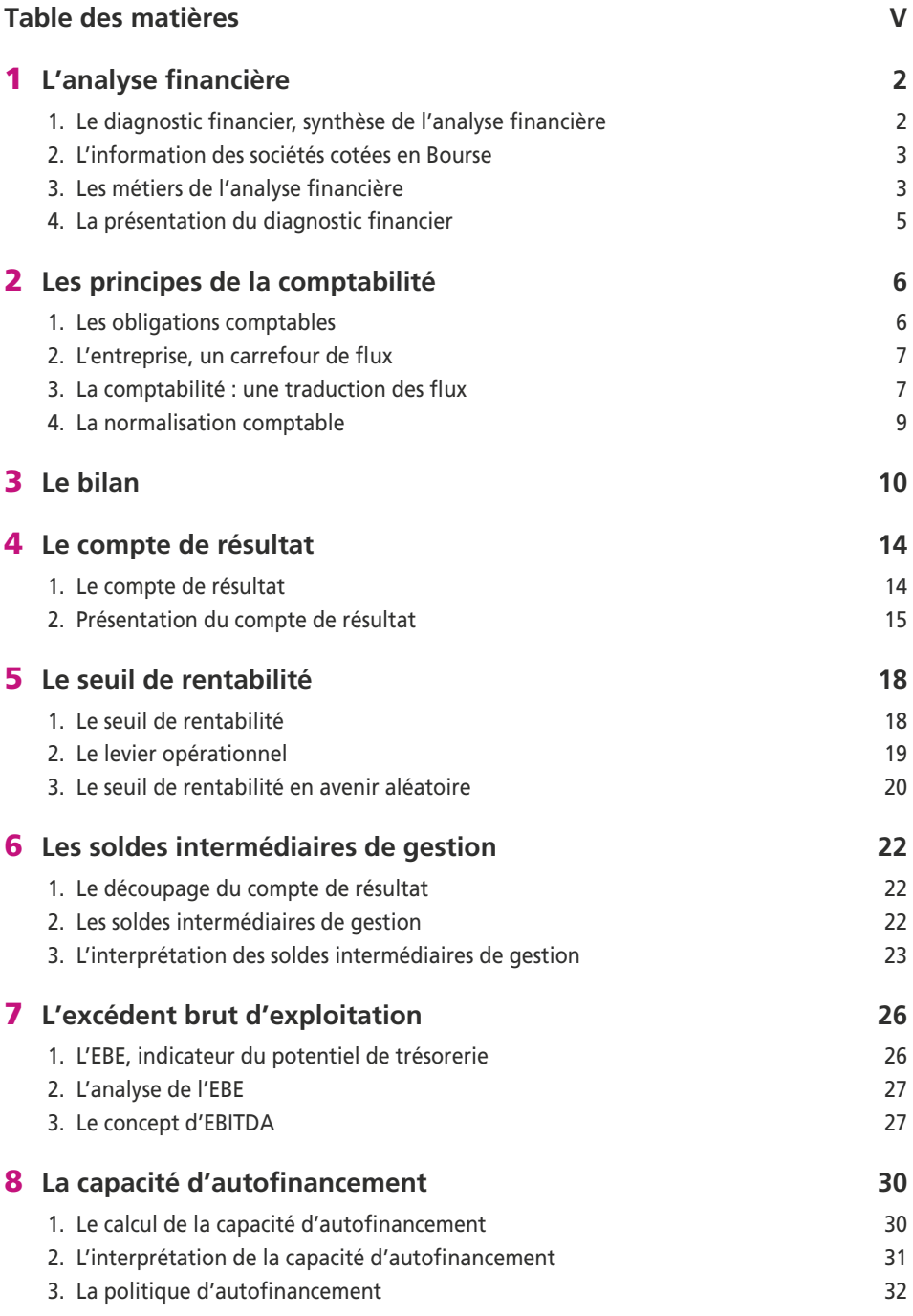

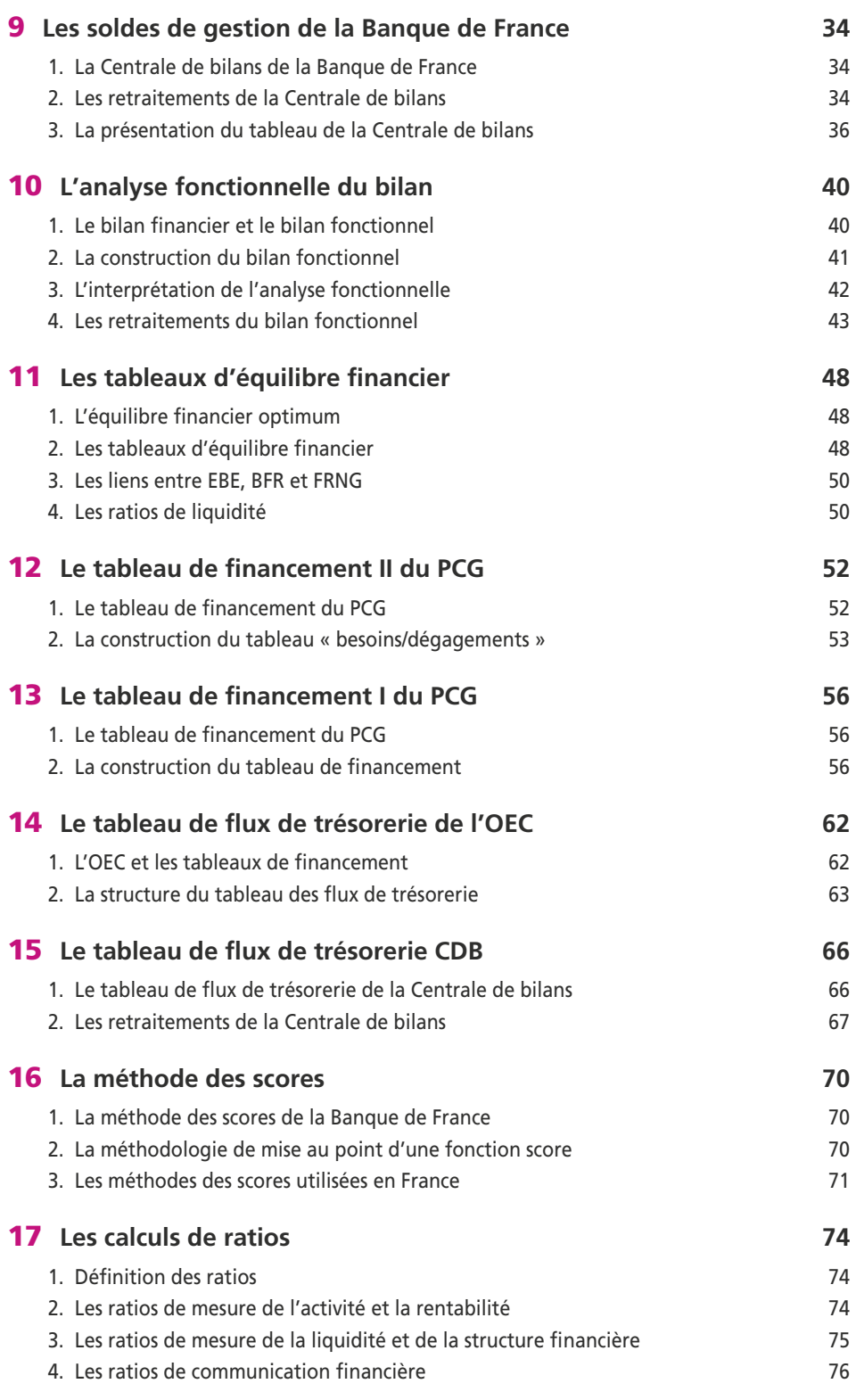

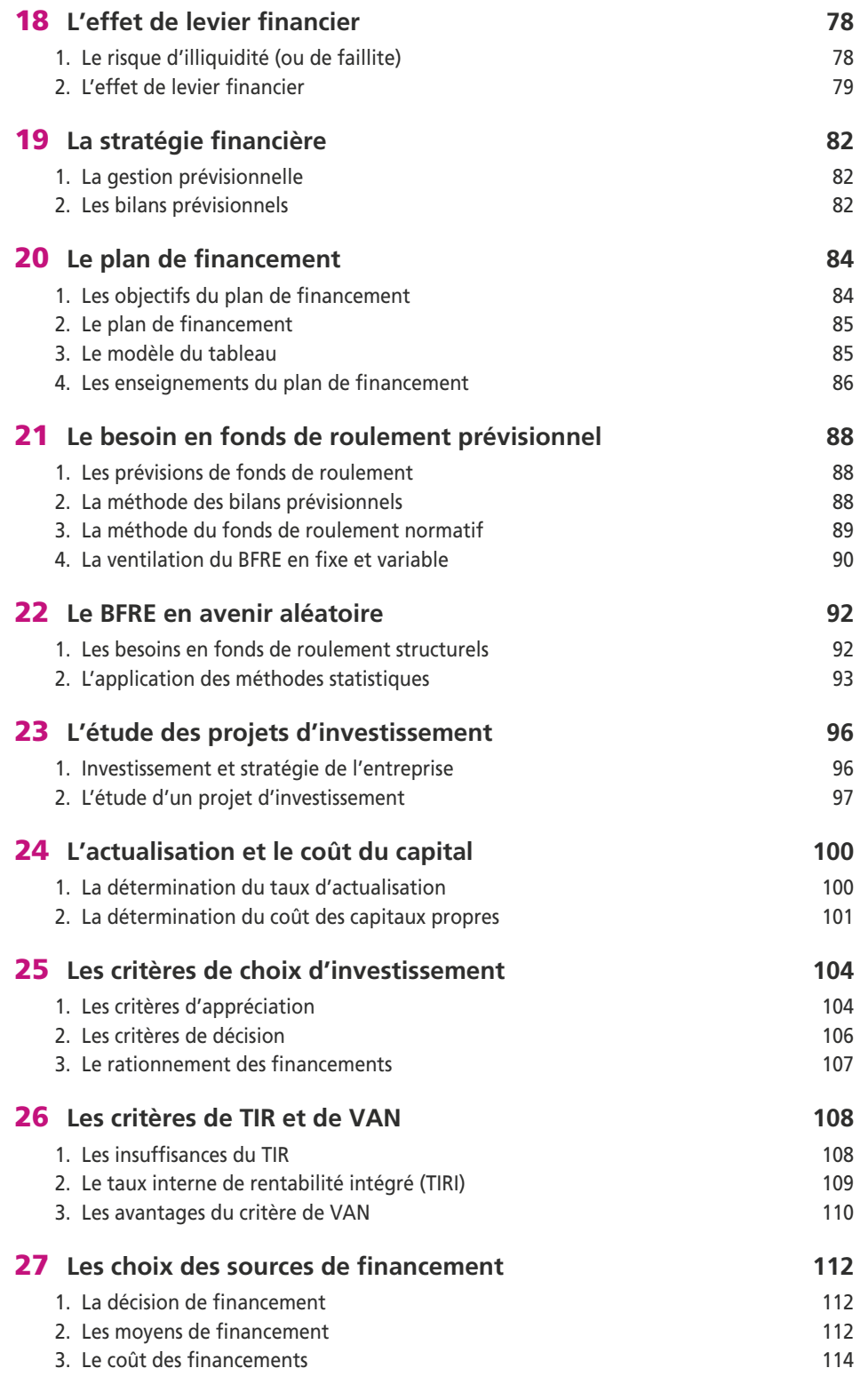

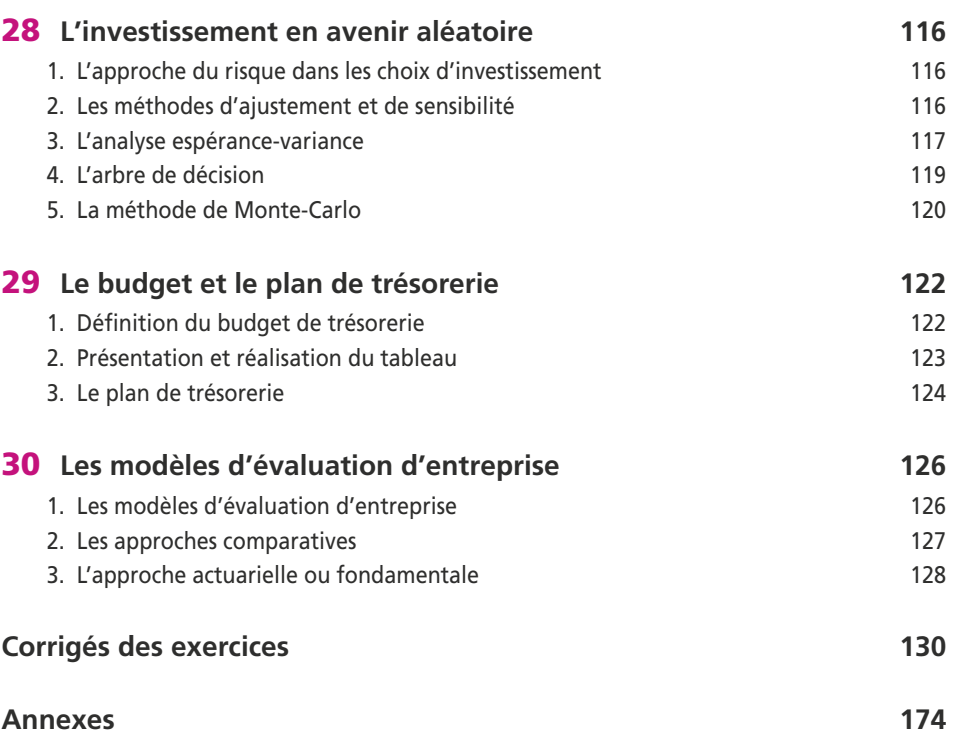

# <span id="page-10-0"></span>**1 L'analyse financière**

#### **P**oint clef

L'analyse financière consiste à apprécier le plus objectivement possible la performance économique et financière à partir des comptes (états financiers) publiés par une entreprise. Ces comptes sont publics et peuvent être obtenus facilement sur Internet. Il est **indispensable de savoir lire** ces états financiers composés d'un bilan, d'un compte de résultat et d'une annexe. Les comptes permettent d'analyser la rentabilité, la solvabilité et le patrimoine de l'entreprise. Cette analyse dite aussi **diagnostic financier** s'effectue à partir des états financiers du passé dans une optique dynamique et comparative à partir des comptes des **deux ou trois dernières années**.

# **1. LE DIAGNOSTIC FINANCIER, SYNTHÈSE DE L'ANALYSE FINANCIÈRE**

Le diagnostic financier est une démarche qui a pour objectif :

- c d'identifier les causes de difficultés présentes ou futures de l'entreprise ;
- c de mettre en lumière les éléments défavorables ou les dysfonctionnements dans la situation financière et les performances de l'entreprise ;
- c de présenter les perspectives d'évolution probables de l'entreprise et de proposer une série d'actions à entreprendre afin d'améliorer ou de redresser la situation et les performances de l'entreprise.

Le diagnostic s'effectue à partir des **états financiers du passé** dans une optique dynamique et comparative. On recueille ces documents sur les deux ou trois derniers exercices afin d'étudier l'évolution de la société et de comparer les performances dans le temps. Cette comparaison se fait à l'aide des **ratios**.

L'étude des états financiers **prévisionnels** s'appelle la **stratégie financière** (partie 2 des maxi fiches).

Les **états financiers** comprennent trois éléments indissociables (art. L.123-13 du code du commerce) :

- c le **bilan** qui présente l'état du patrimoine de la société à une date donnée ;
- c le **compte de résultat** qui analyse les bénéfices ou les pertes annuelles ;
- c l'**annexe** dont l'objet est de fournir des informations complémentaires sur le bilan et le compte de résultat, en particulier lorsque ceux-ci ne suffisent pas à donner une image fidèle de la situation financière.

Ces états doivent obligatoirement être déposés au greffe du tribunal de commerce : ils sont donc publics et chacun peut en prendre connaissance sur le site : www.info greffe.fr

<span id="page-11-0"></span>Le diagnostic consiste à **décrypter** ces documents comptables afin de porter un jugement sur l'équilibre financier, la performance et la rentabilité de l'entreprise. Cette démarche met en évidence les forces et les faiblesses de l'entité analysée et aide l'analyste à apprécier son niveau de risque.

Le diagnostic peut être associé à d'autres analyses portant sur les aspects non comptables de l'entreprise ainsi que sur son environnement. On peut ainsi consulter les extraits d'immatriculation au registre du commerce et des métiers contenant des informations sur les dirigeants et l'activité de l'entreprise ou se procurer des informations sectorielles auprès de la chambre de commerce et de la Banque de France.

Ces informations permettent à l'analyste de compléter l'appréciation strictement financière de la santé et de la pérennité de l'entreprise par des éléments plus stratégiques et d'effectuer une comparaison des performances dans l'espace c'est-à-dire par rapport aux autres sociétés du même secteur d'activité.

# **2. L'INFORMATION DES SOCIÉTÉS COTÉES EN BOURSE**

Les sociétés cotées en Bourse font appel à l'épargne publique. Elles sont tenues d'assurer de la diffusion effective et intégrale de l'information réglementée déposée auprès de l'Autorité des marchés financiers (AMF).

L'information réglementée inclut les rapports et les informations suivantes :

- les états financiers annuels et trimestriels :
- c les chiffres d'affaires trimestriels ;
- c le rapport sur le contrôle interne et le gouvernement d'entreprise ;
- c le communiqué relatif aux honoraires des contrôleurs légaux des comptes ;
- c les informations concernant toute modification des droits attachés aux instruments financiers émis et toute nouvelle émission d'emprunt.

Les sociétés cotées doivent procéder à une communication financière par voie de presse écrite et doivent mettre en ligne sur leur site Internet l'information réglementée dès sa diffusion.

L'AMF précise le contenu des rapports financiers annuel et semestriel qui doivent être publiés respectivement dans les quatre mois suivant la fin de l'exercice et dans les deux mois suivant la fin du premier semestre. L'information trimestrielle doit être publiée dans les 45 jours suivant la fin du premier et du troisième trimestre de chaque exercice.

# **3. LES MÉTIERS DE L'ANALYSE FINANCIÈRE**

Les commanditaires d'un diagnostic ne sont pas nécessairement les dirigeants qui voudront effectuer un diagnostic global pour apprécier la santé de l'entreprise et obtenir ainsi un outil de gestion.

De nombreux partenaires extérieurs peuvent être amenés à effectuer la démarche :

- c les banquiers pour l'octroi d'un prêt ;
- c les actionnaires ou les investisseurs pour étudier l'opportunité d'un placement ;
- c les salariés et les comités d'entreprise pour apprécier leur participation aux résultats ;
- c les auditeurs externes pour porter un jugement sur la fiabilité des données comptables ;

S'agissant de l'étude des états financiers de la société la **qualité de l'information** de l'analyste sera **plus ou moins bonne** selon que le diagnostic est effectué au sein de l'entreprise ou par un analyste externe qui ne pourra utiliser que les seuls documents publics, la finesse du diagnostic étant moindre dans ce cas.

Les analystes externes se divisent en quatre catégories :

- c Les analystes *sell-side* qui travaillent dans des entreprises d'investissement (sociétés de Bourse) et interprètent les informations économiques, stratégiques et financières des sociétés cotées. Ils rédigent des études destinées à prévoir l'évolution des bénéfices des sociétés ou des secteurs dans lesquels ils sont spécialisés. Ils émettent des recommandations d'achat et de vente d'actions des sociétés cotées.
- c Les analystes *buy-side* qui travaillent pour des sociétés de gestion ou pour des investisseurs institutionnels. Ils centralisent et organisent la diffusion des informations issues des sell-side. Ils jouent un rôle de conseil auprès du gestionnaire de portefeuille sur l'opportunité d'effectuer tel ou tel placement.
- c Les analystes *corporate* qui travaillent pour des banques de financement et d'investissement (BFI) en assurant une veille sectorielle sur les marchés financiers pour détecter les opérations de fusions-acquisitions ou les opérations d'origination (introduction en Bourse, augmentation de capital, émission d'obligations).
- c Les analystes *crédit* qui doivent apprécier la qualité de crédit des émetteurs d'emprunts sur le marché financier, à partir d'une analyse financière en se fondant sur les notes fixées par des agences de notations qui reflètent la capacité de remboursement des émetteurs.

Les missions de l'analyste dépendent de la taille et de l'organisation de son employeur mais surtout de la ligne métiers à laquelle il appartient. En effet, les analystes *sellside* ont pour fonction d'aider à acheter ou à vendre tandis que les analystes *buy-side* se fixent comme objectifs de gérer des produits financiers émis par des sociétés.

Les professionnels sont regroupés au sein de la SFAF (Société française des analystes financiers) dont le rôle est de faire le lien entre les sociétés cotées et les analystes, notamment par des réunions d'information.

Pour être admis à la SFAF, il faut avoir cinq années de pratique dans le métier ou avoir suivi les cours de son centre de formation, et être parrainé par deux membres, en activité lors de la présentation d'une étude devant un jury.

Le CFAF (centre de formation à l'analyse financière) de la SFAF est un organisme de formation continue pour lequel il est nécessaire de remplir trois conditions pour s'inscrire :

- c Être employé dans une fonction liée à l'investissement en valeurs mobilières, dans un établissement bancaire ou d'assurances, une entreprise d'investissement ou un organisme exerçant ce type d'activité.
- c Être présenté par l'employeur, qui se porte garant de la disponibilité du candidat pendant la durée de la formation.
- c Être titulaire d'un diplôme de l'enseignement supérieur.

La plupart des analystes financiers français font partie de la SFAF.

# <span id="page-13-0"></span>**4. LA PRÉSENTATION DU DIAGNOSTIC FINANCIER**

Le diagnostic est communiqué aux intéressés sous forme d'une note de synthèse qui met en évidence les points faibles et les points forts de l'entreprise en fonction de la lettre de mission.

La note doit aborder les différents aspects du diagnostic financier :

- c Présentation : évolution de la société, perspectives de développement, objectifs de l'entreprise ;
- c Analyse de la **rentabilité** sous son triple aspect commercial, économique et financier en s'aidant des soldes intermédiaires de gestion et des ratios de rentabilité classiques.
- c Analyse de la **liquidité** qui permet, grâce aux tableaux d'équilibre financier, de faire le lien entre fonds de roulement et besoin en fonds de roulement et par ailleurs de suivre l'évolution du besoin en fonds de roulement par rapport au chiffre d'affaires dans les entreprises dont l'activité est régulière.
- c Analyse de la **structure financière**, c'est-à-dire étude des tableaux de financement et des tableaux de flux ; évolution des ratios fondamentaux de l'analyse financière orthodoxe.

Dans le cadre d'un diagnostic global on peut se livrer à une analyse économique qui dépasse le cadre de l'analyse financière classique. Le diagnostic financier doit être alors complété par un diagnostic stratégique qui éclaire la société sur l'analyse des produits, le potentiel technologique et le système de gestion.

Chacun de ces différents points donnera lieu à une maxi fiche.

# **Exercice** En examinant les sites Internet ci-dessous, déterminez les informations que vous pouvez vous procurer pour effectuer le diagnostic financier d'une entreprise : *www.euridile.inpi.fr www.infogreffe.fr www.cofacerating.fr www.verif.fr www.infobilan.fr www.cci.fr www.societe.com www.france-prospect.fr*

# <span id="page-14-0"></span>**2 Les principes de la comptabilité**

#### **P**oint clef

Tout commerçant est tenu de tenir une comptabilité et de présenter des comptes annuels : bilan, compte de résultat et annexe. Ces comptes doivent être réguliers, sincères et donner une image fidèle du patrimoine de l'entreprise. L'inscription en comptabilité s'effectue à partir des facturations et non des encaissements ou décaissements. Il existe donc un décalage entre la présentation des résultats d'une entreprise et sa situation financière. Par ailleurs, les biens acquis par l'entreprise restent dans les comptes à leur prix d'achat, même si leur valeur a progressé ; s'ils ont perdu de la valeur, ils apparaissent à la valeur dépréciée. C'est le principe de prudence, une des bases de la comptabilité française.

## **1. LES OBLIGATIONS COMPTABLES**

Le code de commerce fait obligation pour tout commerçant de tenir une comptabilité et de présenter au moins une fois tous les douze mois des comptes annuels : bilan, compte de résultat et annexe (art. L.123-12).

La comptabilité régulièrement tenue peut être admise en justice pour faire preuve entre commerçants pour faits de commerce (art. L.123-23). La communication des documents comptables ne peut être ordonnée en justice que dans les affaires de succession, communauté, partage de société et en cas de redressement ou de liquidation judiciaires.

Les principes généraux les plus importants définis par le code de commerce sont les suivants :

- c **Prudence** : À leur date d'entrée dans le patrimoine de l'entreprise, les biens sont enregistrés à leur coût d'acquisition. Les plus-values ne sont pas prises en compte, mais les moins-values donnent lieu à des dépréciations.
- c **Spécialisation des exercices** : Seuls les bénéfices réalisés à la clôture d'un exercice peuvent être inscrits dans les comptes annuels.
- c **Continuité de l'exploitation** : Pour l'établissement des comptes, le commerçant est présumé poursuivre ses activités. Il doit être tenu compte des risques et des pertes intervenus au cours de l'exercice ou d'un exercice antérieur, même s'ils sont connus après la date de la clôture de l'exercice.
- c **Permanence des méthodes** : À moins d'un changement exceptionnel, la présentation des comptes annuels et les méthodes d'évaluation retenues ne peuvent être modifiées d'un exercice à l'autre. Si des modifications interviennent, elles sont décrites et justifiées dans l'annexe.

Les comptes annuels doivent être :

- c **Réguliers**, c'est-à-dire conformes aux règles et aux procédures comptables en vigueur.
- c **Sincères**, c'est-à-dire qu'ils appliquent de bonne foi ces règles et ces procédures, en fonction de la connaissance que les responsables ont normalement de la réalité et de l'importance des opérations, des événements et des situations.

<span id="page-15-0"></span>c **Donner une image fidèle** (*true and fair view*) c'est-à-dire rendre compte le plus fidèlement et le plus objectivement possible de la situation patrimoniale et de ses perspectives (avantages et difficultés à venir).

# **2. L'ENTREPRISE, UN CARREFOUR DE FLUX**

L'entreprise est un carrefour de flux externes ou internes.

Les flux externes sont générés avec les partenaires de l'entreprise. On distingue :

- c les flux physiques qui sont la traduction des relations de l'entreprise avec :
	- les fournisseurs et les clients : biens achetés ou vendus par l'entreprise ;
	- le personnel : le flux de travail se mesure par les salaires ;
	- les banques : le flux se mesure par le montant des intérêts payés ;
	- l'État : le flux se mesure par le montant des impôts payés.
- c Les flux financiers (ou flux de monnaie), sont la contrepartie des flux physiques externes. En cas de paiement différé entre l'entreprise et l'un de ses partenaires, se crée alors un flux de créances ou de dettes.

Les flux internes sont la continuité des flux externes. Pour une entreprise industrielle, les achats de matières premières proviennent d'un flux externe. Ces matières sont transformées pour être vendues :

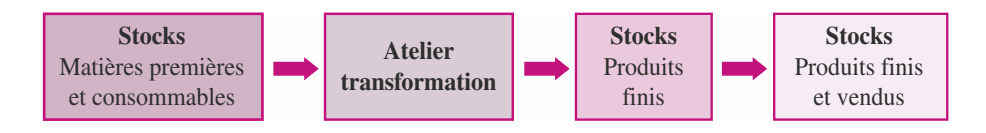

Les stocks de matières premières et de consommables sont évalués à leur **coût d'achat**.

Les flux internes sont constitués d'abord par un passage vers l'atelier : il en ressort des produits finis qui seront évalués au **coût de production** (coût d'achat + frais de production).

Les flux internes sont constitués ensuite par des produits vendus qu'il faut évaluer au **coût de revient** (coût de production + frais de distribution). Ensuite le flux devient externe quand il s'agit de transférer le produit vers le client.

Le prix de vente doit être supérieur au coût de revient pour que l'entreprise réalise une **marge bénéficiaire**.

# **3. LA COMPTABILITÉ : UNE TRADUCTION DES FLUX**

La comptabilité est organisée de façon à enregistrer les différents flux. Les opérations réalisées ont un caractère bilatéral ayant pour principal support juridique les contrats. La gestion considère toute origine de fonds comme une ressource de valeur pour l'entreprise et toute destination (ou utilisation) comme un emploi en valeur de cette ressource.

À chaque ressource correspond un emploi de même montant qui se traduit ainsi :

## $\Sigma$  EMPLOIS =  $\Sigma$  RESSOURCES

**Exemple** : Soit l'entreprise X, spécialisée dans la vente d'ordinateurs et la société Y, spécialisée dans l'audit. La société Y souhaite acheter des ordinateurs portables pour ses auditeurs dans le cadre de leurs missions. Après divers contacts commerciaux, le montant de la transaction est fixé à 20 000 € payables par chèque à la livraison.

- c Pour X, la ressource est représentée par les ordinateurs qu'elle a en stock. L'emploi de la valeur est représenté par les liquidités qu'elle reçoit.
- c Pour Y, la ressource est représentée par les liquidités qu'elle possède. L'emploi de la valeur est représenté par les micros portables représentant son investissement.

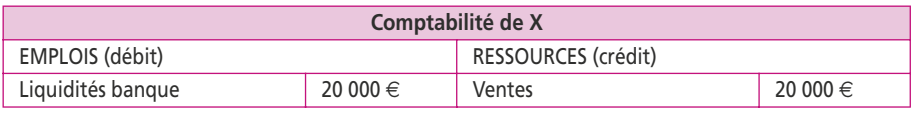

#### **La comptabilité générale appelle « crédit » la ressource et « débit » l'emploi.**

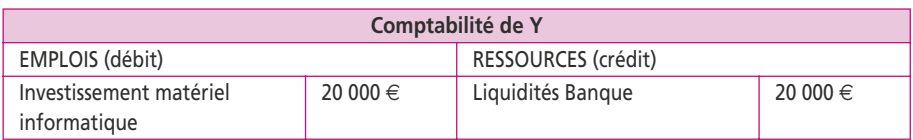

Le document de base, ou pièce comptable, représentatif d'une opération (pièce de caisse, facture, chèque…) est traduit par un enregistrement dans des comptes dont les règles sont fixées par un arrêté ministériel, le plan comptable général (PCG).

L'information produite par la comptabilité peut être reconstituée à partir de ces justificatifs.

L'enregistrement s'effectue simultanément dans :

- c un journal chronologique : l'accès se fait par date et tous les comptes sont dispersés ;
- c et un grand livre des comptes : l'accès se fait par compte et toutes les dates sont dispersées.

Chaque compte dégage un solde débiteur ou créditeur qui est la différence entre la somme de ses débits et la somme de ses crédits. Ce sont ces soldes que l'on va retrouver dans les états financiers à analyser.

Le fait générateur de l'inscription dans un compte est la date de transfert de propriété, en pratique la date de livraison. Ainsi, de nombreuses informations n'apparaissent pas en comptabilité. Dans l'exemple ci-dessous, un client commande une marchandise à un fournisseur : seules les dernières opérations (dans les cases colorées) seront inscrites en comptabilité.

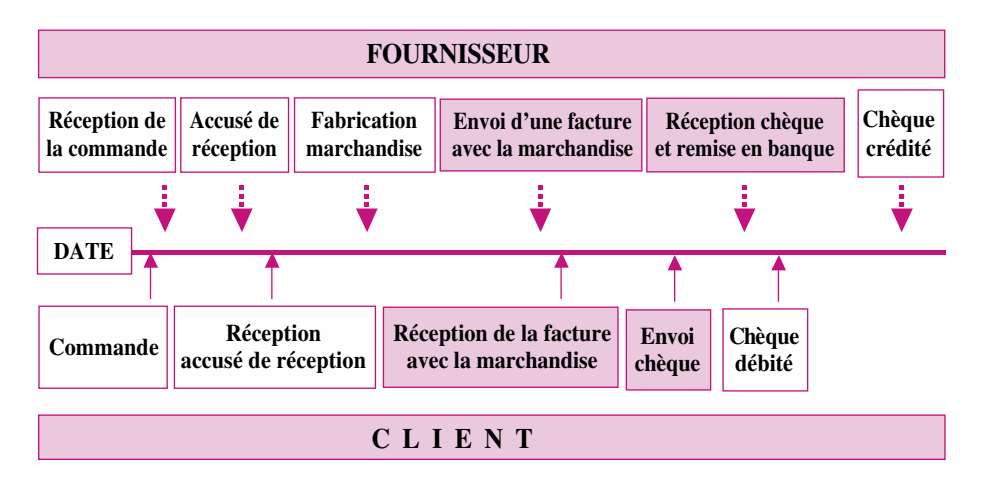

# <span id="page-17-0"></span>**4. LA NORMALISATION COMPTABLE**

La loi impose aux sociétés commerciales d'appliquer les mêmes numéros de comptes qui sont recensés dans un plan comptable général (PCG) fixé par un arrêté ministériel du 27 avril 1982.

Le PCG, outil obligatoire de codification est une exception française qui date de 1947. Dans les autres pays, le choix du plan comptable est libre ; seuls les états financiers font l'objet d'une normalisation.

Le plan comptable de 1982 a été actualisé par le règlement n° 99-03 du 29 avril 1999 du comité de la réglementation comptable. Ce plan comptable se divise en sept classes principales (voir annexe 1) :

Classe 1 : Comptes de capitaux

Classe 2 : Comptes d'immobilisations (investissements)

Classe 3 : Comptes de stocks et d'encours

Classe 4 : Comptes de tiers (clients et fournisseurs)

Classe 5 : Comptes financiers

Classe 6 : Comptes de charges

Classe 7 : Comptes de produits

L'ensemble des classes se subdivise en comptes d'ordre 2, 3, 4, 5, 6. Les subdivisions supplémentaires sont créées en fonction des besoins de l'entreprise. Les comptes du PCG sont classés par nature juridique des opérations.

#### **Exercice**

**Pour chacune des opérations figurant dans la première colonne, déterminez l'emploi et la ressource correspondants :**

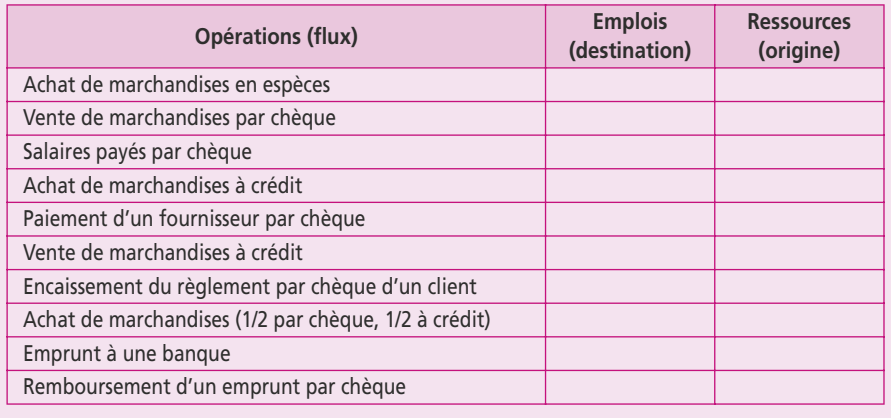

#### <span id="page-18-0"></span>**P**oint clef

Le bilan constitue une photographie du patrimoine de l'entreprise qui n'est valable que pour une journée : un bilan non daté n'a donc strictement aucune signification.

Les disponibilités (trésorerie) à la disposition de la société résultent des encaissements et des décaissements.

Mais la comptabilité enregistre les factures de ventes et d'achats pour déterminer le résultat net de l'exercice (bénéfice ou perte). Il s'ensuit un décalage entre les résultats qui apparaissent dans le bilan et la situation de la trésorerie, qui dépend des crédits accordés aux clients et de ceux obtenus de la part des fournisseurs.

Le bilan est un document comptable qui exprime à une date donnée (au moins une fois par an) la situation patrimoniale de l'entreprise. Il se présente sous forme d'un **tableau équilibré** divisé en deux parties :

- c À gauche, **l'actif réel** qui recense les éléments du patrimoine ayant une valeur économique positive pour l'entreprise, à savoir les investissements, les stocks, les créances et la trésorerie. Ces biens ont été acquis grâce à des ressources que l'on retrouve au passif du bilan.
- c À droite, **le passif réel** qui recense les éléments du patrimoine ayant une valeur économique négative pour l'entreprise, à savoir les dettes auprès des banques ou auprès des fournisseurs. La différence entre l'actif réel et le passif réel est constituée par les capitaux propres qui s'inscrivent au passif bien qu'il ne s'agisse pas de dette. De fait, les **capitaux propres** mesurent à un instant donné la valeur nette du patrimoine de l'entreprise.

Les capitaux propres et les passifs réels constituent des **ressources.**

Les actifs réels constituent les **emplois** de ces ressources (leur utilisation).

La notion de ressource et d'emploi n'est pas toujours aisée à comprendre :

Ainsi si on détient 50 000 euros sur un compte en banque, il s'agit d'un emploi. En effet, ce sont des ressources placées en trésorerie plutôt qu'en investissements ou en stocks.

Le bilan présente **l'actif en deux blocs** (voir annexe 1 pour le cadre comptable du PCG) :

- c **L'actif immobilisé** qui contient les investissements de l'entreprise destinés à la production de biens ou services, subdivisé en immobilisations incorporelles, corporelles et financières (classe 2 du PCG).
- c **L'actif circulant** qui comprend les stocks, les créances clients et la trésorerie (classe 3, 4 et 5 du PCG).

Le bilan présente le passif en deux blocs :

- c **les capitaux propres** (comptes 10 à 14 de la classe 1 du PCG) et provisions (compte 15 du PCG) ;
- c **les dettes**, divisées en deux parties :
	- emprunts et dettes financières (compte 16 du PCG) ;
	- **dettes à court terme** : fournisseurs, dettes fiscales et sociales (classe 4 du PCG)

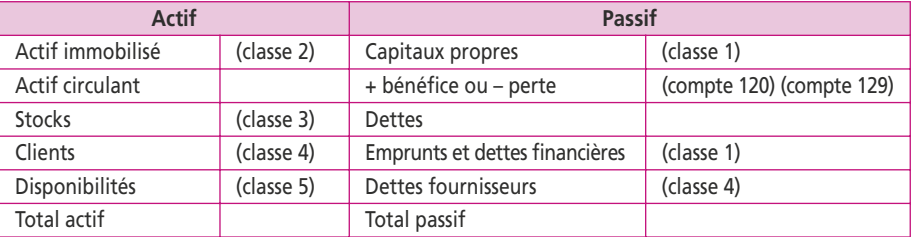

#### **Les liens entre le bilan et le plan comptable**

Certains points sont déterminants pour la bonne compréhension du bilan :

- c L'année comptable est appelée « **exercice comptable** ». Le bilan est celui d'une journée (généralement le 31 décembre) : la présentation du bilan permet de comparer les chiffres du 31 décembre de l'année en cours (N) par rapport à ceux du 31 décembre de l'année précédente (N – 1).
- c Le bilan est équilibré par le bénéfice ou la perte appelé **résultat de l'exercice**. Toujours présenté au passif du bilan, ce poste peut dont donc être précédé du signe (–) en cas de perte. Du fait de la présentation en deux colonnes, tous les autres postes apparaissent sans signe : les passifs ou ressources sont considérés comme (+) et les actifs ou emplois comme (–).
- c Pour l'exercice N, l'actif est divisé en trois colonnes tandis qu'au passif, pour N, il n'y a qu'une seule colonne : elle correspond aux valeurs nettes du passif. Ainsi, le **bilan est équilibré en valeurs nettes**. La valeur nette de l'actif s'obtient par différence entre les valeurs brutes (colonne « brut ») et celles de la seconde colonne, qui fait apparaître les réductions d'actif appelées amortissements ou dépréciations.
- c Le **capital** apparaît au passif pour le montant que les associés se sont engagés à verser à la société. Or, la législation permet de ne verser que la moitié de ce montant lors de la constitution de la société et le complément sur une période de cinq ans. Si tel est le cas, la partie qui est due apparaît en début d'actif sous la dénomination : **capital souscrit non appelé**. En cas d'augmentation de capital, le premier versement peut n'être que d'un quart.
- c Avec le temps, la valeur du patrimoine de la société augmente : la valeur des actions s'apprécie. En cas **d'augmentation de capital**, on demande aux nouveaux entrants une somme supérieure à celle qui prévalait à l'origine. Par exemple, 100 € l'action à l'origine et 175 € après cinq ans, date à laquelle la société procède à une augmentation de capital. Le poste capital augmentera de 100 € et pour le complément on crée une ligne « **Prime d'émission** » qui enregistre 75 €. Il en sera de même en cas de fusion avec une autre société.

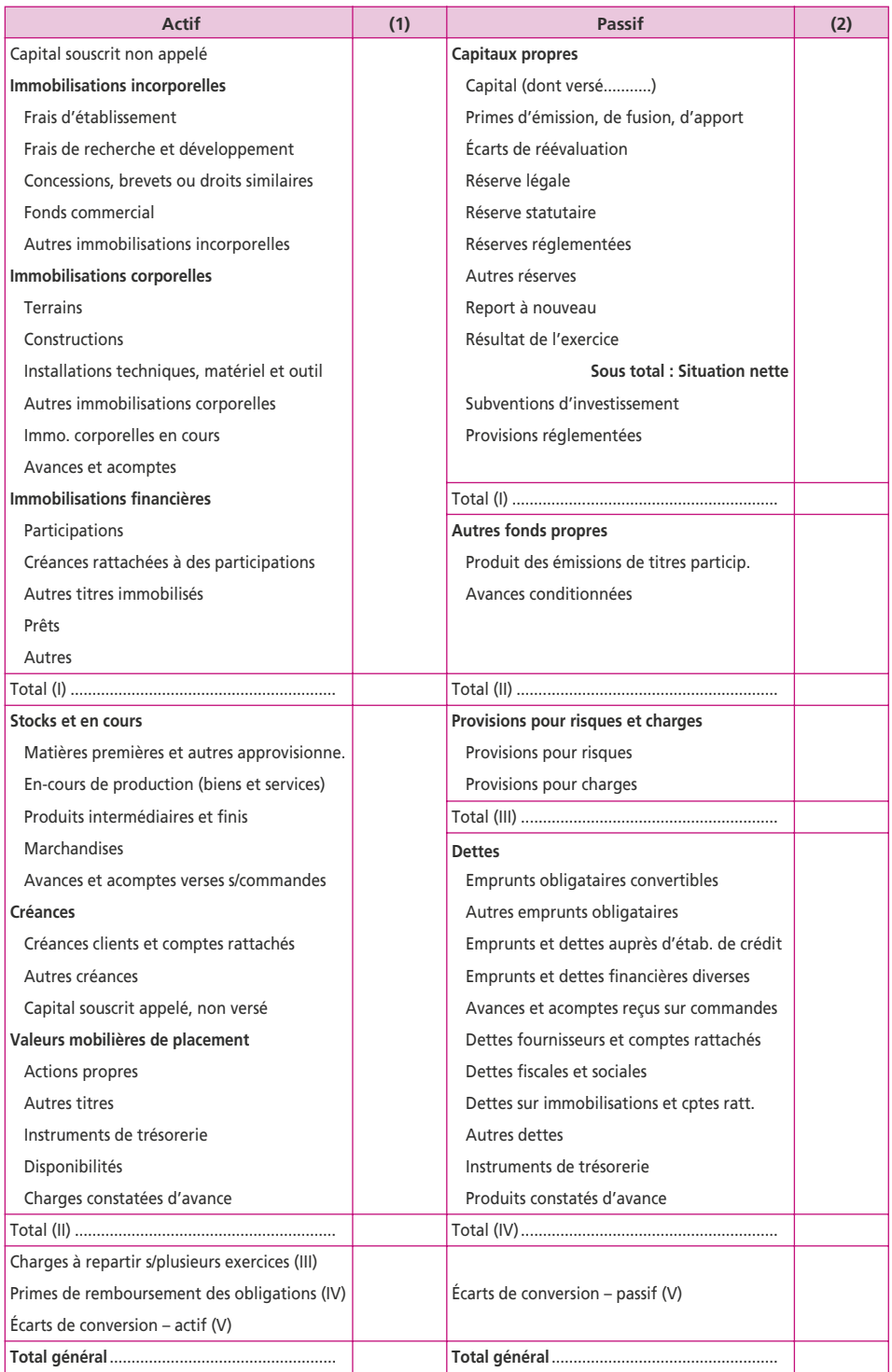

(1) Cette colonne contient les montants ventilés de la manière suivante : Brut/Amort. et Dépréc./Net. N/Net N – 1. (2) Cette colonne contient les montants ventilés de la manière suivante : Net N/Net N – 1.

- c Le bilan est présenté **avant répartition du résultat**. La répartition du résultat sera décidée lors d'une assemblée générale des actionnaires et ne peut être divisée qu'en deux parties : les dividendes, qui représentent la partie du résultat qui sera versée en espèces aux actionnaires, et les réserves. Les réserves correspondent donc à la partie du résultat qui n'est pas distribuée mais qui appartient aux actionnaires.
- c Les **réserves** sont diverses, bien que représentant toutes du résultat non distribué. On les retrouve au passif sous les noms de « réserve légale, statutaire ou réglementées », « autres réserves » et « report à nouveau ».
- La comptabilité est tenue obligatoirement en euros. Les actifs et passifs en devises sont convertis dès leur entrée dans les comptes. Lors de la présentation du bilan, ces postes sont actualisés au cours des devises en date du bilan : il se crée alors des **écarts de conversion** qui correspondent à des pertes de change à l'actif ou à des gains de change au passif.

#### **Exercice**

1<sup>er</sup> janvier N, monsieur Mallet créé avec des amis une entreprise de commerce de meubles.

Les associés apportent 800 000 €. Il obtient un emprunt 200 000 € au taux de 10 %, remboursable à raison de 40 000 € par an pendant cinq ans à partir du 31 décembre N.

Avec ces capitaux, il acquiert des investissements pour un montant de 400 000 € amortissable sur cinq ans.

Ces investissements vont permettre à la société de vendre jusqu'à 250 000 € par mois, si la clientèle existe.

Il embauche dix employés dont les salaires et les charges sociales représentent 25 000 € par mois. Ces montants sont payés en fin de chaque mois.

Pendant l'année N, monsieur Mallet vend 100 000 € par mois (sur douze mois) à des clients qui règlent à crédit à 90 jours.

Il achète ses meubles à 60 % de leur prix de vente et paye ses fournisseurs à crédit à 30 jours.

Il doit disposer de deux mois de chiffre d'affaires en stock.

Selon monsieur Mallet, la première année ayant été satisfaisante, il a prévu de multiplier par deux le chiffre d'affaires pour l'année N+1.

**1. Présentez le bilan de la société au 1er janvier N et au 31 décembre N.**

**2. Que pensez-vous de la situation de la société pour son premier exercice ?**

# <span id="page-22-0"></span>**4 Le compte de résultat**

#### **P**oint clef

Le compte de résultat fait apparaître la variation de richesse de l'entreprise pour une période donnée. Cette période, généralement d'une année, est appelée l'exercice.

Le compte de résultat récapitule les produits et les charges de l'exercice, sans tenir compte de leur date d'encaissement ou de décaissement.

Les produits et les charges peuvent donner lieu à des mouvements de trésorerie (produits encaissables ou charges décaissables) mais pas nécessairement. Ainsi, des produits et des charges calculés se rajoutent aux précédentes pour déterminer le résultat économique de l'entreprise.

### **1. LE COMPTE DE RÉSULTAT**

Le compte de résultat fait apparaître la variation de richesse de l'entreprise pour une période donnée, généralement une année (appelée exercice). Il récapitule les produits (recettes) et les charges (dépenses), sans tenir compte de leur date d'encaissement ou de décaissement.

Les produits et les charges de l'exercice se divisent en **deux catégories** :

- c Ceux qui vont donner lieu à un **mouvement de trésorerie** : produits encaissables ou charges décaissables.
- c Ceux qui permettent de fixer le résultat économique et comptable : **produits et charges calculés** qui ont :
	- une **fonction comptable** pour corriger l'évaluation des éléments d'actifs et respecter les principes de sincérité des comptes et d'image fidèle ;
	- une **fonction fiscale**, car l'administration fiscale admet la déductibilité des charges calculées pour déterminer la base de l'imposition, tout en imposant en contrepartie les produits calculés ;
	- une **fonction économique** pour répartir le coût d'un investissement sur les différents exercices qui correspondent à la période d'utilisation de l'immobilisation ;
	- une **fonction financière** pour dégager les ressources nécessaires au renouvellement de l'immobilisation (les amortissements) ou pour tenir compte de pertes probables à venir (les provisions et les dépréciations) par l'enregistrement de charges non décaissées, qui conduit à une rétention de bénéfice ; si une provision ou une dépréciation déduite une année (en charges) s'avère trop importante, elle peut être reprise (en produits) l'année suivante.

Le **bénéfice** (compte 120) ou la **perte** (compte 129) de l'exercice se calcule par différence entre l'ensemble des produits et des charges. Ce montant doit être **impérativement identique** à celui qui apparaît au passif du bilan (sauf écarts d'arrondis). Si ce n'est pas le cas, il est impossible d'effectuer l'analyse financière.

Il existe deux modèles de comptes de résultat :

c soit les produits et les charges sont présentés par **destination ou fonction** en tenant compte de leur utilisation dans le cycle d'exploitation et d'investissement de l'entreprise : coût d'achat, coût de production, coût de distribution (frais commerciaux) et coût de revient avec les frais administratifs ;

<span id="page-23-0"></span>c soit les produits et les charges sont présentés par **nature juridique** : marchandises, matières premières, consommations externes, frais de personnel, impôts et taxes, dotations aux amortissements.

# **2. PRÉSENTATION DU COMPTE DE RÉSULTAT**

Le modèle le plus couramment utilisé en France est celui présenté par nature juridique. Il se divise en trois groupes : **exploitation**, **financier** et **exceptionnel**.

Les charges sont codifiées en classe 6 du PCG tandis que les produits sont en classe 7. Pour chacun des groupes, on inclut les éléments calculés. Pour les charges : les dotations aux amortissements, dépréciations et provisions en 681, 686 et 687 ; pour les produits : les reprises en 781, 786 et 787.

#### **Compte de résultat**

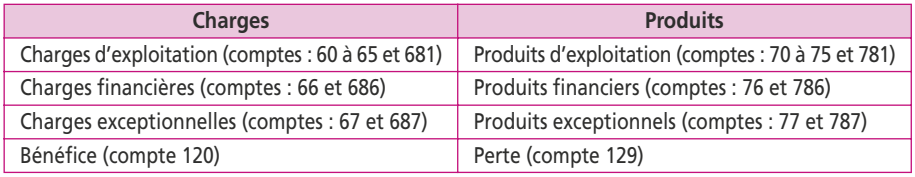

La présentation détaillée fixée par le plan comptable général est la suivante.

Certains points sont déterminants pour la bonne compréhension du compte de résultat :

- c Comme le bilan, le compte de résultat est équilibré par le bénéfice ou la perte.
- c Du fait de la présentation en deux colonnes, les chiffres apparaissent sans signe (les produits sont considérés comme + et les charges comme –) à l'exception des variations de stocks qui peuvent être précédés du signe (–).
- c La production stockée dans les produits d'exploitation représente en fait une variation de stocks (écarts entre les stocks finals et initiaux des produits finis et en cours).
- c La production immobilisée représente des biens fabriqués par l'entreprise pour ellemême ; le coût de ces biens figure donc parmi les charges et ce compte permet de transférer les biens en immobilisations à l'actif du bilan.
- c Les transferts de charges permettent de transférer des charges vers l'actif du bilan. Il n'existe pas de transferts de produits.
- c Les produits sur opérations en capital sont constitués :
	- par les produits de cessions d'actif représentés par le prix de vente des immobilisations incorporelles, corporelles ou financières cédées par l'entreprise ;
	- par la quote-part des subventions d'investissement virée au résultat de l'exercice. Lorsqu'une entreprise perçoit une subvention d'investissement, elle l'inscrit au passif du bilan et non dans les produits. La subvention sera ensuite virée au résultat et étalée sur la période de l'investissement.
- c Les charges sur opérations en capital sont constituées par la valeur nette comptable des éléments d'actifs cédés (VNC). La VNC correspond à la valeur d'origine d'un bien diminué de ses amortissements cumulés. Lorsque le prix de cession d'un bien est supérieur à la VNC, on dit qu'il y **a plus-value** ; dans le cas contraire, on dit qu'il y a **moins-value**.

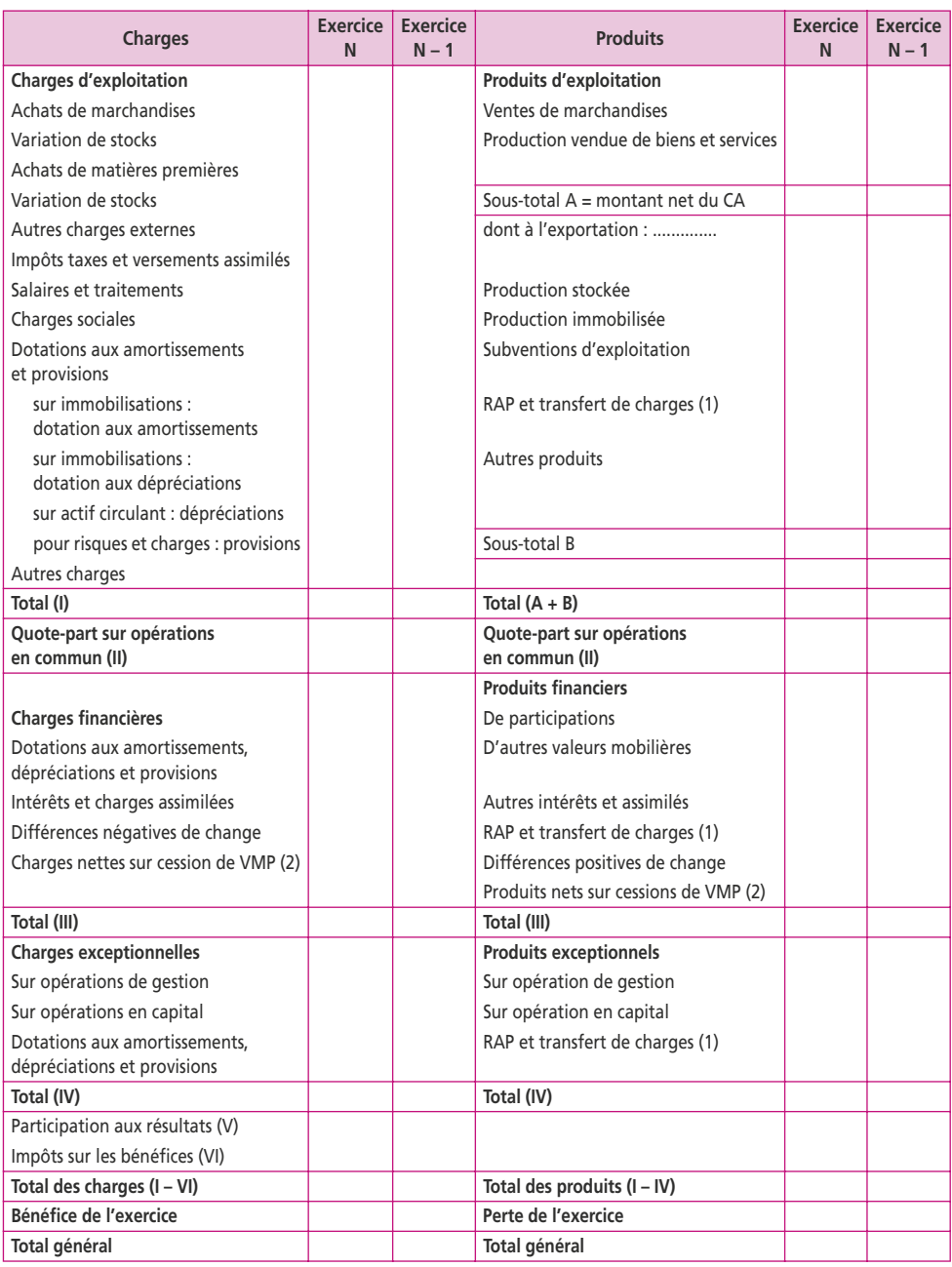

#### **Annexe 3 : compte de résultat du …………… au ……………**

**(1) RAP = Reprises sur amortissements, dépréciations et provisions.**

**(2) VMP = Valeurs mobilières de placement.**

Pour le PCG, « l'amortissement d'un actif est la répartition systématique de son montant en fonction de son utilisation ». Il correspond à une consommation d'avantages économiques futurs qui peut varier avec le temps. La détermination du plan d'amortissement est systématique pour toutes les immobilisations amortissables

(un terrain n'est pas amortissable), que l'entreprise soit bénéficiaire ou déficitaire.

La durée d'utilisation d'une immobilisation doit tenir compte de l'obsolescence technique et de l'utilisation spécifique de l'entreprise. Certains événements peuvent venir modifier le plan d'amortissement initial : modification de la durée d'utilisation (évolution du marché) ou de la base amortissable (dépenses d'amélioration ou au contraire dépréciation non prévue).

Il existe deux modes principaux de calcul de l'amortissement :

- c Le **mode linéaire** : le taux d'amortissement est fonction de la durée d'utilisation du bien et est appliqué de manière identique chaque année sur la valeur d'origine.
- c le **mode dégressif** : ouvert à toutes les entreprises pour les biens d'équipement neufs dont la durée d'utilisation n'est pas inférieure à trois ans. Les coefficients applicables vont de 1,25 à 2,25 au-delà de six ans.

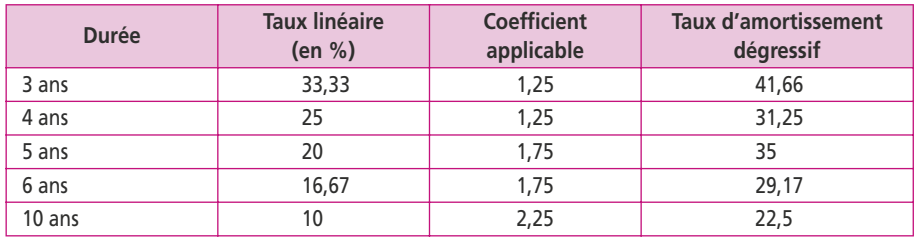

**Exemple** : Voici le plan d'amortissement en linéaire puis en dégressif d'une machine acquise pour 500 000 € le 1<sup>er</sup> janvier 2008 amortissable sur cinq ans.

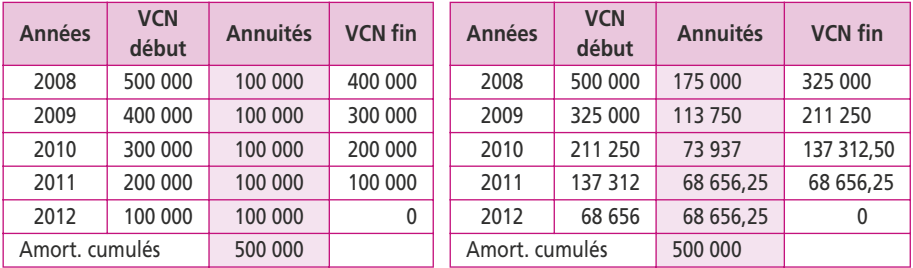

En appliquant le taux dégressif à la VNC, l'amortissement est sans fin. Il convient de revenir au taux linéaire à partir de l'année où l'amortissement linéaire calculé sur les années de vie restantes du bien devient supérieur au dégressif. Les amortissements cumulés ne peuvent donc jamais excéder la valeur d'origine.

#### **Exercice**

Une machine amortie de 175 000 € et dont la valeur d'origine était de 250 000 € a été cédée le 1er septembre 2007 au prix de 90 000 €.

Un mobilier amorti 130 000 € et dont la valeur d'origine était de 400 000 € a été cédé le 1er juillet 2007 avec une moins-value de 20 000  $\in$ .

Une subvention d'investissement de 150 000 € a été obtenue en 2004 pour un investissement amortissable en cinq ans.

**Déterminez les charges et les produits exceptionnels sur opérations en capital dans le compte de résultat du 1er janvier au 31 décembre 2007.**

# <span id="page-26-0"></span>**5 Le seuil de rentabilité**

#### **P**oint clef

Le seuil de rentabilité (ou point mort) correspond au chiffre d'affaires pour lequel le résultat est égal à zéro. Le risque économique (ou risque d'exploitation) est le risque de baisse du résultat d'exploitation consécutif à une baisse de l'activité. Il est lié à la structure des charges et s'accroît avec l'augmentation des charges fixes. Il peut s'apprécier par l'élasticité du résultat d'exploitation par rapport au chiffre d'affaires (levier opérationnel) ainsi que par la position de l'entreprise par rapport à son seuil de rentabilité (marge de sécurité).

## **1. LE SEUIL DE RENTABILITÉ**

Le risque d'exploitation (ou risque économique) est le risque rattaché à la réalisation d'un revenu ou d'un flux futur. L'indicateur principal qui permet de mettre en évidence ce risque est le **seuil de rentabilité** (ou point mort) qui correspond au chiffre d'affaires (CA) pour lequel le résultat d'exploitation est égal à zéro.

Pour déterminer le seuil de rentabilité, on distingue les charges :

- variables, qui sont proportionnelles aux ventes (CA), comme les achats ;
- c fixes, qui sont dépensées quel que soit le niveau des ventes, comme les loyers.

La distinction entre charges fixes et charges variables est indispensable si l'on souhaite apprécier l'impact d'une variation d'activité sur le niveau du résultat de l'entreprise. En l'absence de renseignements, on peut toutefois effectuer un tri probable à partir du compte de résultat. La production et la consommation sont éminemment variables, les dotations aux amortissements et les charges de gestion peuvent être considérées comme fixes, les services sont plus difficiles à appréhender.

Une fois la distinction établie, on calcule les soldes suivants :

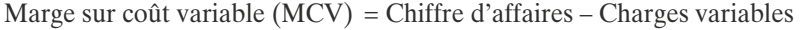

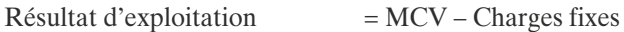

Seuil de rentabilité  $(SR)$  = Charges fixes/Taux de MCV

Le seuil de rentabilité est aussi appelé point mort : c'est le niveau d'activité pour lequel l'ensemble des produits couvre l'ensemble des charges, soit le chiffre d'affaires pour lequel le montant des frais fixes est couvert par la marge sur coûts variables. À ce niveau d'activité, le résultat est donc nul.

On distingue :

- c le point mort **opérationnel**, qui se calcule en fonction des charges fixes et des charges variables de production, calculé sur la base du résultat d'exploitation ;
- c le point mort **financier**, tenant compte des charges financières supportées par l'entreprise, calculé sur la base du résultat courant avant impôts.

## **Exemple** :

*Deux PME, A et B, fabriquent et commercialisent un seul et même produit qu'elles vendent au même prix.* En 2008, les deux entreprises ont réalisé le même bénéfice  $(150\ 000 \text{ } \epsilon)$  et le même CA  $(1\ 200\ 000 \text{ } \epsilon)$ .

L'entreprise A, qui emploie peu d'ouvriers, est très mécanisée. Ses charges variables représentent 25 % de son CA et ses charges fixes sont de 750 000 €. L'entreprise B

<span id="page-27-0"></span>emploie une main-d'œuvre importante. Ses charges variables représentent ainsi 75 % du CA tandis que ses charges fixes s'élèvent à 150 000 €.

Seuil de rentabilité de  $A =$ Charges fixes/Taux de MCV = 750 000/0,75 = 1 000 000 Seuil de rentabilité de B =  $150\,000/0.25 = 600\,000$ 

Le graphique montre que B commence à réaliser des bénéfices dès que son CA atteint 600 000 €, tandis que A doit atteindre un CA de 1 000 000 €.

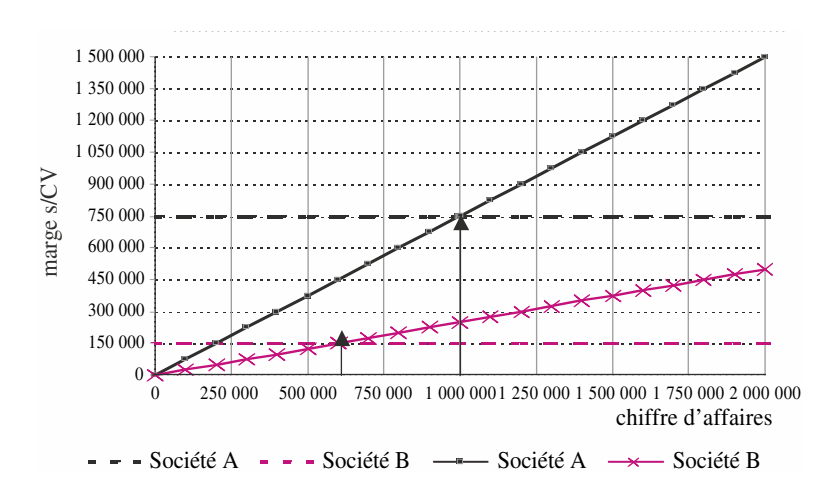

En 2009, l'entreprise B a réalisé un bénéfice de **250 000 €** pour un chiffre d'affaires de 1 600 000 €, tandis qu'avec un chiffre d'affaires de seulement 1 400 000 €, l'entreprise A a réalisé un bénéfice de **300 000 €.** Le directeur de B s'inquiète d'autant plus qu'il estime que la productivité de sa main-d'œuvre s'est améliorée.

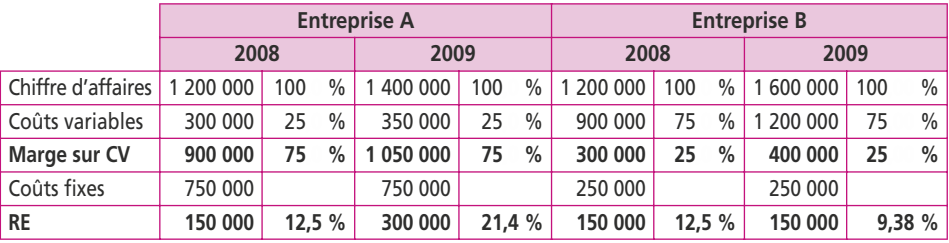

Le tableau ci-dessous synthétise les comptes de résultat des deux entreprises :

Le seuil de rentabilité de B est plus faible que celui de A. Mais le coefficient de coûts variables de A est supérieur à celui de B ; il en résulte que, toutes choses égales par ailleurs, un même accroissement de chiffre d'affaires induit une variation de résultat plus forte chez A que chez B.

Ainsi le résultat de A est passé de 12,5 à 21,4 % du CA, alors que le résultat de B a diminué de 12,5 à 9,38 %, alors que son CA a davantage augmenté que celui de A.

# **2. LE LEVIER OPÉRATIONNEL**

Le seuil de rentabilité de l'entreprise permet d'apprécier le risque : l'instabilité du résultat est d'autant plus importante que l'entreprise est proche de son point mort.

<span id="page-28-0"></span>Le risque d'exploitation dépend largement des charges fixes qui sont incompressibles en cas de récession.

La mesure du risque dépend de l'élasticité qui lie le rendement d'exploitation à la variation de l'activité.

On calcule l'élasticité économique (*e*) ou « levier opérationnel » par le rapport entre la variation du résultat d'exploitation (*R*) et la variation du chiffre d'affaires (*x*) :

$$
e = \frac{\mathrm{D}R/R}{\mathrm{D}x/x}
$$

Le levier opérationnel de la société A s'obtient de la manière suivante :

$$
\frac{(300 - 150) / 150}{(1400 - 1200) / 1200} = 6
$$

Il est de **2 pour la société B**. Plus ce rapport est élevé, plus le risque d'exploitation est grand. En effet, un rapport élevé signifie qu'à une diminution donnée du CA correspond une diminution **plus importante** du résultat d'exploitation.

Le levier opérationnel peut aussi se calculer par la sensibilité du résultat :

*e* = Marge sur coût variable/Résultat d'exploitation

En reprenant l'exemple des deux sociétés A et B, on obtient :

Pour A  $900\,000/150\,000 = 6$ ; pour B  $300\,000/150\,000 = 2$ 

Ce qui signifie que si le chiffre d'affaires de A passe de 1200 000 € à 1400 000 € (autrement dit s'il augmente de 16,66 %), son résultat doit augmenter de  $6 \times 16,66$  $= 100$  % et passer de 150 000 € à 300 000 €.

Par contre, si le chiffre d'affaires de B passe à 1600 000 €, autrement dit s'il augmente d'environ 33,33 %, son résultat ne doit augmenter que de  $2 \times 33,33 = 66,66$  % et passer de 150 000 € à 250 000 €.

Plus le chiffre d'affaires augmente et plus la sensibilité, donc le risque, diminue. Plus le niveau des charges fixes est élevé, plus l'élasticité est importante.

Le risque d'exploitation est d'autant plus grand que le chiffre d'affaires est proche du seuil de rentabilité.

# **3. LE SEUIL DE RENTABILITÉ EN AVENIR ALÉATOIRE**

Le risque d'exploitation est lié à la probabilité de ne pas atteindre le chiffre d'affaires correspondant au seuil de rentabilité. Si la probabilité d'atteindre le seuil est très faible, l'investissement ne doit pas se faire. Le levier opérationnel montre la sensibilité du résultat d'exploitation à une baisse du CA.

La probabilité d'atteindre le seuil de rentabilité est fondée sur l'hypothèse que le chiffre d'affaires est une variable aléatoire qui suit une loi normale. La dispersion du résultat d'exploitation sera mesurée par son écart type.

**Exemple** : Compte tenu d'un scénario moyen, le chiffre d'affaires hors taxes de la société Bricorama est estimé à 1 200 000 € pour l'année N+1. Les charges variables seront de 45 % du chiffre d'affaires hors taxes et les charges fixes de 550 000 € par an.

Le chiffre d'affaires suit une loi normale. **Pour déterminer les paramètres de cette loi et calculer la probabilité pour que le seuil de rentabilité soit atteint** en N+1, on détermine d'abord le seuil de rentabilité :

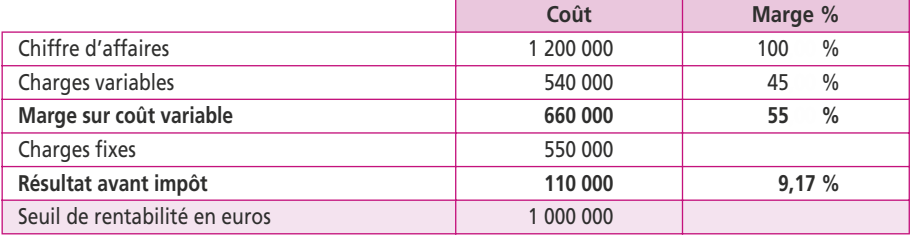

Les responsables commerciaux estiment que dans 90 % des cas, le CA HT va varier entre plus ou moins 15 % autour de la moyenne de 1 200 000 €. Comme le chiffre d'affaires suit une loi normale, il y a 50 % de chances qu'il soit supérieur à 1 200 000 € et 50 % de chances qu'il soit inférieur à 1 200 000 €. La moyenne étant à 50 %, dans 45 % des cas il se situera entre 1 200 000 € et 1 380 000 €. Autrement dit dans 95 % (50 % + 45 %) des cas il sera inférieur à 1 380 000 €.

Dans 45 % des cas, le CA se situera entre 1 020 000 € et 1 200 000 € et donc dans 95 % des cas il sera supérieur à 1 020 000 €. Sachant que le seuil de rentabilité est de 1 000 000  $\epsilon$ , on voit qu'il y a peu de chance pour qu'il ne soit pas atteint.

La table de la fonction intégrale de loi normale en annexe 7 nous permet de trouver un résultat plus précis.

Dans la table on recherche 95 %; il correspond à 1,645  $\sigma$ .

En valeur, il s'agit de 180 000 € (15 % de 1 200 000 €).

On peut donc évaluer l'écart type :  $\frac{180\,000}{1,645}$  = 109 422

La loi normale devient (1 200 000 ; 109 422)

Le seuil de rentabilité est à 1 000 000 €, soit éloigné de 200 000 € à la moyenne ou en écarts types :

 $200\ 000/109\ 422 = 1.827\ \sigma$ 

Pour  $1.82 \sigma = 96.56 \%$ 

Pour  $1.83 \sigma = 96.64 \%$ 

On obtient ainsi **96,6 % de chances** d'atteindre le seuil de rentabilité.

#### **Exercice**

Une société prévoit un chiffre d'affaires de trois millions d'euros pour une nouvelle activité. Si cette activité est produite en interne, les charges variables seront de 45 % du CA avec des charges fixes de 1 259 500 €.

Si l'activité est sous-traitée, les charges variables seront de 60 % du CA avec des charges fixes de 700 000 €.

**1. Calculez le seuil de rentabilité dans les deux cas de figure.**

**2. Calculez la marge de sécurité (CA – SR) en euros et en pourcentage dans le cas où le chiffre d'affaires s'éloignerait de 15 % de celui prévu (trois millions).**

**3. Calculez le levier opérationnel et donnez votre opinion sur la solution à adopter.**

# <span id="page-30-0"></span>**6 Les soldes intermédiaires de gestion**

#### **P**oint clef

Pour porter un jugement sur la situation économique de la société et en particulier au niveau de sa rentabilité, la simple lecture du compte de résultat s'avère assez pauvre. En effet, celui-ci ne met en évidence que le seul résultat net de l'exercice (bénéfice ou perte) qui intéresse essentiellement les actionnaires qui seront rémunérés sur cette base. Pour enrichir l'information, les soldes intermédiaires de gestion (SIG) divisent le résultat net en résultats partiels qui permettent de mieux analyser les performances de l'entreprise sur plusieurs niveaux. Les SIG font ressortir deux soldes très importants : la valeur ajoutée (VA) et l'excédent brut d'exploitation (EBE).

## **1. LE DÉCOUPAGE DU COMPTE DE RÉSULTAT**

Le plan comptable général (PCG) a été conçu pour obtenir rapidement des **soldes intermédiaires de gestion** (SIG) à partir du compte de résultat. Ainsi, le **résultat net de l'exercice** s'obtient par différence entre les produits (comptes de la classe 7) et les charges (comptes de la classe 6) de l'entreprise.

La présentation en liste du compte de résultat permet d'obtenir trois résultats partiels :

- produits d'exploitation (comptes 70 à 75) charges d'exploitation (comptes 60 à 65) = **résultat d'exploitation ;**
- c produits financiers (comptes 76) charges financières (comptes 66) = **résultat financier ;**
- produits exceptionnels (comptes  $77$ ) charges exceptionnelles (comptes 67) = **résultat exceptionnel.**

Les comptes 68 (dotations aux amortissements, dépréciations et provisions), 78 (reprises sur amortissements, dépréciations et provisions) et 79 (transferts de charges) sont divisés en : exploitation (--1), financier (--6) et exceptionnel (--7).

Ils apparaissent en italique dans le tableau ci-dessous, qui indique le calcul des **huit soldes en cascades** :

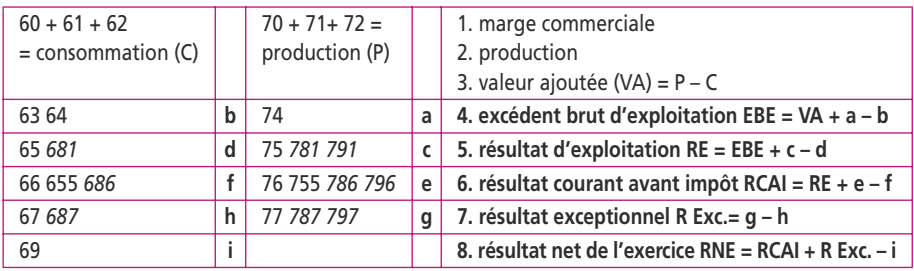

# **2. LES SOLDES INTERMÉDIAIRES DE GESTION**

La cascade des huit soldes présentés par le plan comptable permet de dégager plusieurs niveaux de mesure de la performance d'une entreprise.

I **La marge commerciale :** indicateur du résultat des entreprises commerciales. Le PCG définit les entreprises commerciales comme des activités de négoce, c'est-à-dire des ventes de biens revendus tels quels sans transformation. Le PCG utilise le terme de **marchandises,** la marge étant la différence entre les ventes de marchandises (compte 707) et les achats (compte 607) et les variations de stocks de marchandises (compte 6037).

- <span id="page-31-0"></span>II **La production :** indicateur de l'activité réalisée par les entreprises qui rendent des services ou qui transforment des biens pour en créer de nouveaux. Pour éviter de confondre cette activité de fabrication avec l'activité de négoce, le PCG a créé des comptes spécifiques : achat et stocks de matières premières à l'entrée, production vendue et stocks de produits finis ou en cours à la sortie. La production s'obtient par la somme des comptes suivants :
	- production **vendue** (compte 70) : ventes des produits finis, des travaux ou des services facturés ;
	- production **stockée** (compte 71) : variation des stocks des produits finis et des produits en cours. Positive, elle traduit une politique de stockage, négative, elle signifie un déstockage ;
	- production **immobilisée** (compte 72) : investissements que l'entreprise a réalisés pour elle-même.
- III **La valeur ajoutée** : création de valeur que l'entreprise apporte aux biens et aux services. Le PCG permet de l'obtenir par simple différence entre les comptes 70 à 72 (production) et les comptes 60 à 62 (consommation). Il est **conseillé de calculer** ce solde **indépendamment** de la marge commerciale et de la production.
- IV **L'excédent brut d'exploitation (EBE,** voir fiche 7) : mesure de la performance économique de l'entreprise. Le calcul des soldes s'obtenant en cascades, on rajoute à la VA les subventions d'exploitation (compte 74) et on retranche les impôts et taxes (compte 63) et les charges de personnel (compte 64).
- V **Le résultat d'exploitation (RE) :** indicateur privilégié pour étudier la rentabilité commerciale et économique. On le calcule par différence entre les produits d'exploitation et les charges d'exploitation, mais en réalité il est déjà présenté dans le compte de résultat.
- VI **Le résultat courant avant impôt (RCAI) :** indicateur de la politique financière de la société. À partir du résultat d'exploitation, on rajoute les produits financiers (compte 76) et on retranche les charges financières (compte 66). Le résultat courant inclut les gains (compte 755) ou les pertes (compte 655) réalisés avec les groupements d'intérêt économique (GIE).
- VII **Le résultat exceptionnel :** regroupe les éléments ne correspondant pas à l'activité courante de l'entreprise en raison de leur caractère inhabituel, irrégulier et anormal. Le PCG permet de le calculer par différence entre les produits exceptionnels (compte 77) et les charges exceptionnelles (compte 67). En analyse financière, on s'intéresse à ce résultat uniquement pour l'isoler.
- VIII **Le résultat net de l'exercice** : correspond au résultat présenté dans les comptes. Il permet d'apprécier la rentabilité pour les actionnaires. On l'obtient en rajoutant le résultat exceptionnel au RCAI et en retranchant la participation des salariés et les impôts sur les sociétés (compte 69).

## **3. L'INTERPRÉTATION DES SOLDES INTERMÉDIAIRES DE GESTION**

L'appréciation des performances de l'entreprise implique de rapporter les SIG au volume d'affaires réalisé (profitabilité) et aux moyens mis en œuvre (rentabilité) pour obtenir des ratios.

# **a) au niveau de la valeur ajoutée**

C'est la création de valeur que l'entreprise apporte aux biens et aux services. Si un menuisier achète du bois 1200 € (matières premières) et qu'il fabrique un meuble qu'il vend 3 000 € (production vendue), il réalise une valeur ajoutée de 1 800 €.

Le taux de valeur ajoutée est le rapport **Valeur ajoutée/CA (ou P)**. Ici 60 % (1800/ 3 000). La dégradation de ce taux est inquiétante ; l'entreprise doit réaliser un CA de plus en plus grand pour obtenir une même VA.

Ce ratio permet aussi de renseigner sur le degré d'intégration de la société : il varie entre 0 et 1. Plus il s'approche de 100 %, plus l'entreprise est intégrée (cas des sociétés de services) ; en cas inverse le degré de transformation est faible et le ratio aussi (les activités de négoce dégagent un ratio de 20 à 30 %).

La valeur ajoutée correspond à la somme des rémunérations des facteurs de production. Elle se partage entre tous ceux qui ont contribué à la créer : salariés (charges de personnel), État (impôts), financiers (intérêts), machines (dotations aux amortissements), actionnaires (résultat net de l'exercice). Il est facile alors de calculer la part de chaque contributeur et d'en étudier l'évolution dans le temps.

Une baisse de la valeur ajoutée, surtout si elle se poursuit sur plusieurs exercices, trouve son origine dans deux scénarios possibles : soit l'entreprise est en déclin et perd des parts de marché, soit elle ne maîtrise plus ses consommations en provenance des tiers, recours à la sous-traitance (important), les consommations augmentent rapidement, et les frais généraux dépassent le rythme de croissance du CA.

# **b) au niveau de l'excédent brut d'exploitation**

Lorsque l'excédent brut d'exploitation augmente, mais plus lentement que le chiffre d'affaires (ou la valeur ajoutée), plusieurs explications sont concevables, la plus plausible étant la suivante : l'entreprise connaît un déclin et sa valeur ajoutée diminue sans qu'il y ait de solution immédiate au niveau des coûts du personnel.

Un clignotant traduira de manière immédiate cette situation : le **taux de marge d'exploitation** exprimé par le rapport **EBE/CA (ou VA).**

Une baisse continue du taux de marge d'exploitation sur plusieurs années est un signe prédictif de défaillance. À terme, il signifiera une diminution de l'autofinancement. La situation la plus extrême est bien entendu un excédent brut d'exploitation nul ou négatif. Dans ce cas, l'entreprise est quasiment en situation de faillite.

## **c) au niveau de la rentabilité de l'entreprise**

Le résultat d'exploitation est l'indicateur privilégié pour étudier la rentabilité commerciale et économique.

La **rentabilité commerciale** se traduit par le rapport : **RE/CA (ou P).** Elle répond à la question : « Combien faut-il vendre pour gagner 1 euro ? »

La **rentabilité économique** se traduit par le rapport : **RE/I**. Elle répond à la question : « Combien faut-il investir pour gagner 1 euro ? »

C'est le revenu avant impôts des actionnaires et des prêteurs (capitaux propres et emprunts).

La **rentabilité financière** se traduit par le rapport : **résultat net/capitaux propres.** Elle répond à la question : « Combien faut-il placer pour gagner 1 euro ? »

Le résultat net permet d'apprécier la rentabilité pour les actionnaires. Une relation doit s'établir entre la rentabilité financière et la valeur ajoutée. Lorsqu'elle disparaît, c'est un signe de la perte de l'indépendance financière.

#### **Exercice**

On vous remet le compte de résultat des trois dernières années de la société Dujardin.

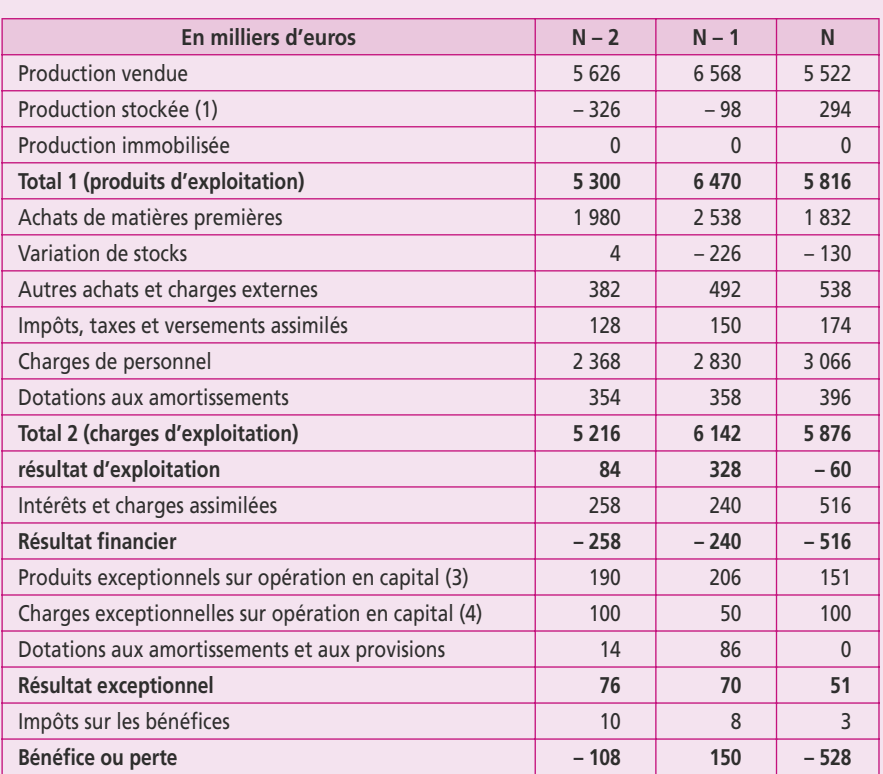

#### **Compte de résultat en liste de la société Dujardin (en K€)**

**1. Présentez le tableau des soldes intermédiaires de gestion.**

**2. Calculez les ratios significatifs permettant d'apprécier les performances de la société à l'aide des renseignements complémentaires.**

**3. La société est-elle rentable ?**

#### **Renseignements complémentaires**

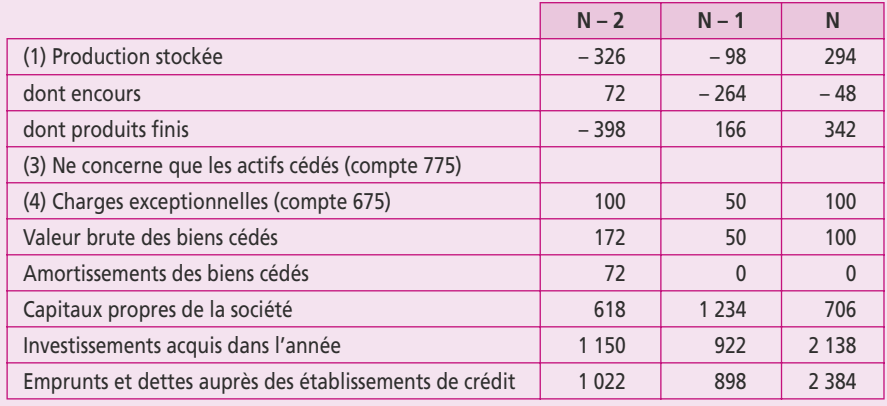

# <span id="page-34-0"></span>**7 L'excédent brut d'exploitation**

#### **P**oint clef

L'excédent brut d'exploitation (EBE) est une mesure de la profitabilité de l'entreprise. Proche de la marge sur coût variable, il doit impérativement être positif. Il s'agit alors de la trésorerie potentielle générée par l'exploitation. La trésorerie effective générée par l'exploitation s'obtient avec l'ETE (excédent de trésorerie d'exploitation). L'EBE est proche de l'EBITDA, indicateur utilisé par les analystes financiers internationaux pour les groupes cotés. Cet indicateur constitue une mesure de la performance de l'entreprise, appréciée sous un angle purement industriel et commercial. Son rapport au CA ou à la valeur ajoutée doit être analysé sur une période assez longue.

# **1. L'EBE, INDICATEUR DU POTENTIEL DE TRÉSORERIE**

L'EBE mesure la performance économique de l'entreprise avant la prise en compte des résultats financiers et exceptionnels, des amortissements, des dépréciations et des provisions, enfin des impôts.

Il s'agit donc d'un solde indépendant des décisions politiques menées par l'entreprise sur le plan financier et fiscal et au niveau des dépréciations. Il doit permettre de faire face au maintien et au développement de l'outil de production et de couvrir les dépenses fiscales et de financement.

Pour mettre en évidence l'excédent de trésorerie produit par l'entreprise au niveau de l'exploitation pour une année, il suffirait de faire le calcul simpliste suivant :

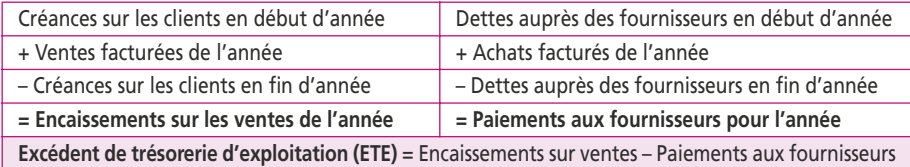

L'EBE est une solde proche de l'ETE mais son calcul provient du compte de résultat dans lequel les produits et les charges correspondent à des facturations et non à des mouvements de trésorerie. De plus, dans l'EBE, on tient compte des variations des stocks qui ne correspondent pas non plus à des mouvements de trésorerie.

Pour passer de l'EBE à l'ETE, il faut donc tenir compte des décalages de paiements (clients et fournisseurs) et neutraliser les variations de stocks. Ces trois postes se retrouvent au bilan et sont appelés BFRE (besoin en fonds de roulement d'exploitation) : stocks + créances clients – dettes fournisseurs.

En prenant l'EBE + le BFRE en début d'année – le BFRE en fin d'année, on aboutit à l'ETE :

## $ETE = FBE = \triangle BFRE$

L'EBE est donc un solde de **trésorerie potentielle**. L'ajustement par la  $\triangle B$ FRE permet d'en faire un solde de **trésorerie effective**. Ce solde doit être impérativement positif pour financer les autres charges de l'entreprise : charges financières, exceptionnelles, participation des salariés et impôts sur les sociétés.

<span id="page-35-0"></span>Une entreprise ne peut pas assurer sa survie au-delà de trois années **d'ETE négatif**. Dans ce cas, elle s'asphyxie inéluctablement du point de vue financier et devient dépendante des banques.

# **2. L'ANALYSE DE L'EBE**

Une entreprise **ne peut assurer** sa survie au-delà de trois années **d'EBE négatif** (on dit aussi IBE = insuffisance brute d'exploitation), car cela signifie qu'elle réalise plus de pertes en travaillant qu'en arrêtant son activité.

Lorsque l'EBE augmente, mais plus lentement que le chiffre d'affaires ou que la valeur ajoutée, cela signifie que l'entreprise connaît un déclin qui se traduira par une évolution défavorable du **taux de marge d'exploitation** : EBE/CA (ou VA), dont la baisse continue est un signe prédictif de défaillance.

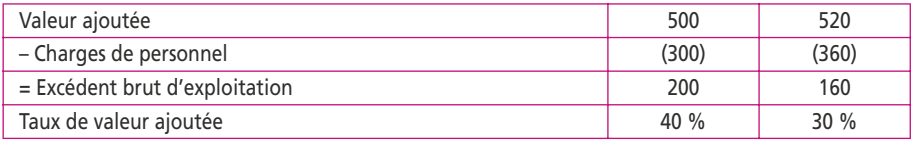

Lorsque l'EBE augmente au même rythme que le CA, mais que la rentabilité des capitaux diminue, l'entreprise est en phase de développement rapide. La persistance d'une baisse de la rentabilité peut signifier une mauvaise utilisation du capital productif (sous-utilisation des équipements), un gonflement excessif du BFRE qui pèse sur la masse des capitaux investis, un temps de réponse trop long des investissements (lancement de nouveaux produits).

La baisse structurelle du ratio **excédent brut d'exploitation/capitaux investis** est un signe grave pour le devenir de l'entreprise. Les capitaux augmentant plus rapidement que la valeur ajoutée, la rentabilité diminue.

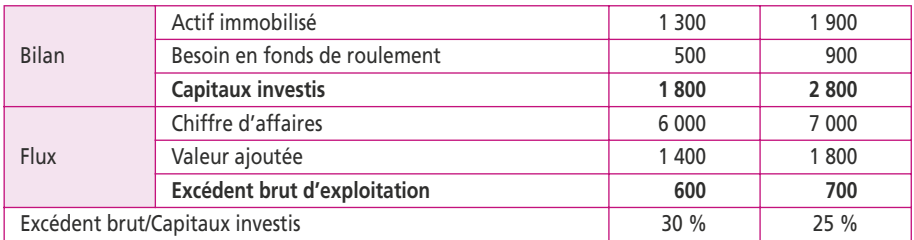

# **3. LE CONCEPT D'EBITDA**

Les sociétés cotées en bourse axent leur communication de rentabilité autour de l'EBITDA (*earnings before interest, taxes, depreciation and amortization*) qui est un concept voisin de l'EBE.

**L'EBITDA** est une ressource produite par l'entreprise permettant de rémunérer les apporteurs de capitaux (banques et actionnaires) et de financer le développement de l'entreprise. Il est utilisé à l'échelle internationale par les cabinets d'analyse pour effectuer des comparaisons entre des sociétés aux fiscalités et systèmes comptables différents. Le rapport entre l'EBITDA et le CA n'est pertinent qu'en comparant des sociétés évoluant sur le même secteur d'activité. Les analystes utilisent l'indicateur EBIT (*earnings before interest and taxes*), très proche du résultat d'exploitation.
**L'autofinancement** est une ressource produite par l'entreprise qui permet de financer le développement de l'entreprise (croissance). Il mesure le volume de liquidités tirées de l'exploitation et disponibles après rémunération des actionnaires. On l'obtient donc de la manière suivante :

> EBITDA + autres produits et charges opérationnels – coût de l'endettement financier net – impôt sur les sociétés – participation des salariés – dividendes = **autofinancement**

Le *free cash-flow* représente la **trésorerie potentielle** disponible pour assurer le paiement des apporteurs en capitaux (banques et actionnaires). Elle s'entend après impôt, après financement des investissements et variation du BFRE, mais hors charges financières. On l'obtient de la manière suivante :

> **autofinancement** – neutralisation des charges financières – neutralisation des dividendes distribués – variation du BFRE – financement des investissements = *free cash-flow*

**Exemple** : Déterminer à partir du compte de résultat ci-dessous l'EBITDA, l'autofinancement et les free cash-flows sachant que les dividendes versés aux actionnaires sont de 10, les investissements de 6 et la variation du BFRE de 3.

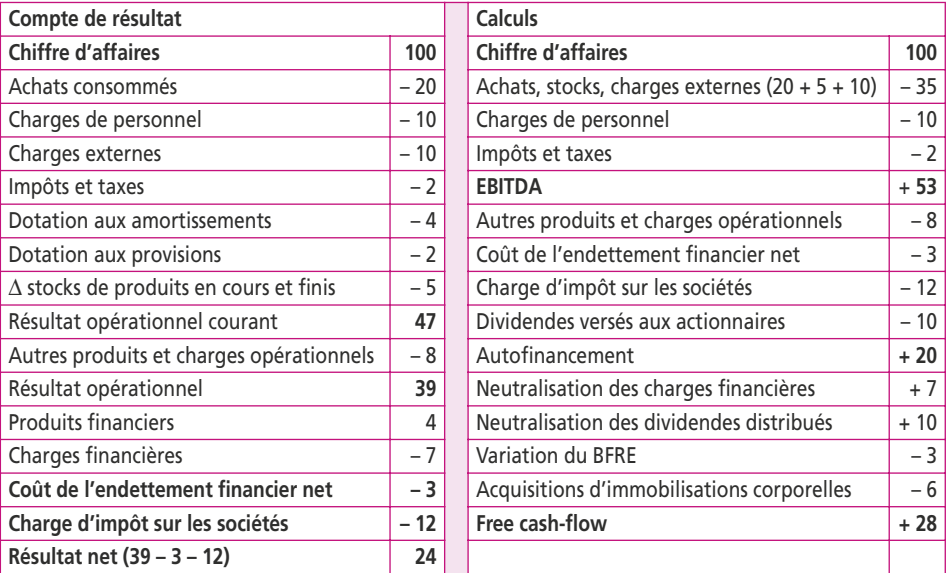

#### **Exercice (d'après examen d'Expertise comptable)**

La société Laporterie est spécialisée dans la fabrication de moules en matière plastique destinés à la réalisation de produits conçus par d'autres entreprises. Suite à des difficultés économiques et financières, la société a dû se restructurer et se positionner sur de nouveaux marchés.

Pendant l'année N, des investissements importants, financés à 80 % par emprunt, ont été réalisés et devraient porter leurs fruits au cours des prochains exercices. Cependant, le développement de l'activité est de nature à fragiliser la liquidité de l'entreprise et nécessite une étude approfondie.

Le chef comptable a procédé à une analyse des charges par variabilité et envisagé diverses hypothèses. L'entreprise souhaite connaître pour (N+1) les conséquences d'une modification prévisible du volume de chiffre d'affaires et des conditions d'exploitation sur sa rentabilité et sur sa trésorerie.

Trois situations prévisionnelles sont envisagées.

Situation 1 : augmentation du volume de chiffre d'affaires de 40 %.

Situation 2 : augmentation du volume de chiffre d'affaires de 5 % et hausse du prix de vente de 10 %.

Situation 3 : augmentation du volume du CA de 40 % et modification des délais de règlement comme suit :

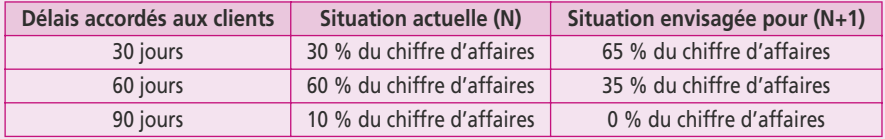

Compte tenu des conditions nouvelles, la société va perdre 10 % de ses clients.

**1. Calculez pour l'exercice (N + 1) l'EBE, le résultat d'exploitation et l'ETE pour les trois situations.**

**2. Analysez et commentez les résultats obtenus pour chaque situation et donnez vos conclusions.**

#### **Données simplifiées relatives à l'exercice (N)**

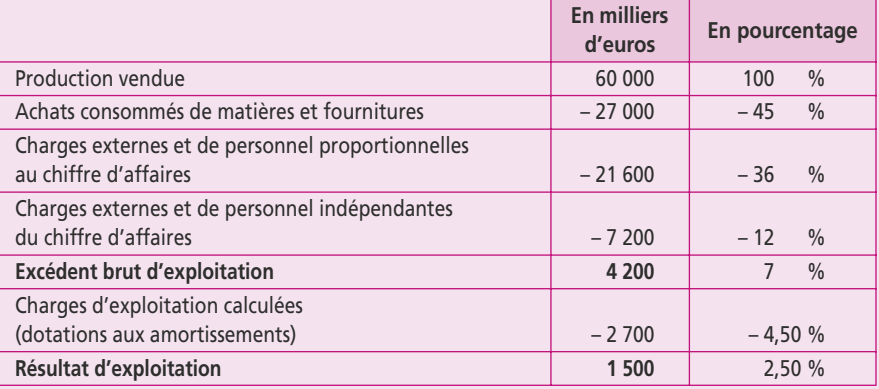

Le besoin en fonds de roulement d'exploitation (BFRE) est considéré comme un besoin normal pouvant servir de base à des travaux prévisionnels.

L'hypothèse de proportionnalité du BFRE au chiffre d'affaires est retenue.

Ses composantes essentielles, exprimées en jours de chiffre d'affaires, sont les suivantes :

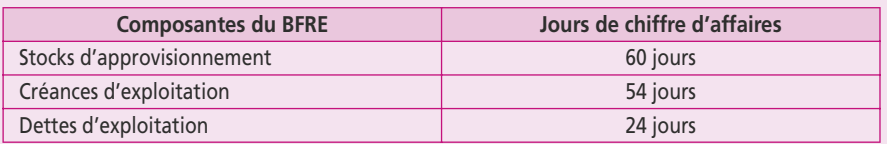

#### **Hypothèses et données complémentaires :**

Le chiffre d'affaires de (N) est resté stable par rapport à celui de (N – 1).

Les achats consommés sont considérés comme variables donc proportionnels au chiffre d'affaires.

L'augmentation de 40 % du CA est compatible avec les investissements réalisés en N. La charge annuelle d'amortissement complémentaire pour (N + 1) est de 2,5 millions d'euros.

L'entreprise travaillant exclusivement à la commande, le stock de produits finis est inexistant.

# **8 La capacité d'autofinancement**

#### **P**oint clef

La CAF représente les ressources internes potentielles générées par le biais de l'activité de l'entreprise. Cette notion s'oppose aux ressources externes provenant des partenaires de l'entreprise. La CAF représente des ressources potentielles dans la mesure où elles sont calculées à partir du compte de résultat qui enregistre les revenus dès leur facturation ; or, lorsque la société accorde des crédits, il se crée un décalage entre l'enregistrement et l'encaissement. L'autofinancement (potentiel) est obtenu en retranchant de la CAF les dividendes versés aux actionnaires. L'autofinancement a pour vocation d'assurer le renouvellement des investissements, de faire face à des risques probables de pertes ou encore à financer l'expansion de l'entreprise.

# **1. LE CALCUL DE LA CAPACITÉ D'AUTOFINANCEMENT**

Le PCG définit la capacité d'autofinancement comme « le flux résiduel de trésorerie effective ou potentielle sécrété par les opérations de gestion de l'entreprise ».

- c **flux résiduel** : il s'agit d'un solde entre des produits et des charges ;
- c **de trésorerie** : seulement les éléments donnant lieu à un mouvement de trésorerie ;
- c **effective ou potentielle** : les produits et les charges réglés au comptant correspondent à de la trésorerie effective, ceux réglés à crédit correspondent à de la trésorerie potentielle ;
- c **opérations de gestion** de l'entreprise : ce sont, pour le PCG, l'ensemble des charges et des produits, à l'exception du seul produit des cessions d'actifs (compte 775).

En appliquant cette définition, le compte de résultat se scinde en deux parties :

- c Les éléments de trésorerie potentielle : produits encaissables (A) et charges décaissables (B).
- c Les éléments sans incidence sur la trésorerie : produits calculés (D) et charges calculées (C).

À noter que le produit de cession d'actif donne lieu à de la trésorerie, mais étant considéré comme hors gestion par le PCG, on l'inclut dans la catégorie (D).

Le compte de résultat s'équilibre par le bénéfice ou la perte. D'où l'égalité charges  $=$  produits ou selon le tableau  $B + C = A + D$ .

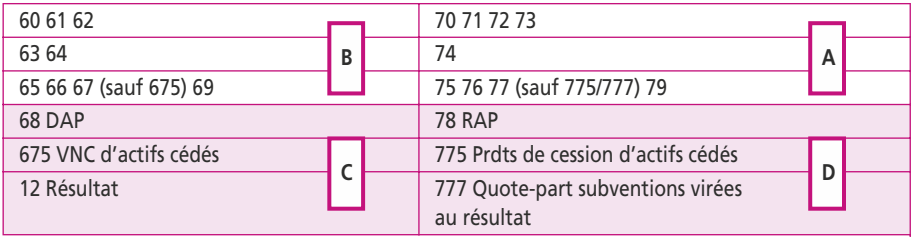

D'après le PCG, **la CAF correspond à A – B** (produits encaissable – charges décaissables) ; mais l'équilibre du compte de résultat nous permet d'obtenir le **même résultat** en calculant **C – D** (produits – charges calculés).

On voit immédiatement que le calcul **C – D** sera plus simple et plus rapide car il

implique moins de comptes. Cette **méthode est dite additive** : elle reprend les postes qui figurent grisés dans le tableau c'est-à-dire :

#### Résultat net de l'exercice

- + Dotations aux amortissements, dépréciations et provisions (DAP)
- + Valeur nette comptable des éléments d'actifs cédés (VNCEAC)
- Reprises sur amortissements, dépréciations et provisions (RAP)
- Produit de cession d'éléments d'actifs cédés (PCEAC)
- Quote-part de subvention virée au résultat de l'exercice (QPSVR)
- **= Capacité d'autofinancement**

La formule de la CAF par la **méthode soustractive** est celle qui correspond à la définition du PCG, mais pour cela il faut quasiment reprendre tous les postes du compte de résultat.

Lorsqu'on possède les soldes intermédiaires de gestion, on peut démarrer la méthode additive à partir de l'EBE : en effet, ce solde ne contient aucun élément calculé (comptes 70 à 74 – comptes 60 à 74). À l'EBE on rajoute les autres produits encaissables et on retranche les autres charges décaissables, ce qui donne : 1

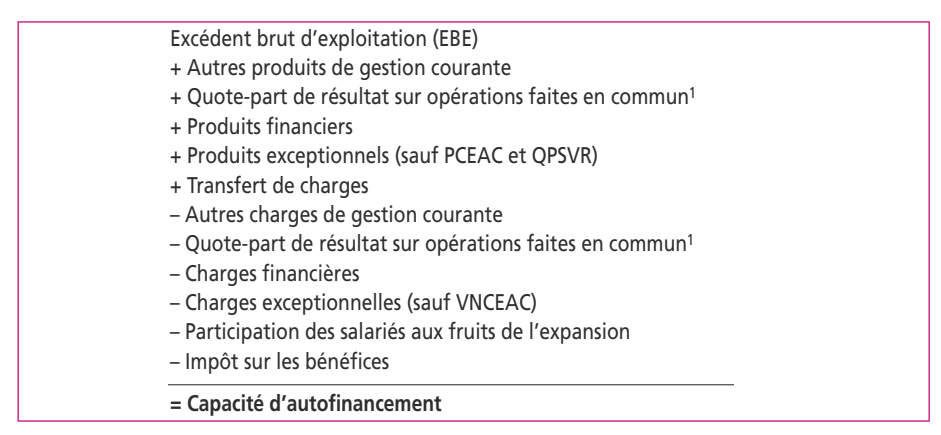

# **2. L'INTERPRÉTATION DE LA CAPACITÉ D'AUTOFINANCEMENT**

La CAF représente les ressources internes dont dispose réellement l'entreprise, générées par le biais de ses bénéfices. Cette notion s'oppose aux ressources externes provenant des partenaires de l'entreprise.

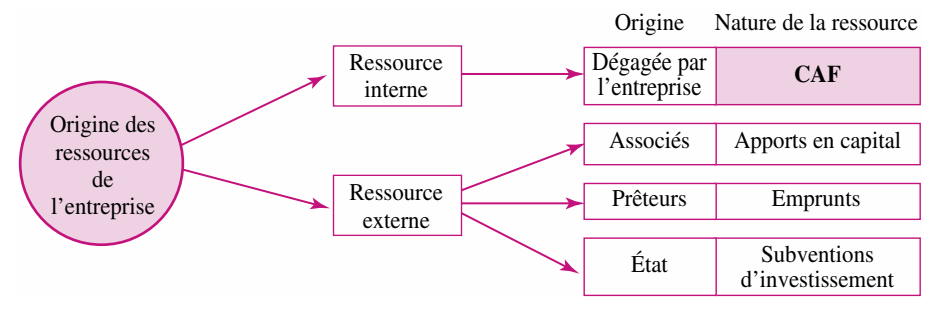

<sup>1.</sup> La quote-part de résultat sur opérations faites en commun sont des gains ou des pertes réalisés avec des groupements d'intérêt économique (GIE) ; ils sont inclus dans les comptes 75 et 65, mais apparaissent dans une ligne séparément dans le compte de résultat.

Le ratio **dettes financières/CAF** permet d'appréhender la capacité de l'entreprise à rembourser les emprunts structurels qu'elle a contractés. Il doit être le plus faible possible. Les établissements de crédit situent la limite maximale entre trois et cinq ans. Le ratio mesure aussi le potentiel d'endettement à moyen ou à long terme. La CAF mesure l'indépendance financière car elle permet de dégager l'autofinancement nécessaire au renouvellement des investissements et de rembourser les dettes.

# **3. LA POLITIQUE D'AUTOFINANCEMENT**

Une partie de la CAF est distribuée aux actionnaires sous forme de dividendes, le reste étant **l'autofinancement**.

On accorde classiquement à l'autofinancement une triple vocation :

- c **Assurer le maintien du potentiel productif** de l'entreprise. Ce rôle est assuré par les **amortissements** pour renouveler les immobilisations corporelles après usage.
- c **Faire face aux risques probables de l'entreprise**. Ce rôle est assuré par les **provisions et les dépréciations**, bien que certains d'entre eux répondent plus à des considérations fiscales qu'à des réalités d'ordre économique.
- c **Financer l'expansion de l'entreprise**. Ce rôle est assuré en partie par le bénéfice non distribué (réserves).

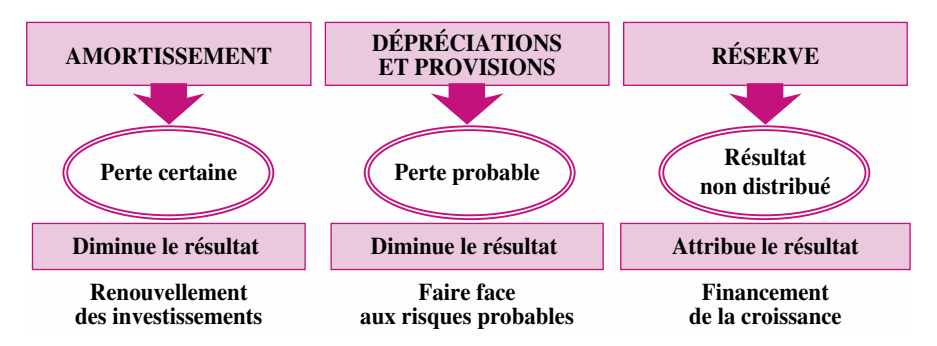

L'autofinancement de croissance présente des avantages :

- c amélioration de l'autonomie financière par accroissement des capitaux propres ;
- c régulation des dividendes par la variation des réserves.
- L'autofinancement de croissance peut cependant présenter des inconvénients :
- c C'est un facteur de hausse de prix par augmentation du prix de vente pour alimenter la capacité d'autofinancement.
- c La diminution des dividendes peut entraîner une baisse des cours des actions dans les sociétés par actions.
- c Le risque d'investissements en inadéquation avec les besoins réels de l'entreprise..

#### **Exercice**

On vous remet le compte de résultat de la société Ordino (tableau ci-contre) qui se consacre à la vente de matériel informatique ainsi qu'aux prestations de services informatiques. L'année s'est achevée sur une perte considérable (un peu moins de sept millions d'euros). Vous devez vérifier si la société possède encore de la capacité d'autofinancement.

- **1. Présentez les SIG jusqu'à l'excédent brut d'exploitation.**
- **2. Calculez la CAF par la méthode soustractive.**
- **3. Vérifiez la CAF à partir du résultat net.**

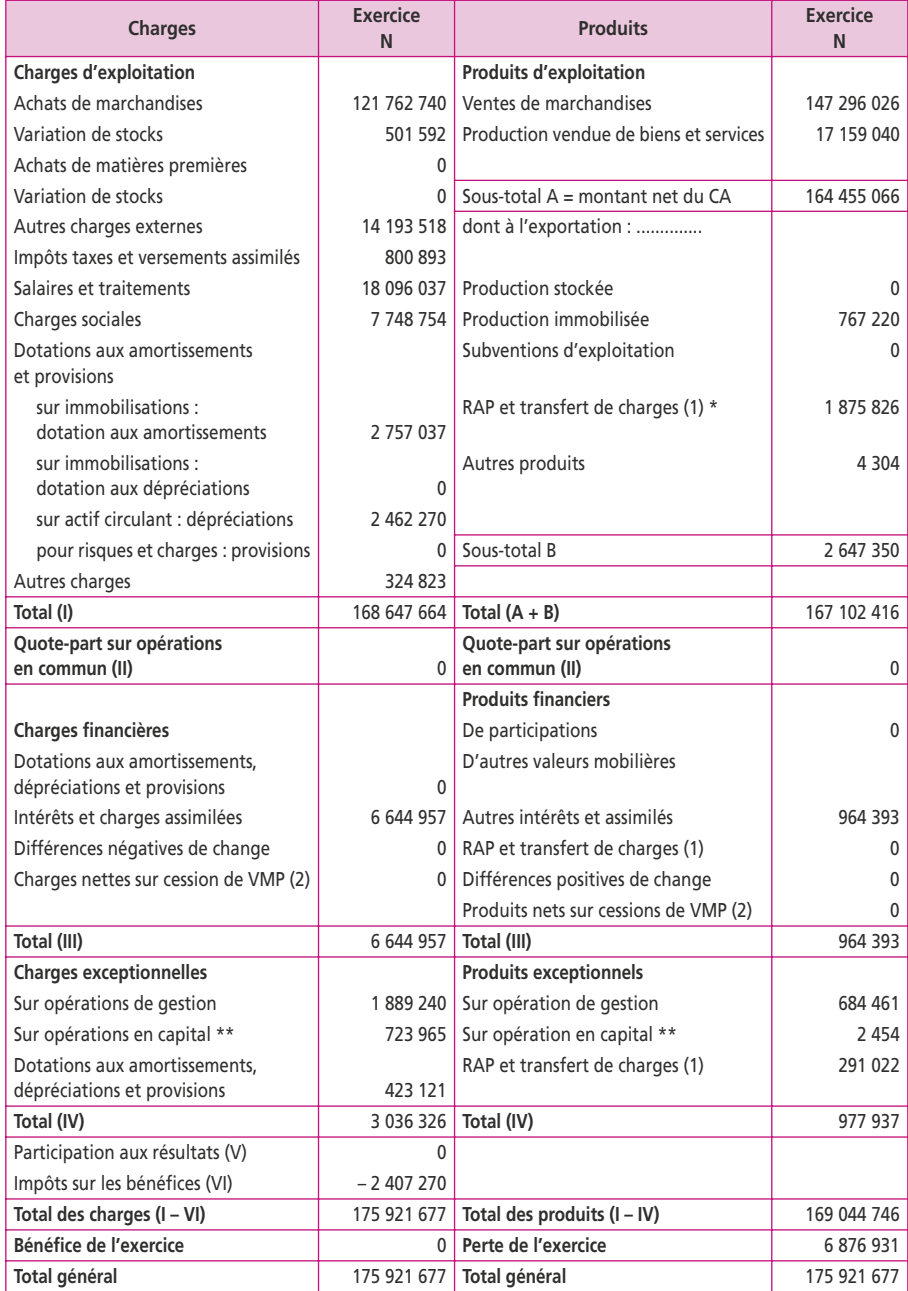

#### **Compte de résultat du 1er janvier au 31 décembre, société Ordino**

**(1) RAP = Reprises sur amortissements, dépréciations et provisions.**

**(2) VMP = Valeurs mobilières de placement.**

- **\* Dont 1 500 000 de transferts de charges.**
- **\*\* VNC des éléments d'actifs cédés.**
- **\*\*\* Produits de cession d'éléments d'actifs.**

# **9 Les soldes de gestion de la Banque de France**

#### **P**oint clef

La Centrale de bilans (CDB) de la Banque de France a parmi ses missions celle d'analyser l'évolution de l'économie française. Elle prépare chaque année un dossier d'analyse financière destiné aux entreprises moyennes du secteur productif. Ce dossier contient un tableau de soldes de gestion. Les soldes CDB de la Banque de France présentent des différences significatives par rapport au tableau des SIG du PCG. Ces différences résultent d'une approche plus économique que celle, juridique, utilisée par le PCG.

#### **1. LA CENTRALE DE BILANS DE LA BANQUE DE FRANCE**

La Centrale de bilans (**CDB**) a été créée par la Banque de France en 1968. Suite à un protocole de coordination conclu en 1969 avec l'Insee (Institut national de la statistique et des études économiques), elle a pour mission, « sur la base d'échantillons extraits de l'ensemble des entreprises adhérentes, de fournir sous une forme élaborée toutes les informations qu'il est possible de tirer des documents comptables (bilans, comptes de résultats, états annexes, etc.). »

L'objectif fixé pour l'échantillon CDB vise à :

- c obtenir la totalité des firmes de plus de 500 salariés ;
- c atteindre un taux de couverture par secteur de 50 % des entreprises industrielles de 20 à 500 salariés ;
- c collecter les informations d'environ 10 % des entreprises de moins de 20 salariés.

La base de données ainsi constituée sert à analyser les principales tendances d'évolution du système productif et à publier annuellement des études globales aux niveaux national, régional ou départemental.

La mise en situation d'une entreprise adhérente dans son secteur d'activité est réalisée grâce aux statistiques sectorielles. L'entreprise reçoit gratuitement un dossier d'analyse financière (DAF), qui contient un tableau de soldes intermédiaires de gestion dénommé « **activité, marges, résultats** ».

# **2. LES RETRAITEMENTS DE LA CENTRALE DE BILANS**

Les soldes CDB présentent des différences significatives par rapport au tableau des SIG du PCG. Ces différences résultent d'une approche plus économique que celle, juridique, utilisée par le PCG.

Le retraitement consiste à séparer les redevances en deux parties : amortissements et charges financières.

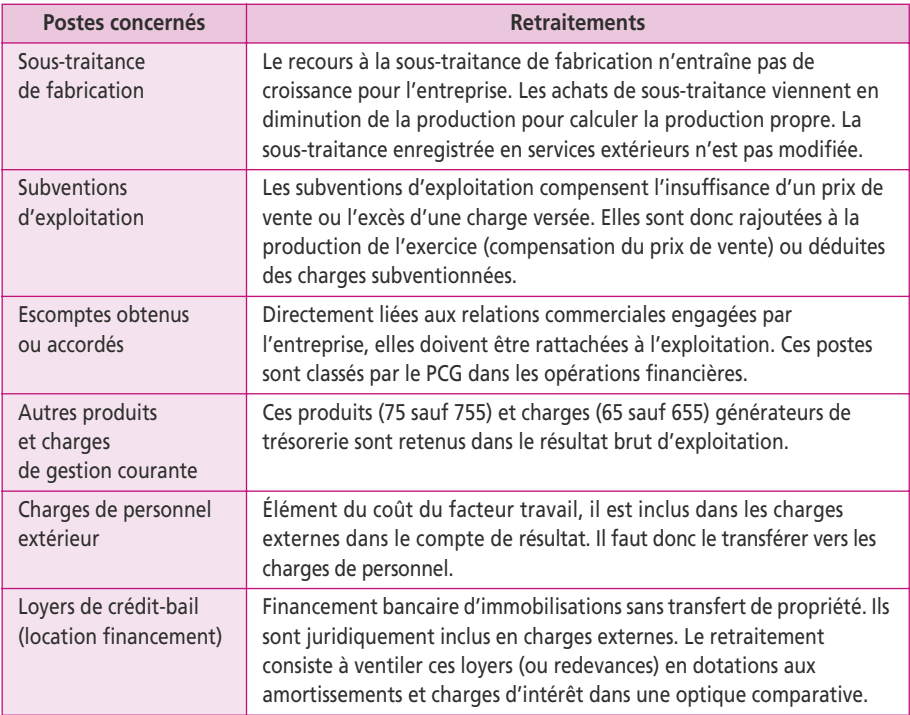

Les retraitements proposés par la CDB sont les suivantes :

Au niveau des retraitements, seul le crédit-bail pose un problème de calcul. Le retraitement préconisé est relativement simpliste : le résultat net n'est pas modifié, seuls les soldes de gestion sont rectifiés dans une optique économique. Lorsqu'une entreprise acquiert un bien par le biais d'un emprunt, elle en devient immédiatement le propriétaire et l'inscrit dans sa comptabilité en immobilisations. Dans le cas du crédit-bail, elle ne devient propriétaire qu'en fin de contrat en versant une option de rachat. Les multiples versements (loyers ou redevances de crédit-bail) qu'elle aura payés entre-temps apparaissent dans la comptabilité en services extérieurs.

**Exemple** : un bien d'une valeur de 320 000 euros est acquis par une société qui doit verser 5 redevances de 80 000 euros et une option de rachat au terme du contrat de 20 000 euros. Le montant à la charge de la banque est par conséquent le montant dépensé à l'origine, déduction faite de la récupération finale : 320 000 – 20 000 = 300 000 €. Pour disposer d'une vision plus conforme à la réalité économique, on fait l'hypothèse que le bien financé en crédit-bail relève de la propriété de l'entreprise et que celui-ci a été financé par endettement.

Les loyers du crédit-bail sont alors décomposés en deux parties :

- c la DAP obtenue en divisant la dépense bancaire par la durée du contrat :  $(320\ 000 - 20\ 000)/5 = 60\ 000 \text{ } \in ;$
- c les intérêts ou charges financières par différence avec la redevance versée :  $80,000 - 60,000 = 20,000 \in$

# **3. LA PRÉSENTATION DU TABLEAU DE LA CENTRALE DE BILANS**

Le tableau des soldes intermédiaires de gestion de la Banque de France est présenté en annexe p. 39.

Le nombre de soldes (huit) est identique au tableau des SIG mais les intitulés sont modifiés comme suit :

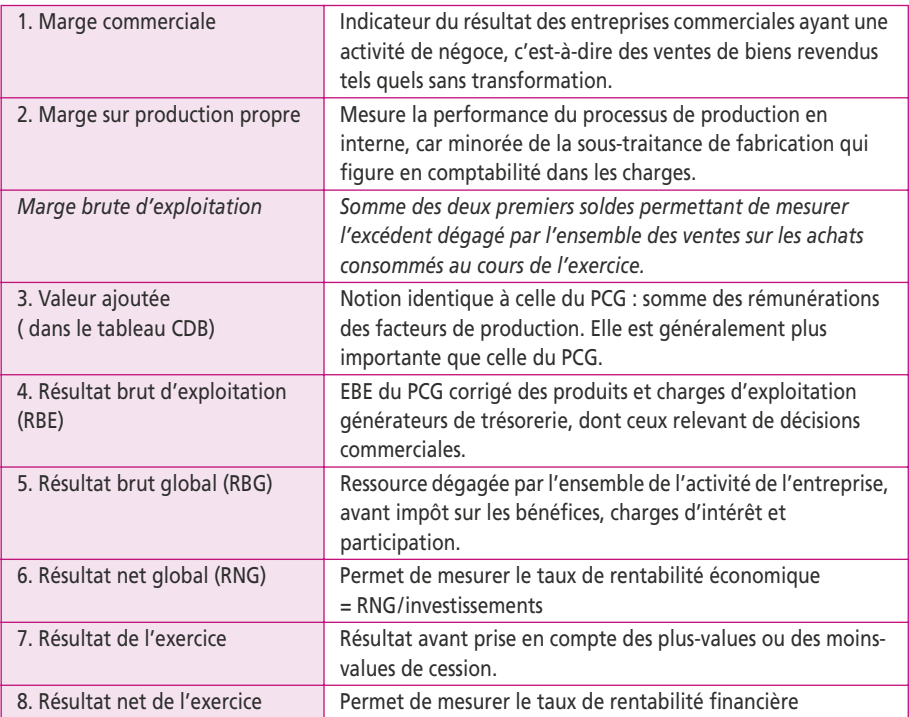

En annexe l'analyse permet d'affiner le niveau de l'exploitation :

Résultat net d'exploitation (**RNE**)

= RBE + Transfert de charges d'exploitation

– Dotations nettes aux amortissements, dépréciations et provisions d'exploitation

Enfin, un tableau indique la répartition de la valeur ajoutée entre ses différents contributeurs **:**

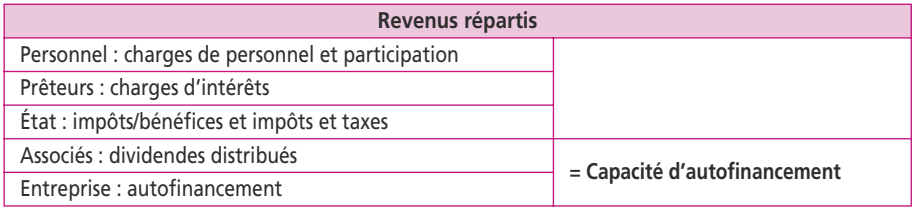

On peut construire le tableau de la Banque de France à partir des comptes du PCG, en retraitant les postes qui donnent lieu à des modifications (voir ci-dessus) :

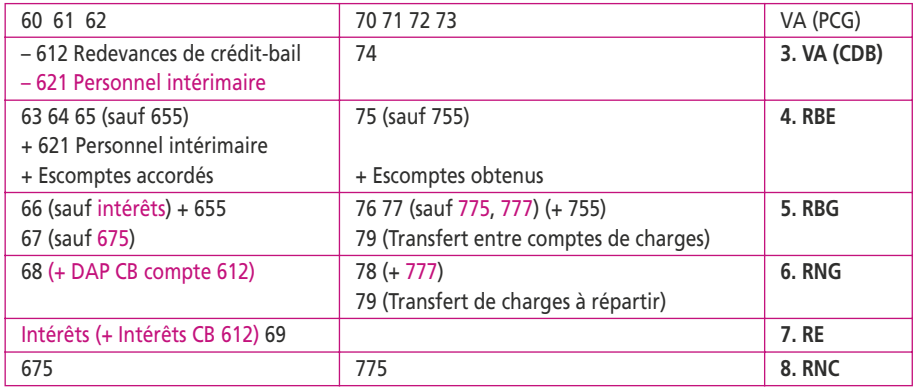

#### **Exercice (d'après examen d'Expertise comptable)**

La société Gracie est une PME dont l'activité principale est la vente de machines-outils. Elle assure par ailleurs une activité de service après-vente et de vente de pièces détachées. Le directeur financier a entendu parler des travaux de la Centrale de bilans de la Banque de France et souhaite que vous orientiez votre analyse selon cette optique.

**1. Calculez la valeur ajoutée et l'excédent brut d'exploitation du PCG pour l'exercice N.**

**2. Déterminez, pour l'exercice N, la valeur ajoutée CDB à partir de celle obtenue par le PCG.**

**3. Présentez le tableau des soldes intermédiaires de gestion de la Centrale de bilans de la Banque de France (voir modèle p. 39).**

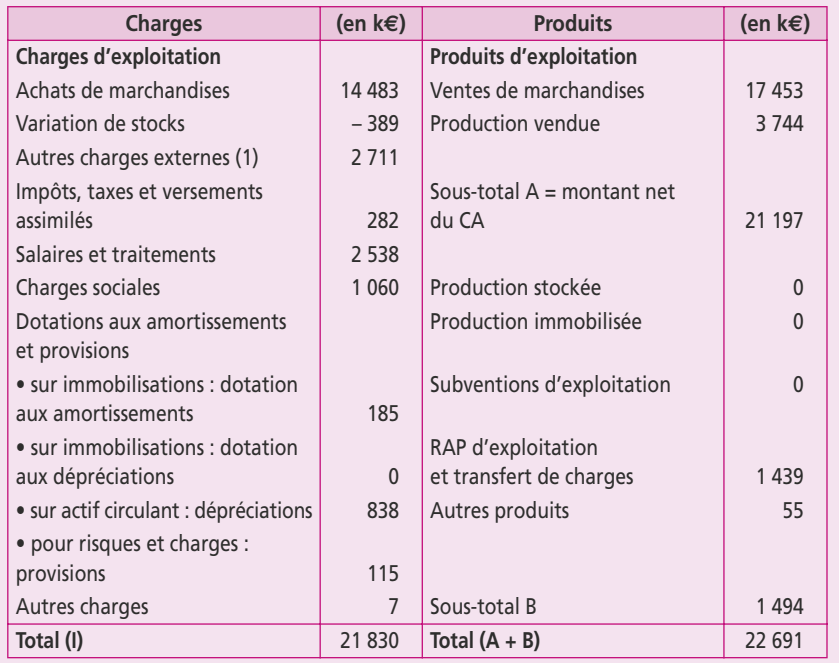

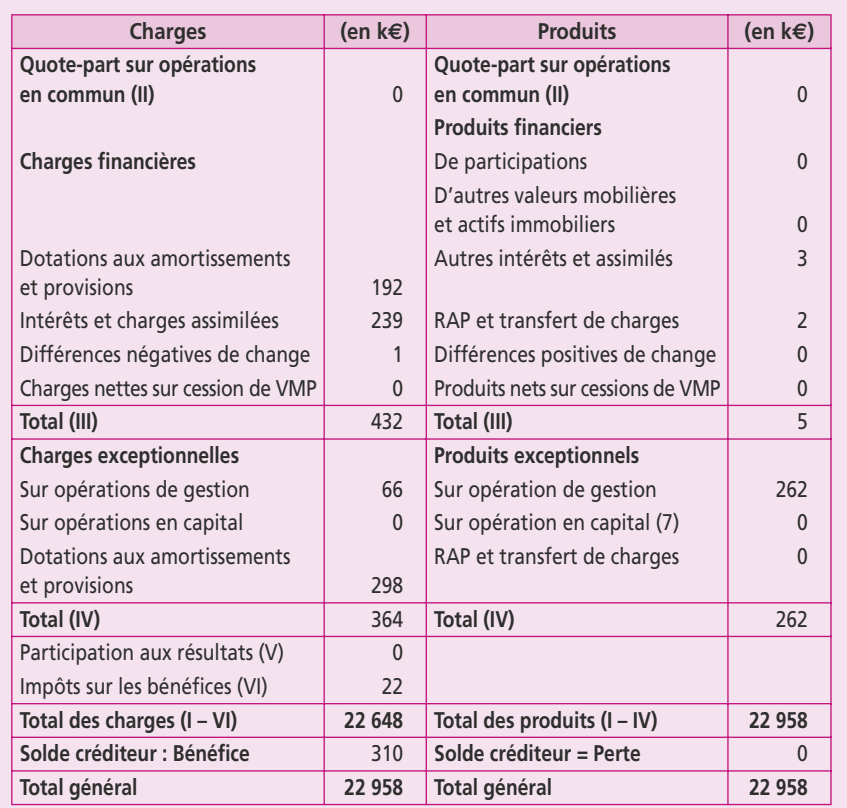

(1) Achats de sous-traitances : 273 ; Achats non stockés de matières et fournitures : 123 ; Personnel extérieur : 170 ; Loyers de crédit-bail : 428 et Autres : 1 717.

Le résultat financier ne comprend aucun élément lié à l'exploitation (escompte de règlement).

Au cours de l'exercice N-1, la société a financé par un contrat de crédit-bail un nouveau matériel industriel d'une valeur de 1 500 000 €. La durée du contrat est de cinq ans pour une redevance trimestrielle de crédit-bail de 107 k€. La valeur résiduelle du bien est nulle : il n'y aura pas d'option de rachat.

La société n'a pas distribué de dividendes en N.

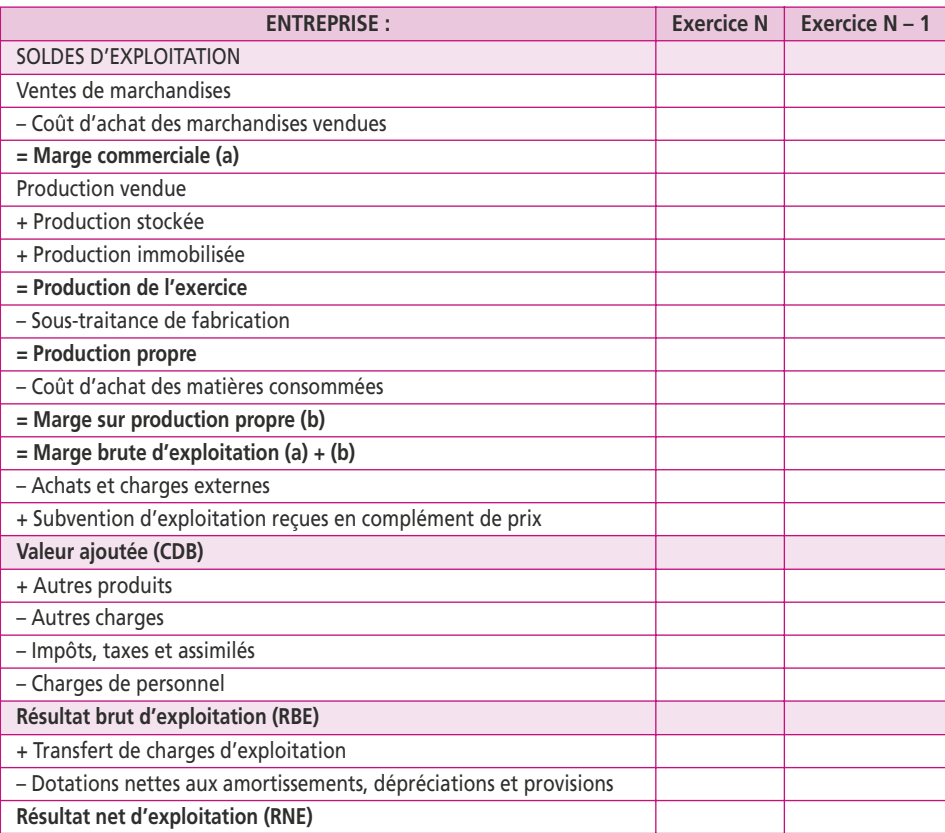

# **Tableau des soldes de gestion de la CDB de la Banque de France**

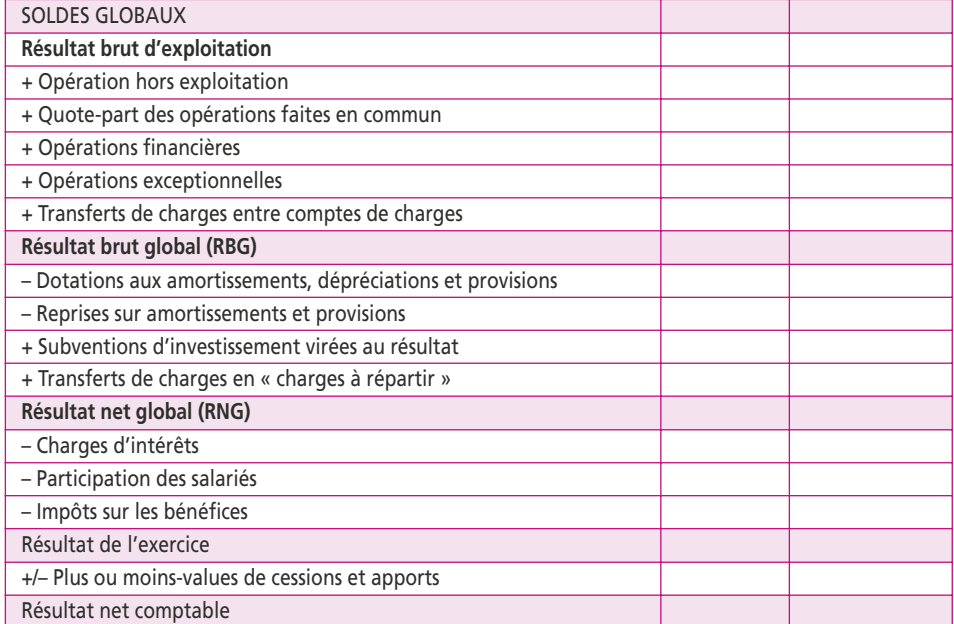

# **10 L'analyse fonctionnelle du bilan**

#### **P**oint clef

Le bilan fonctionnel a pour objet de mettre en évidence l'équilibre financier de l'entreprise. Il s'analyse en vertu de la règle d'or de l'analyse financière : un équilibre minimum doit être respecté entre la durée d'un emploi et la durée de la ressource qui le finance. L'analyse fonctionnelle du PCG permet d'élaborer le bilan fonctionnel qui s'établit à partir d'un bilan en valeurs brutes, avant répartition du résultat et sans écart de conversion. Le bas du bilan est divisé en trois parties : exploitation, hors exploitation et trésorerie.

# **1. LE BILAN FINANCIER ET LE BILAN FONCTIONNEL**

L'analyse du bilan peut être effectuée suivant deux approches :

- c financière (liquidité/exigibilité) : c'est le **bilan financier** ;
- c fonctionnelle (par cycles) : le **bilan fonctionnel** est un outil d'information sur le mode de financement de l'actif stable (investissements) et du cycle d'exploitation : c'est l'approche du PCG.

Le **bilan financier** propose d'apprécier le patrimoine de l'entreprise et sa capacité à faire face à ses échéances de court terme. Les emplois (actifs) et les ressources (passifs) sont évalués à leur valeur vénale (valeur probable de vente). Les actifs sont classés selon leur degré de liquidité tandis que les passifs sont classés par ordre d'exigibilité.

Le **bilan fonctionnel** a pour objet de mettre en évidence l'équilibre financier de l'entreprise. Il s'analyse en vertu de la **règle d'or** de l'analyse financière : un **équilibre minimum** doit être respecté entre la durée d'un emploi et la durée de la ressource qui le finance (un bien à long terme est financé par une ressource stable).

Les flux de ressources et d'emplois sont organisés autour de trois cycles :

- Cycle investissement  $=$  emplois stables (immobilisations brutes).
- c Cycle financement = ressources durables (capitaux et emprunt à plus d'un an).
- $\bullet$  Cycle exploitation = actifs et dettes circulants.

L'actif du bilan est divisé en emplois stables (à long terme) et actifs circulants (à court terme).

Le passif du bilan est divisé en ressources stables (à long terme) et passifs circulants (à court terme).

Le fonds de roulement net global (FRNG) correspond au solde de la partie stable à long terme. Lorsque les ressources sont excédentaires, le FRNG est positif ; lorsque les emplois sont plus élevés, le FRNG est négatif. Le bilan étant par définition équilibré, on peut vérifier ce calcul par le solde de la partie à court terme.

Lorsque le FRNG est positif, il constitue un surplus de ressources stables qui peut être utilisé pour couvrir une partie des besoins de financement liés à l'exploitation.

L'entreprise a besoin de financer son cycle d'exploitation du fait des décalages dans le temps entre le moment où l'entreprise paie ce qu'elle achète et le moment où l'entreprise récupère l'argent de ses ventes. Lorsque l'entreprise accorde des délais de paiement à ses clients, elle doit avancer l'argent nécessaire pour produire afin de payer les matières premières, les salariés et les autres charges.

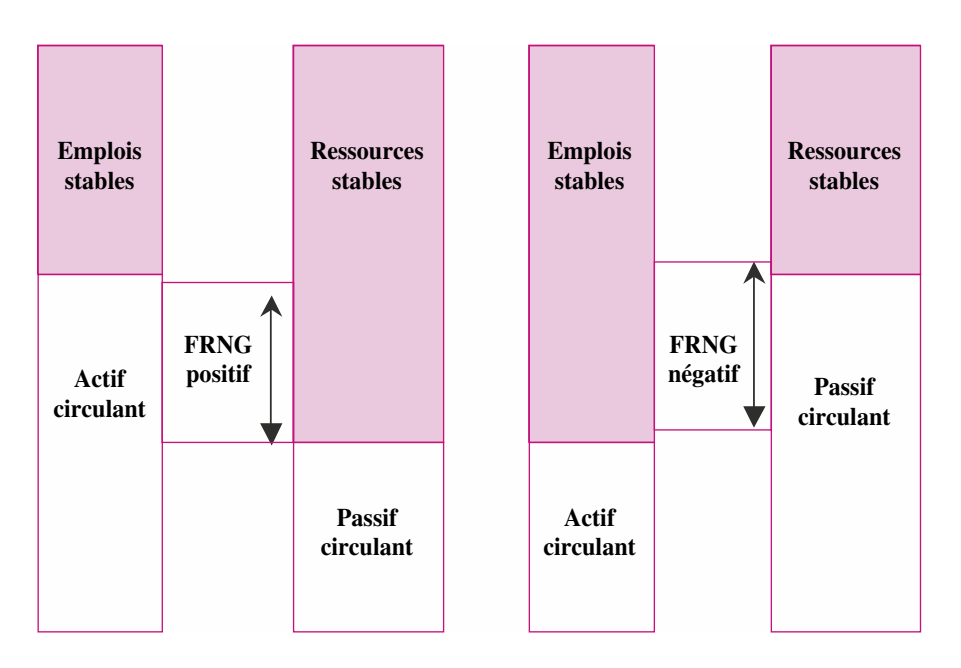

Le besoin en fonds de roulement (BFR) constitue le besoin de financement du cycle d'exploitation de l'entreprise.

# **2. LA CONSTRUCTION DU BILAN FONCTIONNEL**

L'analyse fonctionnelle du PCG permet d'élaborer le bilan fonctionnel qui s'établit à partir d'un bilan en **valeurs brutes**, **avant répartition du résultat** et **sans écart de conversion**.

Le capital non appelé doit être déduit des capitaux propres. Les charges à répartir et les primes de remboursement s'inscrivent en actif immobilisé.

Le bilan fonctionnel permet d'aboutir à la relation suivante :

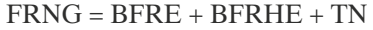

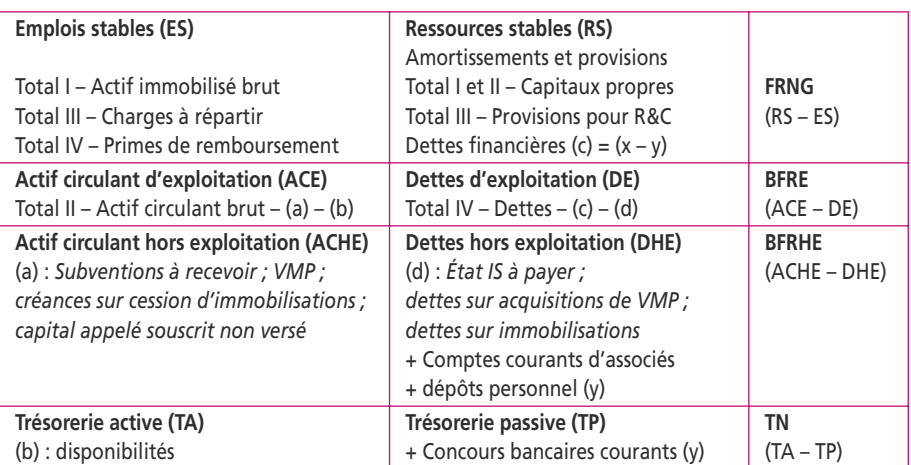

(x) = emprunts obligataires + emprunts auprès d'établissements de crédit + emprunts et dettes financières diverses (y) = concours bancaires courants + compte courant d'associés + dépôts personnel.

Le bilan fonctionnel s'élabore à partir d'un bilan **avant répartition du résultat** : il faut donc s'assurer que le résultat net de l'exercice apparaît au passif : en effet, après répartition, ce résultat disparaît du passif.

Les actifs et passifs en devises sont convertis en euros lors de leur enregistrement comptable. En fin d'exercice, ils sont actualisés pour le bilan au cours en vigueur à cette date : il se crée des écarts de conversion correspondants à des pertes de change (actif) ou à des gains de change (passif). Les **écarts de conversion doivent être annulés**, c'est-à-dire réintégrés aux postes qui les ont créés.

Enfin, le bilan fonctionnel doit être présenté en **valeurs brutes** : on prend les totaux de la première colonne d'actif. Le total de deuxième colonne (amortissements et dépréciations) passe au passif pour obtenir un tableau équilibré.

Pour éviter un travail laborieux, on peut exploiter les totaux présentés au bilan à analyser.

L'actif est présenté avec cinq sous-totaux. Le total **II** : actif circulant, sera ventilé en exploitation, hors exploitation et trésorerie. Les autres totaux (**I, III et IV**) constituent les **emplois stables.** Le total **V** (écarts de conversion) est nul.

Le passif est présenté avec cinq sous-totaux. Les totaux **I à III** constituent la base des ressources stables. Le total **V**, dédié aux écarts de conversion, est annulé, comme on l'a vu plus haut. Reste le total **IV**, correspondant aux dettes, qui doit être ventilé comme suit :

- c **dettes financières** = emprunts obligataires + emprunts auprès d'établissements de crédit + dettes financières diverses ;
- $\bullet$  dettes hors exploitation = état IS à payer + dettes sur acquisitions de VMP + dettes sur immobilisations ;
- c **dettes exploitation** = les autres lignes du passif du bilan.

Pour terminer, il faut transférer une partie des dettes financières :

- c **en dettes hors exploitation** : compte courant d'associés + dépôts du personnel ;
- c **en trésorerie négative** : concours bancaires courants (découverts bancaires).

# **3. L'INTERPRÉTATION DE L'ANALYSE FONCTIONNELLE**

Le surplus de ressources stables sur les immobilisations brutes constitue le **fonds de roulement net global** (FRNG). Il représente une marge de sécurité et mesure l'aptitude de l'entreprise à financer les besoins financiers liés à l'activité de son cycle d'exploitation. Le FRNG représente une réserve de ressources stables.

Le **besoin en fonds de roulement** (BFR) est composé de deux parties :

- c Le **besoin en fonds de roulement d'exploitation** (BFRE) est égal au surplus des actifs circulants d'exploitation (stocks, clients, acomptes fournisseurs) sur les passifs circulants d'exploitation (fournisseurs, dettes fiscales hors impôt et dettes sociales). Le BFRE évolue en fonction de l'activité dans les entreprises dont l'activité est régulière. Le BFRE constitue un besoin structurel à financer par des ressources stables.
- c Le **besoin en fonds de roulement hors exploitation** (BFRHE) est égal au surplus des actifs circulants hors exploitation sur les passifs circulants hors exploitation. Le PCG a réuni dans cette catégorie l'ensemble des postes circulants qui évoluent indépendamment du chiffre d'affaires. À l'actif, il s'agit des postes suivants : subventions à recevoir, capital souscrit appelé non versé, acomptes sur impôts, VMP (valeurs mobilières de placement). Au passif : fournisseurs d'immobilisations,

dettes sur acquisitions de VMP, comptes courants d'associés, dépôts du personnel, état impôt à payer. Le BFRHE constitue un besoin à financer ponctuel qui peut être financé par des ressources à court terme (concours bancaires).

La **trésorerie nette** s'obtient par différence entre la trésorerie active (disponibilités) et la trésorerie négative (concours bancaires courants et soldes créditeurs de banque). La trésorerie nette est une conséquence du financement du BFR. Lorsque le BFR est couvert par le FRNG, la société dégage une trésorerie positive.

# **4. LES RETRAITEMENTS DU BILAN FONCTIONNEL**

Le Conseil national de la comptabilité (CNC) recommande dans un esprit d'analyse financière de retraiter certains postes du bilan fonctionnel :

- Les effets escomptés non échus qui figurent en annexe doivent être rajoutés dans l'actif circulant au poste clients tandis qu'au passif ils viendront s'ajouter aux concours bancaires courants.
- c Les intérêts courus non échus qui sont rattachés aux créances (prêts) et aux dettes (emprunts, concours bancaires) seront virés vers le BFRHE (ACHE ou DHE).
- c Lorsque l'entreprise utilise des biens obtenus par contrat de crédit-bail, on inscrit la valeur d'origine de ces biens en actif immobilisé et la même somme en contrepartie dans les dettes financières.
- c Lorsque les comptes courants d'associés sont bloqués, ils restent en capitaux propres.
- c Les valeurs mobilières de placement non risqué et non volatile sont considérés comme de la trésorerie active : il s'agit pour l'essentiel des placements monétaires à moins de trois mois.

Dans un bilan présenté en système développé, les actifs et passifs circulants sont ventilés en postes d'exploitation et hors exploitation.

Dans la présentation en système de base (comme dans la liasse fiscale), l'analyste doit effectuer le tri. Lorsqu'on ne connaît pas le détail des comptes, on utilise par défaut les conventions du CNC :

- c les autres créances et autres dettes seront classées hors exploitation ;
- c les charges et les produits constatés d'avance en exploitation ;
- c les dettes fiscales et sociales en exploitation ;
- c Les écarts de conversion seront attribués aux emprunts.

#### **Exercice (d'après DECF 2003)**

La société Fleury est une SARL spécialisée dans la construction de maisons individuelles. Créée il y a une dizaine d'années, elle s'est diversifiée et a développé deux activités distinctes, celle de promoteur immobilier et celle de lotisseur. Aujourd'hui, elle occupe une part importante sur le marché, mais une concurrence très vive l'oblige à une gestion encore plus rigoureuse de ses flux de trésorerie et à effectuer d'importants investissements, principalement dans le domaine de la qualité.

**Elle vous demande, à partir des bilans de N et de N – 1, de réaliser une analyse fonctionnelle pour émettre un jugement sur sa situation de trésorerie.**

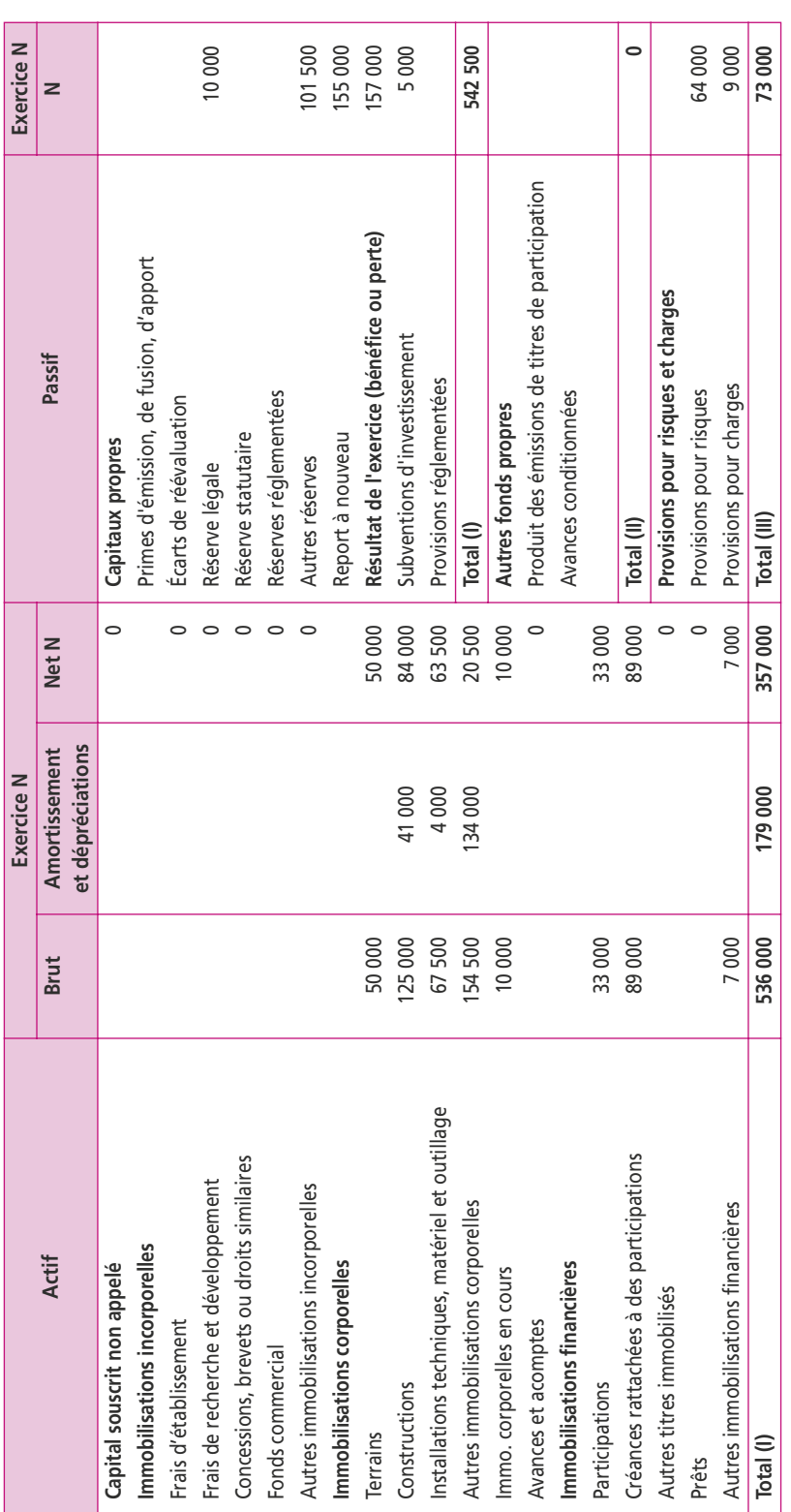

Bilan de la société Fleury au 31 décembre N (en euros) **Bilan de la société Fleury au 31 décembre N (en euros)** 

Bilan de la société Fleury au 31 décembre N (en euros) (suite) **Bilan de la société Fleury au 31 décembre N (en euros)** *(suite)*

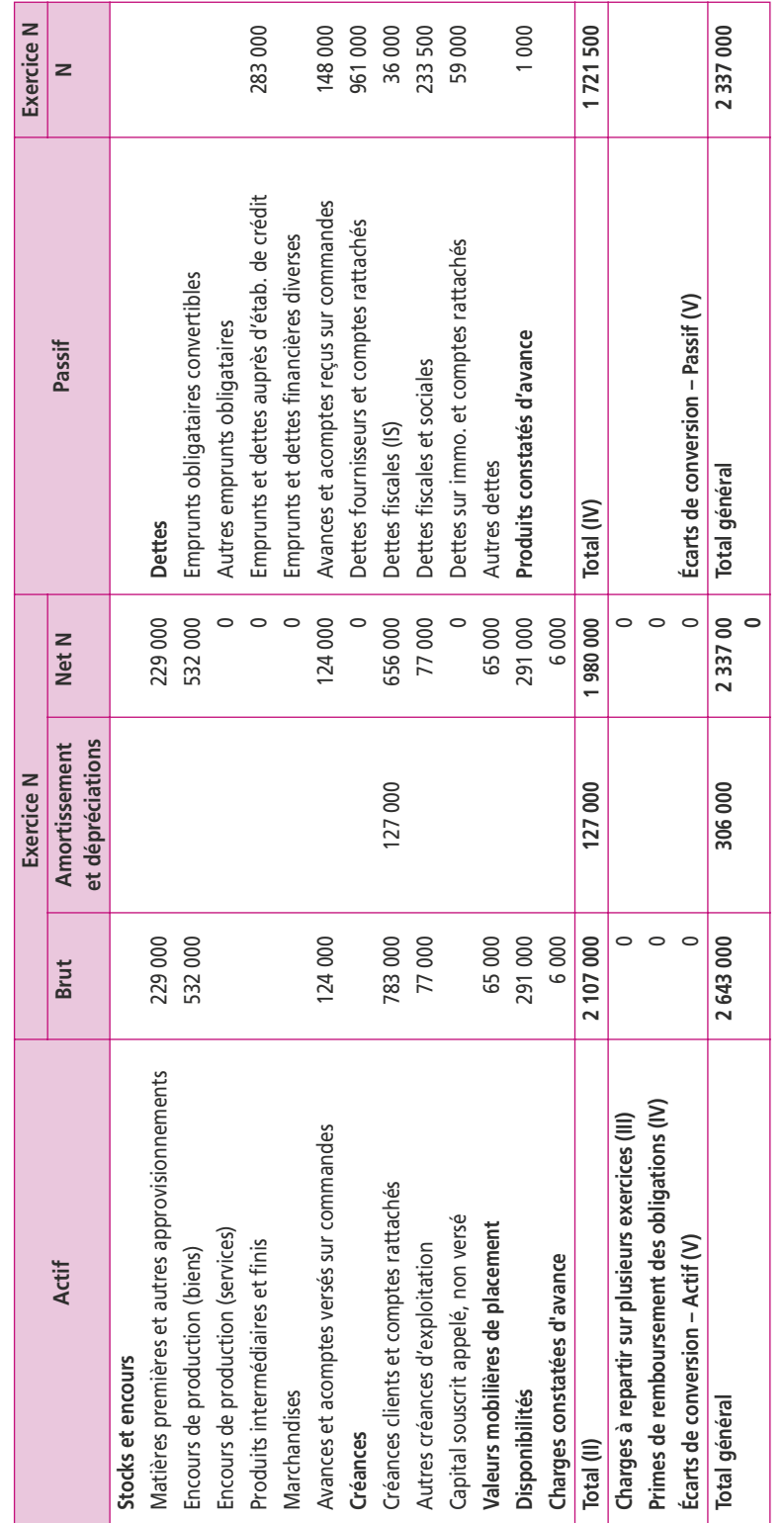

· Les autres créances et autres dettes seront classées en exploitation. Les autres créances et autres dettes seront classées en exploitation. Les charges et les produits constatés d'avance en exploitation.

Les dettes fiscales et sociales contiennent une dette d'impôt de 36 000 €.

••

• La société possède des effets escomptés non échus pour 2 000 €. La société possède des effets escomptés non échus pour 2 000 €.

Les emprunts auprès des établissements de crédit sont à long terme (aucun découvert bancaire).

Les valeurs mobilières de placement n'ont pas un caractère de trésorerie.

••

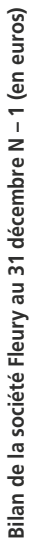

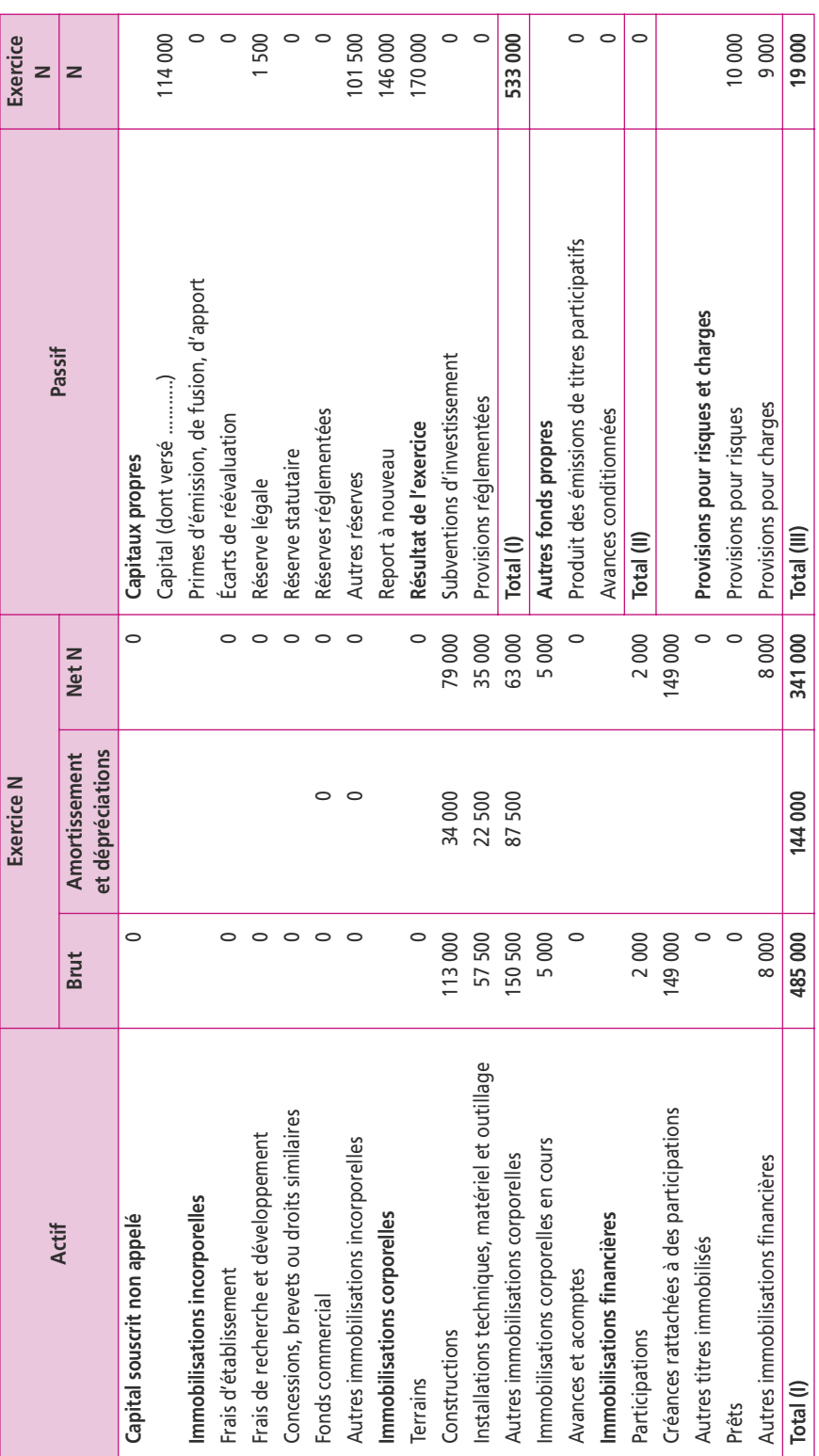

Bilan de la société Fleury au 31 décembre N - 1 (en euros) (suite) **Bilan de la société Fleury au 31 décembre N – 1 (en euros)** *(suite)*

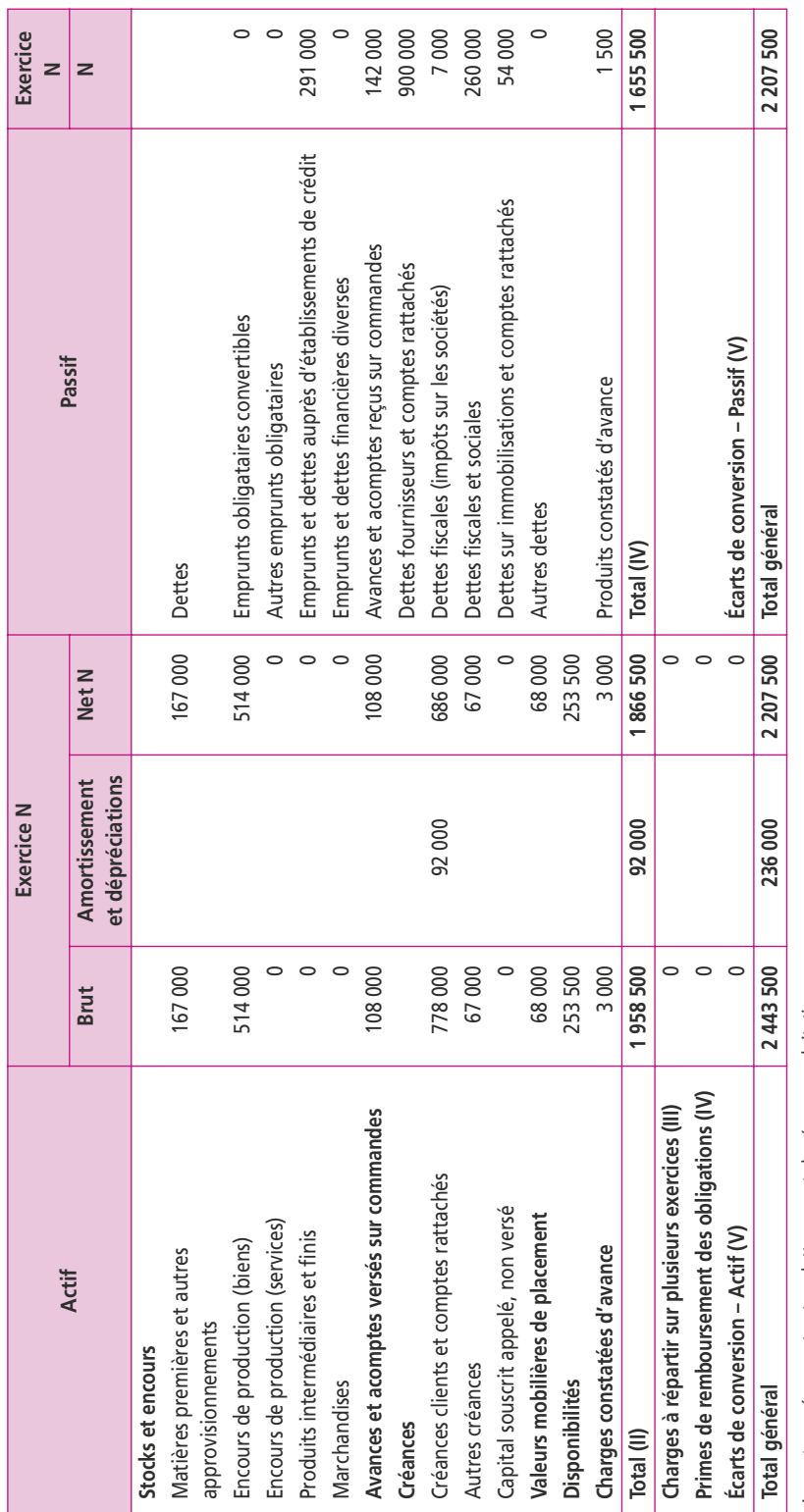

· Les autres créances et autres dettes seront classées en exploitation. Les autres créances et autres dettes seront classées en exploitation.

Les charges et les produits constatés d'avance en exploitation.

••

•••

Les dettes fiscales et sociales contiennent une dette d'impôt de 7 000 €.

La société possède des effets escomptés non échus pour 1 000 €.

Les emprunts auprès des établissements de crédit sont à long terme (aucun découvert bancaire).

Les valeurs mobilières de placement n'ont pas un caractère de trésorerie.

# **11 Les tableaux d'équilibre financier**

**P**oint clef

Les tableaux d'équilibre financier reprennent les résultats de l'analyse fonctionnelle sous forme d'un tableau qui montre à gauche les emplois à financer (BFR ou trésorerie) et à droite les ressources de financement (FRNG ou trésorerie). Lorsque l'actif immobilisé est financé par des ressources stables, le FRNG est égal à zéro. Les besoins à financer du cycle d'exploitation doivent alors être intégralement couverts par les ressources provenant du cycle d'exploitation, et dans ce cas, le BFRE est égal à zéro (On suppose le BFRHE = 0).

# **1. L'ÉQUILIBRE FINANCIER OPTIMUM**

L'orthodoxie financière suppose l'application de la **règle de l'équilibre minimum.**

La règle de l'équilibre minimum impose la nécessité d'un lien entre la durée d'un moyen de financement et la durée d'une opération à financer. Un investissement de 3 000 € qui rapporte 750 € par an pendant six ans ne peut pas être financé par un emprunt remboursable en deux ans : les revenus n'y suffiraient pas.

L'actif immobilisé doit être financé par des ressources stables, et dans ce cas, le FRNG est égal à zéro. Les besoins à financer du cycle d'exploitation doivent alors être intégralement couverts par les ressources provenant du cycle d'exploitation et dans ce cas, le BFRE est égal à zéro (on suppose le BFRHE = 0). On appelle cette situation dans laquelle la trésorerie est nulle **l'équilibre financier optimum**.

Lorsque les besoins à financer du cycle d'exploitation sont supérieurs aux ressources, l'entreprise doit recourir au découvert bancaire, mais en période de restriction de crédit, les banques sont réticentes à les octroyer. L'entreprise qui ne peut alors liquider rapidement une partie de ses actifs pour rembourser sa dette se trouve en situation de cessation de paiement, même si elle fait des bénéfices. Cette contrainte de liquidité rend nécessaire l'existence d'un fonds de roulement.

# **2. LES TABLEAUX D'ÉQUILIBRE FINANCIER**

Il est essentiel de savoir si le BFRE est égal, supérieur ou inférieur au FRNG. Face à ces trois possibilités, l'entreprise peut optimiser son équilibre financier en agissant soit sur l'un ou soit sur l'autre.

Cette analyse s'effectue à partir d'un **tableau d'équilibre financier**. Il s'agit d'une synthèse de l'analyse fonctionnelle du bilan sous forme d'un tableau qui montre à gauche les emplois à financer (BFR et trésorerie) et à droite les ressources de financement (FRNG) (voir tableau ci-contre).

Si le BFR ou la trésorerie sont négatifs, ils deviennent des ressources et passent à droite. Un BFR négatif est une ressource en fonds de roulement (RFR).

Si le FRNG est négatif, il devient un besoin à financer et passe à gauche.

Rappelons que le BFRHE est considéré comme un élément exceptionnel qui sera couvert par la trésorerie. Dans l'analyse suivante, le BFRHE est estimé à zéro et, dans ces conditions, le BFRE est égal au BFR.

Si le BFR est entièrement couvert par le FRNG, la trésorerie est nulle (trésorerie zéro) : on considère que l'équilibre financier est réalisé à un instant donné.

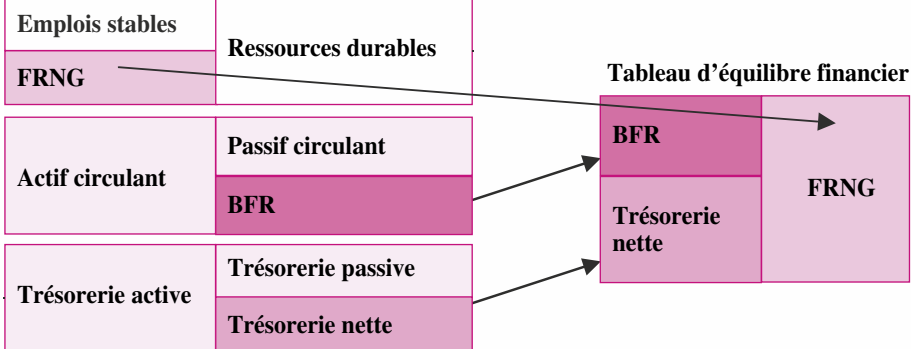

Si tel n'est pas le cas, soit le BFR est positif (besoin à financer) et les situations 1 à 3 peuvent se présenter, soit le BFR est négatif (RFR – ressource de financement) et les situations 4 à 6 peuvent se présenter.

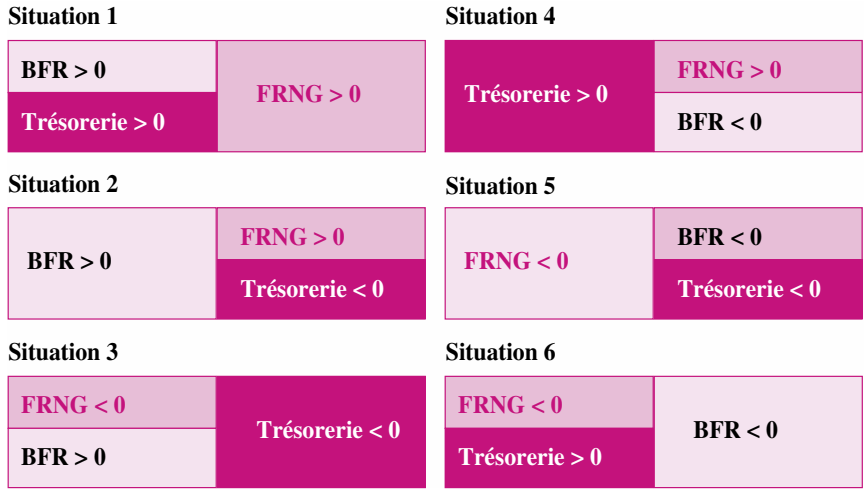

- c **Situation 1** : Le fonds de roulement finance entièrement le cycle d'exploitation et permet de dégager de la trésorerie. Il convient de s'assurer que cette trésorerie ne correspond pas à un sous-emploi des capitaux.
- c **Situation 2** : Le BFR est financé par des ressources stables et par des emprunts à court terme. On peut augmenter le FRNG (augmenter les capitaux propres ou diminuer les immobilisations) ; on peut réduire le BFR (rotation des stocks, clients, fournisseurs).
- c **Situation 3** : La trésorerie finance intégralement les actifs immobilisés et le cycle d'exploitation. Cette situation est délicate si elle devient récurrente.
- c **Situation 4** : Le fonds de roulement et le BFR dégagent un excédent de trésorerie. Il convient de s'assurer que cette trésorerie n'est pas sous-employée.
- **Situation 5** : Une partie de l'actif immobilisé financée par un découvert. Il existe un fort risque de dépendance financière.
- c **Situation 6** : Le BFR finance une partie des actifs immobilisés et dégage de la trésorerie. Un renforcement des ressources stables est à envisager.

# **3. LES LIENS ENTRE EBE, BFR ET FRNG**

c La crise de croissance ou **« effet de ciseau »** : cas des entreprises jeunes et souscapitalisées (FR faible) mais à forte croissance (BFR en hausse). La croissance du FR n'absorbe pas la croissance du BFR, ce qui conduit à une trésorerie négative. La solution est d'augmenter les capitaux propres afin d'accroître le FR.

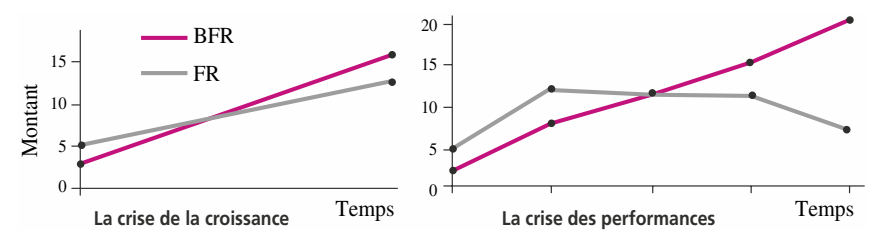

c La crise des performances ou « **coup de bélier** » : la baisse du BFR entraîne un résultat négatif dans l'entreprise. La solution est alors soit d'augmenter le délai client, ce qui permet de stimuler les ventes, soit de réduire le délai fournisseurs. Dans les deux cas, le risque de faillite persiste.

# **4. LES RATIOS DE LIQUIDITÉ**

À l'aide des tableaux d'équilibre financier, on peut procéder à une double analyse :

# **a) Le financement du BFR respecte-t-il la règle de l'équilibre minimum ?**

Le ratio FRNG/BFR traduit la couverture du BFR par des ressources stables : il doit tendre vers les 100 %. Sinon, l'entreprise a plusieurs solutions qu'elle peut mener conjointement :

- c Renforcer le fonds de roulement par la mise en œuvre des solutions intéressant le haut du bilan : augmentation des capitaux propres ou des emprunts à long terme, diminution des immobilisations, etc.
- c Diminuer le besoin en fonds de roulement : réduction du niveau des stocks ; diminution du délai de crédit accordé aux clients ; allongement du crédit auprès des fournisseurs.
- c Augmenter la rentabilité de l'entreprise.
- c Réduire l'activité de l'entreprise, en entraînant mécaniquement une diminution du BFRE.

# **b) Si l'activité est régulière, le BFR est-il proportionnel au chiffre d'affaires ?**

L'analyse fonctionnelle divise le bas du bilan en trois parties : BFRE, BFRHE et trésorerie. Le BFRHE peut ponctuellement être financé par des emprunts à court terme car il n'est pas récurrent. En revanche, le BFRE est composé des postes qui sont proportionnels au chiffre d'affaires.

Une augmentation du chiffre d'affaires entraîne une augmentation du BFRE, mais toutes choses étant égales par ailleurs, le ratio BFRE/CA doit rester stable. Sinon, un des éléments constituants a été modifié.

Les quatre principaux éléments constitutifs du BFRE sont les stocks et les clients à l'actif, les fournisseurs et les dettes fiscales ou sociales au passif.

Lorsque le ratio BFRE/CA est modifié, on cherche les causes en analysant la durée des stockages avec les ratios suivants :

Stock moyen marchandises  $\times$  360 / Coût d'achat des marchandises vendues Stock moyen matières premières × 360 / Coût d'achat matières premières consommées Stock moyen produits finis  $\times$  360 / Coût de production des produits finis vendus

L'analyse de l'encours commercial s'effectue avec l'étude de la durée de crédit accordé aux clients, celle obtenue auprès des fournisseurs et, pour les dettes fiscales et sociales, avec les ratios suivants :

Clients et créances rattachées + EENE ¥ 360 / CATTC

Fournisseurs et comptes rattachées  $\times$  360 / Achats de biens et services TTC

Dettes fiscales et sociales  $\times$  360 / Charges de personnel + Impôts

De manière plus générale, on peut étudier :

c **Ratio de liquidité générale** : Actif circulant/Dettes à court terme

C'est la mesure la plus répandue de la **solvabilité à court terme de l'entreprise**. Lorsqu'il est **inférieur à 100 %,** ce ratio indique l'absence de FRNG.

c **Ratio de trésorerie** : Disponible et réalisable / Dettes à court terme

D'un point de vue bancaire, il est souhaitable qu'il soit le plus élevé possible, l'idéal étant que l'entreprise détienne des actifs à court terme à un niveau suffisant pour être à tout moment en état d'assurer ses échéances.

c **Ratio de liquidité bancaire** : Valeurs disponibles / Dettes à court terme

Le ratio est habituellement faible. En règle générale les banques préfèrent les entreprises qui maintiennent chez elles de larges encaisses liquides. Mais les entreprises souhaitent, dans le cadre de leur gestion de trésorerie, réduire au minimum le montant de ces capitaux inutilisés. Le compromis consiste à placer les excédents soit sur le marché dans des fonds monétaires sans risque, soit souscrire à des certificats de dépôt auprès des établissements de crédit.

#### **Exercice**

La société A est un supermarché qui dégage des BFRE négatifs (RFRE : ressources en fonds de roulement d'exploitation) car les clients règlent au comptant tandis que les crédits fournisseurs sont généralement longs.

La société B est une société industrielle qui accorde des délais à ses clients et doit résoudre ses problèmes de financement des besoins en fonds de roulement.

Les bilans des deux sociétés au 31 décembre N étaient les suivants :

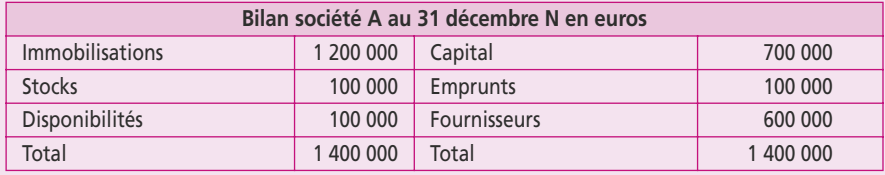

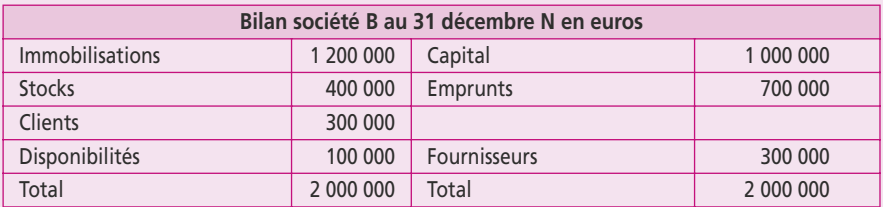

**1. Présentez les tableaux d'équilibre financier au 31 décembre N des deux sociétés.**

**2. Présentez les tableaux d'équilibre financier au 31 décembre N + 1 des deux sociétés, sachant qu'une récession a entraîné une baisse du chiffre d'affaires de 25 % pour chacune d'entre elles. 3. Quelle conclusion tirez-vous au niveau de la trésorerie des sociétés ?**

**51**

# **12 Le tableau de financement II du PCG**

#### **P**oint clef

Le tableau de financement II du PCG reprend les éléments de bas de bilan de l'analyse fonctionnelle : actif et passif circulants. Si, à la clôture de l'exercice, l'actif a augmenté ou si le passif a diminué, il se constitue un **besoin** à financer. Si le passif augmente ou si l'actif diminue, il se crée une ressource dénommée **dégagement**. La différence entre les besoins et les dégagements sont vérifiés par la variation du fonds de roulement net global.

# **1. LE TABLEAU DE FINANCEMENT DU PCG**

- Le tableau de financement du PCG est divisé en deux parties :
- c Le tableau d'emplois et ressources (tableau I)
- Le tableau des besoins et dégagements (tableau II)

Le tableau de financement recense les variations brutes des postes du bilan entre deux exercices. Le tableau I se présente comme suit :

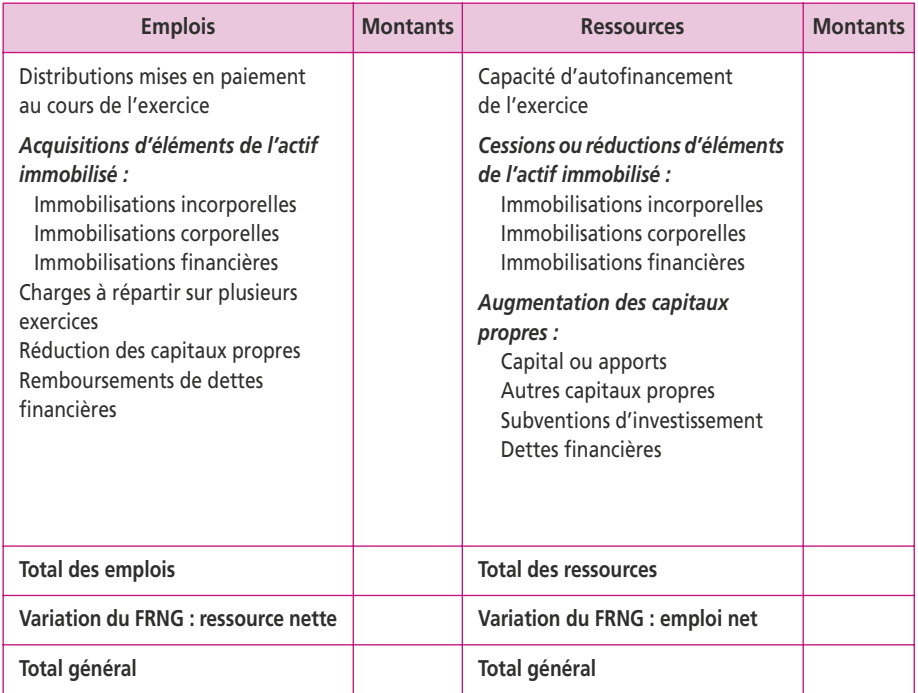

Le tableau II reprend les éléments de bas de bilan de l'analyse fonctionnelle : actif et passif circulant.

Si, à la clôture de l'exercice, l'actif a augmenté ou si le passif a diminué, il se constitue un **besoin** à financer. Si le passif augmente ou si l'actif diminue, il se crée une ressource dénommée **dégagement**.

Le tableau proposé par le PCG prend la forme suivante :

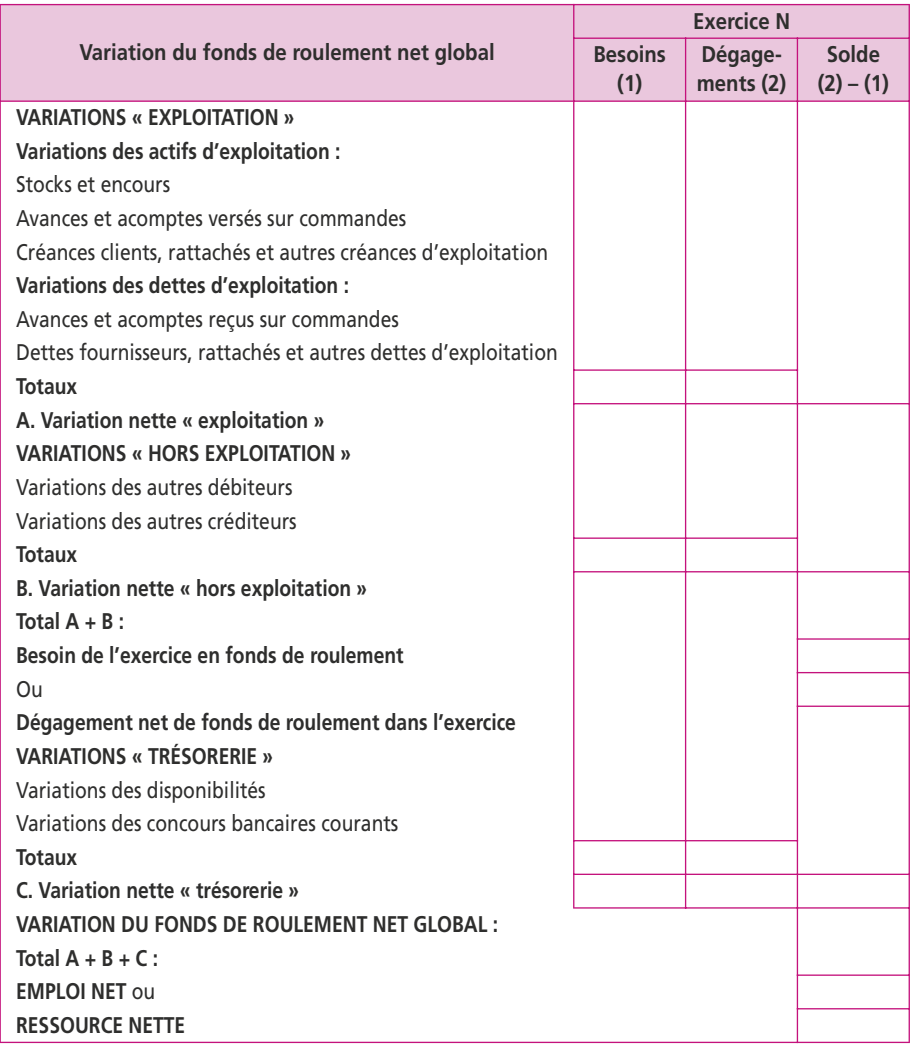

# **2. LA CONSTRUCTION DU TABLEAU « BESOINS/DÉGAGEMENTS »**

Les rubriques correspondent en tout point à l'analyse fonctionnelle :

#### **a) Variation nette « exploitation » sous-divisée en deux parties :**

- c Variations des actifs d'exploitation :
	- stocks et encours des matières premières, produits finis et marchandises ;
	- avances et acomptes versés sur commandes ;
	- créances clients, rattachés et autres créances d'exploitation, y compris les charges constatées d'avance.
- c Variations des dettes d'exploitation :
	- avances et acomptes reçus sur commandes ;
	- dettes fournisseurs, rattachés et autres dettes d'exploitation.

#### **b) Variation nette « hors exploitation »**

- variations des autres débiteurs : toutes les créances hors exploitation ;
- variations des autres créditeurs : toutes les dettes hors exploitation.

#### **c) Variation nette « trésorerie »**

- variations des disponibilités ;
- variations des concours bancaires courants.

#### **Exercice**

La société anonyme Batibat a pour objet la construction et la commercialisation de charpentes métalliques. Son capital social est de **455 000** €. Créée il y a vingt ans, cette société a connu une croissance importante et l'effectif moyen du personnel pour l'exercice N est de 108 personnes.

Les dirigeants semblent soucieux, car, anciens ouvriers, ils n'ont pas pu développer le capital initial et les banques ne veulent pas leur accorder de nouveaux prêts à moyen terme.

Le PDG. a toutefois réussi à obtenir des crédits à court terme en mobilisant des créances commerciales sur une partie du chiffre d'affaires ainsi qu'une augmentation du plafond d'escompte pour les autres créances.

#### **1. À l'aide du bilan de la société Batibat au 31 décembre N, présentez le tableau de financement II du PCG, retraité des effets escomptés non échus (en bas de bilan), sachant que :**

- Les dotations de l'année N concernent la dépréciation du poste client pour un montant de 70 090 € en année N et les provisions pour charges pour un montant de 84 760 €.
- Les dotations aux amortissements se sont élevées pour l'année N à 401 800 €. Les amortissements cumulés des immobilisations corporelles étaient de 1 851 430 € au 31 décembre N – 1.
- Les autres créances d'actif sont hors exploitation : 43 300  $\in$  (N 1) et 45 170  $\in$  (N).
- Les dettes fiscales et sociales sont les dettes d'impôt : 50 200 € en N 1 et 40 200 € en N.
- Les effets escomptés non échus sont : 2 850 806 en N 1 et 1 540 850 en N.
- Les concours bancaires courants sont : 50 070 en N 1 et 1 517 320 en N.
- **2. Présentez les tableaux d'équilibre financiers pour les deux exercices.**
- **3. Portez un jugement sur la situation financière de l'entreprise à l'aide du tableau suivant :**

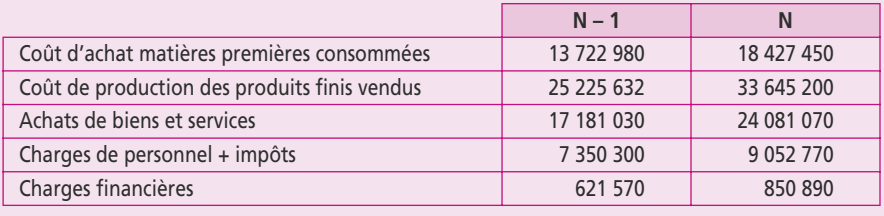

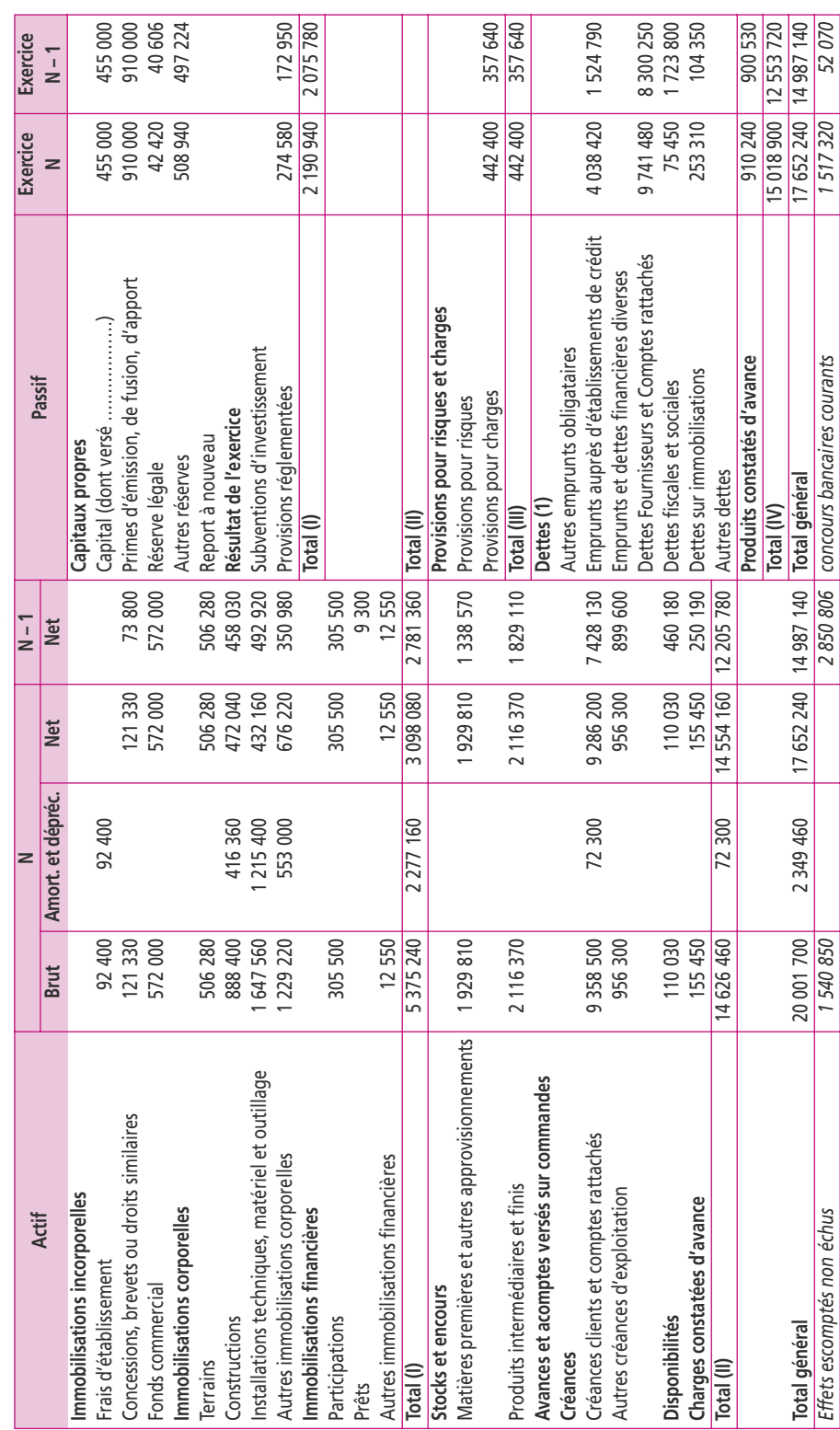

Bilan au 31 décembre N Société anonyme BATIBAT **Bilan au 31 décembre N Société anonyme BATIBAT** 

# **13 Le tableau de financement I du PCG**

#### **P**oint clef

Le tableau de financement du PCG est divisé en deux parties : le tableau d'emplois et ressources (tableau I) et le tableau des besoins et dégagements (tableau II). Le tableau II recense les besoins de trésorerie.

Le tableau I met en évidence les mouvements d'entrées et de sorties de fonds au niveau des ressources stables et des actifs immobilisés. Le PCG préconise un tableau de financement fondé sur le principe d'affectation des ressources stables aux emplois stables à partir d'une conception fonctionnelle du bilan.

# **1. LE TABLEAU DE FINANCEMENT DU PCG**

Le PCG préconise un tableau de financement fondé sur le principe d'affectation des ressources stables aux emplois stables à partir d'une conception fonctionnelle du bilan.

Le tableau de financement ne constitue pas un document de synthèse obligatoire au même titre que le bilan, le compte de résultat et l'annexe (code de commerce, art. L. 123-12). Il ne fait pas non plus partie des informations que les entreprises ont l'obligation de publier en annexe aux comptes annuels (code de commerce, art. L. 123-195 à R. 123-198).

Le PCG inclut un tableau de financement dans l'annexe du système développé, mais ce tableau conserve un caractère facultatif lié au caractère optionnel de ce système (PCG, art. 511-7).

L'établissement d'un tableau de financement a un caractère obligatoire, en tant que document d'information financière, pour les sociétés commerciales dépassant l'un des deux critères suivants : 300 salariés ou 18 millions d'euros de CA. Mais il conserve, dans ce contexte, un caractère confidentiel et n'est communiqué qu'au commissaire aux comptes, au comité d'entreprise et à l'organe de surveillance de l'entreprise.

Le tableau de financement permet l'analyse de l'équilibre financier de l'entreprise ; celui-ci est atteint lorsque les ressources stables dont dispose l'entreprise sont suffisantes pour couvrir tant ses investissements que ses besoins de trésorerie générés par l'exploitation et exprimés par le BFRE.

Le tableau de financement est divisé en deux parties.

Le tableau I recense les mouvements de fonds au niveau des ressources stables et des actifs immobilisés. Le tableau II a fait l'objet de la fiche 12 où est présenté l'ensemble du tableau de financement.

# **2. LA CONSTRUCTION DU TABLEAU DE FINANCEMENT**

# **a) Pour les ressources :**

- c **Capacité d'autofinancement** : voir calcul de la CAF (fiche 8)
- c **Cession d'immobilisations incorporelles et corporelles** : ce sont des produits encaissables mais ne relevant pas de la gestion et à ce titre exclus de la CAF. S'agissant

d'une ressource, on l'inscrit à la suite de la CAF : on la retrouve dans le compte de résultat en produits exceptionnels sur opération en capital (compte 775).

- c **Cession ou réduction d'immobilisations financières.** Les immobilisations financières se décomposent :
	- de titres qui sont cessibles et dont le prix de vente figure en produits exceptionnels sur opération en capital ;
	- de prêts, de dépôts et de cautionnements remboursés à l'entreprise qui ne peuvent être cédés, d'où la notion de réduction d'immobilisations financières : c'est donc au bilan qu'il faut vérifier cette réduction.
- c **Augmentation de capital ou apports** : on prend uniquement la partie du capital appelé en numéraire (espèces) ou en nature (apport en immobilisations). Les augmentations de capital par incorporation de réserves n'ont pas d'impact sur les ressources : il s'agit d'un transfert du poste réserves vers le poste capital au passif du bilan. Il faut tenir compte de l'augmentation des primes d'émission et de fusion.
- c **Augmentation des autres capitaux propres** : il s'agit de l'augmentation des avances conditionnées si elles sont à inscrire en capitaux propres et du montant des subventions reçues en N.
- c **Augmentation des dettes financières** : ce montant apparaît dans l'annexe des comptes de la société (état des échéances des créances et des dettes). À défaut, il est nécessaire de calculer les variations de la dette financière en prenant en considération les postes suivants : emprunts obligataires convertibles + autres emprunts obligataires + emprunts et dettes auprès des établissements de crédit (sauf concours bancaires) + emprunts et dettes divers (sauf compte courant d'associés et dépôts du personnel).

# **b) Pour les emplois :**

- c **Distributions mises en paiement au cours de l'exercice** : il s'agit des dividendes de l'année N – 1 versés en l'année N : la loi impose de les verser dans les neuf mois de la clôture de l'exercice.
- c **Acquisitions d'immobilisations incorporelles et corporelles** : les montants apparaissent en annexe des comptes de la société dans le tableau des immobilisations qui se présente sous la forme suivante :

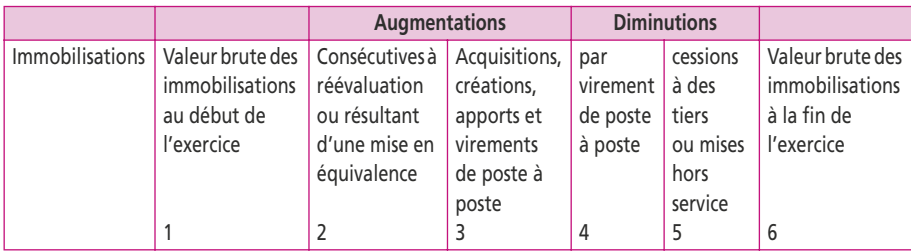

La valeur brute des immobilisations en fin d'exercice (colonne 6) correspond à la première colonne de l'actif du bilan de l'exercice N. Le bilan présente aussi les données de N – 1, mais il s'agit de valeurs nettes qui ne correspondent pas à la première colonne du tableau des immobilisations.

La logique de construction du tableau est la suivante :

valeur brute au début de l'exercice + augmentations en N (colonnes 2 et 3) – diminutions en N (colonnes 4 et 5) = valeur brute à la fin de l'exercice.

La **somme à inscrire** dans le tableau de financement est celle apparaissant dans la **colonne 3**.

Dans la colonne 4 n'apparaissent que deux lignes : immobilisations en cours (cas où une immobilisation terminée en N a été commencée avant N) et avances et acomptes versés (cas où une immobilisation acquise en N a fait l'objet d'un paiement avant N). Si elles existent, on **doit les déduire du total 3**.

À défaut de posséder le tableau des immobilisations, on peut appliquer la formule suivante :

> Valeur nette au début + acquisitions – DAP – VNC = valeur nette à la fin de l'exercice.

Les DAP sont exclusivement sur immobilisations en charges d'exploitation. Les VNC sont exclusivement celles des immobilisations incorporelles et corporelles en charges exceptionnelles sur opération en capital.

- c **Acquisitions d'immobilisations financières** : valeur d'entrée des titres immobilisés et titres de participation + prêts accordés en N + dépôts et cautionnements versés en N.
- c **Charges à répartir sur plusieurs exercices** : concerne uniquement les frais d'émission en année N d'un emprunt obligataire. Ce montant apparaît dans le tableau des amortissements de l'annexe.
- c **Réduction des capitaux propres** : remboursement du capital + diminutions d'avances conditionnées.
- c **Diminutions des dettes financières** : apparaît dans l'annexe des comptes de la société. À défaut, il faut calculer les variations de la dette financière à partir des postes suivants : emprunts obligataires convertibles + autres emprunts obligataires + emprunts et dettes auprès des établissements de crédit (sauf concours bancaires) + emprunts et dettes divers (sauf compte courant d'associés et dépôts du personnel).

#### **Exercice**

La société Pantani est une entreprise régionale implantée en Savoie qui fabrique de nombreux modèles de bicyclettes. Son chiffre d'affaires a atteint 24 millions d'euros en N. Vous disposez du bilan au 31 décembre N **avant** répartition du résultat (attention : N – 1 est **après** répartition).

**1. Calculez la capacité d'autofinancement de l'exercice N.** 

**2. Élaborez le tableau de financement du PCG (partie I et partie II).**

Un matériel dont la valeur d'origine est de 250 000 € hors taxes a été cédé le 1<sup>er</sup> septembre 2004 au prix de 90 000 € (acquis depuis sept ans, il était amortissable en linéaire sur dix ans).

Un mobilier dont la valeur d'origine est de 400 000 € hors taxes a été cédé le 1er juillet 2004.

Total des amortissements pratiqués : 130 000 € ; moins-value de cession : 20 000 €.

Aucune autre cession d'immobilisation n'est intervenue durant l'exercice.

Un nouveau dépôt de garantie a été effectué, tandis qu'un autre a été remboursé pour 27 000 €. L'entreprise n'a perçu aucune subvention d'équipement en 2004.

Les charges et produits constatés d'avance sont considérés comme liés à l'exploitation.

La société a remboursé 850 000 € de dettes financières pour l'exercice en cours.

Les valeurs mobilières de placement ne peuvent pas être incluses en trésorerie.

**ANNEXE 1**

Voir tableau pages suivantes.

#### **ANNEXE 2**

#### **1. Tableau des immobilisations**

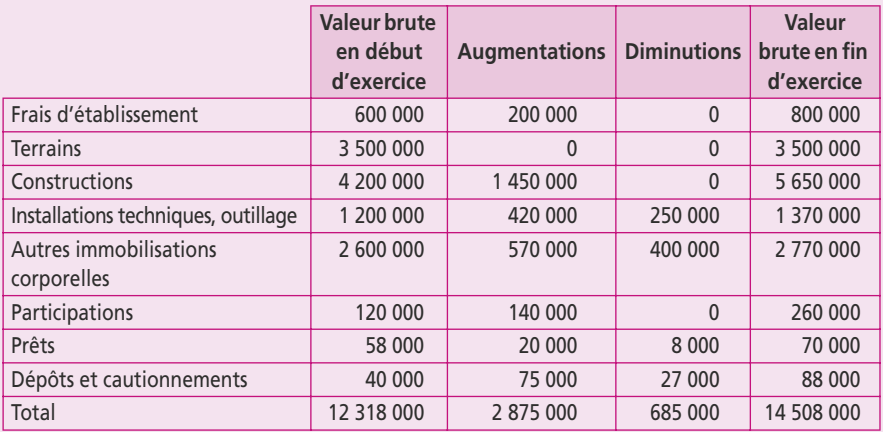

#### **2. Tableau des amortissements**

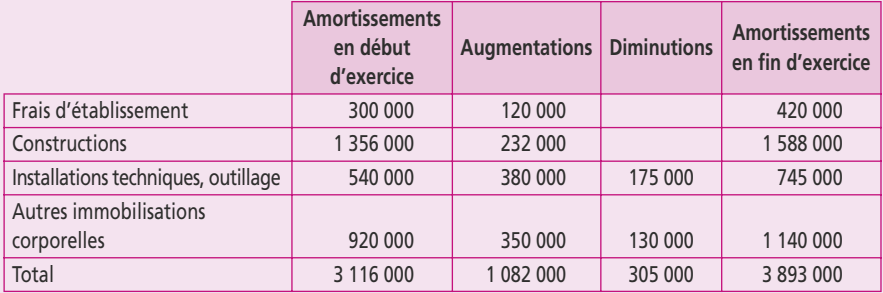

# **3. Tableau des dépréciations et des provisions**

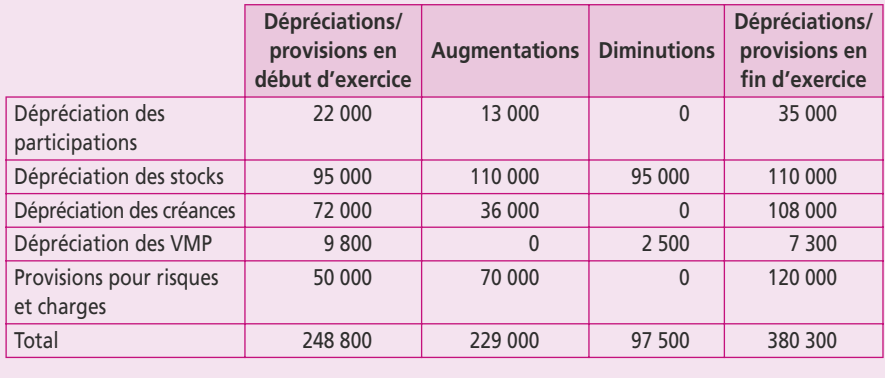

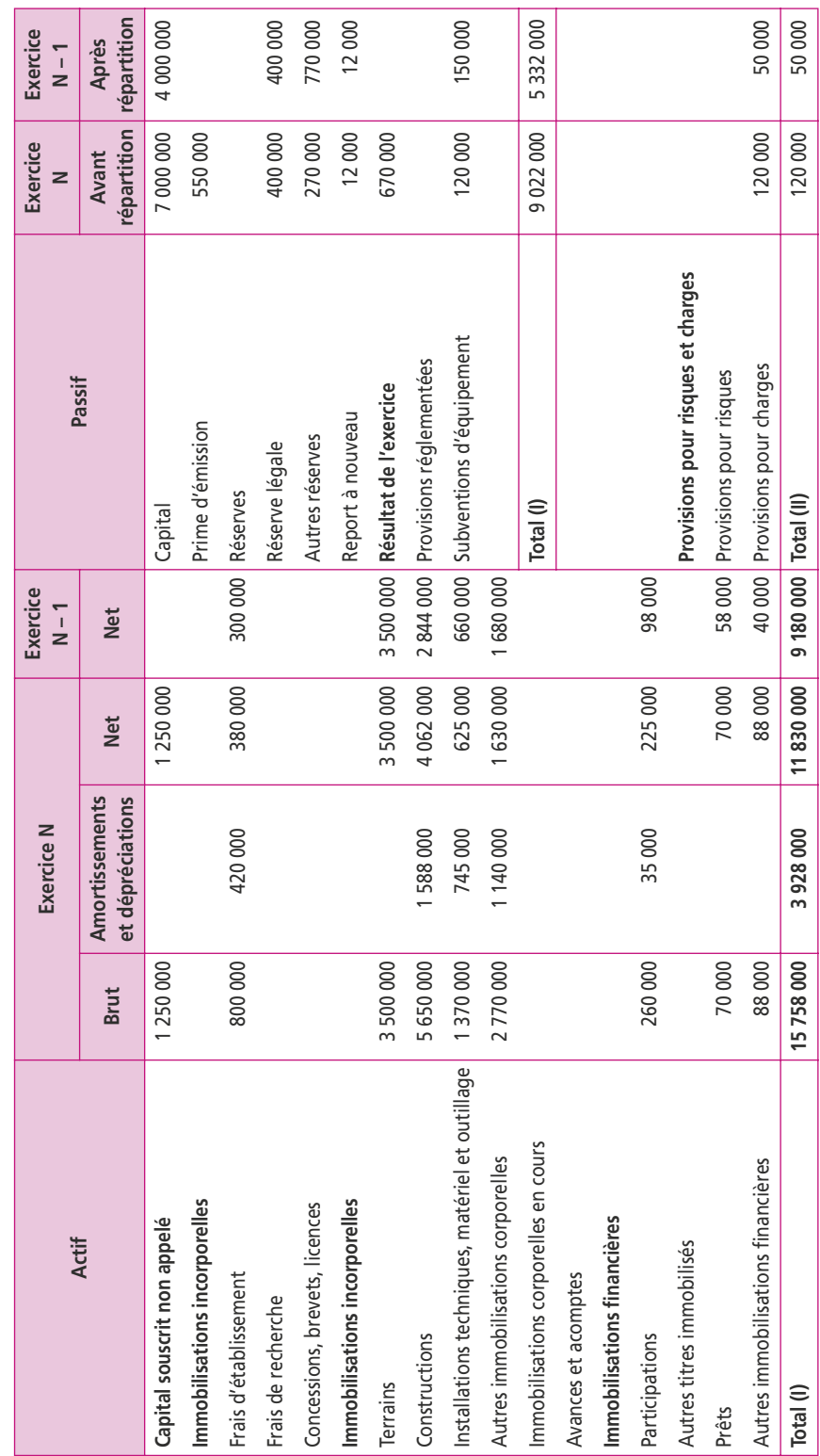

Bilan de la société Pantani au 31 décembre N **Bilan de la société Pantani au 31 décembre N** 

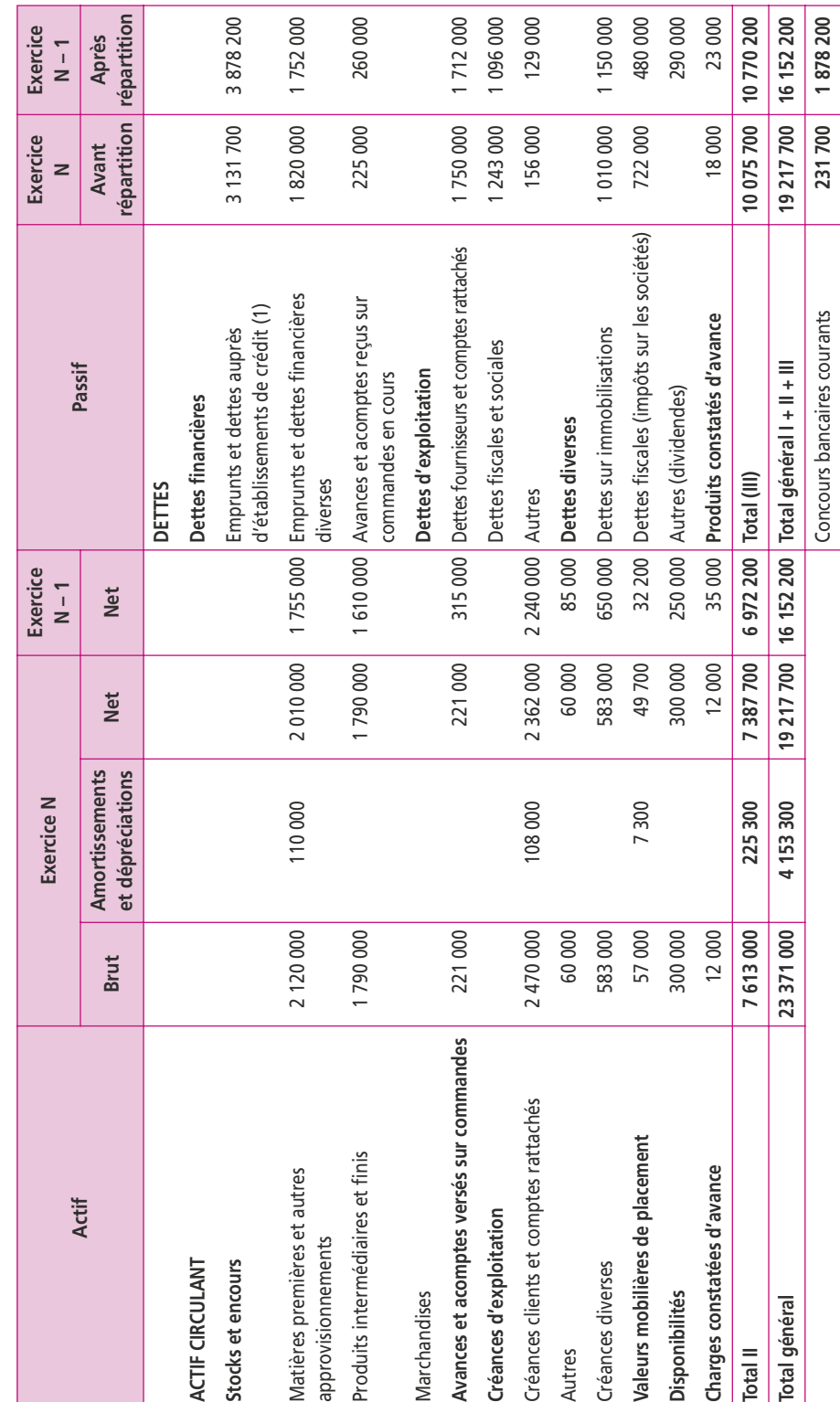

Bilan de la société Pantani au 31 décembre N (suite) **Bilan de la société Pantani au 31 décembre N** *(suite)*

# **14 Le tableau de flux de trésorerie de l'OEC**

#### **P**oint clef

Le tableau des flux de trésorerie a l'ambition d'être simple et compréhensible même par une personne non initiée aux techniques comptables. Le classement par postes économiques (activité, investissement et financement) est plus explicite que le classement par nature (exploitation, financier, exceptionnel) adopté en comptabilité générale. Le concept de FRNG dans lequel les ressources stables financent les emplois stables disparaît. C'est le solde de trésorerie sur opérations liées à l'activité qui conditionne le développement et la pérennité de l'entreprise.

#### **1. L'OEC ET LES TABLEAUX DE FINANCEMENT**

L'ordre des experts comptables (OEC) a été le précurseur en France de l'introduction des tableaux de financement. Un premier modèle, proposé en 1968, a entraîné une recommandation d'application en 1969.

Une recommandation de l'OEC du 5 octobre 1988 propose un cadre d'analyse des flux financiers qui s'appuie sur une norme américaine axée sur la variation de trésorerie. Cette approche est confirmée en 1997 par l'avis n° 30 de l'OEC qui remplace la recommandation. L'avis préconise l'établissement d'un tableau des flux de trésorerie divisé en trois fonctions : l'activité, l'investissement et le financement.

Le comité de la réglementation comptable a imposé la présentation d'un tableau de financement conforme à l'avis de l'OEC dans l'annexe aux états financiers consolidés à compter du 1er janvier 2000.

La réglementation européenne impose aux sociétés cotées de publier leurs comptes consolidés en normes IASB depuis le 1er janvier 2005, incluant obligatoirement un tableau de flux de trésorerie. Le tableau de l'OEC, conforme à ces normes, apparaît dans les états financiers annuels de tous les grands groupes cotés.

Les objectifs du tableau des flux de trésorerie de l'OEC sont les suivants :

- c Fournir une information sur la capacité de l'entreprise à générer de la trésorerie par son activité : la maîtrise de la comptabilité n'est pas nécessaire pour comprendre les notions de recettes et dépenses.
- c Évaluer la solvabilité de l'entreprise et son risque de faillite : une entreprise qui génère régulièrement une trésorerie importante est en même temps solvable, rentable et apte à assurer son développement.
- c Apprécier les conséquences des choix stratégiques des dirigeants sur la trésorerie de l'entreprise : la séparation des flux par fonction explique mieux la politique d'investissement et de financement.
- c Étudier la rentabilité d'exploitation, la maîtrise du BFR, le niveau d'endettement, la liquidité, le financement et l'utilisation des ressources de trésorerie.

# **2. LA STRUCTURE DU TABLEAU DES FLUX DE TRÉSORERIE**

Le tableau des flux de trésorerie vise à analyser la variation de la trésorerie selon le schéma suivant :

Flux net de trésorerie généré par l'activité

+ flux net de trésorerie lié aux opérations d'investissement

+ flux net de trésorerie lié aux opérations de financement

+ variation de la trésorerie de la période

L'analyse du bilan s'effectue à partir des **valeurs nettes** (et non brutes comme pour le bilan fonctionnel), ce qui entraîne une baisse du BFR et donc des évaluations des besoins de financement liés à l'exploitation.

L'OEC propose deux modèles de présentation de la trésorerie liée à l'activité de manière indirecte :

- $\bullet$  soit à partir du résultat net (option  $1$  annexe 3);
- $\bullet$  soit à partir du résultat d'exploitation (option 2 annexe 4).

Le tableau fait ressortir la contribution de chaque fonction à la formation de la variation de trésorerie :

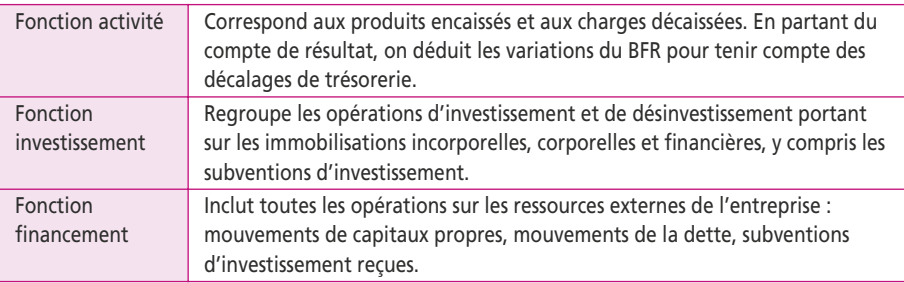

# **a) Les flux de trésorerie générés par l'activité**

Selon l'OEC, le flux de trésorerie lié à l'activité indique la capacité de l'établissement à rembourser les emprunts et procéder à de nouveaux investissements par autofinancement. Il comprend :

- c les produits encaissables et les charges décaissables du compte de résultat ;
- c la variation du BFRE et une partie de la variation du BFRHE qu'il est possible de rattacher à l'activité.

La **MBA** (marge brute d'autofinancement) est obtenue après élimination du résultat net des charges et des produits sans incidence sur la trésorerie ou qui ne sont pas liés à l'activité.

Deux points essentiels la distinguent de la CAF :

- c L'OEC considère que les dotations aux dépréciations de l'actif circulant correspondent à des flux de trésorerie potentielle. *L'analyse fonctionnelle est donc calculée en valeurs nettes.*
- c L'impôt sur les plus-values de cession est rattaché lorsqu'il est jugé significatif au cycle qui lui a donné naissance, c'est-à-dire au cycle d'investissement.

# **b) Les flux de trésorerie liés aux opérations d'investissement**

Les opérations d'investissement comprennent les **encaissements et décaissements** destinés à :
- c acquérir ou céder des immobilisations corporelles et incorporelles ;
- c acquérir ou céder des titres de participation ;
- c consentir des prêts ou des avances ou en obtenir le remboursement ;
- c acquérir ou céder d'autres immobilisations financières (dépôts, cautionnements, VMP…).

Les variations du BFRHE correspondent aux créances sur cessions, aux subventions à recevoir, aux dettes sur acquisitions d'immobilisations et aux VMP non compris en trésorerie.

Le retraitement des opérations de crédit-bail n'est prévu que dans les comptes consolidés. La part des redevances correspondant au remboursement du capital est présentée parmi les opérations de financement. La part des redevances correspondant aux intérêts est présentée soit parmi les flux liés à l'activité, soit parmi les flux liés aux opérations de financement, en fonction du traitement adopté pour les intérêts sur l'emprunt.

### **c) Les flux de trésorerie liés aux opérations de financement**

Toutes les sources de financement sont prises en compte, quelles que soient leurs échéances (augmentation de capital, nouveaux emprunts, subventions d'investissement…). L'OEC admet que les **concours bancaires courants** puissent, quand ils représentent une part importante de l'endettement, **être intégrés dans les dettes financières.** *La distinction ressource stable/passif de trésorerie du PCG est rejetée,* considérant par là même qu'un découvert bancaire autorisé est un moyen de financement normal et à part entière au même titre qu'un emprunt obligataire et que leur recours n'est pas un signe de vulnérabilité de l'entreprise. Les variations de trésorerie correspondantes concernent essentiellement le capital souscrit appelé et non versé.

### **d) Définition de la trésorerie**

Selon l'OEC, « la trésorerie d'une entreprise représente la différence entre les actifs et les dettes dont la liquidité et l'exigibilité sont immédiates ». Cette position **exclut les éléments hors bilan, notamment les effets escomptés non échus**. Les **valeurs mobilières de placement** qui ne relèvent pas de la trésorerie relèvent de **l'investissement**. Les **concours bancaires courants** qui ne relèvent pas de la trésorerie doivent être considérés comme du **financement**.

La **trésorerie active** se compose des éléments suivants :

- c **disponibilités** : comptes de caisse et comptes à vue sauf ceux faisant l'objet de restrictions (exemple : trésorerie dans des pays soumis à un contrôle des changes stricts) ;
- c **comptes à terme**, à condition d'avoir été ouverts moins de trois mois avant la clôture de l'exercice. Leur échéance ne doit pas dépasser trois mois ;
- c **valeurs mobilières de placement** dont la liquidité est immédiate et qui ne présentent pas de risque significatif de volatilité : OPCVM monétaires en euros, obligations acquises moins de trois mois avant leur échéance.

Les ressources (**trésorerie passive**) se composent des éléments suivants :

- c **soldes créditeurs de banque** correspondants à des découverts temporaires ou à des comptes courants créditeurs dont l'exigibilité est immédiate ;
- c tout ou partie des comptes courants avec des entreprises liées (société mère, filiale…).

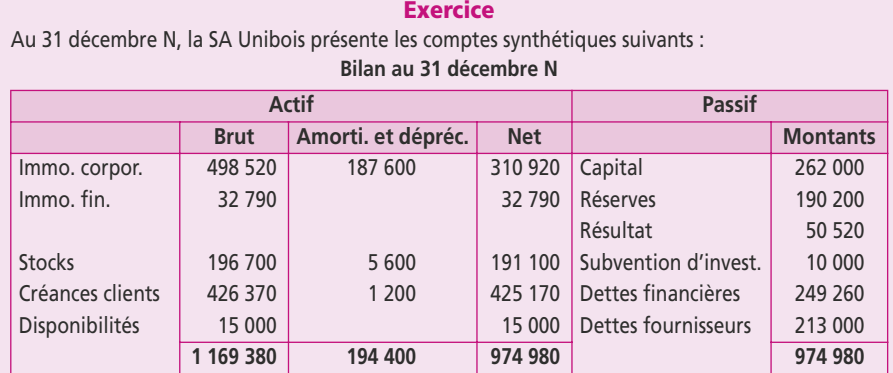

#### **Compte de résultat de l'exercice N**

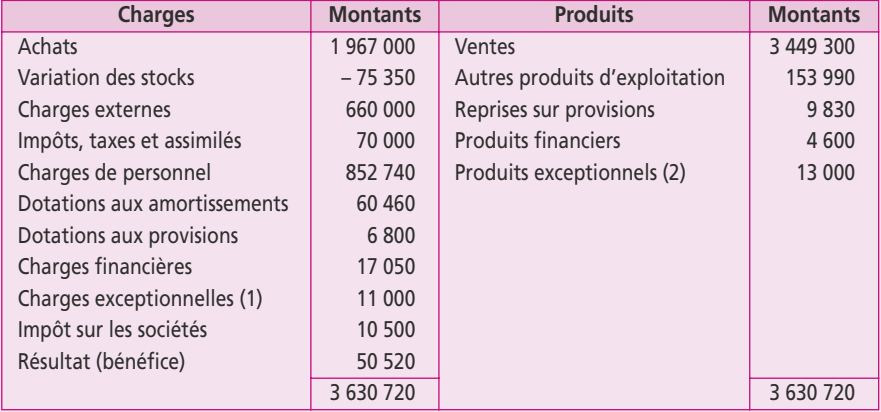

(1) compte 675 : valeurs comptables des éléments d'actif cédés

(2) compte 775 : produits des cessions d'éléments d'actif

Le bilan au 31 décembre N – 1 se présentait comme suit :

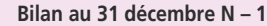

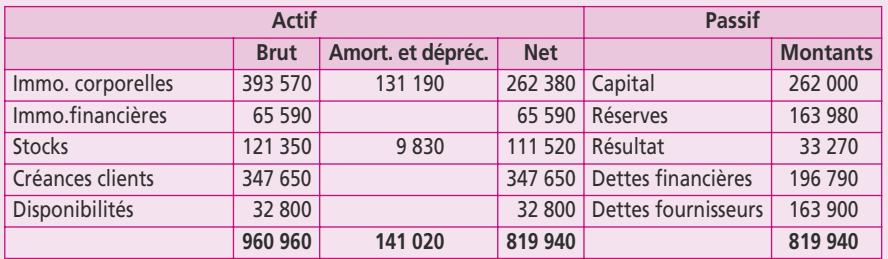

### **Informations tirées de l'annexe**

- Dividendes distribués en 2002 : 7 050 €.
- Une immo. corporelle a été cédée : acquise pour 15 050  $\in$ , elle était amortie pour 4 050  $\in$ .
- Les immo. financières correspondent à un prêt qui a été partiellement remboursé en N.
- Les dettes financières remboursées en N s'élèvent à 32 000 €.
- **1. Présentez deux analyses fonctionnelles : en valeurs brutes et en valeurs nettes.**
- **2. Présentez la première partie du tableau de financement du PCG (emplois/ressources).**
- **3. Présentez le tableau de flux de l'OEC par les deux méthodes (option 1 et 2 ; voir annexes 3 et 4).**
- **4. Formulez un diagnostic à partir du tableau de flux.**

## **15 Le tableau de flux de trésorerie CDB**

### **P**oint clef

Le tableau de la CDB répartit les opérations de l'entreprise en quatre catégories selon leur fonction économique : la **fonction d'exploitation** qui regroupe les opérations liées à l'activité industrielle ou commerciale de l'entreprise, la **fonction de répartition** qui rassemble les opérations de distribution des revenus, la **fonction d'investissement** incluant les acquisitions et les cessions d'éléments de l'actif et la **fonction de financement** qui réunit toutes les opérations financières nécessaires au développement de l'entreprise. Le tableau est présenté par une méthode directe (encaissements moins décaissements) pour expliquer la formation de la trésorerie. Cette méthode est plus explicite que celle du calcul de la trésorerie à partir du résultat.

## **1. LE TABLEAU DE FLUX DE TRÉSORERIE DE LA CENTRALE DE BILANS**

La Centrale de bilans (**CDB**) de la Banque de France propose à ses adhérents un dossier d'analyse financière incluant un **tableau pluriannuel des flux de trésorerie** présentés par fonctions. Contrairement au tableau de flux de l'ordre des experts comptables (OEC), les flux de trésorerie liés à l'exploitation sont calculés selon la méthode directe préconisée par l'IASB (norme IAS 7) permettant une meilleure comparabilité internationale.

Le tableau de flux de la Banque de France **est présenté en annexe 6**. Les principes d'analyse retenus par la CDB s'articulent autour de quatre propositions :

- c Regrouper les opérations et les éléments du patrimoine selon un classement fonctionnel adapté à l'étude du comportement économique et financier de l'entreprise.
- c Situer, à l'aide de ratios, l'entreprise dans son environnement économique.
- c Évaluer, dans la mesure du possible, son degré de vulnérabilité grâce à la fonction score.
- c Privilégier l'analyse en termes dynamiques en mettant l'accent sur l'observation pluriannuelle (sur les quatre dernières années) des flux financiers avec un tableau des flux de trésorerie présentés par fonctions.

L'utilisation de la méthode directe pour déterminer la formation de la trésorerie d'exploitation (ventes encaissées moins achats décaissés) et de l'activité est plus explicite que le calcul de la trésorerie à partir du résultat (net ou d'exploitation). Les opérations sont regroupées en quatre catégories dont chacune correspond à une fonction économique :

- c la **fonction d'exploitation** regroupe les opérations liées à la seule activité cyclique industrielle ou commerciale de l'entreprise (achats, transformation, ventes) et qui déterminent son résultat économique.
- c la **fonction de répartition** rassemble les opérations qui correspondent à la distribution des revenus dégagés par l'entreprise : charges de personnel et participation des salariés, intérêts financiers versés, impôts, taxes et versements assimilés, impôt sur les bénéfices, dividendes et autofinancement. Cette fonction traduit les contraintes qui pèsent sur l'entreprise et qui résultent des choix de gestion antérieurs.
- c la **fonction d'investissement** regroupe les acquisitions, les créations et les cessions d'éléments de l'actif immobilisé : incorporelles, corporelles et financières, ainsi que les subventions d'investissement.
- c la **fonction de financement** réunit toutes les opérations financières nécessaires à la vie et au développement de l'entreprise. À travers les problèmes de coût, d'indépendance et d'équilibre financiers, cette fonction commande la liquidité et la solvabilité de l'entreprise, c'est-à-dire en définitive, sa survie.

Le regroupement fonctionnel des opérations est appliqué de façon cohérente à tous les éléments de l'analyse, aussi bien dans le cadre de l'étude des soldes intermédiaires de gestion et des flux de trésorerie que dans celui des moyens mis en œuvre et des structures. Les postes sont ainsi regroupés en vue d'établir l'ensemble des liaisons financières qui unissent les opérations réalisées à la structure du bilan qui en découle.

Pour parfaire la cohérence nécessaire entre l'analyse des opérations et celle des structures financières, le bilan fait l'objet d'une présentation spécifique : les immobilisations et les éléments de l'actif circulant sont retenus pour leur valeur brute ; les amortissements, les dépréciations et les provisions sont considérés comme des fonds accumulés par l'entreprise qui participent, jusqu'à leur reprise, à son financement propre et non à la couverture de dépréciations d'actifs ou de risques et charges probables.

## **2. LES RETRAITEMENTS DE LA CENTRALE DE BILANS**

Dans le dossier d'analyse financière, le tableau des soldes intermédiaires de gestion est retraité sur six points au niveau du compte de résultat (voir fiche 9).

Il est tenu compte de ces retraitements dans le tableau de flux de trésorerie.

Il est nécessaire par souci de cohérence de retraiter un certain nombre de postes du bilan. La nécessité d'identifier correctement les opérations conduit à intégrer dans l'analyse les éléments suivants :

- c Les biens d'équipement pris en crédit-bail ou location financière sont considérés comme ayant été acquis par l'entreprise et financés par emprunt. La valeur brute au contrat des biens concernés s'ajoute aux immobilisations d'exploitation du bilan ; un montant identique est réparti entre le financement propre pour l'équivalent de l'amortissement du principal, et les emprunts pour la partie non amortie.
- La production immobilisée et l'augmentation des charges à répartir ne sont pas retenues dans la fonction investissement. Le transfert de ces charges à l'actif du bilan est ainsi neutralisé. En revanche, il n'y a pas d'impact sur les transferts entre comptes de charges.
- c L'ensemble des créances commerciales mobilisées ou cédées est rattaché aux créances clients figurant au bilan. Le montant des effets escomptés non échus est ajouté à celui des créances commerciales inscrites au bilan pour parvenir à une évaluation plus précise des besoins financiers de l'entreprise au titre de ses relations avec la clientèle. Un montant équivalent est ajouté aux concours bancaires courants, dont le total exprime l'importance du recours effectif de l'entreprise à ce type de financement.
- c Le personnel intérimaire s'ajoute à l'effectif moyen employé et les dépenses liées au recours à ce service extérieur aux charges de personnel.
- c Les dividendes mis en paiement sont classés dans la fonction activité avec les autres distributions du résultat (impôts et participation) dans les flux de trésorerie interne.
- c Les valeurs mobilières de placement sont systématiquement classées en trésorerie active, tandis que la variation des TCN fait partie de la trésorerie passive.
- c Les créances et les dettes envers le groupe et les associés sont ventilées. La part à moins d'un an des créances et des dettes envers le groupe, enregistrée dans le bas de bilan, est rattachée respectivement à la trésorerie active et à la trésorerie passive. La part à plus d'un an de ces mêmes postes est incluse dans les « autres actifs immobilisés » en ce qui concerne les créances et dans les « autres emprunts » pour les dettes. Cette classification permet de mieux appréhender la trésorerie, notamment par la prise en compte dans ces agrégats des mouvements résultant de la gestion centralisée de la trésorerie au niveau **des groupes**.

### **Exercice**

La société Ordino se consacre à la vente de matériel informatique ainsi qu'aux prestations de services informatiques. Son compte de résultat est présenté dans la fiche 8 (capacité d'autofinancement).

**À l'aide du bilan et des renseignements complémentaires ci-dessous, on vous demande de présenter :**

**1. le tableau de financement du PCG (deux parties) ;**

**2. le tableau de flux de trésorerie du dossier d'analyse financière.**

### **Informations complémentaires**

Crédit-bail : un matériel est utilisé depuis le 1er juillet N–1. Sa valeur d'acquisition est de 240 000 € (durée cinq ans ; redevances = 70 000  $\epsilon$  ; valeur de rachat nulle).

Frais de personnel intérimaire inclus dans les autres achats et charges extérieures : N - 1 : 382 000 € et pour l'exercice N : 435 000 €.

Les créances hors exploitation sont de 2 179 999 € pour l'exercice N et de 1 635 412 € pour N – 1.

Les autres dettes sont également hors exploitation

Les dettes fiscales et sociales sont d'exploitation.

Les charges et produits constatés d'avance sont d'exploitation.

L'écart de conversion à l'actif concerne un client, celui du passif concerne un fournisseur.

Les effets escomptés non échus se montent à 620 000 € pour N et à 408 000 € pour N – 1.

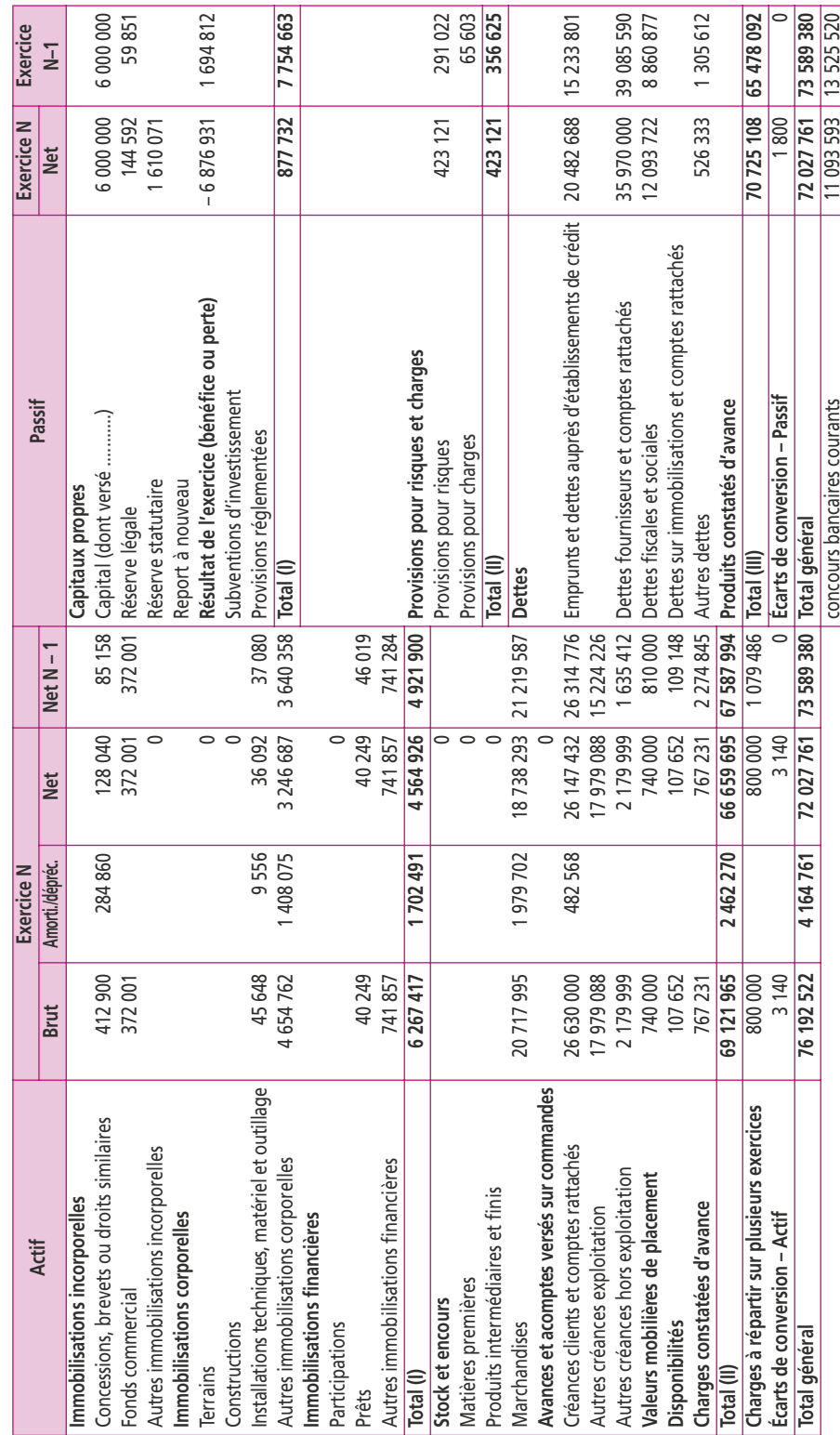

Bilan au 31 décembre N de la société Ordino **Bilan au 31 décembre N de la société Ordino** 

## **16 La méthode des scores**

### **P**oint clef

La méthode des scores est destinée à diagnostiquer préventivement les difficultés des entreprises. Elle dresse une synthèse des principaux aspects du risque de défaillance en utilisant une combinaison de ratios comptables. Le score résulte d'une analyse statistique discriminante. Les principes garantissant la pertinence du score sont la vérification de la qualité des données statistiques, la veille sur l'acuité des méthodes, les réestimations régulières des résultats. Le score ne peut en aucun cas se substituer à l'analyse financière, mais il s'agit d'un complément synthétique intéressant qui peut éclairer et orienter le diagnostic.

## **1. LA MÉTHODE DES SCORES DE LA BANQUE DE FRANCE**

L'analyse financière de la Centrale de bilans s'appuie sur quatre principes :

- c Le regroupement fonctionnel des comptes : les opérations et les éléments du patrimoine sont regroupés selon un classement par fonction (exploitation, répartition, investissement et financement) adapté à l'étude du comportement économique et financier de l'entreprise.
- c La primauté donnée à l'étude dynamique : l'analyse en termes dynamiques est privilégiée grâce à l'observation pluriannuelle des opérations et des flux financiers.
- L'analyse comparative des performances et des structures : à l'aide de ratios, l'entreprise est située dans son environnement économique.
- c La mesure du **degré de vulnérabilité** de l'entreprise : elle est évaluée notamment grâce à **un score**.

La méthode des scores a pour premier objectif de dresser une synthèse des principaux aspects du comportement des entreprises face au risque de défaillance en utilisant une combinaison de ratios comptables. Elle est destinée à diagnostiquer préventivement les difficultés des entreprises.

Le score permet de donner une note financière et d'évaluer les risques potentiels de défaillance. C'est un instrument de mesure des performances et de prévention.

## **2. LA MÉTHODOLOGIE DE MISE AU POINT D'UNE FONCTION SCORE**

La fonction score résulte d'une analyse statistique discriminante entre entreprises défaillantes, ayant fait l'objet d'une procédure judiciaire, et entreprises non défaillantes.

L'analyse discriminante permet de classer les entreprises en deux catégories : les entreprises saines et les entreprises défaillantes. La méthodologie de mise au point de l'indicateur est toujours la même :

- c construire un échantillon d'entreprises défaillantes et un échantillon d'entreprises saines ;
- c identifier les ratios qui constituent les indicateurs d'une prochaine défaillance ;
- c combiner et pondérer les ratios au sein d'une fonction discriminante ;
- c établir une corrélation entre la valeur de cette fonction et la probabilité de défaillance ;

La combinaison des ratios dans la fonction discriminante s'exprime sous forme suivante :

$$
Z = \alpha_1 R_1 + \alpha_2 R_2 + \dots + \alpha_n R_n + B
$$

où B est une constante,  $\alpha_1$  le coefficient de pondération  $R_1$ , la valeur du premier ratio, etc.

Le score auquel est associée une probabilité de défaillance ou de risque est en fait un révélateur de situation et n'a pas de caractère déterministe. Il indique seulement que l'entreprise présente, avec un certain degré de vraisemblance, des analogies avec telle ou telle catégorie de firmes. En même temps que le degré de gravité de la situation, il précise, par les ratios qui le composent, les principales causes immédiates de celle-ci.

L'appréciation de cette situation est améliorée par l'examen de l'évolution du score *Z* sur plusieurs exercices. Celle-ci peut en outre être comparée à la trajectoire des entreprises appartenant au même secteur d'activité que la firme étudiée. Une entreprise peut, par exemple, présenter un score défavorable, mais son secteur également ; dans ce cas, il est évident que le jugement porté sur la firme concernée et sur la nature des mesures de redressement éventuelles sera différent de celui que justifierait une entreprise à haut risque de défaillance appartenant à un secteur sain.

## **3. LES MÉTHODES DES SCORES UTILISÉES EN FRANCE**

L'analyse discriminante a été utilisée pour la première fois en matière financière par Altmann en 1968 ; d'autres modèles ont suivi : modèle de Collongues (en 1976), modèle de Conan et Holder (en 1978), puis les différents modèles de la Banque de France depuis 1982.

c Le **modèle de Conan et Holder**, encore utilisé aujourd'hui par des analystes financiers, prend la forme suivante :

$$
Z = 24X_1 + 22X_2 + 16X_3 - 87X_4 - 10X_5
$$

- $X_1$  = EBE/endettement global
- $X_2$  = capitaux permanents/passif total
- $X_3$  = réalisable et disponible/actif total
- $X_4$  = frais financiers/chiffre d'affaires
- $X_5$  = frais de personnel/valeur ajoutée

La méthode est adaptée au PME et traduit le risque de faillite selon les résultats obtenus : au-dessus d'un score de 9,50 on considère que la situation de l'entreprise est bonne. En dessous de – 4,50, l'entreprise est en danger. Entre ces deux notes, le score appelle à la prudence. Le résultat est très sensible au quatrième ratio qui définit l'importance des charges financières par rapport à l'activité.

c La **méthode de la Banque de France** s'applique aux entreprises du secteur industriel et aux sociétés dont les effectifs sont inférieurs à 300 salariés. Huit fonctions scores sectorielles ont été développées : industrie (BDFI), commerce de détail et réparation automobile (BDFCD), commerce de gros (BDFCG), transports (BDFT), construction (BDFBTP), hôtels, cafés et restaurants (BDFH), restaurants (BDFR), services aux entreprises (BDFS).

La Banque de France utilise pour chaque fonction des ratios discriminants différents. Pour le score BDFCD (commerce de détail et réparation automobile) par exemple, six ratios sont utilisés :

- poids des dettes fiscales et sociales ;
- délai de crédit fournisseurs ;
- importance des concours bancaires courants ;
- frais financiers/résultat brut d'exploitation ;
- poids de l'endettement financier ;
- poids du fonds de roulement net global (FRNG).

La contribution au score est positive lorsque le FRNG s'améliore. Pour les cinq autres ratios, plus ils sont faibles, plus leurs contributions au score sont élevées.

c Le score **AFDCC** (Association française des crédits managers et conseils) a été mis au point en 1999.

Il a été construit à partir d'une base de données de 220 000 PME (CA entre 1,5 et 75 millions d'euros) et TPE (CA entre 150 000 et 1,5 millions d'euros).

La diversité des conditions d'exploitation des entreprises transparaît à travers onze fonctions score distinctes selon sept secteurs d'activité pour PME, TPE ou PME/TPE.

Les secteurs d'activité identifiés sont identiques à ceux de la Banque de France : industrie, BTP, commerce de détail, commerce de gros, hôtels, cafés et restaurants, transports et services.

Les scores contribuent à la détection précoce de la défaillance et apportent une aide précieuse au diagnostic individuel. Les principes garantissant la performance ont systématiquement été mis en œuvre : vérification de la qualité des données, veille sur l'acuité des méthodes, réestimations régulières des résultats.

Le score est calculé pour une entreprise au titre d'un exercice donné. Plus le score est positif, plus la situation de l'entreprise est favorable. Plus le score est négatif, plus la situation de l'entreprise est risquée.

La **méthode des scores n'est pas un moyen de gestion**. Elle permet d'obtenir rapidement une première indication sur le degré de vulnérabilité de l'entreprise et offre des possibilités de prévision.

Cependant, l'analyse discriminante opère une réduction de l'information de base en sélectionnant les ratios les plus pertinents. Elle ne peut donc rendre compte de la totalité des phénomènes car, en privilégiant l'aspect financier, elle néglige les fonctions économiques et commerciales. Utilisée à mauvais escient, la méthode peut même accélérer la défaillance d'entreprises auxquelles les banques refuseraient des crédits pour cause de mauvais score. Ce risque n'est pas négligeable sachant que la Banque de France diffuse les scores des entreprises aux établissements de crédit dans une optique de prudence.

### **Exercice**

La SA « Les routiers bretons », située dans la région de Rennes, est une entreprise de transport spécialisée essentiellement dans l'acheminement des denrées alimentaires. Elle a connu ces dernières années une assez forte progression de son chiffre d'affaires grâce à une politique commerciale très agressive. Le CA de l'année N est de 34 457 000 €. Le dirigeant désirerait disposer à court terme d'outils simples lui permettant de pallier rapidement un risque éventuel de défaillance compte tenu du fait que ses frais financiers se sont élevés en N à 1 615 000 €. **Vous lui proposez de calculer le score par la méthode AFDCC** (voir Annexe).

#### **Annexe**

La fonction score **n° 11 Transport,** s'obtient selon la formule suivante :

 $Z = +0.0259X_1 + 0.0184X_2 + 0.0529X_3 + 3.2934X_4 - 0.3945X_5 + 0.0085X_6 + 0.4467X_7 - 7.6017$ 

 $X_1$ : indépendance financière = fonds propres/ressources durables  $\times$  100

 $X_2$ : fonds de roulement = FDR net/CA HT  $\times$  360

 $X_3$ : rentabilité économique = excédent brut d'exploitation/CA HT + subventions d'exploitation

*X*4 : taux de croissance du CA HT = CA HT de l'année en cours – CA HT de l'année précédente/CA HT de l'année précédente

 $X_5$ : taux d'intérêt financier = frais financiers  $\times$  100/CA HT

 $X_6$ : rotation du capital = immobilisations brutes  $\times$  360/CA HT

*X*7 : Log CA HT

Les ratios de la société sont les suivants pour l'exercice N :

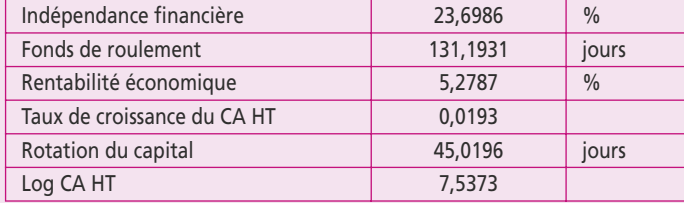

La contribution du second ratio est la plus forte (30,72 %) à la note obtenue par le score. Les contributions de chaque ratio au score apparaissent dans la première colonne. Les valeurs pivots correspondent aux ratios moyens de l'échantillon ayant servi à construire la fonction. Les ratios moyens des entreprises défaillantes ou non de l'échantillon apparaissent dans les deux dernières colonnes :

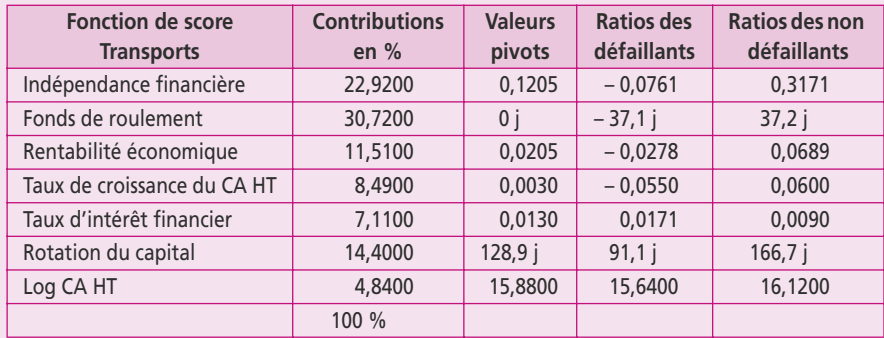

En fonction des notes obtenues, on peut dresser le diagnostic suivant :

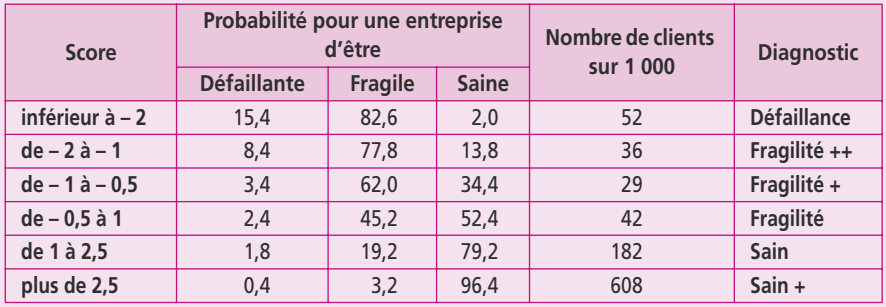

## **17 Les calculs de ratios**

### **P**oint clef

L'étude des ratios permet de suivre et de mesurer l'évolution des performances économiques et financières de l'entreprise. Pour comprendre et expliquer un ratio, il convient de rechercher le lien économique entre les deux grandeurs qui le compose. Il en existe une infinité : il suffit de mettre en relation deux grandeurs à condition qu'elles soient homogènes. Il convient d'éviter d'utiliser de trop nombreux ratios et veiller à ce que les ratios employés soient adaptés. Certains ratios sont devenus standard et apparaissent dans toute analyse financière.

## **1. DÉFINITION DES RATIOS**

Les ratios sont des rapports mettant en relation deux grandeurs homogènes liées par une logique économique, afin d'en tirer des indications de tendance. Pour comprendre et expliquer un ratio, il convient de rechercher le lien économique entre deux grandeurs. Il en existe une infinité : il suffit de mettre en relation deux grandeurs à condition qu'elles soient homogènes.

L'étude des ratios permet de suivre et de mesurer l'évolution des performances économiques et financières de l'entreprise. Mais leur élaboration est subjective : selon les auteurs, les entreprises, les banquiers ou les actionnaires, des ratios différents peuvent être calculés pour l'analyse d'un même problème.

Intrinsèquement, les ratios ne sont pas très significatifs : mais leur évolution dans le temps indique la tendance d'un phénomène étudié au sein de l'entreprise. Ils permettent aussi d'effectuer des comparaisons externes avec d'autres entreprises du secteur.

Il convient d'éviter d'utiliser de trop nombreux ratios et veiller à ce que les ratios employés soient adaptés.

Pour analyser la performance d'une entreprise à partir des états financiers, il est utile de calculer un ensemble de ratios qui pourront être classés en quatre groupes : les ratios d'activité, les ratios de rentabilité, les ratios de liquidité et les ratios de structure financière.

## **2. LES RATIOS DE MESURE DE L'ACTIVITÉ ET LA RENTABILITÉ**

La valeur ajoutée représente la richesse que l'entreprise réalise en exerçant son activité. Les ratios mesurant le partage de cette richesse mettent en relation la valeur ajoutée et les facteurs de rémunération qui l'ont créée : le personnel, l'État, les prêteurs, les actionnaires et enfin l'entreprise elle-même.

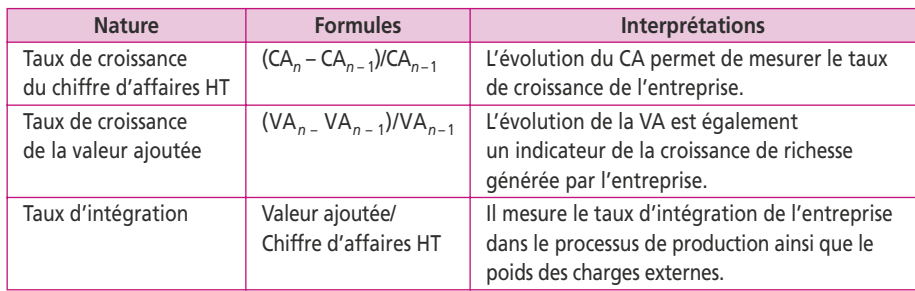

L'évolution de l'activité s'obtient quant à elle par des taux de croissance :

Les ratios de rentabilité mettent en relation les résultats sur plusieurs niveaux :

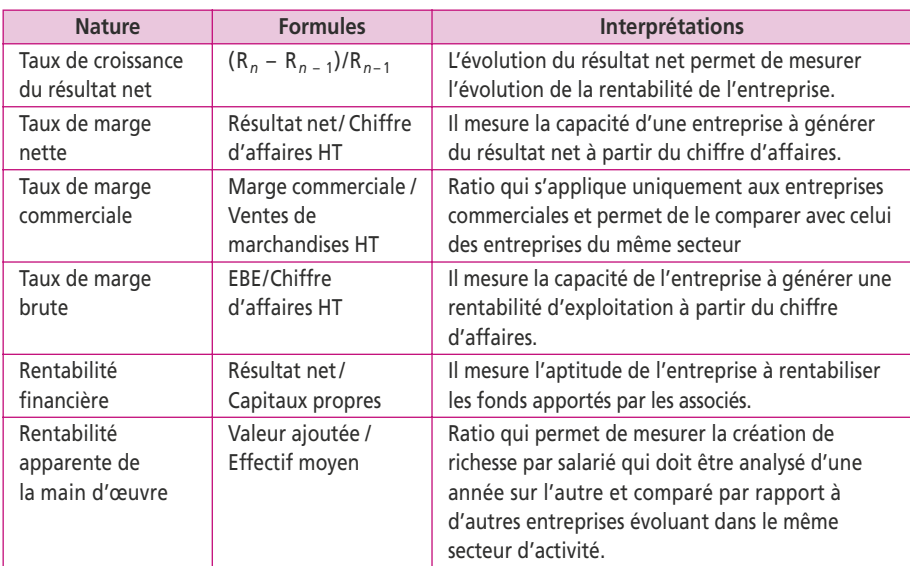

## **3. LES RATIOS DE MESURE DE LA LIQUIDITÉ ET DE LA STRUCTURE FINANCIÈRE**

Les ratios de liquidité mesurent la capacité de l'entreprise à payer ses dettes à court terme.

La liquidité générale est la mesure la plus répandue de la solvabilité à court terme :

Actifs circulants / Dettes à court terme

D'un point de vue bancaire, il est souhaitable qu'elle soit le plus élevée possible, l'idéal étant que l'entreprise détienne des actifs à court terme à un niveau suffisant pour être à tout moment en état d'assurer ses échéances. Les ratios de liquidité restreinte et immédiate prennent en compte les actifs les plus liquides :

Liquidité restreinte : (créances + disponibilités) / dettes à court terme

Liquidité immédiate : disponibilités/dettes à court terme

La couverture de l'actif circulant par le FRNG permet de vérifier l'équilibre minimum :

fonds de roulement net global / actif circulant

L'évolution du FRNG et du BFRE est également un indicateur de liquidité : (fonds de roulement net global  $\times$  360)/chiffre d'affaires HT

(besoin en fonds de roulement d'exploitation  $\times$  360)/chiffre d'affaires HT La durée de stockage s'obtient par les ratios suivants :

(stock moyen marchandises  $\times$  360)/coût d'achat des marchandises vendues  $(\text{stock move}$ n matières premières  $\times$  360)/coût d'achat matières premières consommées (stock moyen produits finis  $\times$  360)/coût de production des produits finis vendus

La durée des crédits accordés ou obtenus est calculée par les ratios suivants :

(clients et créances rattachées + EENE ¥ 360)/CA TTC

(fournisseurs et comptes rattachés  $\times$  360)/achats de biens et services TTC

(dettes fiscales et sociales  $\times$  360)/charges de personnel + impôts

Les ratios de structure mettent en rapport les données du bilan afin d'apprécier les équilibres financiers.

Les règles fondamentales d'analyse financière entraînent deux ratios incontournables :

c La **règle de l'équilibre minimum** est mesurée par le ratio de couverture des capitaux investis :

capitaux stables/(actifs stables + BFRE)

Il doit être supérieur à 1 car les actifs stables doivent être financés par des ressources stables.

c La **règle de l'endettement maximum** est mesurée par le ratio suivant qui doit être inférieur à 1 :

Taux d'endettement à terme : endettement à terme/capitaux propres

Le *gearing* (dette financière nette/capitaux propres) reprend le précédent mais déduit de l'endettement à terme des placements en trésorerie. Les analystes estiment que les dettes financières devraient être au minimum inférieures à 30 % des capitaux propres. En deçà de cette limite, on considère qu'une entreprise est trop prudente dans sa gestion et qu'elle laisse passer des opportunités. Il est préférable que ces dettes soient plus élevées, mais qu'elles ne dépassent pas la moitié des capitaux propres (*gearing* de 50 %). Les sociétés de production industrielle nécessitent plus d'investissements et ont, de ce fait, généralement davantage recours à l'endettement. Au-delà de 66 %, les analystes considèrent que l'endettement est beaucoup trop risqué.

Toutefois, pour apprécier l'endettement, on complète avec les ratios suivants : Ratio d'endettement : dettes financières/passif total

Poids de l'endettement : charges financières/excédent brut d'exploitation Capacité de remboursement : endettement à terme/capacité d'autofinancement Le poids de l'endettement ne doit pas dépasser 50 %, la capacité de remboursement ne doit pas excéder trois à cinq ans de CAF et le ratio d'endettement doit être inférieur à 0,5 pour respecter l'endettement maximum.

## **4. LES RATIOS DE COMMUNICATION FINANCIÈRE**

L'autorité des marchés financiers (AMF) recommande aux sociétés par actions de communiquer par des ratios en matière de création de valeur actionnariale. Sans pour autant donner de définitions officielles, l'AMF se réfère dans ses textes aux ratios suivants :

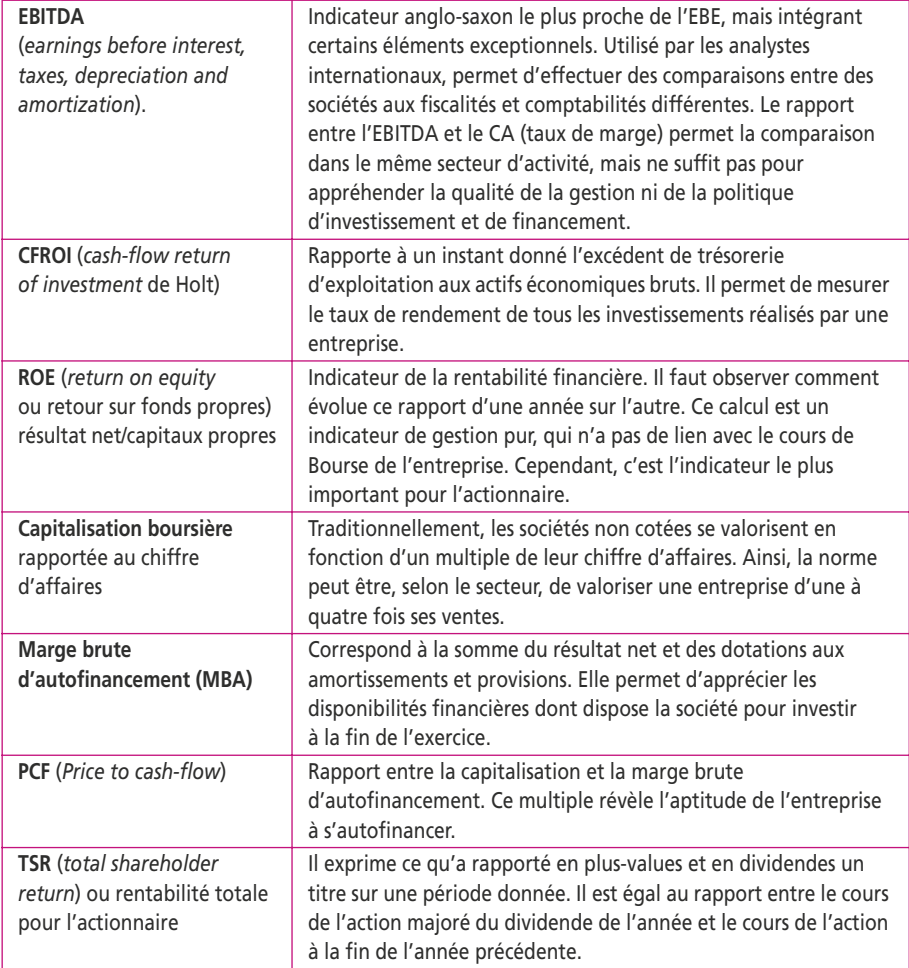

### **Exercice**

**Commentez et analysez l'évolution de l'activité et de la situation financière** de l'entreprise à partir du tableau des ratios des années N – 1 et N et par rapport au secteur d'activité pour l'année N.

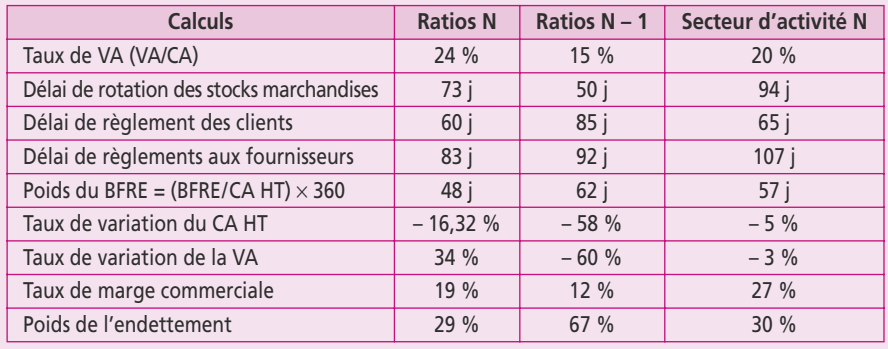

## **18 L'effet de levier financier**

### **P**oint clef

La structure financière d'une entreprise a une influence sur le niveau et la volatilité de ses bénéfices à travers le mécanisme de l'effet de levier. L'effet de levier correspond à l'écart entre le taux de rentabilité économique et le taux d'intérêt de la dette financière. Les capitaux investis dans l'entreprise génèrent la rentabilité économique. Les financements des créanciers sont rémunérés par l'intérêt. Si l'intérêt est inférieur au taux de rentabilité économique, l'effet de levier est positif : plus la société est endettée, plus la rentabilité pour l'actionnaire est élevée. Cependant en cas inverse, c'est un « effet de massue » : plus la société est endettée, moins elle est rentable pour ses actionnaires.

## **1. LE RISQUE D'ILLIQUIDITÉ (OU DE FAILLITE)**

Le **risque d'illiquidité** (ou de faillite) d'une entreprise est celui de ne pas pouvoir honorer ses engagements financiers vis-à-vis de son personnel, de ses créanciers ou de l'État. Il provient généralement dans trois cas :

- c une insuffisance de la rentabilité qui réduit sa capacité à secréter des flux financiers  $(ETE)$  ;
- c un manque de flexibilité lors des périodes de variation d'activité (seuil de rentabilité);
- c la fragilité de la structure financière due à une insuffisance des capitaux propres ou à une augmentation des besoins en fonds de roulement liée à une croissance non maîtrisée.

L'appréciation de la structure financière d'une entreprise repose sur l'examen des règles mises en place par les établissements de crédit. Les normes bancaires se traduisent en matière d'endettement par le respect de deux règles fondamentales : la règle de l'équilibre minimum et celle de l'endettement maximal. Il s'agit de l'endettement à long et à moyen terme qui ne doit pas dépasser le montant des capitaux propres.

La prise en compte du crédit fournisseur comme mode de financement conduit à considérer la règle des trois tiers : les crédits fournisseurs ne doivent pas dépasser le tiers du total de l'actif stable et les deux autres tiers sont financés pour moitié par des capitaux propres et pour moitié par des dettes à long terme.

Ces règles, dont la traduction opérationnelle prend des formes légèrement différentes selon les établissements de crédit, débouchent sur des normes qui s'expriment à travers des ratios.

Ces derniers s'organisent globalement autour de trois éléments :

- c Le niveau de l'endettement par le ratio **d'indépendance financière** endettement total/total du bilan :
	- L'endettement total regroupe toutes les dettes de l'entreprise envers des tiers, y compris les effets escomptés non échus et les engagements de crédit-bail. Ce ratio traduit le degré d'indépendance financière de l'entreprise vis-à-vis des

tiers et vise à apprécier la probabilité de remboursement des créanciers en cas de liquidation de l'entreprise. On peut aussi le calculer sous la forme suivante :

## ressources propres / dettes financières

Les fonds propres intègrent les capitaux propres, les provisions pour risques et charges et les autres fonds propres. Les dettes financières à terme reprennent l'encours d'endettement à plus d'un an y compris les engagements de créditbail. Plus le ratio est faible, plus l'endettement est important et plus le risque de se voir confronté à des problèmes de trésorerie est imminent.

- Le ratio **endettement total/capitaux propres** est appelé ratio d'autonomie financière. Les renseignements obtenus sont strictement identiques au ratio d'indépendance financière. Il exprime une règle de prudence pour les banques qui, en cas de faillite de l'entreprise, seront remboursées sur ces ressources propres. Les banques exigent généralement que ce ratio soit inférieur à 100 %.
- c La **structure interne de l'endettement** : l'analyse de la composition de l'endettement apporte un éclairage complémentaire. La décomposition endettement à long terme et endettement à court terme débouche sur une appréciation de la stabilité de l'endettement et sur la capacité de l'entreprise à négocier avec ses créanciers financiers, principalement les banquiers.
- c Le **poids de l'endettement** par le ratio **charges financières/EBE** et **endettement/ CAF** :
	- Les charges financières à prendre en compte sont alors les intérêts et charges assimilés et les intérêts du crédit-bail le cas échéant. Le caractère relativement volatil de l'EBE conduit certains analystes à prendre en considération le poids des frais financiers dans le chiffre d'affaires. Les normes bancaires usuelles situent ce ratio entre 30 et 40 % et admettent jusqu'à 50 % dans certaines petites entreprises industrielles.
	- Le rapprochement de l'endettement financier à la CAF permet d'appréhender la capacité de l'entreprise à générer des liquidités suffisantes pour faire face au remboursement de sa dette financière. Le ratio permet de calculer la durée nécessaire à l'entreprise pour rembourser ses dettes financières avec sa CAF. Les banques considèrent que ce ratio ne doit pas dépasser de trois à cinq ans, sinon l'entreprise est dans une situation difficile.

## **2. L'EFFET DE LEVIER FINANCIER**

La rentabilité financière se décompose en trois éléments :

$$
\frac{RN}{Capitaux\,propres} = \frac{RN}{CA} \times \frac{CA}{Actif\,total} \times \frac{Actif\,total}{Capitaux\,propres}
$$

Les deux premiers termes correspondent à la décomposition de la rentabilité économique par le résultat et le troisième renvoie à la structure de financement de l'entreprise. Le troisième terme fait référence à l'effet de levier financier. En effet, on peut transformer le ratio actif total/capitaux propres :

**Actif total Capitaux propres** -------------------------------------------- **Passif total Capitaux propres** -------------------------------------------- **(Capitaux propres + dettes) Capitaux propres** = = ----------------------------------------------------------------------- **<sup>1</sup> Dettes Capitaux propres** -------------------------------------------- ⎝ ⎠ ⎛ ⎞ +=

Le ratio dettes/capitaux propres est le levier d'endettement. L'effet de levier financier mesure l'incidence positive ou négative de l'endettement de l'entreprise sur sa rentabilité financière. On peut démontrer que :

$$
Rf = \bigg[Re + (Re - i) \times \frac{D}{CP}\bigg](1-t)
$$

Rf : la rentabilité financière ;

Re : le taux de rentabilité économique ;

i : le taux d'intérêt sur les dettes financières ;

D : les dettes financières ;

CP : les capitaux propres ;

t : le taux d'imposition sur les sociétés.

L'effet de levier correspond à l'écart entre le taux de rentabilité économique et le taux d'intérêt de la dette financière.

Trois cas peuvent se présenter :

- c (Re i) > 0, l'entreprise présente un **effet de levier positif** : plus elle est endettée, plus elle est rentable financièrement pour ses actionnaires ;
- c (Re i) < 0, l'entreprise présente un **effet de levier négatif** ou « effet de massue » : plus elle est endettée, moins elle est rentable pour ses actionnaires ;
- $(Re i) = 0$ , l'entreprise ne présente aucun effet de levier positif ou négatif : la rentabilité financière est indépendante de sa structure financière.

Les capitaux investis dans l'entreprise produisent de la rentabilité économique. Ces capitaux sont fournis soit par les actionnaires soit par des créanciers.

Les créanciers sont rémunérés par l'intérêt (i). Si les fonds qu'ils ont prêtés sont investis dans une activité dont la rentabilité (Re) est supérieure à leur coût (i), les actionnaires bénéficient de cette marge.

Le ratio D/CP est le bras du levier. Plus il est important, plus il amplifie l'effet de levier. Généralement les banques admettent de prêter aux entreprises jusqu'à hauteur du capital, mais dans ce cas le bras de levier est au maximum de 1. Toutefois certains financements admettent des multiples plus élevés.

L'effet de levier financier a connu diverses fortunes au cours des dernières décennies. Très recherché au cours des années 1970, il a été honni au cours des années 1980 alors que de nombreuses entreprises se débattaient avec des endettements très importants issus de la période précédente et des effets de levier négatifs. Revenu en force dans les années 1990, il est à nouveau estimé comme risqué à l'heure actuelle. On voit donc qu'il s'agit d'une utilisation cyclique des entreprises liée à la conjoncture économique et à la politique des banques centrales et des établissements de crédit.

Lorsque la rentabilité de l'actif est égale au taux d'intérêt du marché, celle des capitaux propres est identique, quel que soit le levier. Lorsque le levier est nul, la rentabilité des capitaux propres dépend uniquement de la rentabilité économique.

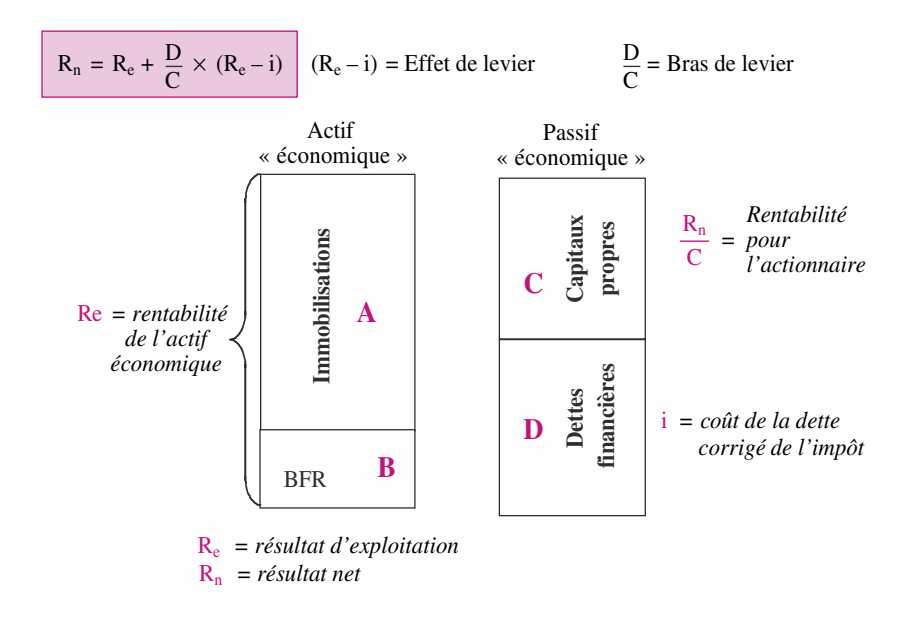

L'ensemble de ces constatations peuvent se résumer sur le graphique suivant :

### **Exercice**

Monsieur Martin, directeur financier de la société France audit, vous demande d'analyser les risques d'exploitation et financier de la société SA Vanessa, actuellement en création.

Le chiffre d'affaires annuel prévisionnel de cette entreprise est de 750 000 €.

La marge sur coûts variables sera de 40 % du CA HT et les charges fixes (hors intérêts des dettes financières) s'élèveront à 244 000 €. Les ressources durables engagées seront de 400 000 €. L'entreprise peut :

• se financer exclusivement par des capitaux propres : 400 000 €.

• se financer moitié par des capitaux propres et moitié par des dettes financières : 200 000 €.

Les dettes financières seraient contractées au taux de 10 % et remboursables au terme de sept ans par annuités constantes.

**1. Pour les deux hypothèses de financement considérées, vous calculerez la rentabilité des capitaux propres et la rentabilité économique dans les deux cas de figure suivants :**

- **l'entreprise réalise un CA HT égal à 110 %, du CA HT prévu ;**
- **l'entreprise réalise un CA HT égal à 90 % du CA HT prévu.**

**2. Commentez les résultats obtenus en faisant référence à l'effet de levier, aux risques d'exploitation et financier de la société (l'impôt sur les bénéfices est à 33,33 %).**

# **19 La stratégie financière**

### **P**oint clef

La stratégie financière a pour objet la gestion prévisionnelle de l'entreprise. Elle prolonge l'analyse financière en pronostiquant les états financiers futurs : bilan prévisionnel et compte de résultat prévisionnel. La gestion prévisionnelle s'effectue sur un horizon de trois à cinq ans, car au-delà les prévisions sont trop aléatoires. La stratégie financière consiste également à analyser les projets d'investissement et à en calculer la rentabilité prévisionnelle. Enfin, pour les projets rentables, une étude du coût des sources de financement est indispensable.

## **1. LA GESTION PRÉVISIONNELLE**

L'analyse financière permet de comprendre le présent et le passé de l'entreprise à partir des documents comptables obligatoirement publiés par la société.

Le **diagnostic financier** en est une synthèse élaborée à partir des tableaux de soldes intermédiaires de gestion, de financement et de flux de trésorerie, ainsi que par une batterie de ratios.

La stratégie financière a pour objet la gestion prévisionnelle de l'entreprise sur un horizon de trois à cinq ans.

Le **diagnostic stratégique** vise à la construction d'un plan de financement à partir de l'étude des investissements nécessaires à l'entreprise et des moyens de les financer. Il nécessite une étude approfondie des perspectives commerciales, technologiques, financières et humaines.

Généralement établi à l'initiative de la direction de l'entreprise, le diagnostic stratégique peut également être élaboré par des tiers cherchant à apprécier l'opportunité d'une prise de participation ou de contrôle.

## **2. LES BILANS PRÉVISIONNELS**

La gestion prévisionnelle prolonge l'analyse financière en s'appuyant sur des états financiers futurs. À partir d'hypothèses prospectives, on construit des bilans et des comptes de résultat prévisionnels (voir tableaux ci-contre).

Un tableau de financement récapitule les variations de deux bilans successifs.

Le bilan de départ correspond à la dernière situation connue le 31 décembre N, les autres bilans sont prévisionnels (ici jusqu'au 31 décembre N+3). Pour préparer les tableaux de financement prévisionnels, on applique les mêmes principes et les mêmes calculs qu'en analyse financière.

Le tableau s'organise de manière traditionnelle avec des ressources et des emplois auxquels on rajoute la variation du BFRE. Dans le tableau traditionnel, la différence entre ressources et emplois s'appelle la variation du FRNG. Dans une optique prévisionnelle, le BFRHE est nul.

Dans le tableau de financement prévisionnel, la différence entre ressources et emplois correspond donc à la variation de la trésorerie. La synthèse de ces tableaux de financement prévisionnels sera présentée en liste sous forme d'un **plan de financement**.

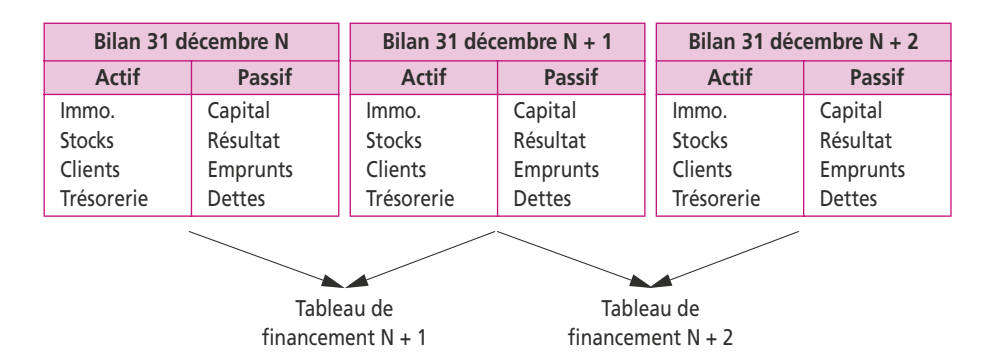

#### **Exercice**

Le bilan d'une société au **31 décembre N** se présente comme suit :

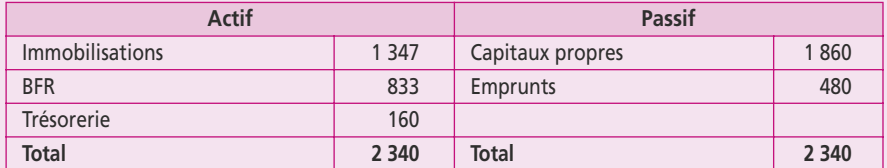

Dans ce bilan, le BFR remplace les postes stocks, clients, fournisseurs et dettes fiscales et sociales. Le BFRHE n'est pas prévisible par définition, **le BFRE se confond donc avec le BFR**. L'emprunt de 480 € est remboursable *in fine* le 31 décembre N + 6.

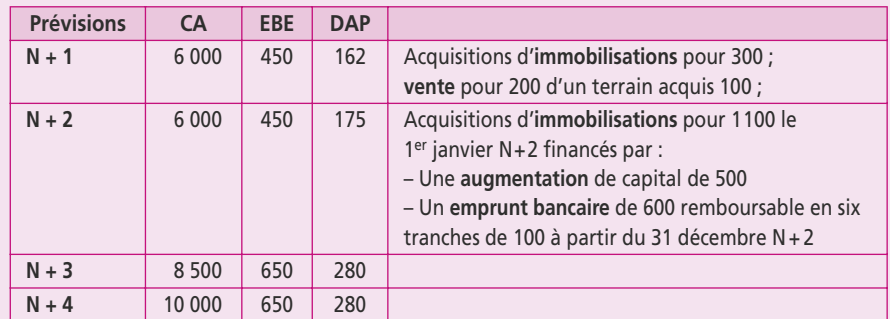

**Présentez les bilans prévisionnels de N + 1 à N + 4 à l'aide du tableau suivant :**

La société distribuera un **dividende de 150** par an en cas de bénéfices. Le BFR représente 50 jours de chiffre d'affaires hors taxes.

Le taux d'intérêt des deux emprunts est de 10 % par an.

# **20 Le plan de financement**

**P**oint clef

Le plan de financement est l'outil essentiel pour apprécier la cohérence financière de la stratégie de l'entreprise (financement des investissements). Il est aussi un outil de négociation des prêts que les banques exigent pour l'octroi des crédits. Enfin, c'est un outil de prévention des difficultés de l'entreprise qui permet de juger de l'avenir de la société en fonction de l'évaluation et du contrôle de sa stratégie. Il n'existe pas de modèle type de plan de financement officiel. Aucune condition de forme n'est imposée.

## **1. LES OBJECTIFS DU PLAN DE FINANCEMENT**

Le plan de financement est un état prévisionnel des emplois envisagés sur un horizon de trois à cinq ans et des ressources permettant de les financer.

Il se présente sous la forme d'un tableau pluriannuel correspondant à la période définie.

L'objectif est de réaliser, année par année, l'équilibre financier entre les emplois et les ressources.

Le travail s'effectue en deux étapes :

- c Dans un premier temps on étudie les soldes annuels correspondants aux éléments recensés et on met en évidence les excédents ou les déficits.
- c Dans un second tableau, définitif, on équilibre globalement la première ébauche en faisant appel aux sources de financement nécessaires.

L'équilibre définitif est réalisé par des crédits à court terme. Lorsque les emplois sont supérieurs aux ressources, l'entreprise doit puiser dans son fonds de roulement, s'il existe. Dans le cas inverse, l'entreprise peut se désendetter ou trouver des placements pour les excédents.

Le plan de financement est l'outil essentiel pour réaliser trois fonctions :

- c Contrôler la mise en œuvre de la stratégie de l'entreprise : à partir des objectifs d'investissement, on utilise le plan pour apprécier leur cohérence financière, c'està-dire que l'on prévoit les moyens de les financer et les chances d'obtenir ces financements.
- c Négocier des prêts : chaque ouverture de crédit à moyen et long terme auprès d'une banque implique la présentation d'un plan de financement nécessaire pour le dossier. Pour la banque, ce plan permet d'évaluer le risque de non-remboursement et de s'assurer de la nature des investissements financés.
- c Prévenir les difficultés de l'entreprise : la loi relative à la prévention des difficultés des entreprises impose aux sociétés dépassant 300 salariés ou 18 M€ de CA, la présentation d'un plan de financement. Il est destiné aux commissaires aux comptes, au comité d'entreprise et à l'organe de surveillance de l'entreprise. Ceux-ci pourront ainsi juger de l'avenir de la société en fonction de l'évaluation et du contrôle de sa stratégie. Aucune condition de forme n'est imposée.

## **2. LE PLAN DE FINANCEMENT**

Le plan de financement est un **tableau pluriannuel** de ressources et d'emplois prévisionnels sur une période qui va de trois à cinq ans. Il donne lieu à une déclinaison sur le court terme, appelée **budget de trésorerie**.

Le budget de trésorerie détaille les données du plan de financement pour l'année à venir, N + 1. Il se présente sous forme d'encaissements et de décaissements prévisionnels à court terme. Le budget de trésorerie peut couvrir une période annuelle, trimestrielle ou même mensuelle.

Le plan de financement peut se préparer dans une optique d'avenir certain, auquel cas les ressources et les emplois sont aisément prévisibles.

L'entreprise y définit sa politique d'investissement, puis les ressources nécessaires au financement des investissements. Le **BFRE** est calculé dans l'optique prévisionnelle sous forme **normative.**

Le plan de financement permet de vérifier a priori la cohérence de la politique d'investissement et de financement. Les ressources doivent impérativement couvrir les emplois. Si les ressources financières sont insuffisantes, il faut revoir les hypothèses initiales des prévisions.

Pour tenir compte de l'environnement aléatoire, on utilise des méthodes statistiques probabilistes pour évaluer les postes susceptibles d'être affectés : résultats d'exploitation, capacité d'autofinancement, besoins en fonds de roulement, etc. Certains postes (amortissements) sont certains dès lors que les investissements sont réalisés. D'autres, comme les emprunts, sont divisés en une partie certaine, le remboursement du capital, et une partie aléatoire, le paiement des intérêts qui sont dépendants des taux futurs sur le marché.

## **3. LE MODÈLE DU TABLEAU**

La présentation du tableau est laissée au libre choix de l'entreprise, mais en règle générale on a affaire à un tableau pluriannuel en liste avec un nombre de colonnes correspondant à la période du plan.

Les emplois et les ressources s'inscrivent dans le même ordre que dans un tableau de financement en liste :

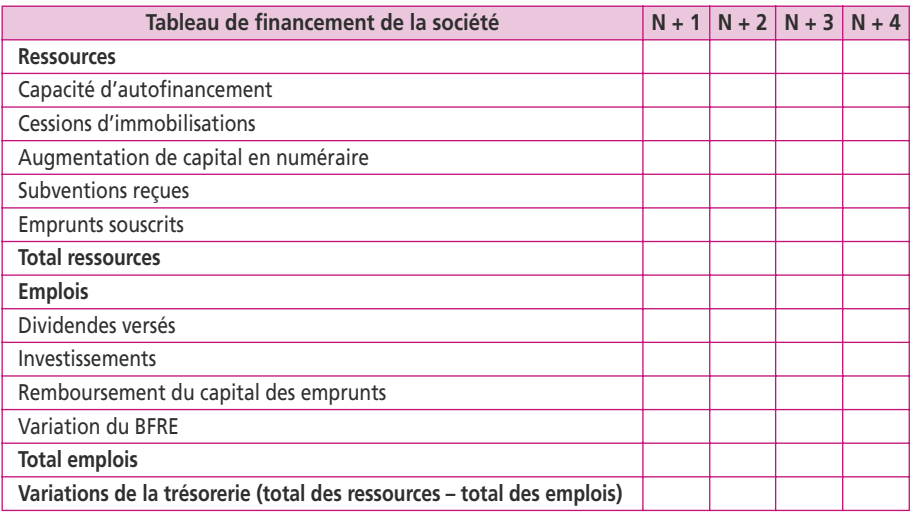

La présentation s'inspire donc de l'analyse financière et de ses tableaux de synthèse : SIG du compte de résultat et tableaux de financement du PCG à partir du bilan.

On retrouve les postes de ressources et d'emplois, mais la variation du FRNG disparaît. Rappelons que cette variation se décompose comme suit :

 $\triangle$ FRNG =  $\triangle$ BFRE +  $\triangle$ BFRHE +  $\triangle$ trésorerie

Dans une optique prévisionnelle, le BFRHE est nul, sa variation aussi.

La variation du BFRE est incluse dans les emplois. La différence entre ressources et emplois du plan de financement correspond donc à la variation de la trésorerie.

## **4. LES ENSEIGNEMENTS DU PLAN DE FINANCEMENT**

Les décisions de politique financière portent sur la structure financière adoptée par la société en fonction de ses objectifs de rentabilité, de croissance et de risque.

Le plan de financement permet de s'assurer de l'équilibre entre les emplois et les ressources année par année et pour l'ensemble du plan. Si l'équilibre du plan de financement s'avère difficile à réaliser, cela peut traduire une rentabilité insuffisante, voire négative des investissements prévus.

Les soldes de trésorerie prévisionnels doivent permettre d'évaluer la capacité de distribution des dividendes pour les actionnaires à partir du moment où le résultat de l'exercice est positif.

Lorsque la rentabilité est satisfaisante, l'entreprise définit sa politique d'endettement qui se traduit par la répartition entre fonds propres et endettement.

Le choix d'une structure financière est une décision importante de politique financière. Il s'agit de décider de la répartition entre capitaux permanents et crédits de trésorerie.

L'entreprise doit prévoir les montants nécessaires et choisir le type de financement qui sera le mieux adapté à ses besoins. Les actifs immobilisés doivent être financés par des capitaux permanents puisqu'ils représentent un besoin permanent pour l'entreprise. Il serait particulièrement hasardeux de financer l'acquisition d'un matériel ou tout autre actif immobilisé par des financements exigibles à court terme.

Pour le financement du BFRE, il convient d'associer un financement par capitaux permanents pour la partie structurelle de ce besoin. En période de pointe, l'entreprise fera appel à des crédits de trésorerie alors qu'à certaines périodes l'entreprise disposera d'excédents de liquidité qu'elle pourra replacer à court terme. Lorsque l'essentiel des *cash-flows* est dégagé dans les dernières années, il arrive que l'entreprise accepte un déséquilibre en début de plan compensé par des rentrées ultérieures de liquidités.

### **Exercice (d'après examen d'Expertise comptable)**

Afin d'accroître sa capacité de production, une société envisage de réaliser un programme d'investissement. Le projet d'un montant de 4 000 000 € HT comprend un bâtiment pour 3 000 000 € HT amortissable en linéaire sur quinze ans et un matériel amortissable en linéaire sur cinq ans pour montant de 1 000 000 € HT.

Les quantités supplémentaires vendues seraient les suivantes :

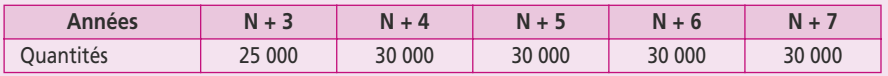

Le prix de vente unitaire est fixé à 400  $\in$  HT.

Les charges variables unitaires s'élèveraient à 300 € HT.

Les charges fixes annuelles (hors amortissement) seraient de 600 000 €.

Le besoin en fonds de roulement de ce projet représente 17 % du chiffre d'affaires hors taxes. Il apparaîtra dès le début de l'exploitation du projet (début N+ 3).

Le taux d'impôt sur les bénéfices retenu pour l'étude est de 33,33 %. En cas de déficit, l'impôt sera négatif.

La réalisation de cet investissement nécessitant une durée de seize mois, l'acquisition sera fractionnée de la façon suivante : un quart fin (N + 1), le reste fin (N + 2), l'investissement étant opérationnel dès le début de (N + 3).

La valeur terminale du projet, fin (N + 7), sera estimée par la valeur patrimoniale des actifs : valeur nette comptable des immobilisations et récupération du besoin en fonds de roulement d'exploitation. Les sources de financement envisagées sont les suivantes :

- emprunt de 1 000 000  $\in$  contracté fin N + 1, au taux de 6 %, et remboursé en cinq amortissements constants ;
- emprunt de 1 500 000  $\in$  contracté fin N + 2, au taux de 6 %, et remboursé en cinq amortissements constants ;
- un prélèvement sur la trésorerie existante de la société de 500 000  $\in$  fin (N + 1) ;
- un crédit-bail pour le matériel :
	- loyer de 320 000 € versé pendant quatre ans en fin de période,
	- $-$  dépôt de garantie de 100 000 € décaissé à la conclusion du contrat, fin (N + 2), récupéré quatre ans plus tard, en fin de contrat,
	- rachat du matériel prévu fin (N + 6) pour une somme de 50 000 € ; ce montant étant amorti en une fois à la fin de l'exercice suivant.

La société prévoit de distribuer 40 % des résultats positifs dégagés par cet investissement.

**1. Pour les exercices (N + 3) à (N + 7), calculez les capacités d'autofinancement.**

**2. Présentez le plan de financement pour les exercices (N + 1) à (N + 7).**

## **21 Le besoin en fonds de roulement prévisionnel**

#### **P**oint clef

Il est indispensable de fixer le niveau des besoins en fonds de roulement d'exploitation (BFRE) pour l'entreprise car il sera nécessaire de prévoir des financements pour le couvrir. Le BFRE correspond au solde entre les actifs et les passifs circulants. Or, ce solde se modifie chaque jour. La solution consiste à fixer un niveau structurel qui sera financé de manière stable : ce niveau sera obtenu de manière normative. Deux méthodes permettent d'obtenir le résultat : la méthode des bilans prévisionnels pour les entreprises dont l'activité est saisonnière ou la méthode des expertscomptables pour les entreprises dont l'activité est régulière.

### **1. LES PRÉVISIONS DE FONDS DE ROULEMENT**

L'analyse fonctionnelle du bilan a permis de dégager un fonds de roulement net global (FRNG) à partir des valeurs brutes ou un fonds de roulement net de l'OEC à partir des valeurs nettes.

La grande faiblesse de cette analyse est qu'elle s'applique sur un bilan d'entreprise qui représente « la photographie du patrimoine de l'entreprise à un instant donné ». Autrement dit, le bilan d'une société n'est valable que pour une journée et il existe autant de bilans que de jours dans l'année. Dans une optique prévisionnelle, il est donc très difficile de tirer le moindre enseignement d'un état aléatoire d'une journée dans l'année.

Pourtant, il est indispensable de fixer un niveau de fonds roulement optimal pour l'entreprise, sachant qu'il devra couvrir à la fois le financement des investissements et celui des besoins en fonds roulement d'exploitation (BFRE). Le BFRHE sera nul dans une optique prévisionnelle, et de ce fait le BFRE se confondra avec le BFR tout court. Il existe deux méthodes pour prévoir correctement les BFRE prévisionnels : la méthode des bilans prévisionnels et la méthode du fonds de roulement normatif.

## **2. LA MÉTHODE DES BILANS PRÉVISIONNELS**

Elle est utilisée par les entreprises dont l'activité est saisonnière. Le principe de la méthode consiste à établir des bilans prévisionnels à partir desquels on calcule plusieurs BFR.

La difficulté majeure réside dans l'élaboration de toutes les prévisions nécessaires à l'obtention des bilans. Il s'agit là d'un travail considérable que peu d'entreprises sont en mesure de réaliser. Ci-dessous, douze bilans mensuels ont été réalisés pour la 1re année, puis quatre bilans trimestriels pour la 2e année.

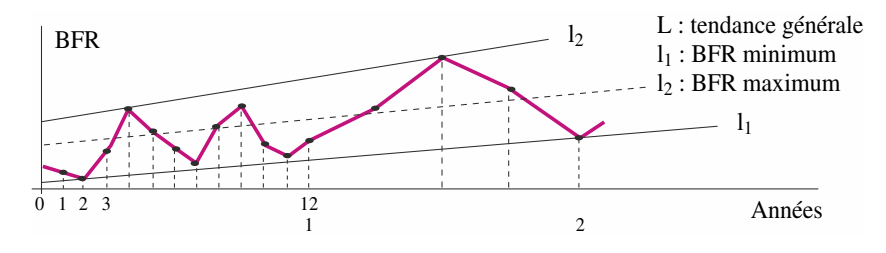

## **3. LA MÉTHODE DU FONDS DE ROULEMENT NORMATIF**

Cette méthode n'est applicable que pour les entreprises dont l'activité est régulière et dont les BFR sont proportionnels au chiffre d'affaires.

Lorsque l'activité est régulière, les achats, les ventes, les salaires et les autres postes sont uniformément répartis dans le temps. On peut donc estimer sur une base normative un besoin en fonds de roulement d'exploitation évalué en fin de mois. Il s'agit donc d'un BFRE moyen de fin de mois.

Pour chaque élément du BFRE, on estime le besoin correspondant à une durée de crédit négociée et donc théoriquement applicable au niveau d'activité prévu.

En réunissant les actifs et les passifs circulants d'exploitation, on peut obtenir un BFRE théorique qui devrait apparaître chaque fin de mois au bilan si toutes les conditions de crédit étaient respectées et si le chiffre d'affaires prévu se réalisait.

Les experts-comptables ont développé une méthode qui convertit le BFRE théorique en nombre de jours de chiffre d'affaires hors taxes exprimé en fonction :

- c de la durée d'écoulement des éléments, c'est-à-dire de leur durée de rotation ;
- c du ratio de structure des éléments, c'est-à-dire de leur proportion au CA.
- Les résultats s'inscrivent dans un tableau récapitulatif selon ce modèle :

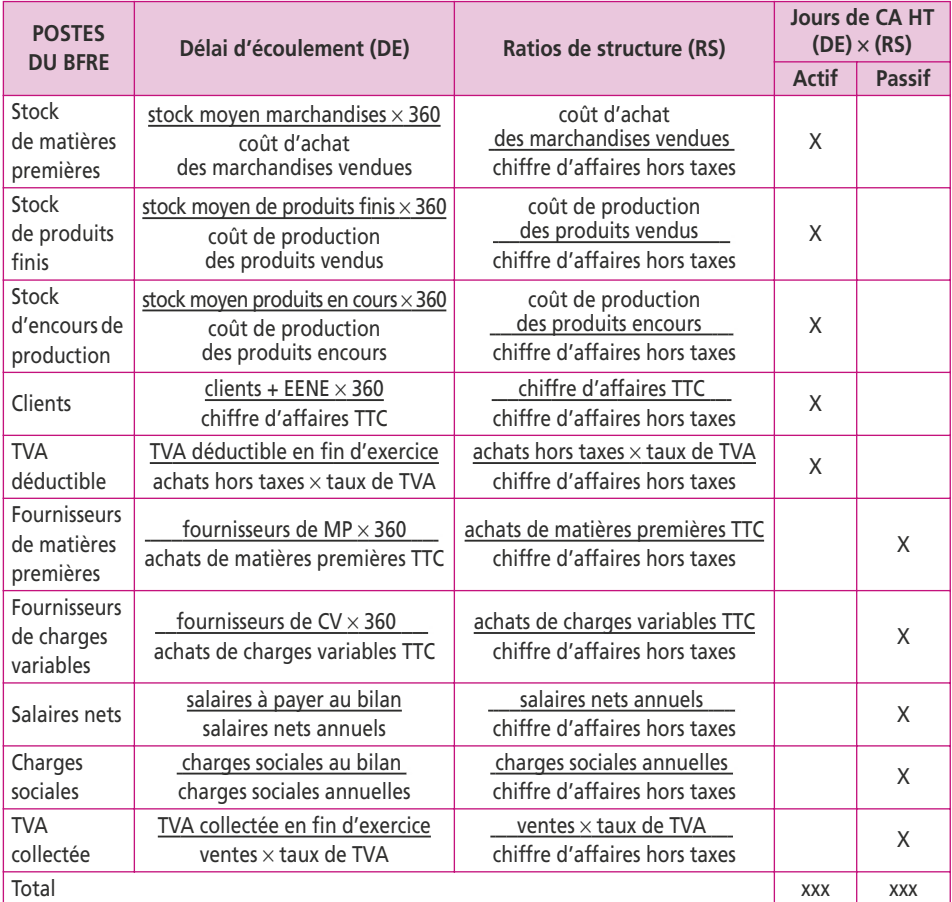

Pour les délais d'écoulement, on retrouve pour les ratios de rotation :

- c au numérateur, les montants du bilan en fin d'exercice ;
- c au dénominateur, les montants figurant dans le compte de résultat.

Pour le ratio de structure :

- c le numérateur correspond toujours au dénominateur du délai d'écoulement ;
- c le dénominateur est commun : c'est le chiffre d'affaires hors taxes.

Lorsque la date de paiement d'un crédit est connue, le calcul du ratio de rotation est superflu : on rajoute une moyenne de 15 jours à la date du paiement.

## **4. LA VENTILATION DU BFRE EN FIXE ET VARIABLE**

Sur le plan prévisionnel, une augmentation du chiffre d'affaires entraîne mécaniquement une augmentation du besoin en fonds de roulement. Or les charges de structure se ventilent en charges variables et charges fixes. La variation du chiffre d'affaires n'a pas en principe d'impact sur le niveau des charges fixes.

Dans ces conditions, il faut distinguer ces deux parties :

- le tableau des experts-comptables ne tiendra compte que des charges variables ;
- c les charges fixes donneront lieu à un calcul complémentaire non en nombre de jours mais en valeur.

Pour déterminer le BFRE prévisionnel, on appliquera alors la variation du CA à la partie variable tandis que la partie fixe du BFRE restera stable dans le temps.

### **Exercice**

La société Printanière prévoit un développement de ses activités en N+1. Elle doit réaliser et financer un programme d'investissement. La production, les achats, les ventes et les salaires sont uniformément répartis sur tout l'exercice. Il n'y a donc pas de variations des stocks. Vous êtes chargé d'étudier l'incidence des besoins en fonds de roulement d'exploitation sur l'équilibre financier de la société.

**1. Calculez le besoin en fonds de roulement d'exploitation au 31 décembre N à partir du bilan.**

**2. Calculez la durée d'écoulement et les ratios de structure de chaque élément du BFRE en N. (Arrondi à 2 chiffres)**

**3. Calculez le BFRE normatif en nombre de jours de chiffre d'affaires en N. Vérifier le montant trouvé à la question 1. Recensez les causes possibles des différences constatées.**

**4. Calculez le BFRE normatif en nombre de jours de chiffre d'affaires et en valeur en N + 1.**

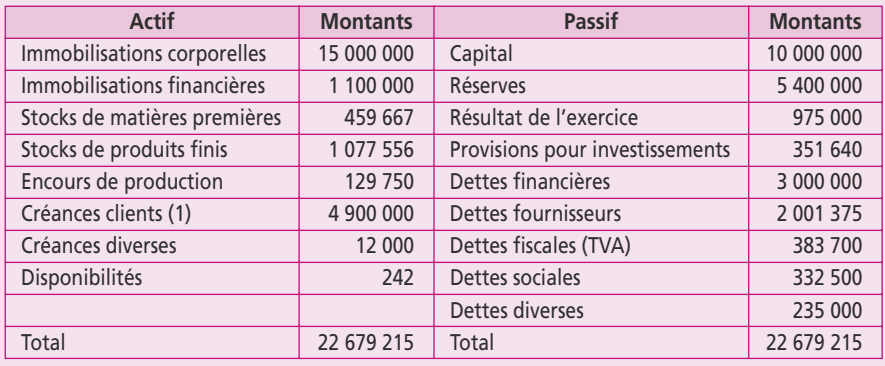

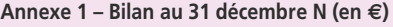

(1) Il existe des effets escomptés non échus au 31 décembre N pour 437 000 €.

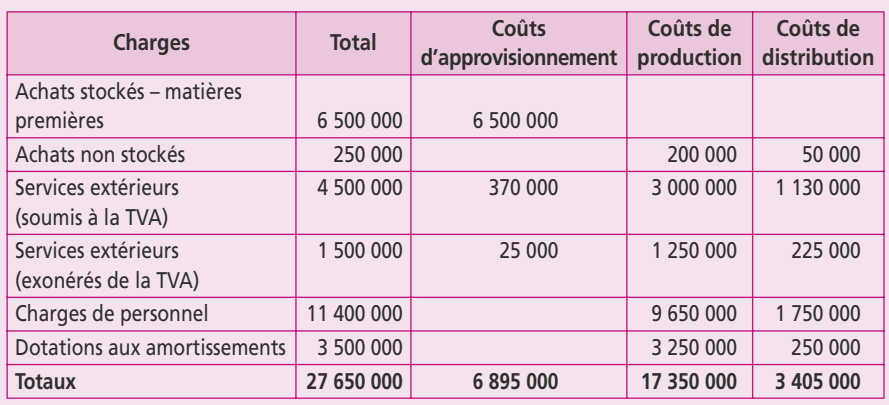

### **Annexe 2 – Charges d'exploitation de l'exercice N classées par fonction (en €)**

### **Renseignements complémentaires sur l'exercice N**

- Chiffre d'affaires : 36 000 000 $\in$
- La production annuelle est de 18 000 unités. Il existe en permanence un stock d'encours de production de 2 000 unités. Les matières premières sont incorporées dans les encours dès le début de la fabrication. Pour le reste, le taux d'achèvement est en moyenne de 50 %.
- Les achats sont payés à crédit, tandis que les services extérieurs sont payés au comptant.
- Les salaires nets sont payés en fin de mois. Les cotisations sociales sont payées le 15 du mois suivant.
- Le taux normal (19,6 %) de la TVA s'applique aux ventes, aux achats, et à une partie des services extérieurs. Lorsque la TVA collectée sur les ventes d'un mois est supérieure à celle versée sur les achats, la différence est reversée à l'État le 20 du mois suivant.

#### **Renseignements complémentaires sur l'exercice N + 1**

- Chiffre d'affaires : 42 000 000 $\in$
- Bénéfice : 1 000 000 €
- Produits finis : Le stock sera renouvelé 36 fois dans l'année.
- La durée du crédit des fournisseurs de matières premières et de fournitures non stockées sera diminuée de cinq jours. La durée du crédit clients sera augmentée de dix jours.

# **22 Le BFRE en avenir aléatoire**

### **P**oint clef

L'évaluation du niveau de fonds de roulement repose sur un choix de politique financière. Lorsque le BFR est à un niveau élevé, la trésorerie est temporairement négative. En sens inverse, lorsque le niveau de BFR est plus faible, il se crée une trésorerie positive. Le fonds de roulement optimal est celui qui maintient l'équilibre financier défini par l'entreprise au moindre coût. Pour fixer le niveau de couverture des BFR, on utilise de manière simpliste les propriétés d'une loi statistique normale ou loi de Laplace-Gauss. Cette loi est caractérisée par deux paramètres : l'espérance mathématique (moyenne) et l'écart type. Connaissant ces paramètres, l'entreprise peut fixer un niveau de fonds de roulement conforme à sa politique financière.

### **1. LES BESOINS EN FONDS DE ROULEMENT STRUCTURELS**

Les ressources stables doivent couvrir les emplois stables et la partie structurelle du BFR(E).

Or le BFRE est par définition variable, puisqu'il résulte d'un bilan dans lequel les stocks, les créances clients, les dettes fournisseurs, fiscales et sociales sont modifiés chaque jour. Dès lors, il faut déterminer un niveau de fonds de roulement tel que les variations conjoncturelles du BFR soient absorbées par la trésorerie.

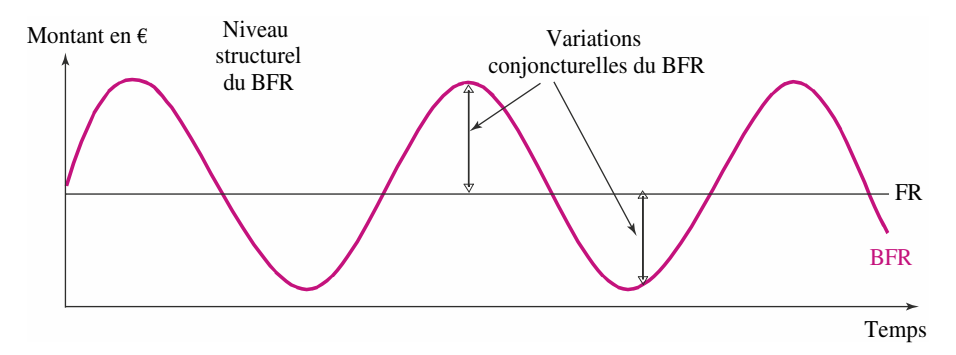

L'évaluation du niveau de fonds de roulement repose sur un choix de politique financière. Lorsque le BFR est à un niveau élevé, la trésorerie est temporairement négative. En sens inverse, lorsque le niveau de BFR est plus faible, il se crée une trésorerie positive.

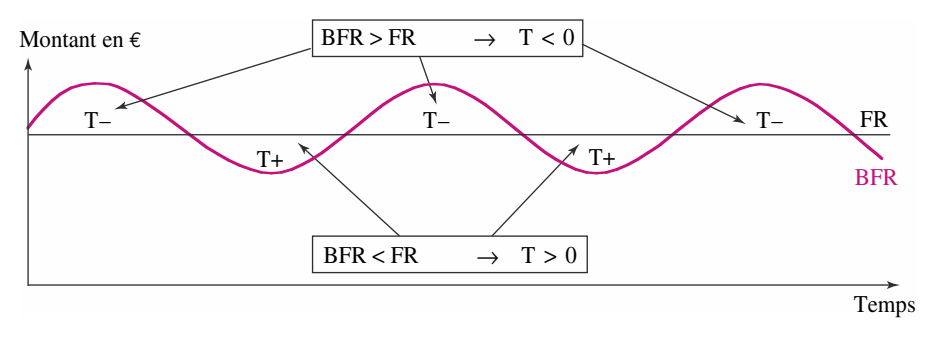

L'augmentation de l'activité va entraîner une augmentation du BFR par paliers. À terme, il sera nécessaire de rehausser le niveau de fonds de roulement par des ressources stables supplémentaires.

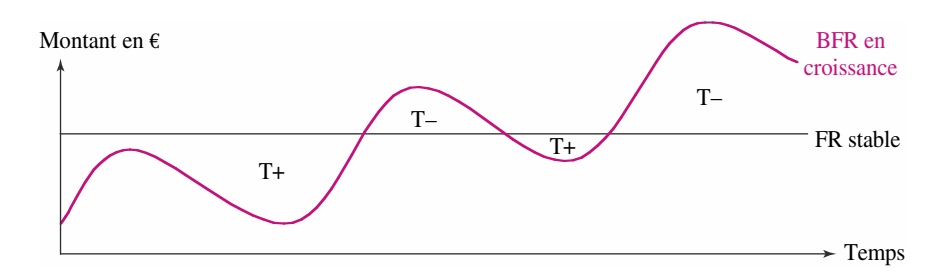

Le choix de la politique financière dépend des objectifs de l'entreprise. Le fonds de roulement optimal est celui qui maintient l'équilibre financier défini par l'entreprise au moindre coût.

## **2. L'APPLICATION DES MÉTHODES STATISTIQUES**

Afin de déterminer la politique financière à mener pour la couverture des BFR, on utilise de manière simpliste les propriétés de la loi statistique normale développée par Gauss en 1809 et par Laplace en 1812, d'où le nom de loi de Laplace-Gauss.

La loi normale est souvent utilisée en contrôle de gestion. En effet, elle décrit assez bien les phénomènes liés à des populations nombreuses dont les comportements sont de type symétrique : détermination des fluctuations des ventes d'un produit autour d'une moyenne ; estimation d'un pourcentage d'erreur sur un seuil de rentabilité… ou d'un niveau de BFR.

La loi normale s'intéresse aux variables aléatoires continues dépendant d'un grand nombre de causes indépendantes dont les effets s'additionnent et dont aucune n'est prépondérante.

Une variable aléatoire X peut prendre toutes les valeurs comprises dans l'intervalle :  $]-\infty, +\infty$ .

La **distribution normale**, appelée aussi gaussienne, se présente graphiquement par une courbe en forme de cloche. C'est une distribution continue caractérisée par deux paramètres  $\mu$  et  $\sigma$ .

Le paramètre µ représente la **moyenne** (ou « espérance mathématique »). Il détermine la position de la courbe, l'axe  $X = \mu$  étant un **axe de symétrie**. Si X représente un résultat variable (dont la moyenne est de  $\mu$ ), il y a 50 % de chances d'avoir un résultat inférieur et 50 % de chances d'avoir un résultat supérieur à cette moyenne.

Le paramètre <del>o</del> désigne l'écart type, il détermine l'échelle de la courbe et la dispersion des valeurs autour de la moyenne. Une variable aléatoire X suit une loi normale si sa densité est :

$$
f(x) = \frac{1}{\sigma \sqrt{2\pi}} e^{-\frac{1}{2} \left(\frac{x-\mu}{\sigma}\right)^2}
$$

Comme ces deux paramètres peuvent prendre une infinité de valeurs, il existe une infinité de couples et de courbes avec des dispersions différentes. Pour contourner la difficulté, on opère un changement de variable en ramenant cette infinité de couples à un seul, appelé « **variable centrée réduite** ».

Une variable aléatoire continue X suit une **loi normale centrée réduite** si sa fonction « densité de probabilité » *f*(*t*) est telle que :

$$
f(t) = \frac{1}{\sqrt{2\pi}}e^{-\frac{1}{2}t^2}
$$

Dans ce cas, l'espérance mathématique  $E(X)$  est de 0 et l'écart type  $\sigma(X)$  est de 1.

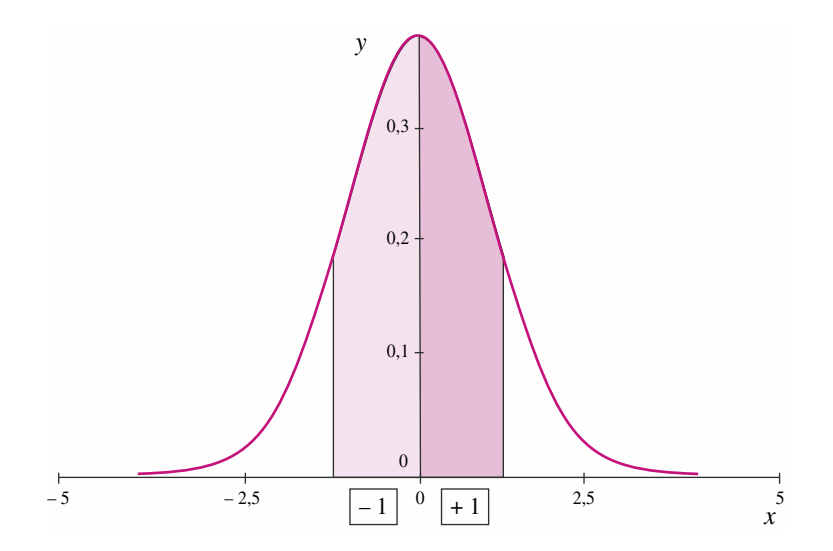

On utilise la table de la fonction intégrale de la loi de Laplace-Gauss pour trouver les densités de probabilités de (*t*). La table démarre à 50 % (0,500) c'est-à-dire qu'elle désigne la surface sous la cloche lorsque l'on rajoute des écarts types (*t*) à la moyenne.

**Exemple :** on veut connaître la probabilité que X se situe dans l'intervalle  $\left[-1\sigma, +1\sigma\right]$ . Dans la table annexée de la fonction de répartition de la loi normale centrée réduite, on relève qu'en rajoutant 1 écart type à la moyenne on obtient 0,8413 soit 84,13 % de la surface sous la courbe.

La moyenne étant un axe de symétrie qui coupe cette surface en deux parties égales, on en déduit qu'entre 0 écart type et 1 écart type la surface sous la courbe vaut 34,13 % (84,13 – 50). Le principe de symétrie fait qu'entre 0 écart type et –1 écart type, on obtient la même surface. La probabilité que X se situe dans l'intervalle  $[-1 \sigma, +1 \sigma]$  est donc de **68,26** % (34,13 %  $\times$  2).

Ainsi, si le résultat moyen d'une entreprise est de 500 000 € avec un écart type de 50 000 €, on peut dire qu'il y a **68,26 %** de chances pour avoir un résultat compris entre 450 000 et 550 000 €.

Si l'on veut connaître la probabilité de gagner plus de 550 000 €, on reprend  $t = 1$ dans la table soit 0,8413. Cela signifie qu'il y a 84,13 % de probabilités de gagner au moins 550 000 €.

Il reste 15,87 % de chances de faire mieux, donc de gagner plus que 550 000 €.

Pour le BFR normatif, on considère que la structure ne bougera pas tandis que les délais d'écoulement dépendent d'éléments extérieurs comme la bonne volonté des clients de régler leurs créances selon les modalités fixées en commun. On cherche les écarts types des délais d'écoulement afin de générer une loi normale qui permettra de prendre les décisions nécessaires.

### **Exercice**

Vous prenez connaissance des conditions d'exploitation de la société Marginale dont les délais d'écoulement et les ratios de structure sont les suivants :

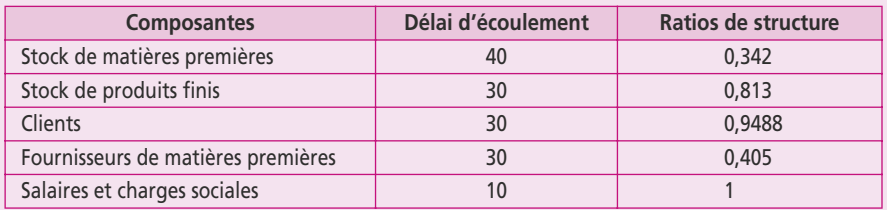

Les composantes du BFR qui peuvent être considérées comme certaines sont uniquement liées aux charges de personnel. Pour les autres, elles représentent des variables aléatoires qui sont mutuellement indépendantes. Les durées et les écarts types de ces postes sont exprimés en jours d'après le tableau suivant :

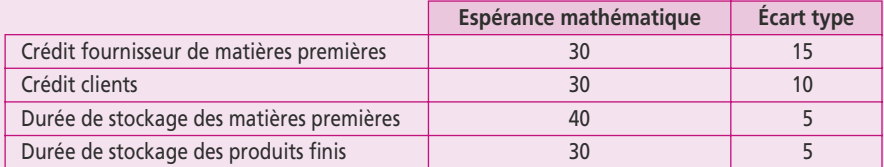

**1. Calculez l'espérance mathématique et l'écart type du besoin en fonds de roulement exprimés en jours de chiffre d'affaires hors taxes.**

**2. Sur la base de 72 000 unités vendues 250** € **HT pièce, déterminez la loi de la variable aléatoire « besoin en fonds de roulement en euros » ; précisez-en les paramètres.**

**3. Dans l'hypothèse où le fonds de roulement net global s'élève à trois millions d'euros, calculez la probabilité pour que la trésorerie devienne négative.**

**4. Calculez la probabilité que le BFR soit compris entre un et trois millions d'euros.**

Pour la loi normale centrée réduite, voir l'annexe 8, p. 182.

## **23 L'étude des projets d'investissement**

### **P**oint clef

Pour le financier, l'investissement est une immobilisation de capital qui produit des revenus à long terme et à ce titre doit être financée par des capitaux permanents (capitaux propres ou emprunt à long terme). Les investissements de maintien et de modernisation se prêtent aisément à une étude financière car les dépenses d'investissement, les gains de productivité ou les économies de coût peuvent être chiffrés. En revanche, les investissements humains et sociaux ne sont pas étudiés, car ils n'ont pas de finalité au niveau de la rentabilité.

### **1. INVESTISSEMENT ET STRATÉGIE DE L'ENTREPRISE**

L'entreprise doit se fixer une stratégie permettant de réaliser un système d'objectifs : croissance, rentabilité, autonomie, sécurité, flexibilité. La hiérarchisation de ces objectifs va l'amener à prendre des décisions d'investissement et de financement. Ces décisions définissent les modalités de sa croissance, engagent son indépendance financière et déterminent la rentabilité du capital investi de manière difficilement réversible.

En effet, s'il est difficile de modifier la procédure rigide de l'investissement, l'environnement économique peut se modifier, non seulement à court terme par des mouvements conjoncturels, mais aussi à long terme par des mouvements pouvant affecter le volume et la forme du marché, le coût des facteurs de production et le prix des produits. La stratégie de l'entreprise consiste à prendre des décisions et donc à prendre des risques.

Pour le comptable, l'investissement est une immobilisation, qu'elle soit productive ou non. Pour l'économiste, l'investissement est une immobilisation productive.

Pour le financier, l'investissement est une **immobilisation de capital** qui produit des revenus à long terme et qui doit à ce titre être financée par des capitaux permanents (capitaux propres ou emprunt à long terme).

Les investissements sont de types très différents et traditionnellement classés de la manière suivante :

- c Les **actifs financiers**, échangés sur un marché concurrentiel et dont la rentabilité est indépendante de la manière dont l'investisseur les utilise. On distingue les valeurs mobilières, les actions ou les obligations et les titres de créance négociables, les bons du trésor, les billets de trésorerie ou les certificats de dépôt ; autrement dit, cette rentabilité est identique pour tous ceux qui possèdent tel ou tel actif financier.
- c Les **actifs industriels** et autres actifs réels, dont la rentabilité dépend des opportunités spécifiques de l'entreprise qui réalise l'investissement. Ils peuvent être classés en fonction de l'objectif qu'ils concrétisent, celui-ci étant lié à la stratégie globale de l'entreprise. En effet, la décision de mise à disposition d'un nouveau matériel ne se prend pas en fonction des mêmes critères selon qu'il s'agit d'investissements :
	- de maintien (remplacement ou renouvellement) qui n'ont pas de répercussion sur l'activité ;
- de modernisation ou de productivité, correspondant à un objectif d'augmentation du volume de la production et une baisse des coûts unitaires de production ;
- d'expansion qui résultent des grands choix stratégiques de l'entreprise : investissements en recherche et développement, intégrations verticales ou horizontales, acquisitions de sociétés ou prises de participation dans de nouveaux secteurs, implantation de filiales à l'étranger.
- c Les **actifs réels humains et sociaux** décidés sur des critères autres que ceux de rentabilité : investissements de prestige, amélioration des conditions de travail, investissements d'intérêt public, antipollution.

Les investissements de maintien et de modernisation **se prêtent aisément à une étude financière** car les dépenses d'investissement, les gains de productivité ou les économies de coût peuvent être chiffrés avec précision. Il est possible d'introduire des notions de probabilités concernant les flux futurs.

Les investissements d'expansion **se prêtent**, en général, **assez bien à une évaluation financière** malgré l'incertitude planant sur certains éléments prévisionnels.

En revanche, l'étude des investissements humains et sociaux n'a aucune valeur opérationnelle car, dans ce cas, la rentabilité n'est le plus souvent qu'indirecte et seuls les moyens de financement sont à étudier.

Les grands projets d'investissement sont étudiés au sein de la direction générale, les niveaux inférieurs (départements, filiales) se limitant généralement aux investissements de remplacement ou d'expansion ; chaque projet doit être justifié par une étude commerciale, technique et financière, dans la mesure du possible.

## **2. L'ÉTUDE D'UN PROJET D'INVESTISSEMENT**

La procédure d'étude d'un projet d'investissement emprunte les trois étapes suivantes :

## **a) Détermination du coût de l'investissement**

Le montant d'un investissement s'entend de son coût d'acquisition comprenant :

- c la dépense d'investissement principale : achat du terrain, des bâtiments, des machines, du matériel, etc. ;
- c les frais accessoires tels que les frais de notaire pour l'immobilier, les frais de transport, de montage ou d'installation du matériel ;
- c les dépenses induites qui interviennent antérieurement à la phase de démarrage de l'investissement, telles que les frais d'études, la formation du personnel, l'acquisition de brevets et licences dans la mesure où elles ne constituent pas des charges régulières et sont directement liées à l'investissement ;
- c les besoins supplémentaires en fonds de roulement, souvent importants pour les investissements d'expansion, dans la mesure où une augmentation de l'activité entraînera une augmentation du BFR.

Le coût d'acquisition peut toutefois être réduit par :

- c le prix de cession éventuel de matériels devenus inutiles ou remplacés, après correction de l'imposition fiscale des plus ou moins-values ;
- c les subventions à recevoir, éventuellement liées à l'investissement, seront traitées comme le prix de cession du matériel après correction de la fiscalité ;

## **b) Prévision des** *cash-flows* **d'exploitation**

Le *cash-flow* d'exploitation (flux net de liquidité d'exploitation) correspond à la différence entre les recettes provenant de la vente des produits fabriqués grâce au projet d'investissement et les dépenses entraînées par cette fabrication.

Dans le cas d'investissements de modernisation ou de productivité, le **cash-flow** résulte des économies de dépenses d'exploitation, les recettes d'exploitation restant inchangées. En pratique, les *cash-flows* sont souvent calculés de manière différentielle, en comparant les flux de liquidités après réalisation de l'investissement aux flux tels qu'ils seraient si le projet était rejeté.

Les dépenses d'exploitation excluent les charges financières en raison de la séparation de la décision d'investissement et de la décision de financement ; on évalue ainsi la rentabilité industrielle ou commerciale d'un projet avant de la comparer au coût du financement pour une structure financière donnée.

Enfin, les dépenses d'exploitation ne comprennent pas la dotation aux amortissements puisque l'amortissement n'entraîne aucune sortie de liquidités.

Les *cash-flows* d'exploitation sont calculés pour la durée de vie économique, qui coïncide avec la période pendant laquelle elle souhaite exploiter le projet.

La durée de vie économique ne doit pas être confondue avec :

- c la durée de vie fiscale, qui correspond à la durée d'amortissement définie de manière parfois arbitraire ;
- c la durée de vie technique, qui correspond à la durée d'utilisation définie par le constructeur. Elle est généralement supérieure à la durée de vie économique qui, elle, considère en outre la dépréciation qualitative due à l'obsolescence et même à la durée de vie fiscale.

Le *cash-flow* d'un projet ne correspond pas à un solde comptable. Il s'agit du solde de liquidité courant du projet (ETE) auquel on doit retirer les décalages de paiement. En effet, le résultat d'exploitation est une différence entre les produits d'exploitation et les charges d'exploitation et non entre des encaissements et des décaissements.

Il faut donc procéder à diverses corrections :

- c calculer et enlever l'impôt théorique sur le résultat d'exploitation en tenant compte des dotations aux amortissements qui sont des charges déductibles ;
- c rajouter le montant des dotations au résultat net d'exploitation car il n'occasionne aucun décaissement ;
- c tenir compte des décalages de paiements induits par la variation du BFR.

À partir de la comptabilité, la démarche pour calculer le *cash-flow* d'exploitation est la suivante :

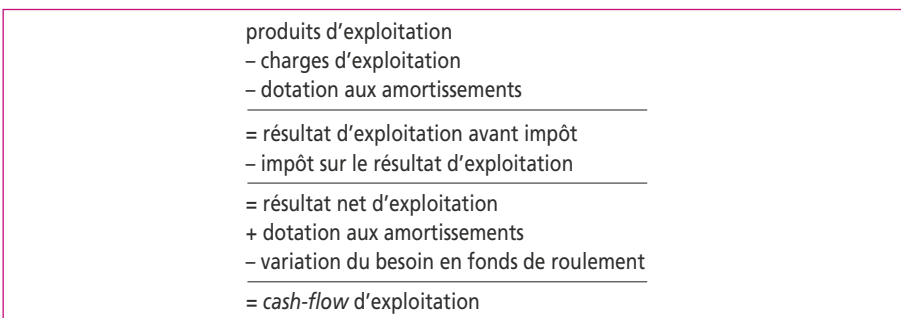

Lorsque le résultat d'exploitation est négatif, il faut distinguer trois cas de figure pour calculer l'impôt :

- c Le projet concerne une nouvelle société et dans ce cas l'impôt est nul, tandis que le résultat déficitaire est reportable sur les bénéfices des cinq années à venir.
- c Le projet concerne une société existante qui, par ailleurs, réalise des bénéfices ; le projet entraîne une diminution des bénéfices et donc de l'impôt ; cette économie est imputable à l'investissement : on calculera donc un impôt négatif.
- c Le projet concerne une société existante qui, par ailleurs, réalise des pertes : on revient à la situation première d'une nouvelle société qui va reporter ses déficits sur cinq ans.

### **c) Réalisation des actifs résiduels**

Les *cash-flows* d'exploitation seront étudiés sur la période définie par l'entreprise comme durée économique.

Pour la dernière période, le *cash-flow* sera augmenté du produit de la réalisation des actifs résiduels :

- c prix de revente des immobilisations nettes d'impôts sur d'éventuelles plus-values ;
- c cession des stocks, récupération des créances et paiement des dettes fournisseurs qui se traduiront par la récupération du BFR calculé depuis l'origine.

Pour déterminer l'impôt, on doit calculer la plus ou moins-value. Ce résultat s'obtient en déduisant du prix de vente la valeur nette comptable des éléments d'actifs cédés. Si le résultat est positif, la vente a dégagé une plus-value ; si le résultat est négatif, il s'agit d'une moins-value. L'impôt s'applique à ce résultat et non sur le prix de vente. Les besoins en fonds de roulement se créent en début d'exploitation, c'est pourquoi on en tient compte dans la première étape ; la variation des BFR s'inscrit chaque année dans les *cash-flows* d'exploitation. En dernière période, on récupère ce BFR : on peut ainsi vérifier dans un plan d'investissement que la somme de la ligne appelée variation du BFR est égale à zéro.

#### **Exercice**

La société Belsa vous confie l'étude d'un projet d'investissement pour les cinq ans à venir. Les investissements à réaliser sont achetés au début de l'exercice N + 1 pour les valeurs suivantes :

- Matériels (amortissable en dégressif sur cinq ans) : 10 000 000 €
- Outillages (amortissable en linéaire sur dix ans) : 5 000 000 €
- Terrains non amortissables : 5 000 000  $\in$

Le projet consiste à fabriquer un produit qui sera vendu à 2 000 € HT.

La quantité fabriquée et vendue au cours des cinq exercices est estimée comme suit :

Exercice 1 : 20 000 Exercice 2 : 25 000 Exercice 3 : 30 000

Exercice 4 : 32 000 Exercice 5 : 28 000

Les charges variables représentent 65 % du chiffre d'affaires et les charges fixes sont de 6 850 000 €. **On tiendra compte d'une augmentation annuelle de 3 % pour les coûts et le prix de vente.** 

La TVA est à 19,60 % sur les achats et sur les ventes.

L'impôt sur les bénéfices et sur les plus-values est de 33,33 %.

Les besoins en fonds de roulement seront engagés en début d'année pour les montants suivants :

Année 1 : 5 200 000 € Année 2 : 6 700 000 € Année 3 : 8 300 000 €

Année 4 : 9 200 000 € Année 5 : 8 300 000 €

En fin de période, le BFR sera récupéré et les investissements seront cédés pour les montants suivants : 1 200 000 € pour le matériel, 2 300 000 € pour les outillages, 6 000 000 € pour les terrains.

**Présentez le tableau des** *cash-flows* **de ce projet pour les cinq années de N + 1 à N + 5.**

Pour le calcul des dotations aux amortissements, voir la fiche 4 : le compte de résultat.
# **24 L'actualisation et le coût du capital**

#### **P**oint clef

Pour sélectionner un projet, sa valeur actuelle nette (VAN) doit être positive ; or celle-ci est conditionnée par un taux d'actualisation. Le choix du taux d'actualisation détermine donc le rejet d'un projet ou son acceptation. Le taux d'actualisation est indexé sur le coût moyen pondéré du capital. Le coût des emprunts est calculé net d'impôt, tandis que le coût des capitaux propres est estimé selon des modèles de théorie financière. Le modèle d'équilibre des actifs financiers (MEDAF) est particulièrement adapté aux applications sur des investissements.

## **1. LA DÉTERMINATION DU TAUX D'ACTUALISATION**

Les *cash-flows* sont les flux nets de liquidités représentatifs de la rentabilité future des projets. Les prévisions de *cash-flows* sont établies sur un horizon correspondant à la durée économique d'un projet.

Pour sélectionner un projet, il faut additionner les *cash-flows* actualisés. La somme ainsi obtenue est appelée valeur actuelle nette (VAN). Les projets retenus sont ceux dont la VAN est positive ; or celle-ci est conditionnée par un taux d'actualisation.

Le choix du taux d'actualisation détermine donc le rejet d'un projet ou son acceptation.

La méthode la plus répandue pour fixer ce taux est celle du coût moyen pondéré du capital, qui est obtenu en pondérant le coût des différentes sources de financement par leur part respective dans les capitaux utilisés.

Ce coût représente le taux de rentabilité minimum que doivent dégager les investissements de l'entreprise pour que celle-ci puisse satisfaire les exigences de rentabilité des apporteurs de capitaux (actionnaires et créanciers). C'est à ce taux que seront actualisés les flux de trésorerie pour le calcul de la valeur de l'actif économique.

Le coût du capital dépend du risque de l'actif économique. C'est en fonction du risque que les investisseurs vont déterminer le taux de rentabilité qu'ils exigent (sur les dettes et les capitaux propres de l'entreprise).

Par simplification, le coût du capital est souvent assimilé au coût moyen pondéré du capital (CMPC). Le CMPC est obtenu en pondérant le coût des capitaux propres et le coût de l'endettement après impôt, par leurs poids respectifs dans le capital selon la formule :

$$
CMPC = K_0 \frac{CP}{CP+D} + K(1-t) \frac{D}{CP+D}
$$

 $K_0$  = coût des fonds propres

 $K = \text{co\^{\text{at}}$  de la dette avant impôt

 $(1 - t) = 1 - \text{taux d'imposition}$ 

- $CP$  = montant des capitaux propres
- $D =$ montant des dettes

Le coût de la dette ne pose pas de problèmes particuliers : on déduit le taux d'imposition au taux d'intérêt du prêteur, car ce sont des charges déductibles pour l'emprunteur.

Le coût des fonds propres dépend du taux de rentabilité requis par les actionnaires. Contrairement aux banques, ceux-ci ne fixent pas de coût précis pour les capitaux qu'ils apportent. Plusieurs théories financières estiment la rentabilité exigée par les actionnaires, si ceux-ci ont un comportement rationnel au regard du risque.

# **2. LA DÉTERMINATION DU COÛT DES CAPITAUX PROPRES**

La rémunération des actionnaires provient soit des dividendes, soit de l'augmentation de la valeur de leurs titres. De nombreux modèles théoriques cherchent à fixer le niveau espéré de cette rémunération.

L'estimation du coût des capitaux propres doit tenir compte du fait que les revenus futurs des actions sont incertains et qu'il faut les considérer sur un horizon infini, l'action n'ayant pas d'échéance. Les financiers recourent soit à des modèles actuariels, soit au modèle d'équilibre des actifs financiers.

Le modèle actuariel le plus simple considère que l'entreprise s'engage à fournir à ses actionnaires des **dividendes constants** jusqu'à sa disparition. La valeur de l'entreprise correspond dans ce cas à la valeur actuelle des dividendes actualisés au taux de rémunération exigé des actionnaires.

Le modèle de Gordon et Shapiro est le modèle actuariel le plus utilisé. Il fait l'hypothèse que les **dividendes seront croissants** (taux de croissance = *g*) sur une période infinie. Le *pay-out ratio* (taux de distribution des bénéfices) est identique tous les ans.

La valeur actuelle du titre  $(V_0)$  dépend alors du dividende à venir  $(Div_1)$  et de la rentabilité attendue par l'actionnaire (*k*). Par définition, *g* doit être inférieur à *k*.

$$
V_0=\frac{Div_1}{(k-g)}
$$

Exemple : une société distribue un dividende *D* pour 30, le taux de croissance *g* du dividende est de 5 %, et la valeur du titre est de 555 €. On calcule la rentabilité attendue pour l'actionnaire à ces cours de la manière suivante :

$$
555 = 30/(r - 0.05)
$$
, d'où 555 r - 27.75 = 30, soit  $r = (30 + 27.75)/555 = 0.104$ 

La rentabilité attendue est de 10,4 %.

Le modèle du **MEDAF** (modèle d'équilibre des actifs financiers) a pour objet de déterminer la rentabilité attendue  $E(R_a)$  d'un titre en fonction du risque ( $\beta$ ) qu'il présente.

## **a) Formulation en l'absence de dettes**

Un projet sera rentable si l'espérance de sa rentabilité est supérieure à la rentabilité sur le marché des capitaux présentant le même risque. Pour un risque *b*, la relation se présente comme suit :

$$
E(R_a) = R_o + \beta (E(R_m) - R_o)
$$

où *R*o représente un taux de rentabilité sans risque.

E(*Rm*) la rentabilité moyenne du marché.

 $\beta$  représente un coefficient de corrélation qui mesure la sensibilité de la rentabilité d'une action par rapport à celle de la rentabilité du marché. On l'obtient par la relation :

$$
\beta = \text{COV}(R_a\,;R_m)/\text{VAR}(R_m)
$$

Lorsque  $\beta$  est positif, la rentabilité attendue  $E(R_a)$  augmente par un effet de levier. Lorsque  $\beta$  est négatif, la rentabilité espérée  $E(R_a)$  baisse par un effet de massue. Exemple : si l'indice du marché des actions gagne 10 % :

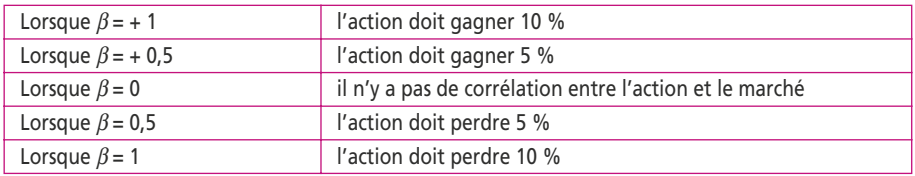

# **b) Formulation pour la société endettée**

Le coût des fonds propres par le MEDAF est égal au coût d'un actif sans risques augmenté d'une prime de risque économique correspondant à la classe de risque de l'investissement envisagé. Lorsque la société est endettée, un risque supplémentaire lié à l'effet de levier financier apparaît. Ce risque entraîne une prime de risque financier liée au niveau d'endettement et la formulation devient alors :

$$
E(R_a) = R_f + \beta [E(R_m) - R_f] + \beta [E(R_m) - R_f] \times (1 - t) \times D/C
$$

 $\overrightarrow{on}$ .

 $E(R_a)$  = coût des fonds propres requis par les actionnaires pour le projet

 $R_f$  = taux de rendement des placements sans risques

E(*Rm*) = taux de rendement espéré du marché

 $\beta$  = covariance  $(R_a; R_m)$ /variance  $(R_m)$ 

*t* = taux de l'impôt sur les sociétés

 $D =$  valeur de marché des dettes financières stables de la société,

*C* = valeur de marché des capitaux propres de la société

Cette expression quantifie l'accroissement du risque financier pour les actionnaires du fait de l'endettement. La formule se décompose en trois membres :

## **rentabilité sans risques + risque économique + risque financier.**

Le coût moyen pondéré du capital de l'entreprise endettée baisse avec le niveau d'endettement. L'économie enregistrée liée à la déductibilité des intérêts fait plus que compenser le supplément de rentabilité requis par les actionnaires de l'entreprise. Le modèle a été développé par Modigliani et Miller. Leurs thèses se fondent sur les possibilités d'arbitrage des investisseurs sur les marchés financiers et se traduisent par deux propositions :

- c Le coût moyen pondéré du capital sera le même pour l'entreprise endettée que pour celle qui ne l'est pas en l'absence d'imposition. La valeur de marché des capitaux propres augmente au point que la rentabilité des fonds propres soit la même quel que soit l'endettement.
- c La prise en compte de la fiscalité entraîne une diminution du coût moyen pondéré du capital pour l'entreprise endettée : l'économie d'impôt sur les charges financières des emprunts augmente d'autant la valeur de l'entreprise endettée.

#### **Exercice**

La société anonyme Planète est une entreprise de distribution en pleine expansion. L'accélération de la consommation l'amène à envisager l'extension de son magasin.

Les investissements vont coûter 1,5 million d'euros à payer le 1<sup>er</sup> janvier 2007. Compte tenu d'un scénario moyen, le chiffre d'affaires hors taxes est estimé à 1 200 000 € pour l'année 2007. Le taux annuel de croissance du chiffre d'affaires sera de 8 %. Les charges variables seront de 45 % du chiffre d'affaires et les charges fixes de 250 000 € par an. La société, qui réalise des bénéfices, est soumise à l'impôt sur les sociétés au taux de 33,33 %. Les immobilisations sont amortissables selon le mode linéaire sur une durée de cinq ans.

Le financement du cycle d'exploitation nécessite de distinguer :

- Les stocks qui représentent un besoin égal à un mois de chiffre d'affaires hors taxes et dont les variations seront placées en début de période.
- L'encours commercial qui représente un dégagement égal à 45 jours de chiffre d'affaires hors taxes et dont les variations seront placées en fin de période.

Vous êtes chargé par la direction générale de l'analyse du projet sur une durée économique de six ans. Au terme de cette période, les investissements pourront être revendus à 10 % de leur prix d'achat.

- **1. Déterminez le taux d'actualisation en fonction du coût moyen des capitaux pondérés.**
- **2. Calculez la valeur actuelle nette (VAN) du projet au taux d'actualisation de 6 %.**

**ANNEXE :** Pour étudier la rentabilité requise par les actionnaires, on utilisera la formule du MEDAF :

$$
E(R_a) = R_f + \beta [E(R_m) - R_f] + \beta [E(R_m) - R_f] \times (1 - t) \times D/C
$$

- Le taux de rentabilité des actifs sans risques est de 4,75.
- Les dettes de la société sont de 20 millions d'euros au coût moyen de 9 % avant impôt.
- Les capitaux propres de la société Planète s'élèvent à 80 millions d'euros.
- Pour déterminer cette rentabilité, on tiendra compte des prévisions de rentabilité :

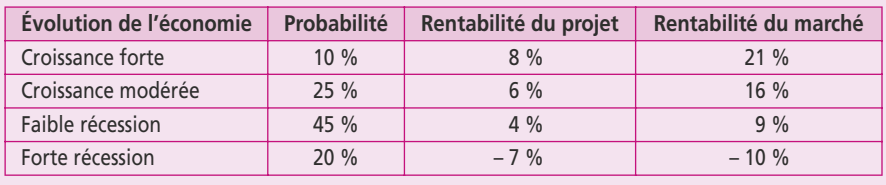

# **25 Les critères de choix d'investissement**

#### **P**oint clef

La procédure recommandée pour évaluer un investissement est de déterminer les coûts et les avantages qu'il génère. Les flux de trésorerie potentiels qu'il peut dégager dans l'avenir sont ensuite appréciés sur des critères de rentabilité ou de sécurité. On compte cinq critères usuels à déterminer pour chaque investissement : valeur nette (VN), valeur actuelle nette (VAN), indice de profitabilité (IP), délai de récupération (DR ou *pay-back*) et taux interne de rentabilité (TIR). Les critères de rentabilité sont déterminés par une analyse actuarielle.

# **1. LES CRITÈRES D'APPRÉCIATION**

Pour juger de l'intérêt d'un projet d'investissement, il faut calculer les flux de trésorerie potentiels qu'il peut apporter. Les critères de jugement sont liés soit à la rentabilité du projet soit au risque qu'il fait courir à la société, soit aux deux à la fois sous forme d'arbitrage.

On compte cinq critères usuels à déterminer pour chaque investissement :

## **a) La valeur nette (VN)**

Pour le financier, un investissement est un échéancier de flux de fonds. La valeur nette exprime la somme arithmétique de ces flux. L'ordre des flux n'a aucune importance. Le cas général d'un investissement se compose d'un décaissement initial (prix d'achat) suivi d'encaissements (revenus générés). Par convention, les décaissements apparaîtront en valeurs négatives, alors que les encaissements figureront en valeurs positives. Exemple : une machine d'une valeur de 250 000 € va rapporter 70 000 € par an pendant cinq ans. L'échéancier des flux de fonds se présente comme suit :

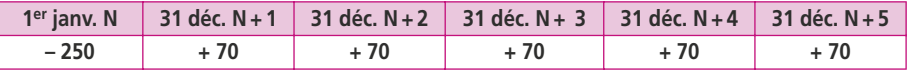

La **valeur nette** correspond à la somme des flux, soit **100** (– 250 + 350)

## **b) La valeur actuelle nette (VAN)**

Le calcul correspond également à la somme des flux, mais les flux futurs sont ramenés à leur valeur actuelle en leur appliquant un taux d'actualisation (voir fiche 24).

Chaque flux est divisé par le terme  $(1 + t)^n$  dans lequel *t* représente le taux d'actualisation et *n* la distance temporelle qui sépare les flux. Ainsi, le flux encaissé le 31 décembre N + 5 possède une valeur actuelle de 70/(1 + *t*)5.

Le taux d'actualisation est mathématiquement compris entre zéro et l'infini.

Lorsque le taux vaut zéro, la VAN se confond avec la VN car les flux restent identiques :  $70/(1 + 0)^5 = 70$ . Lorsque le taux vaut l'infini, les flux futurs tendent vers 0 et la VAN correspond au décaissement initial (– 250).

Avec l'exemple précédent, si le taux d'actualisation est de 10 %, on obtient :

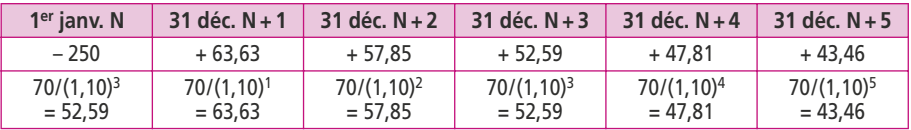

La nouvelle somme vaut maintenant 15,35. On dit que la VAN à 10 % = 15,35.

Un projet dont la VAN est négative doit impérativement être rejeté. Entre deux projets, on doit choisir celui qui génère la VAN la plus élevée.

Il est important d'observer que les valeurs négatives des premières années sont pondérées davantage que les valeurs positives des dernières années. Cela signifie que les choix du taux d'actualisation (voir fiche 24) et de l'horizon temporel sont essentiels pour la détermination de la VAN.

## **c) L'indice de profitabilité (IP)**

Cet indice se traduit par le rapport :

(coût de l'investissement + VAN)/coût de l'investissement

Il est utilisé essentiellement pour départager plusieurs projets d'investissements dont le coût d'achat est différent. Pour notre projet, l'indice de profitabilité est de :

 $(250 + 15,35)/250 = 1,06$ 

Comparons ce projet avec un investissement d'un coût de 300 dont la VAN serait de 16,50. La VAN est certes supérieure mais est plus faible :

#### $(300 + 16,50)/300 = 1,055$

On doit sélectionner le projet avec l'indice le plus fort, ce qui pénalise les investissements les plus coûteux.

## **d) Le délai de récupération (DR ou** *pay-back***)**

Le délai de récupération correspond à l'instant dans l'échéancier où l'entreprise récupère sa mise initiale. Il s'agit donc d'un critère de sécurité et non de rentabilité : plus un projet est récupéré rapidement, moins il est risqué. Pour trouver l'instant précis, on appliquera l'interpolation linéaire sur la base des *cash-flows* actualisés cumulés. En reprenant l'exemple ci-dessus, on retrouve les flux cumulés suivants :

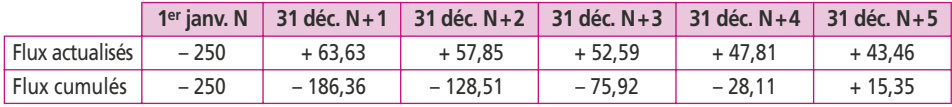

On en déduit que l'investissement initial sera récupéré entre la quatrième et la cinquième année, lorsque les flux cumulés seront de zéro. L'interpolation linéaire nous donne quatre ans et 233 jours  $(28, 11 \times 360/43, 46)$ .

### **e) Le taux interne de rentabilité (TIR)**

Le taux de rentabilité interne est défini comme le taux qui annule la valeur actuelle nette de l'investissement. Sur un graphique, le TIR est le point d'intersection de la VAN avec l'axe des abscisses :

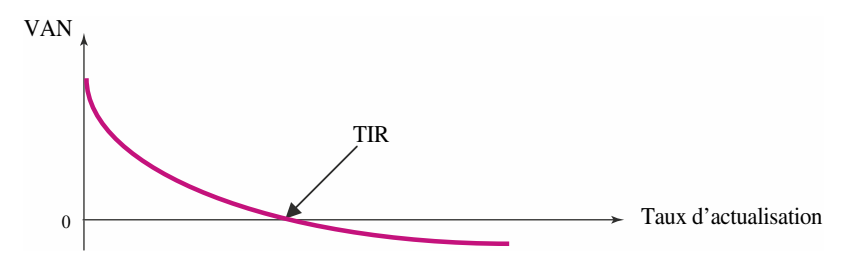

Lorsque la VAN est nulle, le taux identifié est le TIR. Lorsque le taux d'actualisation est supérieur au TIR, la VAN est négative.

Pour calculer le TIR, on utilise un programme que possèdent la plupart des calculatrices et des tableurs dans la fonction financière appropriée. Sans l'aide technique, on ne peut trouver le TIR qu'en calculant plusieurs VAN jusqu'à obtenir un résultat nul. Dans notre exemple, l'inconnue (i) est le TIR de cette équation :

 $-250 + 70/(1 + i)^{1} + 70/(1 + i)^{2} + 70/(1 + i)^{3} + 70/(1 + i)^{4} + 70/(1 + i)^{5} = 0$ La VAN à 10 % est de 15,35. On calcule la VAN à 13 % :

 $70/(1,15)^1 + 70/(1,15)^2 + 70/(1,15)^3 + 70/(1,15)^4 + 70/(1,15)^5 - 250 = -3,80$ 

On en déduit que le TIR est compris entre 10 % et 13 %.

La VAN s'est modifiée de 19,15 (15,35 + 3,80) pour un écart de 3 %

Elle devrait se modifier de 15,35 pour :  $3\% \times 15,35/19,15 = 2,40\%$ .

Elle arrivera donc à 0 pour un taux d'actualisation de 12,40 %.

Avec une calculatrice on obtient un TIR de 12,37 %, ce qui démontre la bonne approximation de l'interpolation.

## **2. LES CRITÈRES DE DÉCISION**

Pour choisir un projet, il faut comparer les cinq critères pour aboutir à un choix. Ce choix peut s'effectuer sur une base graphique mettant en relation le taux d'actualisation et la VAN. Les critères d'appréciation font ressortir deux valeurs remarquables :

- pour un taux d'actualisation de  $0\%$ , la VAN équivaut à la valeur nette ;
- c pour une VAN de 0, le taux d'actualisation est le TIR :

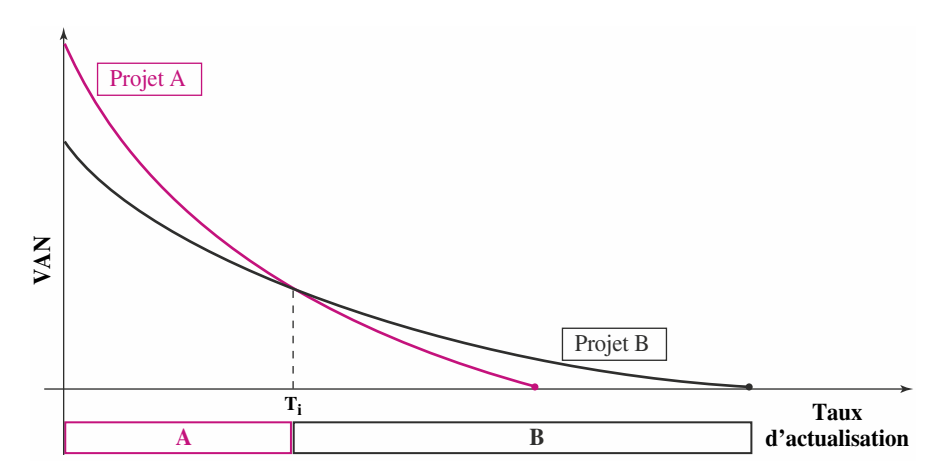

Sur le graphique, on voit qu'il existe un taux pour lequel les VAN des deux projets sont identiques. C'est le **taux d'indifférence** (*Ti* ), pour lequel on peut choisir l'un ou l'autre des projets.

Soit le projet A dont la courbe est en pointillé sur le graphique et le projet B dont la courbe est en trait plein. Si le critère de choix est la VAN, on peut donner une réponse générale de la manière suivante :

- lorsque le taux d'actualisation est compris entre 0 et le  $T_i$ , on doit choisir A;
- lorsque le taux d'actualisation est compris entre le  $T_i$  et le TIR de A et de B, on doit choisir B ;
- c lorsque le taux d'actualisation est supérieur au TIR de B, aucun choix n'est possible, car les deux projets dégagent des VAN négatives.

## **3. LE RATIONNEMENT DES FINANCEMENTS**

L'actualisation porte sur les *cash-flows* d'exploitation, indépendants des modalités de financement. Lorsqu'une réelle contrainte de financement pèse sur l'entreprise, la procédure de sélection des investissements doit être adaptée. En effet, tous les projets à VAN positive n'entrent pas dans le cadre de l'enveloppe disponible.

**Exemple** : Une entreprise présente une structure du capital constante, à savoir : capitaux propres/dettes = 1. Elle peut au maximum réunir 5 M $\epsilon$  de capitaux propres.

Le coût des sources de financement évolue selon les modèles suivants : jusqu'à 2 M€, le coût des dettes est de *t* et celui des capitaux propres est de *k* ; entre 2 et 5 M€, ils deviennent *t***'** et *k***'** :

- $\bullet$  de 0 à 2 M $\epsilon$  :  $t = 0.09$ ,  $k = 0.10$
- entre 2 et 5 M $\varepsilon$  :  $t' = (0, 4x^2)/100 + 0,09$ ,  $k' = 0,12$

*x* exprime en millions d'euros le montant de la dette excédant 2 M€.

Jusqu'à 4 M $\epsilon$ , le CMPC sera de  $(t + k)/2 = 9.5$ %. Il est ensuite progressif avec un maximum lorsque l'entreprise détiendra 10 M€ .

Pour ce montant, le coût moyen pondéré du capital sera la moyenne entre :

- le coût des capitaux propres : 10 % de 2 M€ et 12 % sur 3 M€ = 560 000 € pour 5 M€, soit 11,2 % moyen ;
- le coût des dettes : 9 % de 2 M€ et 12,60 % sur 3 M€ = 558 000 € pour 5 M€, soit 11,16 % en moyenne.

Pour la structure de financement on obtient donc (11,2 % + 11,16 %)/2 = **11,18 %**. En conclusion, pour un programme d'investissement limité à 4 M€, l'entreprise devra actualiser les *cash-flows* à 9,5 % ; au-delà, et en fonction des investissements, il faudra actualiser jusqu'à 11,18 %, les projets devenant de plus en plus exigeants au niveau de la rentabilité interne.

#### **Exercice**

La société Atos doit investir dans un matériel lui permettant de réaliser un nouveau produit x. La société hésite entre un matériel d'occasion dont le prix d'achat hors taxes est de 200 000 € et un matériel neuf dont le prix d'achat hors taxes est de 300 000 €.

Le volume prévisionnel des ventes du nouveau produit sera de 20 000 unités en année N + 1, 50 000 unités en N + 2, 80 000 unités en N + 3 et 100 000 unités pour les années N + 4 et N + 5.

Le prix de vente du produit sera de 8  $\in$ . Son coût de fabrication unitaire sera de 5  $\in$ .

Il faudra également tenir compte des amortissements les plus favorables pour chacun des projets. Enfin, pour le matériel d'occasion, il faudra prévoir des dépenses d'entretien annuelles : 10 000 € en N + 1, 30 000  $\in$  en N + 2, puis 40 000  $\in$  pour les trois dernières années.

La valeur résiduelle du matériel sera nulle au bout de cinq ans, que l'on choisisse le matériel neuf ou le matériel d'occasion. De même, quel que soit le matériel, il permettra de réaliser les mêmes quantités du nouveau produit.

Les pertes d'exploitation éventuelles réalisées sur cet article viendront en déduction du bénéfice imposable des autres produits de la société. Le taux d'imposition sur les bénéfices est de 37 %. Le taux d'actualisation fixé par l'entreprise est de 12 %.

**1. Calculez pour les deux projets :**

**La valeur nette ; la valeur actuelle nette à 12 % ; l'indice de profitabilité ; le délai de récupération ; le taux interne de rentabilité.**

**2. Quel choix devez-vous préconiser à l'entreprise ?**

# **26 Les critères de TIR et de VAN**

#### **P**oint clef

Pour effectuer un choix d'investissement, les deux critères les plus utilisés sont le taux interne de rentabilité (TIR) et la valeur actuelle nette (VAN). Lorsqu'il s'applique sans difficultés, le TIR est un critère redondant. Lorsque le projet soulève des difficultés théoriques, la justification du TIR est insuffisante. Le TIR a d'autant moins de sens qu'il est éloigné du taux d'actualisation. Le critère de VAN est donc à privilégier car il est le seul qui ne souffre pas d'inexactitudes ou de redondances. Il est même le seul applicable lorsque l'on compare des investissements ayant des durées de vie différentes ou dont le coût décaissé à l'origine est différent.

## **1. LES INSUFFISANCES DU TIR**

Le taux interne de rentabilité est le taux d'actualisation pour laquelle la valeur actuelle nette (VAN) d'un projet est égale à zéro : VANTRI = 0

Pour la plupart des projets, le TIR est unique et il apporte une solution compatible avec celle obtenue par la VAN : un investissement est rentable si son TIR est plus élevé que son taux d'actualisation.

Pour d'autres projets, l'étude aboutit à des TIR multiples : le **critère devient inapplicable**.

Le cas des TIR multiples a été mis en évidence en 1955 par Lorie et Sauvage : une pompe de forage était proposée à une compagnie pétrolière pour un coût de 16 000 dollars. L'investissement devait permettre l'extraction d'une même quantité de pétrole (valeur : 200 000 dollars) mais en une année au lieu de deux.

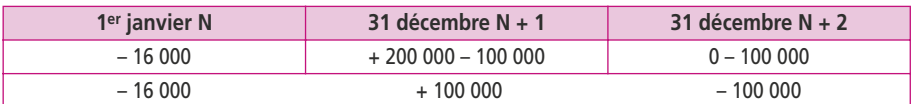

Les flux correspondants à la période étaient donc :

Les flux positifs correspondent aux revenus du nouveau matériel, tandis que les flux négatifs correspondent aux revenus obtenus si l'on conservait l'ancien matériel. On obtient l'équation à résoudre suivante :

 $+ 100\,000/(1 + i)^{1} - 100\,000/(1 + i)^{2} = 16\,000$  qui devient  $4i^{2} - 17i + 4 = 0$ La résolution donne deux solutions pour *i* : 25 % et 400 %.

La multiplicité de TIR apparaît lorsqu'il y a des changements de signe dans la série des *cash-flows*. Le calcul revient à résoudre l'équation d'un polynôme de degré *n* à une inconnue. Lorsqu'on obtient une équation du 3e degré, on obtient trois TIR, etc. :

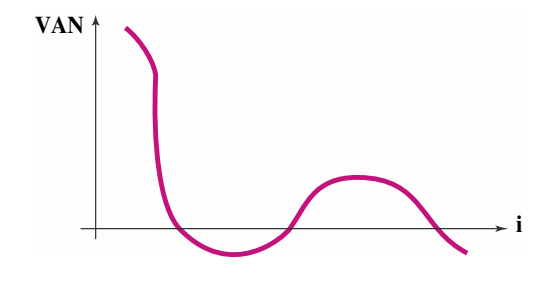

Les projets qui nécessitent d'importants travaux de remise en état en fin d'exploitation génèrent une valeur résiduelle négative. On retrouve là encore des TIR multiples.

**Exemple** : un projet d'un coût de 82 va donner des *cash-flows* de 50 pendant quatre ans mais entraîne une dépense de 120 en cinquième année. Le calcul du TIR s'obtient par l'équation suivante :

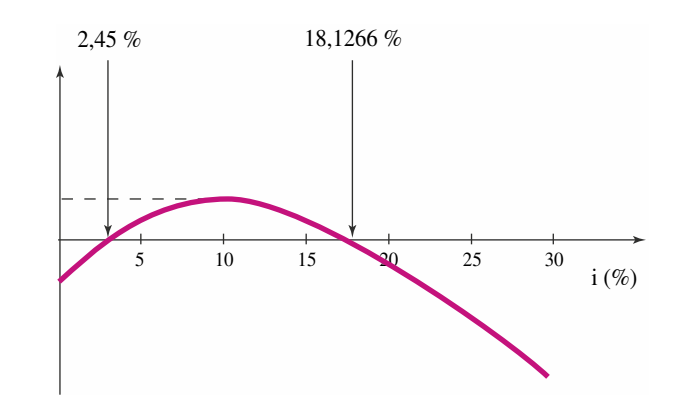

$$
-82 + 50/(1 + i)^{1} + 50/(1 + i)^{2} + 50/(1 + i)^{3} + 50/(1 + i)^{4} - 120/(1 + i)^{5} = 0
$$

La solution apporte deux réponses pour *i* : 2,45 % et 18,1266 %.

Il n'existe aucune méthode permettant de privilégier un TIR plutôt qu'un autre. En conclusion :

- c Lorsqu'il s'applique sans difficultés, le TIR est un critère redondant.
- c Lorsque le projet soulève des difficultés sur le plan théorique, la justification du critère est insuffisante.
- c Le TIR a d'autant moins de sens qu'il est éloigné du taux d'actualisation de l'entreprise (voir fiche 24).

# **2. LE TAUX INTERNE DE RENTABILITÉ INTÉGRÉ (TIRI)**

Le TIR correspond à taux de rentabilité économique mais non à un taux de rentabilité financière. En effet, étant donné que des flux intermédiaires vont être encaissés par l'entreprise, il faudrait pouvoir les placer jusqu'à l'échéance du projet au taux TIR pour considérer que le projet rapportera ce taux.

Or, on trouve fréquemment des TIR très élevés : il serait totalement irréaliste de penser que chaque flux intermédiaire pourrait être replacé à un taux sans aucune commune mesure avec celui des marchés financiers.

Une méthode préconisée par certains économistes, notamment Ezra Salomon, consiste à calculer la valeur acquise à l'échéance par le projet en plaçant les flux intermédiaires à un taux compatible avec le marché.

Dans ces conditions, il ne subsiste que deux flux : l'initial et le final. On calcule alors le TIR de ces flux pour obtenir un TIRI (taux interne de rentabilité intégré).

En reprenant le cas de la fiche précédente dont le TIR était de 12,37 % :

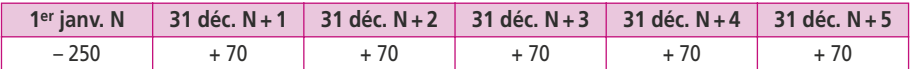

On peut considérer que la rentabilité maximale sur les marchés est de 5 %, ce qui conduit à placer les flux intermédiaires à ce taux jusqu'au 31 décembre N + 5 :

Le revenu du 31 décembre N + 1 sera placé pendant quatre ans soit  $70 \times (1,05)^4 = 85,09$ . Le revenu du 31 décembre N + 2 sera placé pendant trois ans soit  $70 \times (1.05)^3 = 81.03$ . Le revenu du 31 décembre N + 3 sera placé pendant deux ans soit  $70 \times (1.05)^2 = 77.18$ . Le revenu du 31 décembre N + 4 sera placé pendant un an soit  $70 \times (1.05)^1 = 73.50$ . Le revenu du 31 décembre  $N + 5$  sera récupéré à cette date soit  $= 70,00$ .

**Au total, l'entreprise va récupérer la somme des flux placés, soit = 386,80.** Le TIR correspond au taux qui annule la VAN :

> $-250 + 386,80/(1 + i)5 = 0$  soit  $(1 + i)5 = 386,80/250 = 1,5472$ et enfin  $(1 + i) = 1.5472^{1/5} = 1.0912124$

Le TIRI, taux intégré, revient à 9,12 %, contrairement au TIR qui s'élevait à 12,37 %. Le taux de rentabilité intégré mesure le taux auquel les revenus du projet et leur réemploi permettent de rémunérer la totalité de l'investissement initial sur la totalité de la période d'étude.

L'avantage du taux de rentabilité intégré est qu'il n'admet qu'une seule valeur. Par ailleurs, lorsque l'on compare deux projets de même durée de vie économique et de mêmes montants, le projet qui présente le taux de rentabilité intégré le plus élevé est également celui qui présente la valeur actuelle nette la plus élevée.

## **3. LES AVANTAGES DU CRITÈRE DE VAN**

La valeur actuelle nette (VAN) mesure l'enrichissement réel que le projet procure à l'entreprise. Le taux d'actualisation se détermine en fonction du coût moyen pondéré du capital.

En comparant deux projets, comme on peut l'observer dans le graphique ci-dessous, le projet qui offre le meilleur TIR (projet B) n'est pas nécessairement celui dont la VAN est la plus élevée.

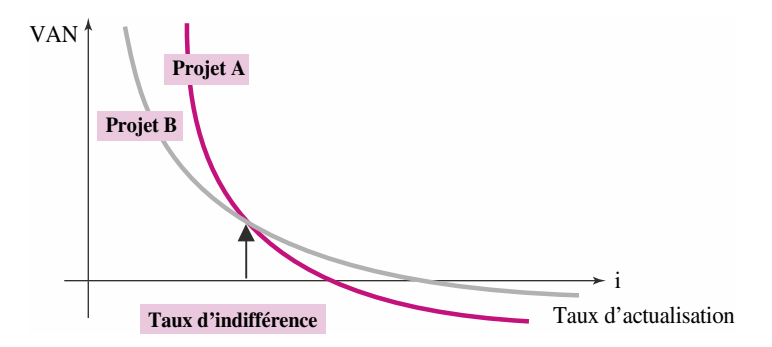

Jusqu'au taux d'actualisation d'indifférence, c'est le projet A qui au contraire dégage une meilleure VAN.

Le conflit éventuel entre les deux critères provient des hypothèses de réinvestissement des *cash-flows* :

- c la méthode de la VAN suppose le réinvestissement des *cash-flows* au taux d'actualisation utilisé, qui est généralement le taux moyen du capital pondéré ;
- c la méthode du TIR inclut l'hypothèse de réinvestissement des *cash-flows* au taux de rentabilité interne du projet considéré, ce qui est totalement irréaliste lorsque les TIR sont élevés.

L'hypothèse de réinvestissement au TIR de chaque projet n'est d'ailleurs absolument pas plausible ; pour deux projets d'investissement simultanés et de même durée de vie, des taux de réinvestissement des *cash-flows* différents pour les mêmes époques constituent un véritable non-sens économique.

Le critère de VAN est le seul critère qui ne souffre pas d'inexactitudes ou de redondances. La VAN est d'ailleurs le seul critère applicable lorsqu'on compare des investissements ayant des durées de vie différentes ou lorsque le coût décaissé à l'origine est différent pour chaque investissement.

Pour arbitrer entre deux projets, on **choisit** toujours celui qui procure la **VAN la plus élevée**.

Lorsque la VAN est positive, la rentabilité globale de l'entreprise doit s'améliorer si les hypothèses ayant permis la construction du modèle ne s'avèrent pas erronées. Un projet qui ne rapporte pas le coût moyen pondéré des ressources génère une VAN négative : il n'a aucune raison d'être accepté.

La VAN d'un projet **reste inchangée** :

- c lorsqu'il est financé par un emprunt dont le taux d'intérêt net d'impôt est égal au taux d'actualisation ;
- c lorsque les revenus intermédiaires sont placés à un taux d'intérêt net égal au taux d'actualisation.

En reprenant notre exemple financé par un emprunt remboursable au 31 décembre N + 5 au taux d'intérêt net de 10 % (qui est aussi le taux d'actualisation) :

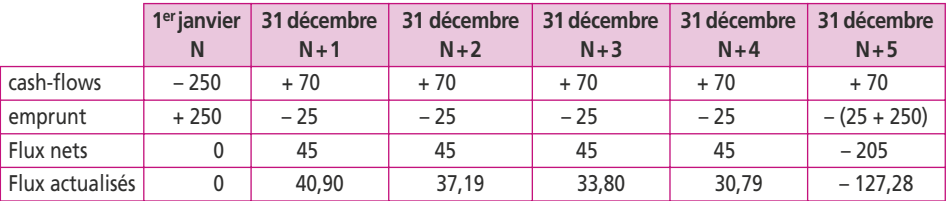

La somme des nouveaux flux actualisés donne bien 15,35, comme la VAN à 10 %. On va cette fois placer les revenus intermédiaires à un taux de marché de 10 % :

> $70 \times (1,10)^4 + 70 \times (1,10)^3 + 70 \times (1,10)^2 + 70 \times (1,10)^1 + 70$  $= 427,35$  au 31 décembre N+5.

La VAN à 10 % se vérifie de la manière suivante :

 $VAN_{10\%} = -250 + 427,35/(1 + i)^5 = 15,35$ 

#### **Exercice**

Une entreprise hésite entre un matériel A d'un coût de 300 000 € et un matériel B d'un coût de 350 000 €. La durée de vie économique du matériel est de cinq ans.

Le matériel A va générer les *cash-flows* suivants : 80 000, 110 000, 130 000, 75 000 et 100 000 euros. Le matériel B va générer les *cash-flows* suivants : 100 000, 75 000, 80 000, 150 000, et 200 000 euros. Le taux d'actualisation de l'entreprise est de 14 %. Le taux d'un placement à cinq ans sur les marchés est de 6 %.

**1. Calculez, pour les deux matériels, la valeur nette, la valeur actuelle nette, l'indice de profitabilité, le TIR et le TIR global.**

**2. Proposez un choix d'investissement entre les deux matériels.**

# **27 Les choix des sources de financement**

#### **P**oint clef

L'étude du financement intervient en amont pour vérifier que la structure du bilan permet d'envisager une demande de crédit ou un appel de fonds aux actionnaires. Après une étude de rentabilité et la sélection d'un investissement, on fait le choix du financement le mieux adapté et le moins coûteux pour l'entreprise : capitaux propres, emprunts auprès d'établissements de crédit ou recours au crédit-bail. Il est nécessaire de dissocier les caractéristiques de l'investissement d'une part, et la politique financière d'autre part. L'effet de levier financier permet parfois l'amélioration de la rentabilité financière en masquant une rentabilité économique médiocre.

# **1. LA DÉCISION DE FINANCEMENT**

L'étude du financement doit intervenir :

- c avant l'étude de rentabilité économique pour vérifier que la structure du bilan permet d'envisager une demande de crédit ou un appel de fonds aux actionnaires ;
- c après l'étude de rentabilité pour déterminer le choix du financement le mieux adapté et le moins coûteux pour l'entreprise : capitaux propres, emprunts auprès d'établissements de crédit ou recours au crédit-bail.

Il est nécessaire de dissocier les caractéristiques d'un investissement d'une part, et la politique financière d'autre part. L'effet de levier financier ayant pour résultat d'améliorer la rentabilité financière, il peut masquer le choix d'un investissement insuffisamment rentable sur le plan économique.

La décision de financement consiste à :

- c définir une politique de distribution des dividendes dont résulte un niveau de capacité d'autofinancement et donc de fonds propres mis à la disposition de l'entreprise ;
- c déterminer le niveau des capitaux permanents nécessaires à une structure financière optimale ;
- c fixer la répartition des capitaux permanents entre capitaux propres et endettement en tenant compte de l'effet de levier.

Bien que sa détermination soit *a priori* indépendante du choix d'un investissement, il peut advenir qu'un financement proposé pour l'acquérir soit exceptionnellement pris en compte dans le calcul de la rentabilité économique. Il est en effet courant que les conditions de paiement d'un investissement en particulier soient liées aux propositions de crédit d'un fournisseur.

## **2. LES MOYENS DE FINANCEMENT**

Pour financer les investissements, l'entreprise a recours aux capitaux permanents généralement divisés en :

c financement interne : il s'agit de l'autofinancement correspondant au résultat non distribué ;

c financement externe : les fonds proviennent alors de l'extérieur, soit par augmentation de capital, par endettement à moyen ou long terme ou par crédit-bail.

**L'autofinancement** : il dépend de la politique de distribution qui constitue un élément essentiel permettant de caractériser la logique financière d'une entreprise en période de croissance ou de récession. L'entreprise doit adapter le montant des dividendes mis en distribution au volume des investissements et aux flux de trésorerie provenant de l'exploitation sur la période. Mais le montant de l'autofinancement dépend également de la politique des amortissements, des dépréciations et des provisions mis en place par l'entreprise : ce sont des charges qui viennent en diminution du résultat et donc d'une rétention de bénéfices en interne.

**L'augmentation de capital** : l'entreprise peut faire appel à ses actionnaires pour se désendetter ou pour financer un programme d'investissements importants. *A contrario*, l'entreprise peut procéder à des rachats d'actions qui reviennent à rendre des liquidités à l'actionnaire et à modifier sa structure financière. L'augmentation de capital peut s'effectuer par apport en numéraire, c'est-à-dire par émission d'actions nouvelles, ou par apport en nature, ce qui permet d'obtenir des investissements sans les payer.

**L'endettement** : il peut financer un programme d'investissements important sans faire appel aux capitaux propres et en bénéficiant de l'effet de levier lorsque le taux de rentabilité économique est supérieur au taux d'intérêt net d'impôt de la dette. L'endettement peut s'effectuer auprès des établissements de crédit ou auprès du marché financier sous forme d'emprunt obligataire. Dans le premier cas, l'emprunt est dit « indivis » : un seul prêteur se porte contrepartie de l'entreprise pour un montant important. Dans l'emprunt obligataire, une multitude de prêteurs se portent contreparties pour des montants modestes. L'emprunt bancaire peut être remboursé par amortissement constant, par annuités constantes ou à l'échéance. L'emprunt obligataire est généralement remboursé à l'échéance ; il peut aussi être converti en actions (emprunts convertibles en actions, OCA) ou échangeable en actions (obligations remboursables par actions, ORA). Lorsque l'emprunt est converti ou échangé contre des actions, il n'est pas remboursé et constitue une augmentation de capital par anticipation.

**Le crédit-bail** : l'entreprise doit faire appel à ce mode de financement lorsque l'endettement bancaire est refusé par manque de garanties. Les sociétés de crédit ont obligatoirement le statut d'établissement de crédit : elles font l'acquisition des biens qu'elles louent aux utilisateurs moyennant des redevances périodiques. Dans le cadre du crédit-bail, l'entreprise loue le bien et réduit le financement initial à sortir. À l'échéance du contrat, l'utilisateur peut devenir propriétaire du bien moyennant le versement d'une option de rachat. Inévitablement, la durée d'un contrat est inférieure à la durée de vie technique du bien, afin d'inciter l'utilisateur à verser l'option de rachat. Toutefois, le coût d'un crédit-bail est toujours supérieur à celui d'un emprunt bancaire.

# **3. LE COÛT DES FINANCEMENTS**

L'analyste financier se doit de trouver les financements les moins coûteux pour l'entreprise, à la suite du programme d'investissement qu'il préconise.

La fiscalité est importante car elle permet des économies non négligeables appliquées aux charges déductibles :

- c Dotation aux amortissements : à condition d'être propriétaire du bien.
- c Intérêts des emprunts : dans l'hypothèse où le bien est financé sous cette forme.
- c Redevances de crédit-bail : puisque les dotations aux amortissements sont interdites et qu'elles incluent les intérêts. Le paiement de l'option de rachat à l'échéance n'est pas déductible car elle s'inscrit en immobilisations. L'économie d'impôt sera donc différée par des amortissements en mode linéaire sur la durée restante d'utilisation.

Le calcul du coût du financement est classique pour les emprunts bancaires, il est plus délicat pour les emprunts obligataires, pour le crédit-bail et pour les fonds propres.

Le **coût des fonds propres** est traité dans la fiche 24 (coût du capital). Le financement d'un projet est souvent réalisé par combinaison de plusieurs ressources. Le coût du financement global repose sur la notion de coût moyen pondéré du capital étudié dans cette même fiche.

Le **coût d'une dette financière** correspond au taux de revient après impôt de cette ressource. Le taux de revient est le taux qui égalise la somme prêtée à la valeur actuelle des paiements ou, en raisonnant sur les flux nets de trésorerie, le taux tel que la valeur actuelle des flux de trésorerie soit nulle.

Le **coût d'un financement par crédit-bail** doit tenir compte du taux d'intérêt implicite prélevé par la banque qui est inclus dans les redevances. Ce calcul doit être publié obligatoirement par l'établissement de crédit sous le nom de TEG (taux équivalent global). Dans un contrat de crédit-bail, les flux d'investissement et de financement ne sont pas distincts. Pour assurer la comparabilité des différentes sources de financement, le crédit-bail est analysé, comme lors du diagnostic financier, en une acquisition d'immobilisation doublée d'un emprunt, l'option d'achat étant levée. L'économie d'impôt sur le loyer est retraitée en économie d'impôt sur amortissement rattachée au cycle d'investissement et en économie d'impôt sur charge d'intérêt rattachée au cycle de financement.

## **Exemple** :

Il faut déterminer le coût d'un financement par crédit-bail qui présente les caractéristiques suivantes :

- <sup>c</sup> valeur des équipements financés : 28 760 K€ amortissables en mode linéaire sur cinq ans ;
- c versement au début de chaque année de quatre redevances d'un montant de 7 500 K€ ;
- versement d'un dépôt de garantie de 2 400 K $\epsilon$ , restitué au terme du contrat ;
- une option d'achat de 3 250 K€ peut être exercée à la fin de la quatrième année : dans ce cas, ce montant est intégralement amorti la cinquième année.
- Le taux d'imposition est de 33,33 %.

|                                               | N          | $N + 1$    | $N + 2$                       | $N + 3$    | $N + 4$    | $N + 5$   |
|-----------------------------------------------|------------|------------|-------------------------------|------------|------------|-----------|
| Mise à disposition du bien                    | 28 760 000 |            |                               |            |            |           |
| Dépôt de garantie                             | $-2400000$ |            |                               |            | 2 400 000  |           |
| Redevances de crédit-bail<br>(loyers)         | $-7500000$ | $-7500000$ | $-7500000$                    | $-7500000$ |            |           |
| Économies d'IS sur loyers                     |            | 2 500 000  | 2 500 000                     | 2 500 000  | 2 500 000  |           |
| Levée de l'option d'achat                     |            |            |                               |            | $-3250000$ |           |
| Pertes d'économies d'IS<br>sur amortissements |            |            | $-1917333 - 1917333 - 191733$ |            | $-1917333$ | $-834000$ |
| Flux nets de trésorerie                       | 18 860 000 | $-691733$  | $-691733$                     | $-6917333$ | $-267333$  | $-834000$ |

**Tableau des flux de liquidités liés au crédit-bail**

Si l'entreprise était propriétaire du bien, elle pourrait l'amortir sur cinq ans en mode linéaire, soit 5 752 000 € ; cette dotation étant déductible elle bénéficierait d'une économie d'impôts annuelle de 1 917 333 € (un tiers de la dotation).

Le crédit-bail ne permet pas cet amortissement et génère une « perte d'économie ».

En revanche, l'entreprise peut amortir l'option de rachat de 3 250 000 € en dernière année, ce qui lui permet de bénéficier d'une économie d'impôt de 1 083 333 € ; pour cette année, la perte d'économie n'est plus que de 834 000 €.

Le coût du crédit-bail s'obtient par le calcul du TIR des flux nets de trésorerie ; on obtient à l'aide d'une calculatrice le taux de 7,25 %. Ce taux s'entend net d'impôt ; on peut donc retrouver le taux brut appliqué par la banque soit 10,875 %. On vérifie le taux net :  $10,875 \times 2/3 = 7,25\%$ .

#### **Exercice**

La société Nero recherche le mode de financement le moins coûteux pour un équipement destiné à un nouveau laboratoire qui teste du matériel de haute tension.

L'équipement sera acquis le 1<sup>er</sup> janvier N + 1 pour un coût de 8 500 000 €. Sa durée d'utilisation est de six ans et il peut bénéficier d'un mode d'amortissement fiscal dégressif. Au terme des six ans, sa valeur résiduelle est considérée comme nulle, compte tenu de sa spécificité.

Trois modes de financement sont envisagés :

- Financement mixte pour 55 % par autofinancement et pour 45 % par un emprunt au taux d'intérêt annuel de 9,75 %. Le remboursement s'effectuera en trois amortissements constants, après un différé de deux ans.
- Financement à 100 % par un emprunt bancaire au taux d'intérêt annuel de 11,25 %, remboursable par six amortissements annuels constants.
- Financement par un crédit-bail de cinq ans avec paiement de redevances chaque fin d'année pour un montant de 2 250 000 €. De plus, il faut verser immédiatement un dépôt de garantie de 500 000 € qui sera restitué à l'échéance du contrat où il est prévu une option de rachat de 300 000 €.

Le taux d'actualisation annuel utilisé par la société Nero est de 16 % et son taux d'imposition de 33,33 %.

#### **Déterminez le mode de financement le moins coûteux pour la société.**

Le raisonnement sera effectué sur la base du critère de la valeur actuelle nette des flux de trésorerie générés par chacun des modes de financement, en tenant compte des économies d'impôts réalisées.

# **28 L'investissement en avenir aléatoire**

#### **P**oint clef

Les méthodes d'ajustement consistent à pénaliser les projets risqués en modifiant leurs paramètres de base (*cash-flows* ou taux d'actualisation). Lorsque les *cash-flows* peuvent être affectés d'une probabilité, le risque d'un projet sera apprécié à partir de la moyenne et de l'écart type de la VAN. Plus l'écart type est élevé, plus le projet est risqué. Pour les décisions par étapes, on utilise la technique de l'arbre de décision. La simulation de Monte-Carlo peut être aussi utilisée pour déterminer la distribution de probabilité d'un investissement complexe.

## **1. L'APPROCHE DU RISQUE DANS LES CHOIX D'INVESTISSEMENT**

L'étude d'un projet d'investissement impose l'anticipation des revenus espérés par les *cash-flows* d'exploitation. Dans l'approche en avenir certain, le risque d'exploitation étant ignoré, le projet se caractérise par un critère unique avec une préférence pour la valeur actuelle nette.

L'analyse des risques consiste à étudier la probabilité qu'un projet donne des résultats satisfaisants (de TIR ou de VAN), ainsi que la variabilité des résultats comparés à l'estimation préalablement effectuée.

La procédure recommandée pour l'évaluation des risques repose sur deux éléments :

- c une **analyse de la sensibilité** afin de déterminer l'impact que les modifications présumées des variables qui déterminent les coûts et avantages s'avèrent avoir sur les indicateurs calculés (TIR ou VAN) ;
- c une **étude de la distribution de probabilité** des variables sélectionnées et le calcul d'une valeur moyenne des indicateurs de performance du projet.

L'entreprise possède rarement les distributions de probabilités des variables et doit donc faire appel à des méthodes empiriques pour pallier cet inconvénient. Elle peut également, si elle dispose d'informations suffisantes, faire appel aux théories de probabilité subjective en utilisant des simulations par le biais de programmations informatiques.

## **2. LES MÉTHODES D'AJUSTEMENT ET DE SENSIBILITÉ**

Les méthodes d'ajustement consistent à pénaliser les projets que l'entreprise estime risqués en modifiant les paramètres de base des calculs actuariels. Les paramètres à modifier sont les suivants :

- c la réduction de la durée de vie du projet, ce qui minore la VAN en réduisant les *cash-flows* ;
- c l'augmentation du taux d'actualisation par une « prime de risque » qui aura le même effet ;
- c l'application aux *cash-flows* d'un coefficient d'abattement, compris entre 0 et 1 selon le degré d'incertitude de réalisation du flux de trésorerie ; plus les *cashflows* sont lointains et plus leur coefficient s'approche de 0;

Les méthodes d'analyse de sensibilité se limitent à quelques scénarios qui entraînent des flux de trésorerie différents et donc des VAN différentes. Les décisions se prennent alors selon l'attitude de l'entrepreneur face au risque, sans pouvoir affecter de probabilité aux différents résultats possibles. Les critères de choix sont subjectifs et en fonction du degré d'optimisme qui guide le comportement de l'entrepreneur.

Cinq critères sont généralement étudiés dans le cadre de ces méthodes :

- c Le critère de **Laplace**, qui pose comme principe l'équiprobabilité des résultats obtenus : on en calcule la moyenne arithmétique simple pour retenir la stratégie correspondant à la meilleure moyenne.
- c Le critère optimiste, dit **Maximax** (maximum des maximums), qui pose comme principe de choisir la stratégie susceptible de rapporter le gain maximum. Ce critère néglige totalement le risque pour ne retenir que la rentabilité. Il correspond à un comportement offensif, optimiste et risqué.
- c Le critère pessimiste de **Wald**, dit Maximin (maximum des minimums), qui pose comme principe d'assurer un résultat minimum en évitant les risques les plus importants. Pour chaque décision, on retient le résultat le plus faible. La stratégie sélectionnée est celle qui fournit le résultat le plus élevé parmi ces minimums. Il correspond à un comportement prudent car le projet choisi est le moins dommageable.
- c Le critère de **Hurwicz**, qui retient pour chaque projet la VAN la plus favorable (*V*) et la plus défavorable (*v*) pondérées par les coefficients *b* et (1 – *b*), *b* étant compris entre 0 et 1 selon le degré d'optimisme de l'entrepreneur. On détermine alors l'espérance :  $E = \beta V + (1 - \beta)v$ . La stratégie sélectionnée consiste à choisir le projet qui fournit la meilleure moyenne.
- c Le critère de **Savage** (ou critère du minimum de regrets) qui privilégie la prudence. On construit une matrice des regrets, un regret étant pour une conjoncture donnée l'écart entre la VAN du meilleur projet et celle du projet choisi. La décision à retenir est celle pour laquelle le regret maximal est le plus faible.

## **3. L'ANALYSE ESPÉRANCE-VARIANCE**

Lorsque les *cash-flows* d'exploitation peuvent être affectés d'une probabilité, le risque d'un projet peut être apprécié à partir de l'espérance mathématique (VAN moyenne du projet) et par la dispersion de la VAN, mesurée par sa variance (*s*2) ou son écart type (*s*). Lorsque la distribution de probabilité de la VAN peut être assimilée à une distribution théorique et plus particulièrement à une distribution normale, il est aisé de préciser les caractéristiques du risque. Plus l'écart type est élevé, plus le projet est risqué.

La formulation de l'espérance mathématique de la VAN est toujours la même :

$$
E(VAN) = -I_0 + \sum_{i=1}^{n} \frac{E(FNT_i)}{(1+t)^i}
$$

En revanche pour mesurer la variance  $(\sigma^2)$  ou l'écart type  $(\sigma)$  on distingue deux situations :

c Les *cash-flows* **sont indépendants** dans le temps, autrement dit la valeur de l'un d'eux à une période quelconque n'a aucune incidence sur la valeur des autres aux périodes suivantes, et dans ce cas on a :

$$
\sigma^{2}(VAN) = \sum_{i=1}^{n} \frac{\sigma^{2}(FNT_{i})}{(1+t)^{2i}}
$$

c Les *cash-flows* **sont dépendants** dans le temps, c'est-à-dire que le flux d'une période se détermine par rapport à ceux réalisés sur les autres périodes, la dispersion de la VAN se mesure de la manière suivante :

$$
\sigma(VAN) \,=\, \sum_{i\,=\,1}^n \frac{\sigma(FNT_i)}{\left(1+t\right)^i}
$$

**Exemple** : Une entreprise a le choix entre deux investissements A et B d'un coût identique de 700 K€ et d'une durée économique de deux ans. Les *cash-flows* qu'ils dégageront sont indépendants, mais influencés par la conjoncture : pour la première année la conjoncture sera mauvaise à 20 %, normale à 40 % ou bonne à 40 % ; pour la deuxième année, elle sera mauvaise à 30 %, normale à 40 % ou bonne à 30 %;

Les *cash-flows* de l'investissement A seront de 400 k€ (mauvaise), 450 k€ (normale) ou 500 k€ (bonne) sur deux ans. Ceux de l'investissement B seront de 300 k€ (mauvaise), 500 k€ (normale) ou 600 k€ (bonne) sur deux ans. Le taux d'actualisation de l'entreprise est de 6 %.

Les tableaux permettent de calculer la moyenne et la variance des *cash-flows* de chacun des projets sur les deux ans.

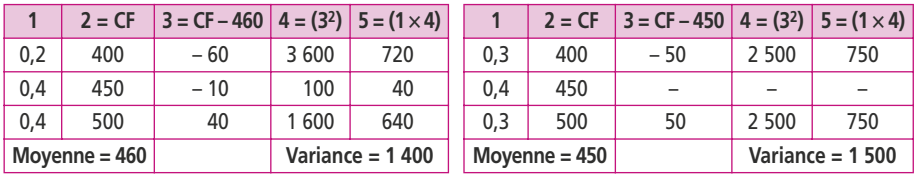

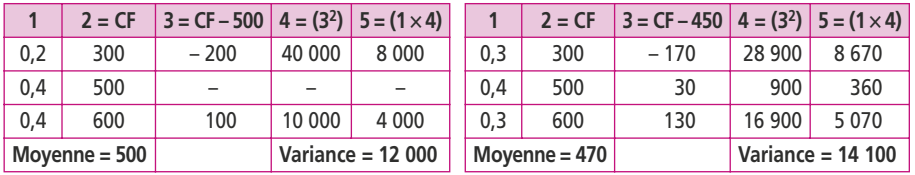

Pour calculer la VAN moyenne et l'écart type moyen de chacun des projets, on procède de la façon suivante :

On actualise les *cash-flows* moyens au taux d'actualisation de 6 % :

Projet A :  $-700 + 460/(1,06)^{1} + 450/(1,06)^{2} = 134,46$ 

Projet A :  $-700 + 500/(1,06)^{1} + 470/(1,06)^{2} = 190,00$ 

On actualise les variances moyennes au taux de 6 % ; l'exposant de l'actualisation doit également être au carré :

Projet A :  $-0 + 1400/(1,06)^2 + 1500/(1,06)^4 = 2434,14$ , l'écart type est donc : 49,337 Projet A :  $-0 + 12000/(1,06)^2 + 14100/(1,06)^4 = 21848,48$ , l'écart type est donc : 147,812 Comparons maintenant les deux projets par le coefficient de variation (écart type/ moyenne).

La rentabilité moyenne du projet B exprimée par sa VAN est meilleure que celle du projet A. En revanche, son écart type est trois fois plus fort, ce qui dénote un risque beaucoup plus élevé.

En calculant le coefficient de variation, on trouve 0,3669 pour A et 0,7780 pour B.

Si l'entreprise souhaite limiter le risque, elle choisira le projet A ; si elle privilégie la rentabilité, elle choisira B.

# **4. L'ARBRE DE DÉCISION**

Lorsqu'un projet implique des décisions d'investissements par étapes, on utilise la technique de l'arbre de décision. Les décisions se prennent alors en fonction de la réaction d'un environnement de nature aléatoire.

L'arbre de décision est un graphe orienté sur lequel on représente les décisions et les réactions de l'environnement. Il permet une gestion du risque par intégration progressive des situations aux flux.

L'arbre est composé de nœuds et de branches. Chaque nœud indique soit une décision (figuré par un carré) soit un événement (figuré par un cercle). À chaque événement sont attachées une VAN et une probabilité. Le calcul s'effectue en remontant le temps de la fin vers le début. L'arbre est progressivement modifié en éliminant, à chaque nœud de décisions, les branches des décisions dominées.

**Exemple :** Une entreprise hésite entre deux stratégies pour les cinq années à venir : soit investir dans une machine A d'une valeur de 3 000 k€ pour augmenter sa capacité de production, soit attendre un an avant d'investir dans une machine B d'une valeur de 2 500 k€ pour accroître la production pendant les quatre années restantes.

Si la demande est faible, les *cash-flows* seront de 1 000 k€ chaque année. Si la demande est forte, les *cash-flows* seront de 3 500 k€ par an avec la machine A et de 2 800 k€ avec la machine B.

Les responsables commerciaux estiment que la demande a 40 % de chances de d'être favorable la première année. Le cas échéant, elle a 60 % de chances de l'être aussi sur les quatre années suivantes. Par contre, si elle a été faible la première année, elle a 90 % de chances de le rester sur les quatre années suivantes.

Le taux d'actualisation de l'entreprise est de 12 %.

Étudions la décision que l'entreprise devrait prendre à l'aide d'un arbre de décision.

On calcule la VAN à l'extrémité de chaque branche de l'arbre. On calcule ensuite l'espérance mathématique des VAN obtenues. Pour la machine A, en appliquant la première stratégie l'entreprise investit immédiatement 3 000 k€ et selon les hypothèses (F pour favorable et D pour défavorable) elle dégagera :

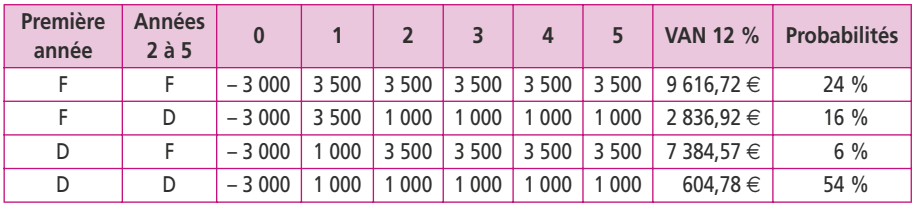

En pondérant ces VAN par les probabilités de les obtenir, le projet admet une VAN moyenne de 3 531 k€.

Pour la seconde stratégie, il faut distinguer deux situations : la première année peut être favorable ou défavorable. Dans les deux cas, l'entreprise dégage un *cash-flow* d'exploitation de 1 000 k€ la première année et doit prendre la décision d'investir ou non. Si l'entreprise investit dans la machine B (2 500 k€), ce *cash-flow* sera réduit à – 1 500 k€. Sur la deuxième période, les *cash-flows* seront soit de 2 800 € (favorable) soit de 1 000  $\epsilon$  (défavorable) :

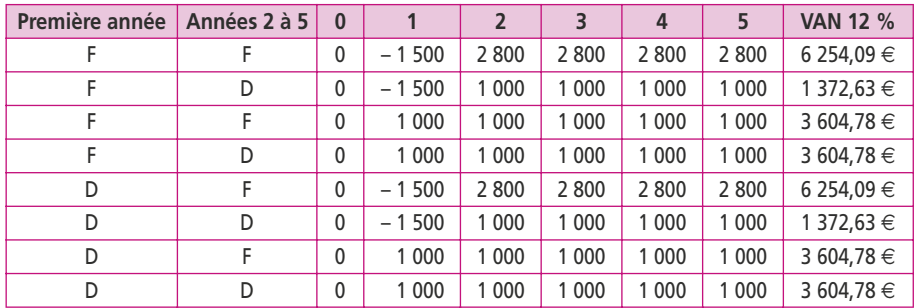

L'arbre de décision se présente comme suit :

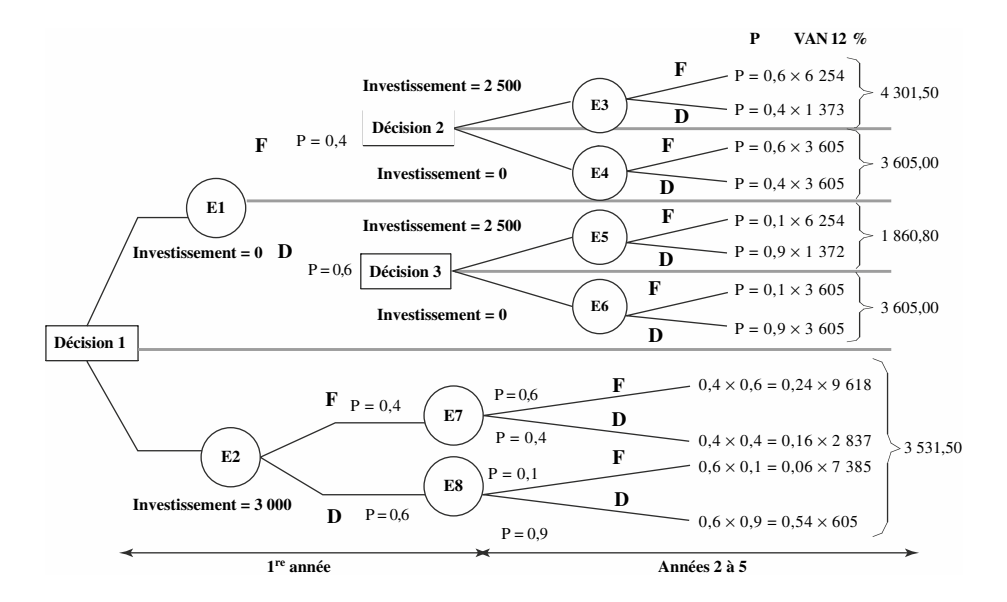

Si la première année a été **favorable**, investir amènera une VAN moyenne de 4 301 k€ ; ne pas investir assure une VAN de 3 605 k€. On peut envisager d'investir pour améliorer la VAN (+ 20 %).

Si la première année a été **défavorable**, investir amènera une VAN de 1 860 k€ ; ne pas investir assure une VAN de 3 605 k€. Dans ce cas, il est certain qu'il ne faut pas investir.

Dans les deux cas de figures, on est assuré d'avoir **au moins une VAN de 3 605 k€.** Il n'y a donc **aucun intérêt à investir immédiatement** car la VAN assurée est supérieure à la VAN de 3 531 k€ obtenue avec la machine A.

# **5. LA MÉTHODE DE MONTE-CARLO**

La simulation peut être aussi utilisée pour déterminer la distribution de probabilité de la VAN ou de TIR d'un investissement dans des cas complexes. Connaissant, pour chaque période et pour chaque variable, une distribution de probabilités, l'entreprise peut calculer un grand nombre de VAN ou de TIR, avec la probabilité correspondant à leur fonction de distribution ; on peut utiliser une table de nombres au hasard afin de tirer les valeurs ; on recommence un grand nombre de fois grâce à un ordinateur (méthode de Monte-Carlo). Appliqués aux choix d'investissements, la méthode a été déclinée par Hertz en 1968.

La méthode de Hertz comporte les étapes suivantes :

- c modélisation du calcul de la VAN ou du TIR et détermination des variables fondamentales intervenant dans le calcul des *cash-flows* (taille du marché, prix de vente, coûts des facteurs de production, etc.) ;
- c simulation de Monte-Carlo : tirages au sort, un grand nombre de fois, parmi les valeurs possibles des différentes variables sélectionnées ;
- c établissement d'une distribution de probabilités de VAN ou de TIR ;
- c évaluation de la VAN ou du TIR de chaque combinaison ;

Les différents projets sont alors comparés entre eux sur la base de leurs distributions de probabilités de VAN ou de TIR. On retrouve les caractéristiques communes à toute analyse espérance-variance.

#### **Exercice**

### **(d'après Agrégation « économie et gestion » session 2006)**

Les dirigeants de l'entreprise Pérusse doivent décider entre trois stratégies économiques (S1-S3) concernant ses relations avec un pays étranger émergent présentant un important « risque pays ».

- S1 : exporter des produits finis et conclure un accord commercial avec une chaîne locale de distribution ;
- S2 : exporter des produits finis et créer elle-même sa propre chaîne de distribution ;

• S3 : investir sur place en construisant des usines de montage et créer une chaîne de distribution. Les résultats associés à ces différentes stratégies sont exprimés sous forme de flux nets de trésorerie actualisés.

Les dirigeants recensent quatre types de politiques économiques (P1-P4) vraisemblables :

- P1 : droits de douane faibles sur les importations et liberté totale pour les investissements étrangers ;
- P2 : droits de douane forts sur les ensembles montés et liberté pour les investissements étrangers ;
- P3 : droits de douane forts sur toutes les importations, mais liberté pour les investissements étrangers ;
- P4 : liberté des importations mais risque élevé de nationalisation des investissements étrangers. Les VAN en millions d'euros liés à chaque couple « stratégie possible de l'entreprise » (S) et « politique économique potentielle du pays d'accueil » (P) sont résumés dans le tableau suivant :

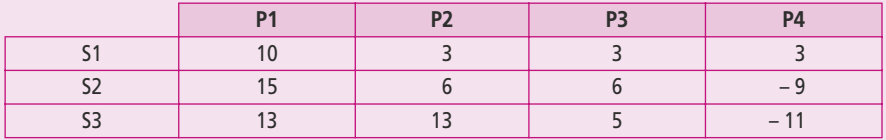

**Présentez le choix d'une stratégie à mettre en œuvre par les dirigeants de la société en appliquant** les cinq critères de sensibilité (pour Hurwicz, le coefficient d'optimisme est  $\beta$  = 0,6).

# **29 Le budget et le plan de trésorerie**

#### **P**oint clef

Le budget de trésorerie est le complément naturel du plan de financement. Sa périodicité est mensuelle et il peut couvrir une période qui va du trimestre jusqu'à l'année. L'élaboration des prévisions comprend trois niveaux : les prévisions annuelles mensualisées, les prévisions mensuelles et les prévisions quotidiennes. Le plan de trésorerie se prépare dans la continuité du budget de trésorerie. Il consiste à procéder à des ajustements pour résorber les éventuels déficits de trésorerie apparaissant à la fin de chaque mois.

# **1. DÉFINITION DU BUDGET DE TRÉSORERIE**

Le budget de trésorerie est le complément naturel du plan de financement. Il détaille dans un tableau plurimensuel les ressources et les emplois de ce plan. Il s'étudie à partir d'une situation réelle, le dernier bilan connu, pour aboutir à une situation prévisionnelle : le bilan de la fin de l'année N + 1.

Le découpage temporel doit être adapté à l'entreprise. Il peut ainsi excéder une année pour les grands travaux ou au contraire être réduit à une période plus courte si nécessaire.

L'information à la base de la prévision en valeur est constituée par l'information comptable. À partir des hypothèses annuelles de l'activité d'exploitation, l'entreprise est décomposée selon les principales fonctions. Chaque fonction devient un centre budgétaire. Les encaissements et les décaissements de ces centres viennent s'inscrire dans le budget de trésorerie par l'articulation suivante :

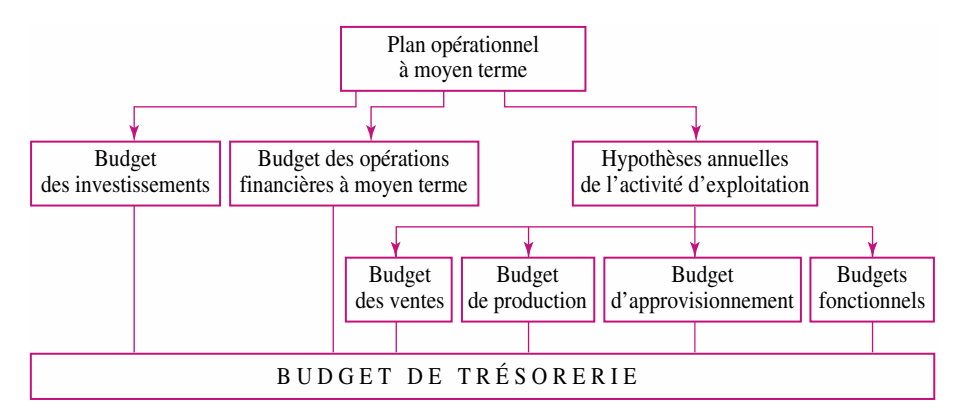

Le budget de trésorerie, comme les autres budgets, est d'une périodicité mensuelle et peut couvrir une période qui va du trimestre jusqu'à l'année. Compte tenu de la durée de certaines formes de financement, les spécialistes de la gestion de trésorerie estiment qu'il est nécessaire d'établir un premier plan sur un horizon de quatre à cinq mois, organisé par décade et révisé mensuellement de façon glissante.

L'élaboration des prévisions est une tâche fondamentale qui comprend trois niveaux : les prévisions annuelles mensualisées, les prévisions mensuelles et les prévisions quotidiennes.

Le budget est une feuille de route qui n'évite pas au trésorier de l'entreprise de tenir une gestion de trésorerie au jour le jour. Cette tenue est complétée par l'établissement des positions prévisionnelles de trésorerie au quotidien. Ce document, sur lequel seront fondées les décisions, doit être tenu en dates de valeur imposées par les banques. Dans le cas où l'entreprise a recours aux services de plusieurs banques, il sera nécessaire d'avoir un document prévisionnel par banque et un document centralisé.

Toutes ces prévisions doivent être réalisées par devise, puis éventuellement converties en monnaie de tenue de compte afin d'avoir une vision de la trésorerie globale.

# **2. PRÉSENTATION ET RÉALISATION DU TABLEAU**

La présentation du tableau diffère de celle du plan de financement sur trois points :

- c les ressources et les emplois sont remplacés par les encaissements et les décaissements ;
- c la capacité d'autofinancement disparaît au profit de son détail représenté par les éléments de trésorerie : produits encaissables et charges décaissables ;
- c la variation du besoin en fonds de roulement disparaît et s'associe aux éléments de trésorerie pour faire apparaître les produits encaissés et les charges décaissés.

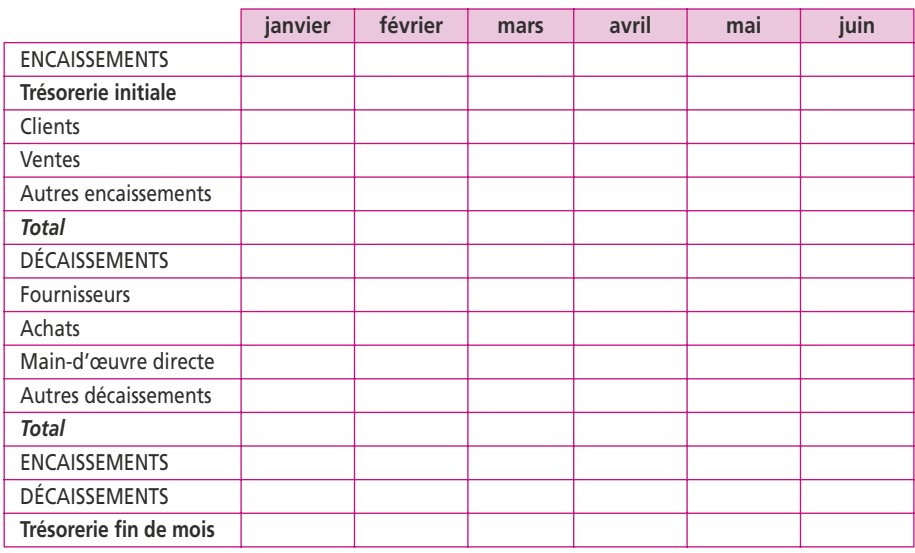

On peut envisager un budget de trésorerie pour le premier semestre comme suit :

La réalisation du tableau s'effectue en 5 étapes :

- $\overrightarrow{A}$  partir du dernier bilan connu (bilan initial), on solde les créances en inscrivant les encaissements dans les mois correspondants aux règlements et on solde les dettes en inscrivant les décaissements de la même manière.
- c On prépare un budget annexe et transversal : celui de la taxe sur la valeur ajoutée (TVA). Lorsque les clients règlent leurs créances, ils le font TVA incluse. À l'identique, l'entreprise paie ses fournisseurs TVA incluse. L'entreprise effectue mensuellement une déclaration de TVA. Sur la déclaration, on mentionne la TVA collectée des clients et on retranche la TVA payée aux fournisseurs. Le solde dit TVA à payer doit être reversé à l'État le mois suivant la collecte.
- c Les hypothèses annuelles de l'activité d'exploitation se traduisent alors en termes de décaissements et d'encaissements. Les opérations de trésorerie provenant du compte de résultat (produits et charges) sont combinées avec les opérations de trésorerie provenant du bilan (acquisition d'immobilisations, paiement de dividendes, remboursement ou réception d'emprunts, etc.).
- c On calcule les soldes de trésorerie périodique pour s'assurer de l'équilibre de chaque période, et le cas échéant on ajuste la situation par des financements à court terme en cas de déficits ou des placements à court terme en cas d'excédents de trésorerie.
- c En fin de période, on présente le bilan prévisionnel dans lequel le montant des disponibilités doit vérifier le solde de trésorerie final.

La difficulté dans l'établissement d'un budget de trésorerie vient du fait que la collecte des informations prévisionnelles provient de l'ensemble des fonctions de l'entreprise. L'approche la plus simple consiste à reprendre les besoins de trésorerie constatés les années précédentes et d'extrapoler en fonction des prévisions d'activité sur un horizon mensuel.

# **3. LE PLAN DE TRÉSORERIE**

Le plan de trésorerie fait naturellement suite au budget de trésorerie. Le plan de trésorerie consiste à procéder à des ajustements pour résorber les éventuels déficits de trésorerie apparaissant à la fin de chaque mois.

Les insuffisances de trésorerie conduisent l'entreprise à chercher des moyens de financement à court terme. Elle devra payer des agios qui seront pris en compte dans le plan de trésorerie. Les sources de financement à court terme les plus utilisés sont l'escompte et le découvert bancaire. Par ailleurs, les éventuels excédents de trésorerie devraient être placés et intégrés dans le plan de trésorerie.

Le plan de trésorerie informe l'entreprise sur la possibilité d'assurer le financement de son activité au cours de l'année (ou des mois à venir). S'il apparaît un déficit de trésorerie, il faut alors comparer ce besoin de financement avec les lignes de crédit possibles, négociées avec les banques. Si le besoin dépasse les maxima autorisés par les banques, il faut modifier le programme d'activités prévu par l'entreprise.

Le trésorier doit effectuer un rapprochement du plan de trésorerie prévisionnel avec le plan de trésorerie réel. Les écarts doivent être analysés pour tenter d'en expliquer les causes. Le rapprochement prévisions-réalisations débouche sur une mise à jour des prévisions. On établit alors des plans glissants.

Les décisions prises lors de l'établissement du plan de trésorerie ne sont que des approximations. Elles permettent de renseigner le trésorier sur les montants d'excédents ou d'insuffisances de trésorerie qui devraient se produire en fin de mois.

#### **Exercice**

La société anonyme Maltival a pour objet la fabrication d'un produit B nécessitant l'utilisation d'un produit semi-ouvré P. À la fin de l'exercice N, le bilan de la société avant affectation des bénéfices se présente comme suit :

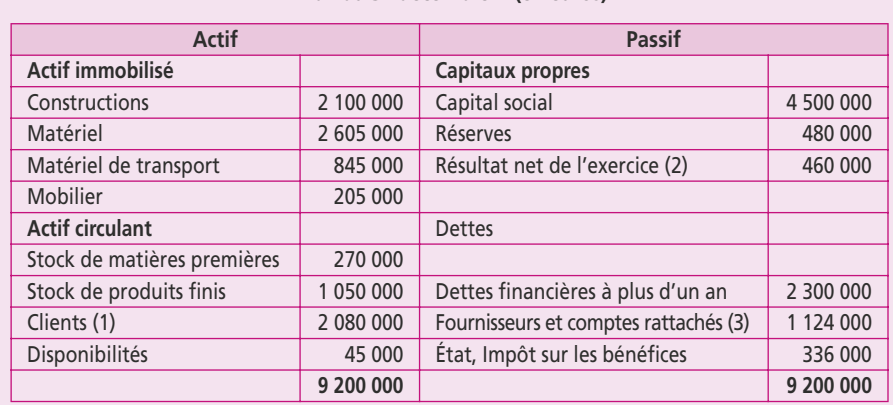

### **Bilan au 31 décembre N (en euros)**

(1) Les clients régleront 100 000 € en mars et le reste en janvier.

(2) La société versera en juin un dividende de 90 % des bénéfices.

(3) Les fournisseurs seront réglés pour 210 k€ en janvier, 224 k€ en février, 620 k€ en mars et 70 k€ en avril.

**Renseignements provenant des différents budgets :** 

**Budget des investissements :** La société a réalisé en N l'implantation d'un nouvel atelier qu'il convient d'aménager en N + 1.

Coût de l'opération : 600 000 € ; Réalisation des travaux en quatre mois ;

Conditions de paiement : versement d'une avance égale à 20 % du coût de l'opération début janvier, date de commencement des travaux. Le solde sera versé un mois après la réception (soit en juin).

Financement : la société a obtenu le concours d'une banque sous forme d'un prêt à long terme d'un montant de 500 000 € au taux de 8 %. Le déblocage des fonds interviendra au fur et à mesure des versements effectivement réalisés.

**Budget des ventes :** le prix de vente unitaire du produit est fixé à 155 €.

Le budget mensuel des ventes est établi sur les quantités suivantes : janvier : 7 500 unités ; février : 7 000 unités ; mars : 9 500 unités ; avril : 9 500 unités ; mai : 10 000 unités ; juin : 15 000 unités.

Les clients règlent 30 % dans le mois, le solde le mois suivant.

**Budget des achats :** les prévisions d'achat du produit P sont de 90 000 € par mois. Le règlement des fournisseurs : 5 % à la livraison, 5 % à 30 jours fin de mois et le solde à 60 jours fin de mois.

**Budget de production :** la cadence de production sera régulière au cours des six premiers mois. On prévoit la fabrication de 12 000 produits B par mois.

Le coût de production d'un article (qui est également retenu comme coût de sortie du magasin) est : produit semi-ouvré : 10,50 € main-d'œuvre directe : 63 € autres charges de fabrication : 17 € La main-d'œuvre et les frais sont réglés le mois même où ils sont consommés.

Le stock de matières premières au 30 juin sera de 54 000 € et celui des produits finis de 2 042 250 €. Les dotations aux amortissements s'élèvent pour l'année à : construction : 160 000 € ; matériel : 220 000 € ; matériel de transport : 170 000 € ; mobilier : 26 000 €

**Budget des frais commerciaux :** Ils sont évalués à 10 % du chiffre d'affaires réalisé et sont réglés dans le courant du mois qui suit les ventes.

**Budget des impôts :** La société doit verser quatre acomptes payables au plus tard les 15 mars, 15 juin, 15 septembre et 15 décembre. Chaque acompte est égal au quart du bénéfice de l'année précédente. La société doit payer le solde au plus tard le 15 du quatrième mois qui suit la clôture de l'exercice.

**Par simplification, on ne tiendra pas compte de la taxe sur la valeur ajoutée (TVA).**

**1. Établissez mois par mois pour le premier semestre de N + 1, le budget de trésorerie.**

**2. Établissez le bilan prévisionnel et le compte de résultat prévisionnel (au 30 juin N + 1).**

# **30 Les modèles d'évaluation d'entreprise**

#### **P**oint clef

Les modèles d'évaluation d'entreprise se regroupent en trois approches : actuarielle, comparative et mixte. Ces approches s'appliquent soit à l'évaluation directe des actions de la société, soit à l'évaluation de son actif économique. La méthode d'évaluation fondée sur l'actualisation des *free cash-flows* (FCF) répond aux préoccupations de l'actionnaire majoritaire en lui permettant de valoriser les performances futures de l'entreprise. Elle est très proche de la méthode des choix d'investissement par la valeur actuelle nette.

# **1. LES MODÈLES D'ÉVALUATION D'ENTREPRISE**

Les modèles financiers d'évaluation d'entreprise peuvent se regrouper en trois approches : l'approche fondamentale ou **actuarielle**, l'approche **comparative**, l'approche **mixte**. Ces approches s'appliquent soit à l'évaluation directe des actions, soit à l'évaluation de l'actif économique.

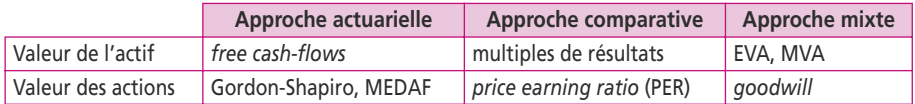

Les **approches mixtes** sont des méthodes comptables qui ont pour objet de déterminer l'écart entre la valeur d'une entreprise et le montant de son patrimoine tel qu'il apparaît au bilan.

Le *goodwill* représente l'ensemble des éléments incorporels non quantifiables en comptabilité. La valeur de l'entreprise ne dépend pas uniquement de la qualité de ses moyens de production, mais également de celle de son potentiel humain : savoirfaire, gestion saine et climat favorable à la production sont autant de richesses qui s'ajoutent à la richesse matérielle pour donner des bénéfices supplémentaires à même d'augmenter la valeur de l'entreprise. La méthode du *goodwill* consiste à rajouter à la valeur patrimoniale (actif net comptable corrigé) un bénéfice économique (rente du *goodwill*) calculé sur plusieurs années puis actualisé.

Valeur de l'entreprise = ANCC + GW

Le bénéfice économique est différent selon le choix de l'actif économique. Le *goodwill* est dépendant du taux d'actualisation de la rente qui peut être calculé à l'infini ou sur une durée précise. Le *goodwill* (ou *badwill* selon les cas) est lié à une rentabilité supérieure (ou inférieure) à ce que l'on serait en droit d'attendre de ses actifs.

L'**EVA** (*economic value added*) est la valeur ajoutée économique qui permet de mesurer la performance interne de l'entreprise. Le concept a été développé par Stern et Stewart ; l'EVA se calcule par différence entre le résultat opérationnel net et le coût des capitaux engagés. L'EVA cherche à pallier l'incapacité du système d'information comptable à mettre en évidence un profit économique. Ce profit économique est la différence entre le résultat d'exploitation après impôts et une charge capitalistique destinée à rémunérer les apporteurs de fonds. La charge capitalistique se calcule en multipliant l'actif économique (immobilisations nettes + BFR) par le coût moyen pondéré du capital. Pour qu'il y ait création de valeur pour l'actionnaire, il faut que l'EVA soit positif.

Le **MVA** (*market value added*) est la valeur ajoutée de marché. Il se calcule en actualisant les flux d'EVA anticipés pour chaque année considérée au coût du capital. Le MVA représente la richesse générée par l'entreprise depuis sa fondation au profit de ses actionnaires. C'est la différence entre ce que les investisseurs ont apporté en capital et la capitalisation boursière.

# **2. LES APPROCHES COMPARATIVES**

Pour déterminer de manière simple la valeur d'une entreprise, on considère souvent que sa valeur patrimoniale équivaut au multiple d'un résultat émanant de la comptabilité. Ce résultat peut être le chiffre d'affaires, l'excédent brut d'exploitation, le résultat d'exploitation ou les approches anglo-saxonnes (voir fiche 7) : EBIT et EBITDA *(earnings before interest, taxes, depreciation and amortization).*

Les approches comparatives utilisées par les investisseurs en Bourse sont fondées sur le bénéfice net par action **(BPA).** Le BPA consiste à diviser le résultat d'une société par le nombre d'actions qui composent son capital :

# **BPA = bénéfice net/nombre d'actions**

Estimée pour l'année en cours ou l'année suivante, cette variable est calculée par les cabinets d'analyse financière. Il constitue une prévision moyenne. L'étude du BPA ne se réalise pas par comparaison entre les différentes entreprises, mais seulement au niveau des variations dans le temps.

Plus la croissance du BPA est élevée plus une valorisation importante des cours sera justifiée, cela signifie que le bénéfice attaché à chaque action est de plus en plus important. Par conséquent la part distribuée aux actionnaires (le dividende) devrait augmenter dans les mêmes proportions que le BPA.

**Le** *price earning ratio* **(PER)** est le rapport entre le cours de Bourse et le bénéfice net attendu par action :

# **PER = cours de l'action/BPA**

C'est le ratio le plus utilisé par les analystes financiers. Ceux-ci se réfèrent au PER comme point de référence pour savoir si le titre est cher par rapport à ceux d'autres sociétés du même secteur d'activité. Le PER évolue constamment en fonction des variations de cours (au numérateur) et dépend des prévisions faites par les analystes sur le bénéfice net (au dénominateur).

**Exemple :** une société dont le cours de bourse est de 200 € le 15 juillet, avec un BPA de 10 €, dégage un PER de 20 (200/10 = 20). Si le cours passe à 150 € le 28 juillet, le PER devient : 150/10 = 15.

En termes fondamentaux, le PER exprime le nombre d'années pendant lesquelles il faudra détenir l'action pour qu'elle soit remboursée par les bénéfices de l'entreprise. C'est une mesure de la création de richesse par une entreprise. Le PER de 20 signifie qu'il faudrait vingt ans pour que les bénéfices de l'entreprise (dans l'hypothèse où ils restent constants) couvrent le prix de l'action.

Le BPA est celui de l'année en cours : en conséquence, il s'agit d'une estimation des analystes financiers. Les moindres rumeurs de modifications des bénéfices de l'année entraînent des fluctuations du cours des actions pour s'aligner sur les PER moyens sectoriels.

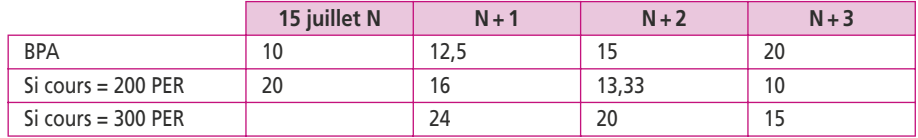

Reprenons la société au 15 juillet avec des résultats estimés jusqu'à  $N+3$ :

La Bourse étant un marché d'anticipation, plus les résultats escomptés dans le futur sont importants, plus les investisseurs sont prêts à payer des PER élevés. À PER égal, les actionnaires seraient prêts à payer l'action 300 € s'ils estiment que les bénéfices augmentent de 50 % en deux ans.

On peut calculer un PER sectoriel et vérifier le PER relatif de la société au sein d'un ensemble assez homogène :

PER relatif = PER de la société/PER du secteur

Soit quatre sociétés et leurs PER respectifs entre parenthèses : sociétés W(20), X (24), Y (16), Z (26)

Le PER du secteur est égal à :  $(20 + 24 + 16 + 26)/4 = 21.5$ 

Le PER relatif de la société Y est de  $16/21,5 = 0,74$ , il est inférieur à 1 et indique que la société est moins bien valorisée que la moyenne du secteur, elle recèle donc peut-être une opportunité d'achat.

# **3. L'APPROCHE ACTUARIELLE OU FONDAMENTALE**

Le modèle de Gordon et Shapiro est le modèle actuariel le plus utilisé. Il fait l'hypothèse que les dividendes seront croissants à un taux g sur une période infinie. Le *pay-out ratio* est identique tous les ans.

La valeur actuelle du titre  $(V_0)$  dépend alors du dividende à venir  $(Div_1)$  et de la rentabilité attendue par l'actionnaire (*k*). Par définition, *g* doit être inférieur à *k*.

$$
V_0 = \frac{Div_1}{(k-g)}
$$

La **valeur de l'entreprise** correspond à la valeur du titre multiplié par le nombre de titres. Connaissant le cours d'une action, on en déduit le taux de rentabilité attendu par l'actionnaire.

Le modèle du **MEDAF** (fiche 24) détermine la rentabilité attendue en fonction du risque de l'action.

La méthode d'évaluation fondée sur l'actualisation des *free cash-flows* **(FCF)** répond aux préoccupations de l'actionnaire majoritaire en lui permettant de valoriser les performances futures de l'entreprise.

La **valeur de l'entreprise est égale** à la somme actualisée des flux disponibles dégagés par son exploitation :

## **FCF** = CAF d'exploitation

– investissements nécessaires à la continuité de l'exploitation

La CAF d'exploitation est calculée après paiement des frais financiers. Les investissements nécessaires à la continuité de l'exploitation correspondent aux investissements de maintien et à la variation du besoin en fonds de roulement d'exploitation. Les FCF sont actualisés au coût des capitaux propres.

La valeur *V* de l'entreprise se formule ainsi :

$$
V = \sum_{i=1}^{i=n} FCF \, i \cdot (1+t)^{-i} + VR \, n \cdot (1+t)^{-n}
$$

Avec *t* = taux d'actualisation, calculé au coût moyen pondéré du capital.

*VRn* est la valeur terminale en fin d'année *n* qui peut être calculée de manière simplifiée :

- c comme une rente perpétuelle sur la base du résultat d'exploitation après impôt, actualisé à l'infini ;
- c à partir d'un multiple du résultat d'exploitation ou de la CAF d'exploitation ;
- c comme une rente perpétuelle sur la base du dernier FCF connu et supposé constant ;
- c comme une rente perpétuelle sur la base du dernier FCF et supposé croissant à un taux *g*.

### **Exercice (d'après examen d'Expertise comptable)**

Monsieur Majo est préoccupé depuis plusieurs années par le manque de fonds propres de son entreprise. Il a reçu une proposition de rapprochement émanant de la société anonyme Pille dont l'activité s'exerce dans le secteur « fabrication de cuisines ». Cette société, d'une taille nettement plus importante, est intéressée par l'activité de Gynkor. Pour négocier le projet de fusion, monsieur Majo souhaite connaître la valeur des actions Pille. Il utilise les renseignements fournis par le directeur financier de la société Pille *(annexe 1).*

Vous devez utiliser des méthodes basées sur les flux de profits plutôt que des méthodes patrimoniales.

**1. Calculez le coût des capitaux propres en utilisant la relation fondamentale du MEDAF.**

**2. Posez le principe d'une évaluation (pour une action et globalement) fondée sur les dividendes futurs versés par la société Pille en utilisant la formule du modèle de Gordon-Shapiro.**

- **3. Calculez les flux de trésorerie disponibles (free cash-flows) pour l'actionnaire***.*
- **4. Déduisez des questions précédentes une valeur de la société Pille.**

**ANNEXE 1 : Informations sur la société Pille**

Capital de la SA Pille : 600 000 actions de 100  $\in$  de valeur nominale.

La rentabilité attendue du marché financier est de 8,5 %.

Le taux d'intérêt des obligations du Trésor est de 5,5 %.

Le coefficient de risque de la société est de 1,5.

Le dividende unitaire prévu au titre de l'exercice N + 1 est de 15 €.

La croissance annuelle prévisionnelle du dividende est de 3 %.

L'EBE de l'année N est de 14 000 K€. Le BFR peut être évalué à 20 % de l'EBE.

Les prévisions pour l'exploitation en k€ sont les suivantes :

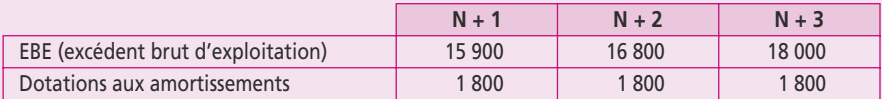

À partir de N + 4, les prévisions sont moins faciles, mais on peut estimer que les flux nets de trésorerie peuvent être approchés par une suite constante et infinie de 13 000 k€.

L'endettement de l'entreprise se situe à un niveau pratiquement constant de 15 000 k€ (les remboursements sont compensés par de nouveaux emprunts) à un taux moyen avant impôt de 7 %. II n'est pas prévu d'investissement à court et à moyen terme. Le taux d'impôt sur les sociétés est de

33,33 %.

# **Corrigés des exercices**

# **CORRIGÉ FICHE 1**

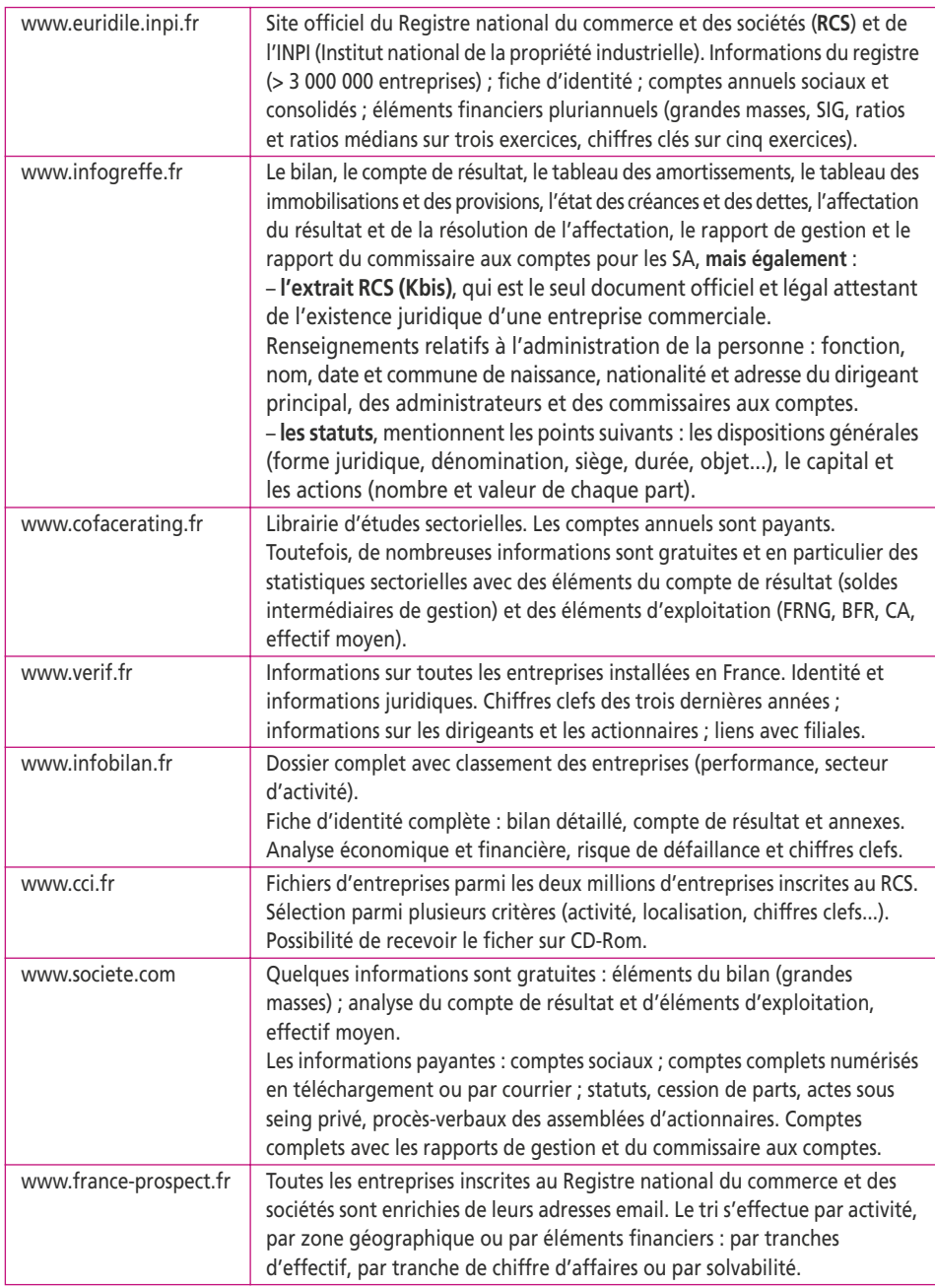

# **CORRIGÉ FICHE 2**

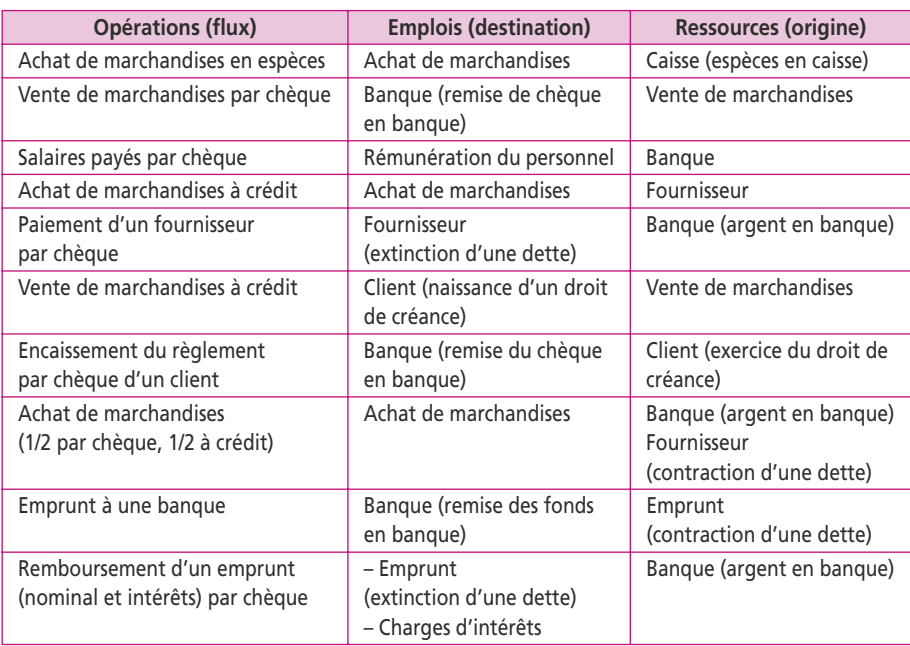

# **CORRIGÉ FICHE 3**

## **1. Présentez le bilan de la société au 1er janvier N et au 31 décembre N**

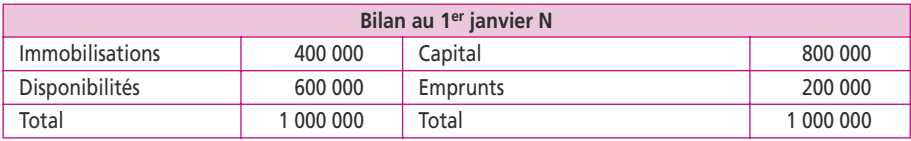

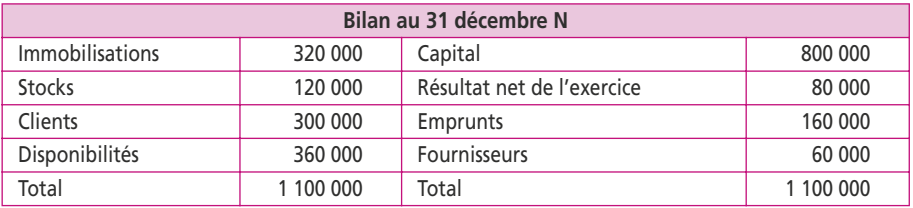

### **Explications** :

- c Les immobilisations sont amorties sur cinq ans, on déprécie donc leur valeur d'un cinquième par an, soit de 80 000 €.
- La société a vendu pour 1 200 000 € ( $12 \times 100$  000 €) avec une marge de 40 % soit 480 000 €, elle a versé 300 000 € aux salariés ( $12 \times 25000$  €), 20 000 € d'intérêts à la banque (10 % de 200 000 €) et déprécié ses immobilisations de 80 000 € : il lui reste un bénéfice de 80 000 € (480 000 – 300 000 – 20 000 – 80 000).
- Le stock doit représenter deux mois de ventes, soit 200 000 €, mais le prix d'achat des meubles n'est que de 60 % du prix de vente, soit 120 000 €, et les stocks sont présentés à leur coût d'achat.
- Les clients ont obtenu trois mois de crédit soit trois fois  $100\,000 \, \epsilon$  tandis que les fournisseurs sont payés à 30 jours soit un mois d'achat à crédit donc 60 % de  $100\ 000 = 60\ 000 \text{ } \infty$
- L'emprunt a été remboursé de 40 000  $\epsilon$  le 31 décembre : la dette en date du bilan est de 160 000 €.
- c Le bilan est donc une photographie du patrimoine de l'entreprise qui n'est valable que pour une journée : un bilan non daté n'a strictement aucune signification. La trésorerie (disponibilités) permet d'équilibrer le bilan est déterminée par l'activité.

## **2. Que pensez-vous de la situation de la société pour son premier exercice ?**

Le point positif est que la société a dégagé un bénéfice de 80 000 € pour une première année d'exploitation.

Toutefois, ce résultat ne s'exprime pas sur la trésorerie de la société qui s'est fortement dégradée puisqu'elle passe de 600 000 € à 360 000 €. L'explication est fournie par les décalages de paiements, sachant que la comptabilité s'enregistre à partir des factures et non à partir des paiements.

Les crédits importants octroyés aux clients entraînent des problèmes de trésorerie qui ne sont pas compensés par les crédits fournisseurs, bien plus courts et portant sur des sommes plus faibles (60 %). Les salariés, quant à eux, doivent être payés comptant.

Le paradoxe est qu'une augmentation de l'activité entraînera une détérioration de cette trésorerie, tous les postes augmentant proportionnellement.

Cette situation risque d'amener à terme la société à la faillite : impossibilité de payer ses créanciers qu'il s'agisse des fournisseurs ou des salariés, à partir du moment ou la trésorerie deviendra négative, si la banque refuse d'aider la société par des crédits.

## **CORRIGÉ FICHE 4**

Dans les charges exceptionnelles sur opérations en capital, nous aurons la valeur nette comptable des éléments d'actifs cédés, soit 345 000 € :

- pour la machine :  $250\,000 175\,000 = 75\,000 \in$
- pour le mobilier :  $400\,000 130\,000 = 270\,000 \in$

Dans les produits exceptionnels sur opérations en capital, nous aurons 370 000 € composés comme suit :

- c la quote-part des subventions d'investissement virée au résultat de l'exercice, soit  $30\,000 \in (150\,000/5)$ ;
- e le prix de cession des éléments d'actifs cédés soit 340 000  $\epsilon$ :
	- pour la machine le prix de vente était de 90 000 €,
	- pour le mobilier, on sait que la cession a entraîné une moins-value de 20 000 €. Sa VNC est égale à 270 000 €, elle a donc été cédée pour 250 000 €.

Observation : la machine a dégagé une plus-value de  $15\,000 \, \epsilon$  (90 000 – 75 000).

# **CORRIGÉ FICHE 5**

Le tableau ci-dessous nous donne les réponses aux trois questions :

- **1. Calculez le seuil de rentabilité dans les deux cas de figure**
	- c On obtient **2 290** pour la fabrication en interne et **1 750** pour la sous-traitance.
- **2. Calculez la marge de sécurité**
	- c Elle est de **23,66 %** en interne et de **41,66 %** pour la sous-traitance.

## **3. Calculez le levier opérationnel**

c Il est de **4,225** en interne et de **2,400** pour la sous-traitance.

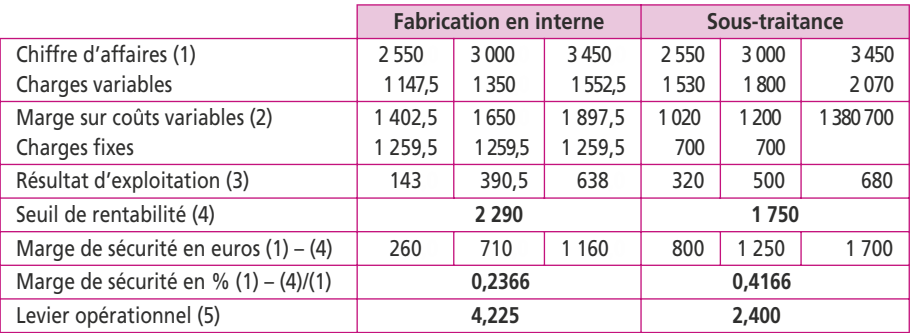

- Le CA peut varier de  $+ 15 \%$  soit 3 450 ou  $15 \%$  soit 2 550.
- Les CV sont de 45 % en interne ou 60 % en sous-traitance.
- Le résultat d'exploitation correspond à la marge diminuée des charges fixes.
- Le seuil de rentabilité s'obtient par charges fixes/MSCV soit en interne 1259,5/0,55  $= 2290$  et en sous-traitance  $700/0,4 = 1750$ .
- c Le levier opérationnel s'obtient en sous-traitance de la manière suivante :

$$
\frac{(680\,500)/500}{(3\,450\,3\,000)/3\,000} = 2,4
$$

c Le levier opérationnel s'obtient en interne de la manière suivante :

$$
\frac{(638\,390,5)/390,5}{(3\,450\,3\,000)/3\,000} = 4,225
$$

On remarque que le **levier est** *l'inverse* du taux de marge de sécurité (1/0,2366  $= 4,225$ ).

Quand le chiffre d'affaires en interne augmente de 15 %, le résultat doit augmenter de  $4,225 \times 15\% = 63,375\%$  et passer de 390 000 à 638 000 €.

Pour la sous-traitance, le résultat n'augmentera que de  $2.4 \times 15 \% = 36 \%$  et passera de 500 000 à 680 000 €.

Il est beaucoup plus risqué de produire la nouvelle activité en interne plutôt qu'en sous-traitance ; on peut envisager la sous-traitance si l'on estime que la conjoncture est favorable et que les ventes seront fortes.

# **CORRIGÉ FICHE 6**

# **1. Présentez le tableau des soldes intermédiaires de gestion**

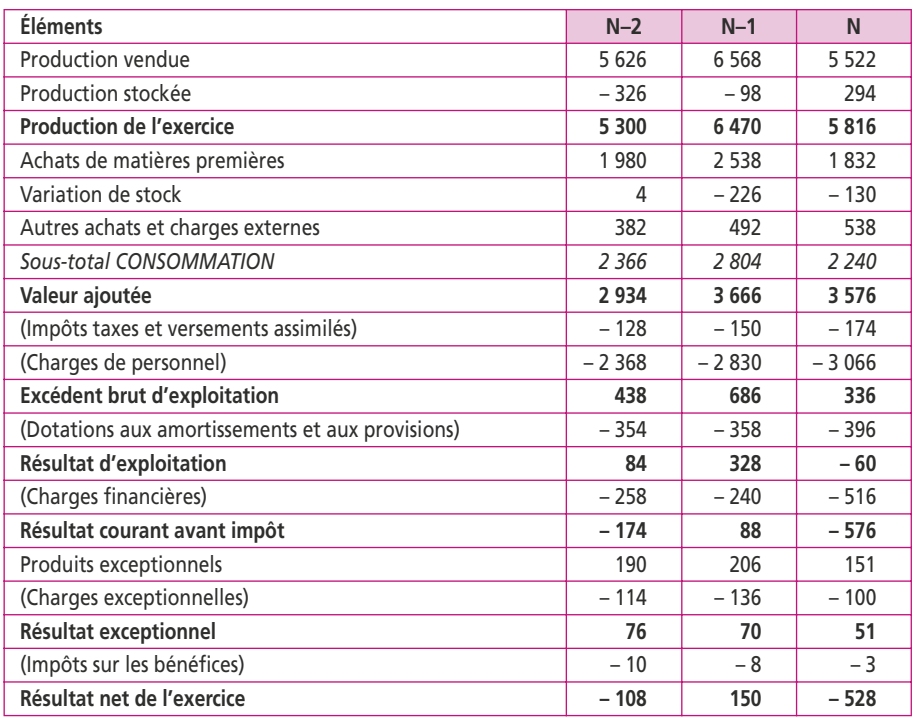

# **2. Calculez les ratios significatifs permettant d'apprécier les performances de la société**

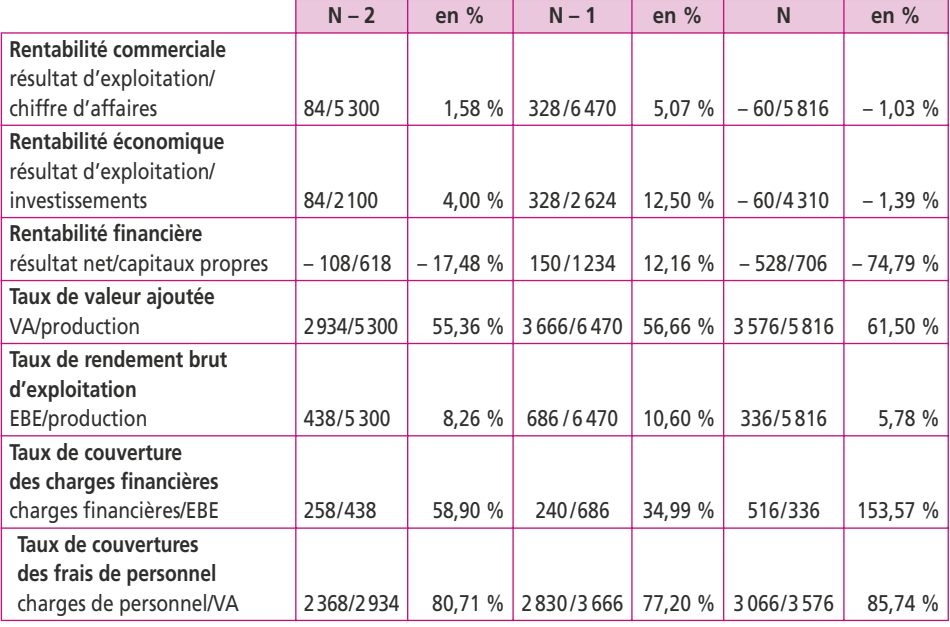

## **3. La société est-elle rentable ?**

L'entreprise présente en N une dégradation importante de son résultat net et affiche une perte de 528 k€, perte qui existe déjà au niveau du résultat d'exploitation.

Pourtant sa valeur ajoutée ne semble pas en cause. On constate même que la capacité de l'entreprise à accroître la valeur des biens fournis par les tiers est en croissance et atteint 61,50 % en N par rapport à 55,36 % en N – 2.

La raison essentielle provient de l'augmentation des charges de personnel qui atteignent près de 86 % de la valeur ajoutée. On comprend alors la difficulté pour l'entreprise de rémunérer les autres facteurs de production : prêteurs, financement, investissement, état et associés.

D'autre part, on note un accroissement considérable des charges financières (elles sont multipliées par deux) du fait de l'augmentation des emprunts auprès des établissements de crédit. Les charges financières sont désormais supérieures à l'excédent brut d'exploitation.

Pourtant, ces emprunts ont servi au financement des nouvelles immobilisations acquises (4 210 k€ d'acquisition d'immobilisations corporelles entre N–2 et N), mais l'impact a été très faible sur l'activité : une chute sensible de la production vendue entre N – 1 et N (– 16 %) entraîne une dégradation du résultat net.

Il lui est sans doute difficile de faire appel à ses associés compte tenu de la dégradation de la situation qui n'incite pas à la confiance. Les capitaux propres incluant les résultats, des pertes réduisent mécaniquement leur montant.

# **CORRIGÉ FICHE 7**

### **Situation 1 : Augmentation du volume de chiffre d'affaires de 40 %**

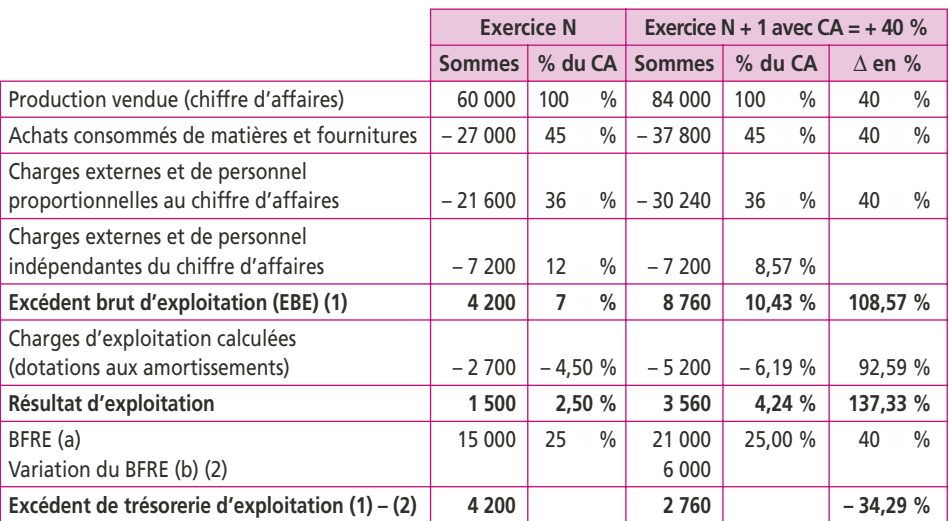

**Tableau des soldes pour N + 1**

(a) Le BFRE représente 60 + 54 – 24 = 90 jours de CA soit : 90/360 = 25 % du chiffre d'affaires.

(b) Le chiffre d'affaires (N) est égal à celui de (N–1), le BFRE est donc resté stable au cours de ces deux exercices.
#### **Commentaires**

L'augmentation du chiffre d'affaires a un impact très positif sur la rentabilité de l'entreprise : augmentation du résultat d'exploitation de 137 %. Par contre l'ETE diminue. Il s'agit d'un effet de ciseaux. Le BFRE augmente plus vite que l'EBE, dégradant en conséquence la trésorerie dégagée par l'exploitation de la période.

La hausse de l'EBE a été de 4 560 (8 760 – 4 200), mais dans le même temps, le BFRE a augmenté de 6 000. Cette situation est d'autant plus inquiétante que l'entreprise devra faire face à l'augmentation de dépenses liées aux emprunts réalisés et à la hausse de l'impôt sur les bénéfices due à l'augmentation de son résultat.

**Situation 2 : Augmentation du volume de chiffre d'affaires de 5 % et hausse du prix de vente de 10 %.**

Étant donné que le prix de vente augmente de 10 %, le poids relatif des stocks et des dettes d'exploitation par rapport au chiffre d'affaires est diminué et le BFRE passe de 25 % à 24,09 % du CA (qui augmente de 15,50 %).

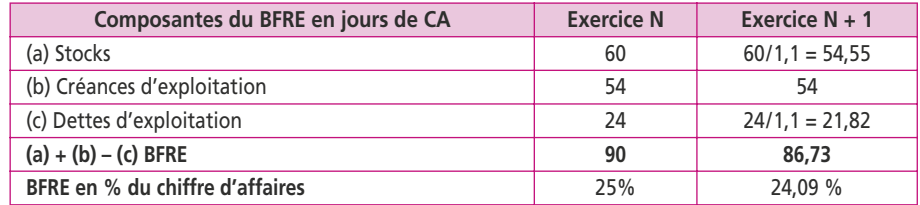

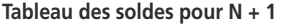

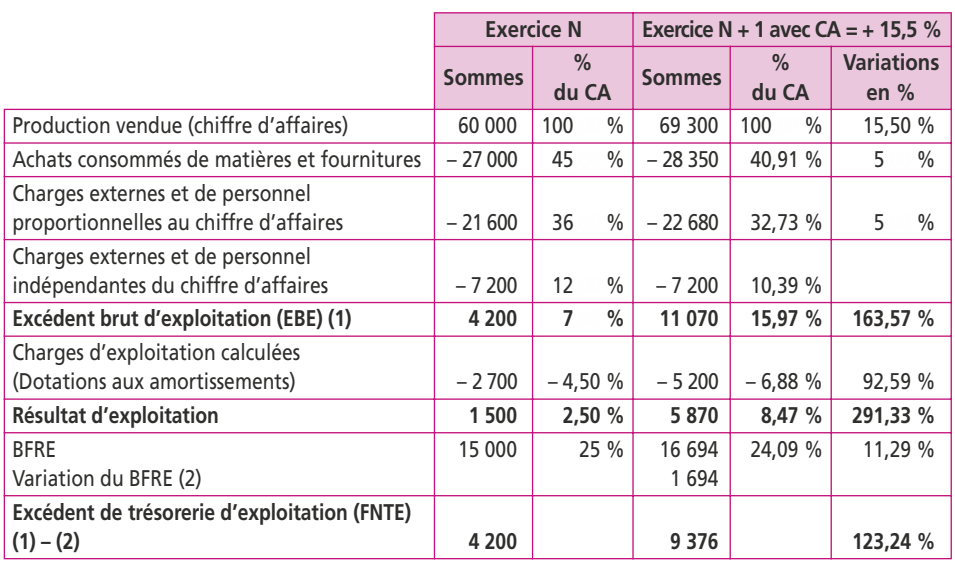

# **Commentaires**

Dans cette situation, résultat et trésorerie d'exploitation s'améliorent nettement. Le problème est de savoir si l'augmentation du flux de trésorerie est suffisante pour faire face à l'augmentation prévue des dépenses.

Le résultat d'exploitation augmente de près de 300 %, l'ETE va plus que doubler et les investissements seront largement suffisant pour un CA en hausse modérée.

## **Situation 3 : Augmentation du volume du CA de 40 % et modification des délais de règlement**

Exprimons le chiffre d'affaires (N+1) en fonction de celui de N : CA  $\times$  0,90  $\times$  1,40  $= CA \times 1,26$  (la société perd 10 % de ses clients, mais augmente de 40 % son volume pour les 90 % restants).

Les modifications des délais de recouvrement entraîneront une modification au niveau du BFRE :

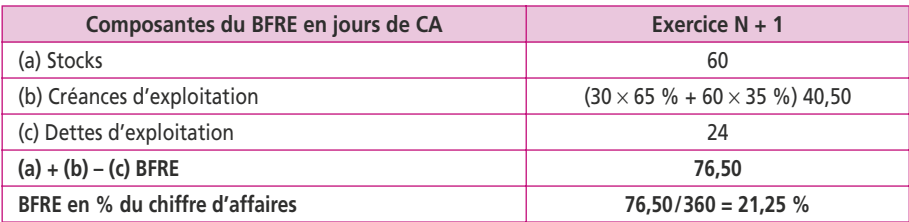

#### **Tableau des soldes pour N+1**

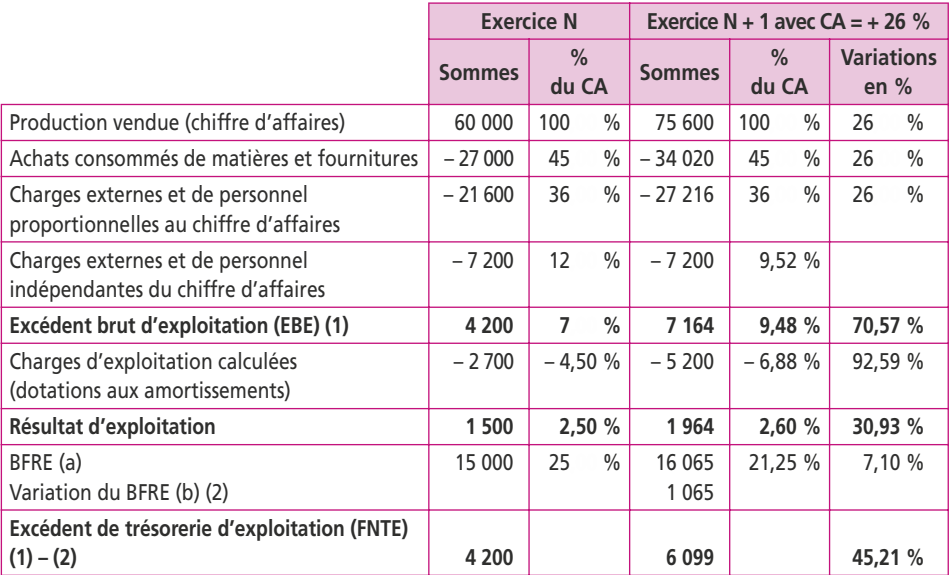

(a) Le BFRE représente dorénavant 21,25 % du chiffre d'affaires soit 75 600 \_ 21,25 % = 16 065.

(b) Le chiffre d'affaires (N) est égal à celui de (N–1), le BFRE est donc resté stable au cours de ces deux exercices.

#### **Commentaires**

Les modifications des conditions de règlement ont un impact négatif sur la rentabilité de l'entreprise, le résultat d'exploitation n'augmente plus que de 31 %.

Par contre, le flux de trésorerie d'exploitation enregistre une hausse sensible. L'ETE augmente mais nettement moins que dans la situation 2.

#### **Conclusion**

À l'évidence, c'est la situation 2 qui doit être privilégiée : l'augmentation du prix de vente associé à une hausse modérée du chiffre d'affaires donne nettement les meilleurs résultats.

La hausse modérée du chiffre d'affaires n'entraîne pas de hausse trop importante du BFRE et permet à l'entreprise de conserver un important volant de liquidités pour assurer la couverture des autres charges, et le cas échéant le financement d'investissements nécessaires.

# **CORRIGÉ FICHE 8**

#### **1. Présentez les SIG jusqu'à l'excédent brut d'exploitation**

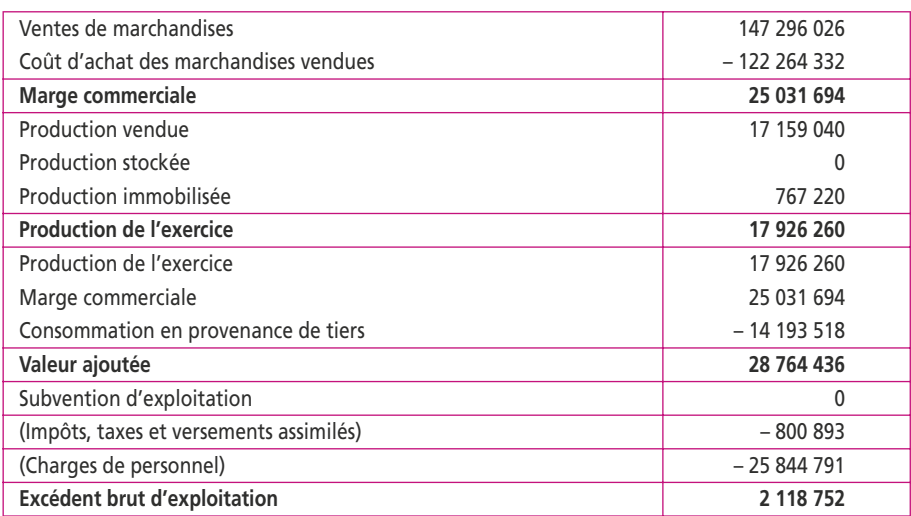

## **2. Calculez la CAF par la méthode soustractive**

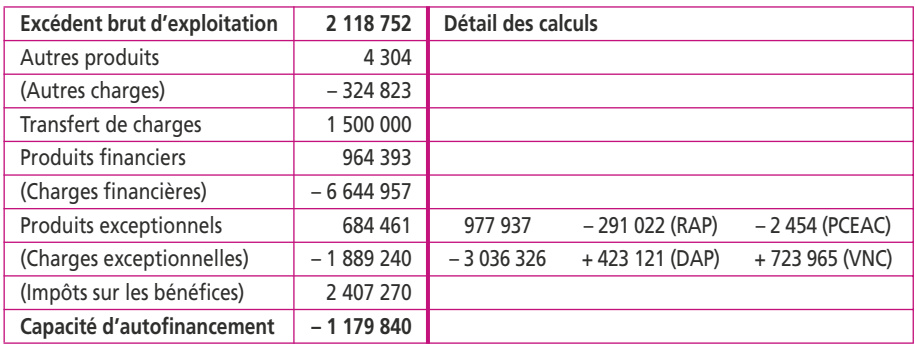

On voit donc que la société n'a plus aucune capacité d'autofinancement. On remarquera toutefois :

- c que son excédent brut d'exploitation reste positif ;
- c que le poids des charges financières est considérable : trois fois l'EBE, alors qu'il ne doit pas dépasser la moitié de l'EBE pour éviter le risque de faillite ;
- c que l'impôt sur les bénéfices est négatif, autrement dit qu'il s'agit d'un remboursement de l'État.

## **3. Vérifiez la CAF à partir du résultat net**

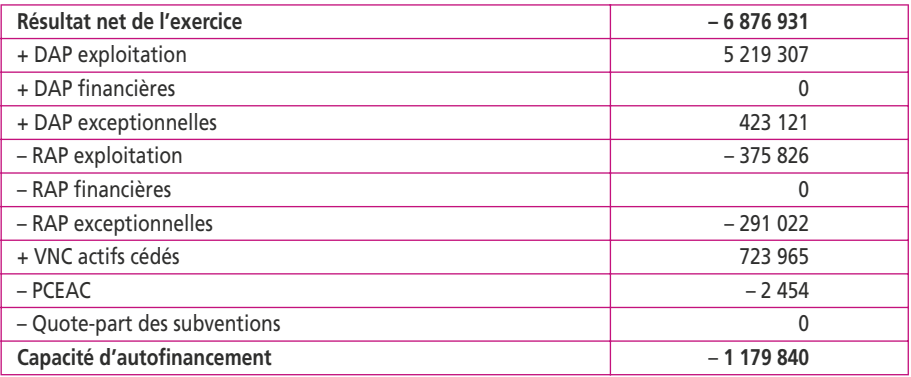

# **CORRIGÉ FICHE 9**

**1. Calculez la valeur ajoutée et l'excédent brut d'exploitation du PCG pour l'exercice N**

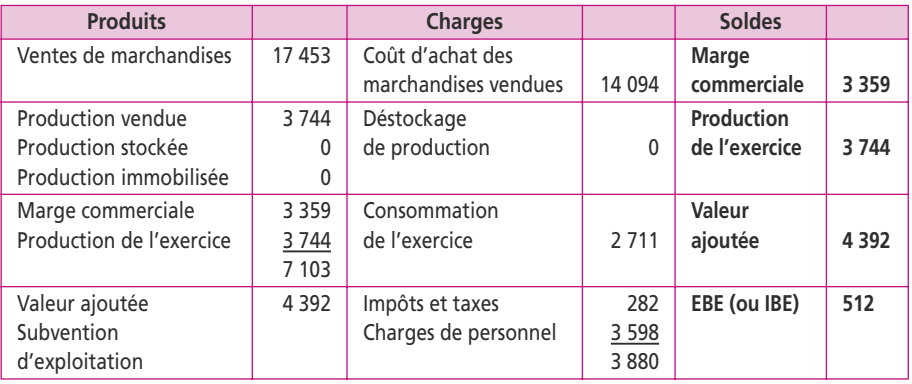

La valeur ajoutée mesure la richesse créée par l'entreprise. L'EBE représente la trésorerie dont disposerait l'entreprise à la fin de l'exercice, grâce à son exploitation, si tous les produits et toutes les charges qui le composent étaient encaissés et décaissés.

## **2. Déterminez, pour l'exercice N, la valeur ajoutée CDB à partir de celle obtenue par le PCG**

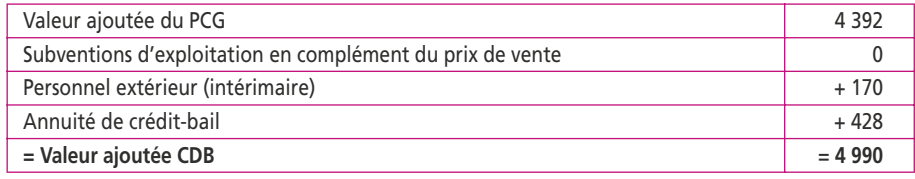

On peut de la même manière passer de l'EBE au RBE de la Centrale de bilans :

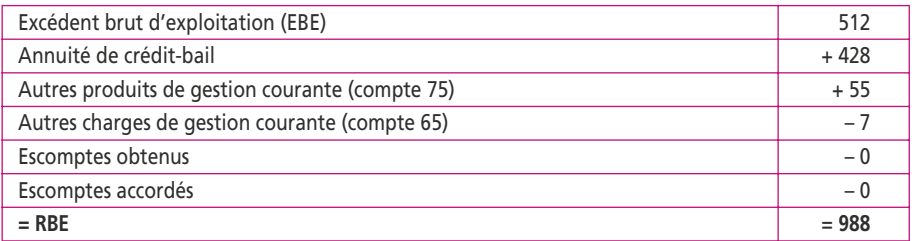

#### **3. Présentez le tableau des soldes intermédiaires de gestion de la Centrale de bilans de la Banque de France**

Pour élaborer le tableau, il faut d'abord retraiter le crédit-bail :

- Le bien vaut  $1500\,000 \in (il \nvert i \nu \nu)$  a pas d'option de rachat) et le contrat court sur cinq ans.
- La dotation aux amortissements est donc de 300 000 € (1 500 000 €/5).
- La redevance étant de 428 000  $\epsilon$ , la charge d'intérêt est la différence avec la DAP, soit 128 000 €.

Pour équilibrer ces deux nouvelles charges, on retire  $428\,000 \epsilon$  aux autres charges externes auxquelles on retire également le personnel intérimaire (170) pour le transférer en charges de personnel.

Le résultat financier ne comprend aucun élément lié à l'exploitation (escompte de règlement).

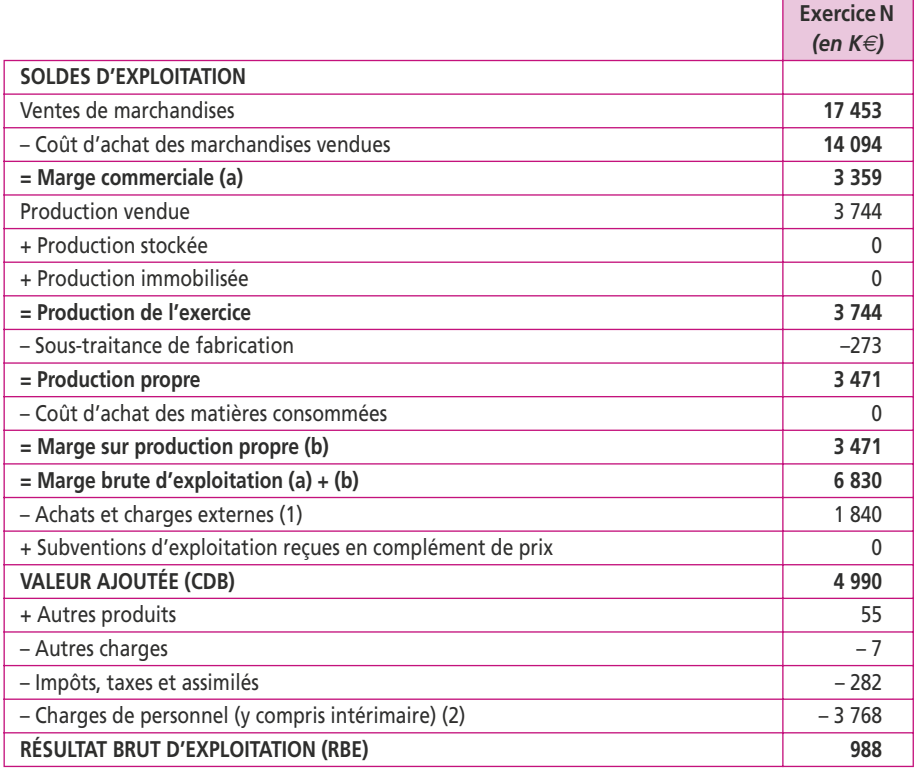

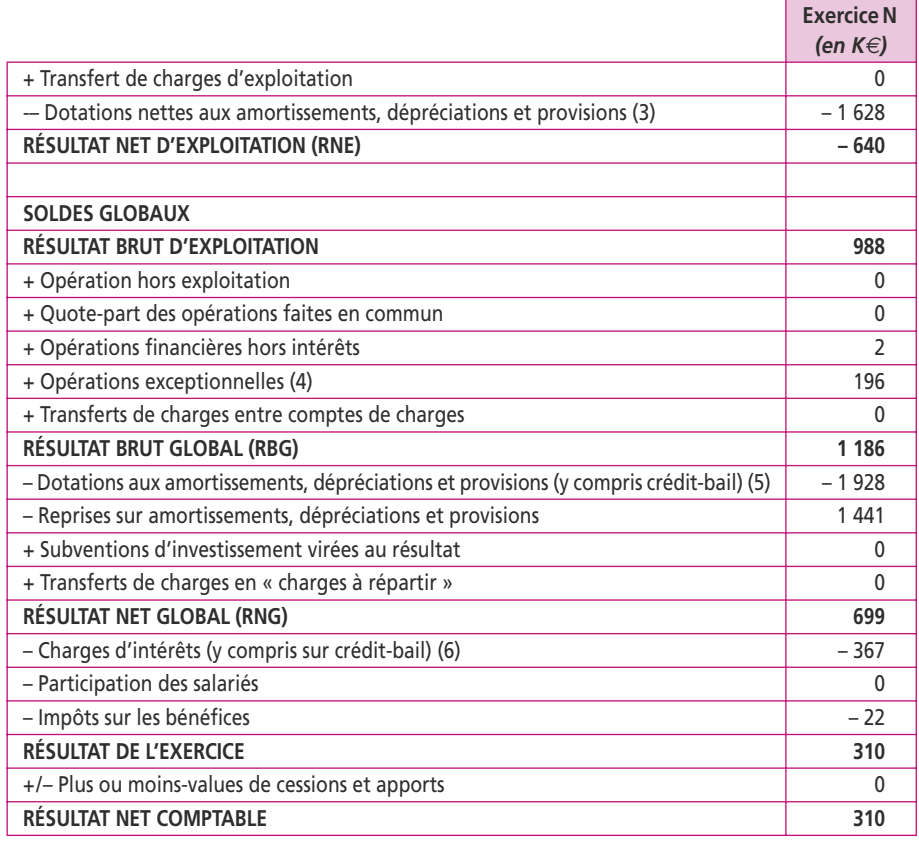

(1)  $2 711 - 273 - 170 - 428 = 123 + 1717 = 1840$  $(2)$  3 598 + 170 = 3 768  $(3)$  1 138 + 192 + 298 = 1 628 (4) 262 – 66 = 196 (5) 1 628 + 300 = 1 928 (6) 239 + 128 = 367

Le tableau des revenus répartis se présente comme suit :

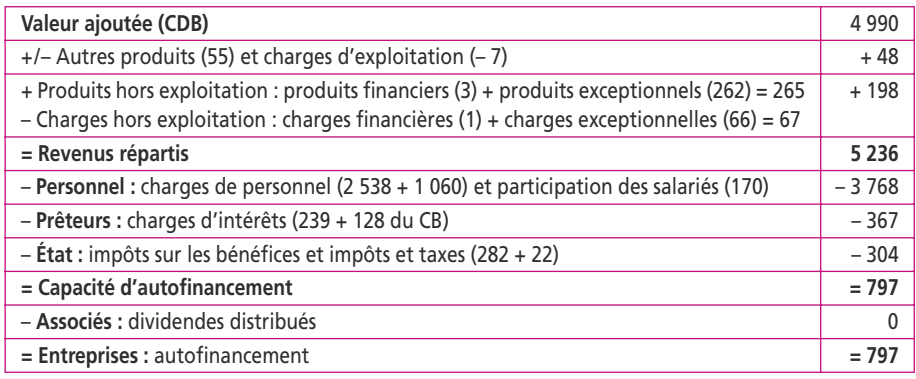

#### **Bilans fonctionnels en liste**

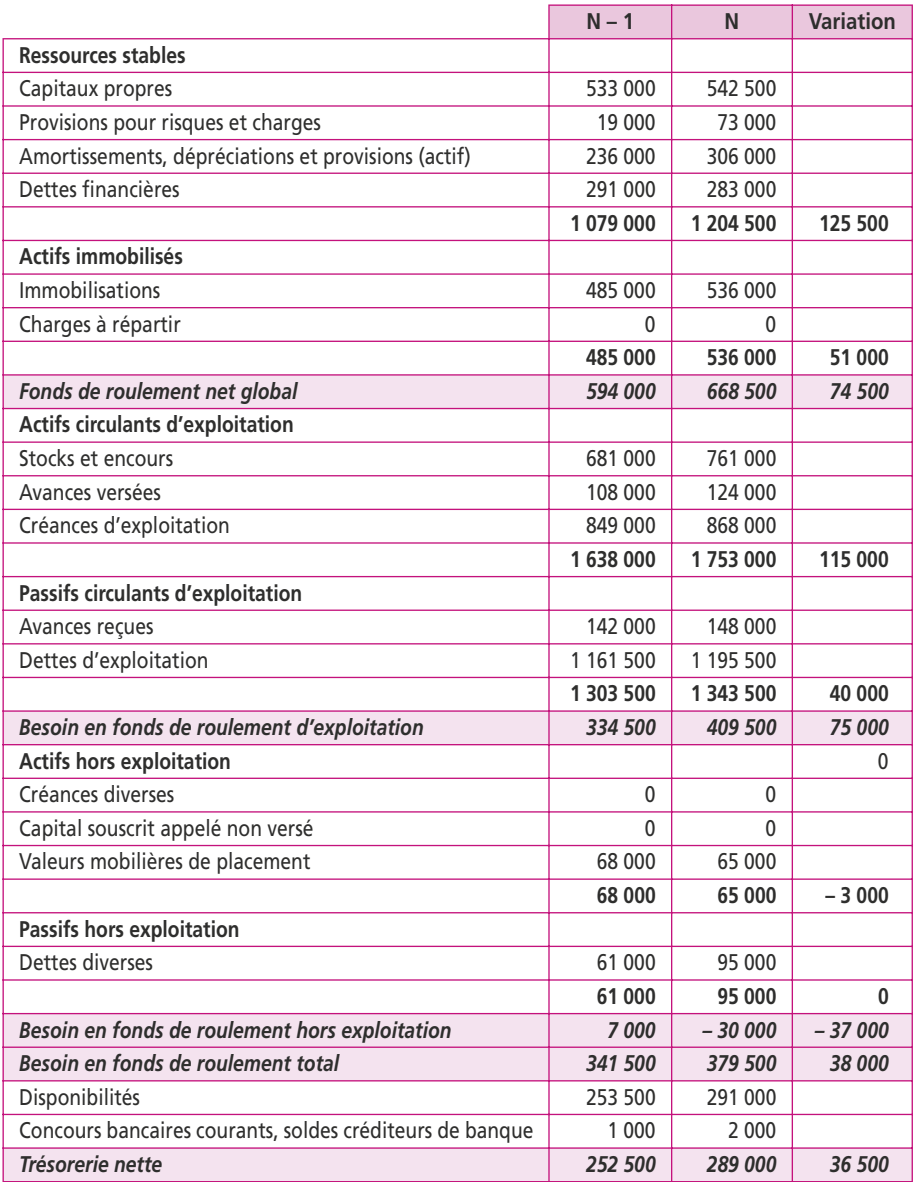

Les dettes diverses incluent les dettes sur immobilisations et les autres dettes ; les concours bancaires correspondent aux effets escomptés non échus dont la contrepartie a été rajoutée aux créances d'exploitation.

La relation FRNG = BFR + TN est vérifiée. Pour les deux exercices, le FRNG couvre largement le BFRE, ce qui permet à l'entreprise de dégager une forte trésorerie positive.

#### **1. Présentez les tableaux d'équilibre financier au 31 décembre N des deux sociétés** Les tableaux d'équilibre financier s'établissent ainsi pour les deux exercices :

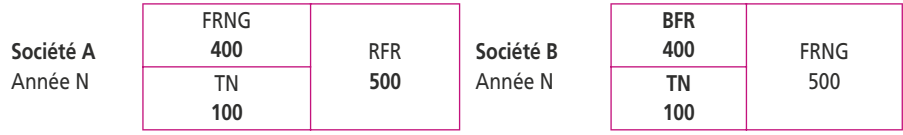

En N, l'environnement est favorable, et la société A décide d'utiliser ses ressources en fonds de roulement pour financer ses immobilisations : le FRNG est négatif. Le surplus est placé en trésorerie.

La société B a une structure relativement prudente : son BFR est couvert par le FRNG et le surplus est placé en trésorerie au même niveau que celui du supermarché.

## **2. Présentez les tableaux d'équilibre financier au 31 décembre N + 1 des deux sociétés, sachant qu'une récession a entraîné une baisse du chiffre d'affaires de 25 % pour chacune d'entre elles**

Le FRNG étant structurel, il n'est pas modifié par la récession. En revanche la chute du CA entraîne une diminution proportionnelle du BFR. La trésorerie est la conséquence de cette double action.

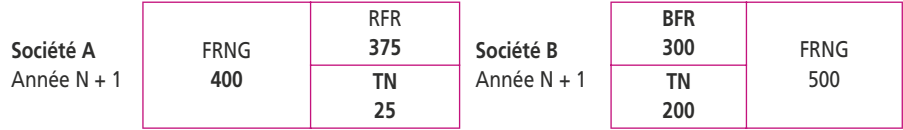

## **3. Quelle conclusion tirez-vous au niveau de la trésorerie des sociétés ?**

En N + 1, la baisse d'activité de 25 % entraîne rapidement une baisse de 25 % du RFR qui passe à 375 ; il s'ensuit que la trésorerie devient négative. La solution consistant à céder les immobilisations acquises avec le RFR n'est pas possible à court terme. Le supermarché doit alors demander un découvert bancaire et devient dépendant de la banque pour assurer son activité.

À l'inverse, la société qui détenait un fonds de roulement important (500) pour financer son exploitation voit son BFR diminuer de 25 % et passer à 300, entraînant une augmentation de sa trésorerie.

# **CORRIGÉ FICHE 12**

## **1. Présentez le tableau de financement II du PCG, retraité des effets escomptés non échus (en bas de bilan)**

#### **Analyse fonctionnelle (bas de bilan) de la société Batibat**

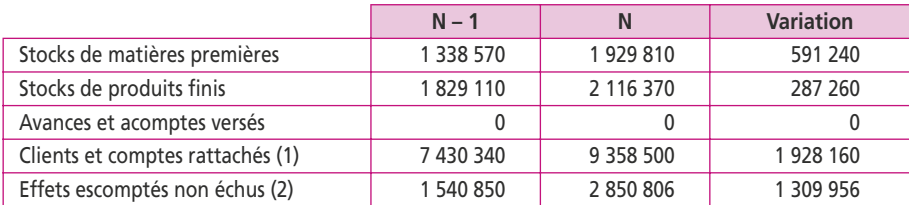

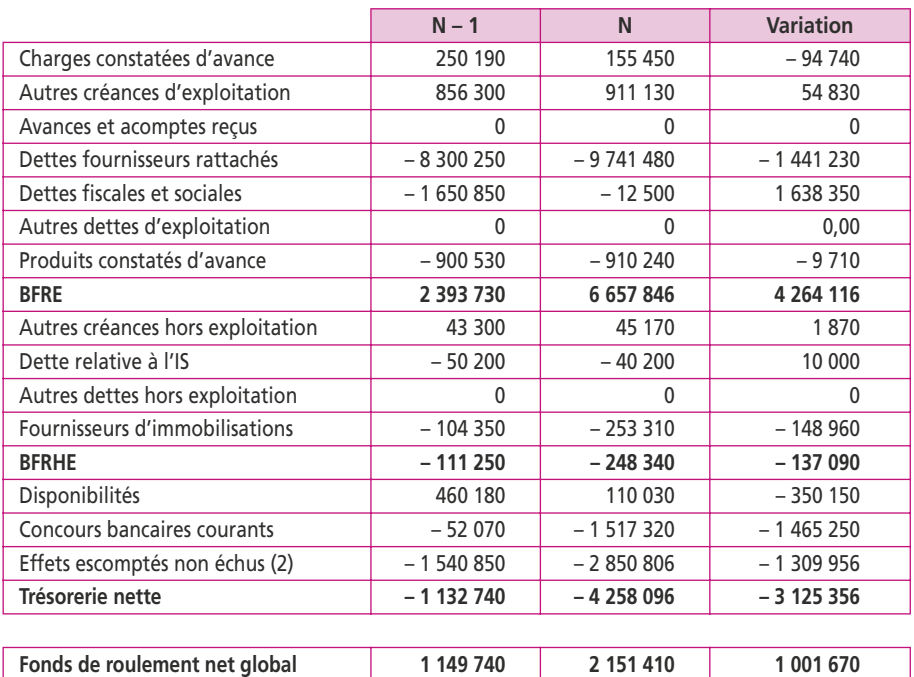

#### **Analyse fonctionnelle (bas de bilan) de la société Batibat** *(suite)*

(1) On retrouve les postes de l'actif et du passif circulant à l'exception du poste client pour lequel il fallait retrouver la valeur brute de N – 1 : les provisions au bilan de N étaient de 72 300 € ; la dotation annuelle était de 70 090 €; la provision au bilan de N-1 était donc de la différence, soit 2 210 €, qui s'ajoute à la valeur nette de 7 428 130 €. (2) Le retraitement des effets escomptés se concrétise par une augmentation des clients et des concours bancaires.

## **2. Présentez les tableaux d'équilibre financiers pour les deux exercices**

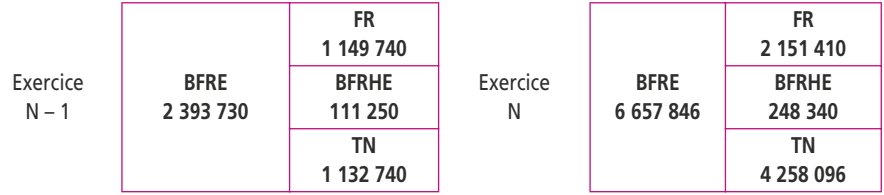

## **3. Portez un jugement sur la situation financière de l'entreprise**

Le BFRE est supérieur au FRNG pour les deux exercices. Mais la situation se détériore : en N – 1, le BFRE est couvert à hauteur de 48 % (1 149 740/2 393 730) ; en N, la couverture n'est plus que de 32 %. Il semble impératif pour l'entreprise de restructurer sa dette afin de réduire la dette à court terme au profit d'une dette à long terme.

Il semble que les dirigeants ne veuillent pas procéder à une augmentation de capital et il ne semble pas qu'on puisse céder des actifs en dehors d'une participation de  $305,500 \in$ 

Par ailleurs, le BFRE, qui représentait 9 % du CA en N – 1 (2 393 730/26 312 000), en représente plus du double en N, soit 19 % (6 657 846/35 040 194).

Il est donc impératif d'en rechercher les causes en calculant les ratios de rotation des éléments du BFRE (1) :

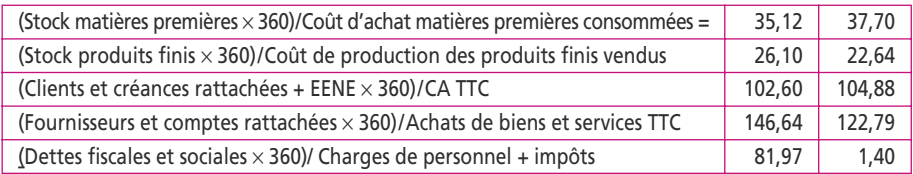

(1) Les données permettant de calculer les ratios proviennent du bilan et de l'énoncé :

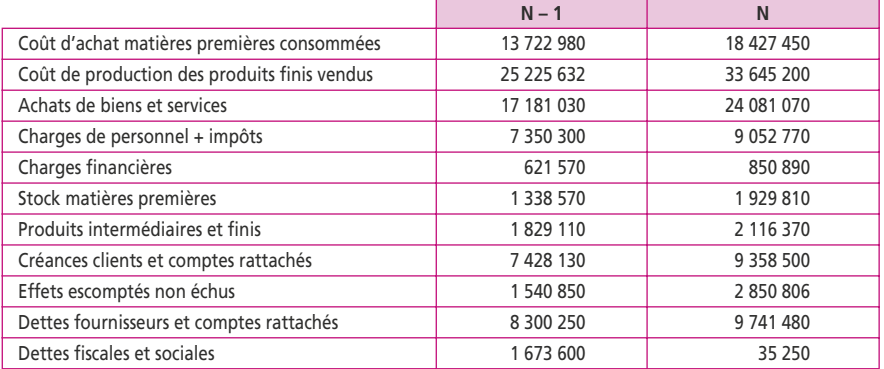

On voit par ce tableau que le taux de rotation des stocks n'a que peu varié, environ 60 jours soit deux mois.

La durée du crédit client a très légèrement augmenté et ne donne pas d'explication satisfaisante.

La durée du crédit fournisseurs, en revanche, a diminué de 16 % (quatre mois de crédit environ) et surtout les dettes fiscales et sociales sont dorénavant payées au comptant.

Ces dettes, qui représentent les salaires des employés et les impôts, doivent normalement être payées comptant, ce qui laisse croire que les 81,97 jours de crédit de N-1 étaient artificiels. La société ne pouvant plus payer, elle a tenté d'obtenir exceptionnellement des délais, mais cette situation n'a pas pu se reproduire en N.

En conséquence, on peut dire que structurellement le taux de BFRE est normalement de 19 % du CA et que la société doit impérativement trouver une solution du point de vue financier.

# **CORRIGÉ FICHE 13**

## **1. Calculez la capacité d'autofinancement de l'exercice N**

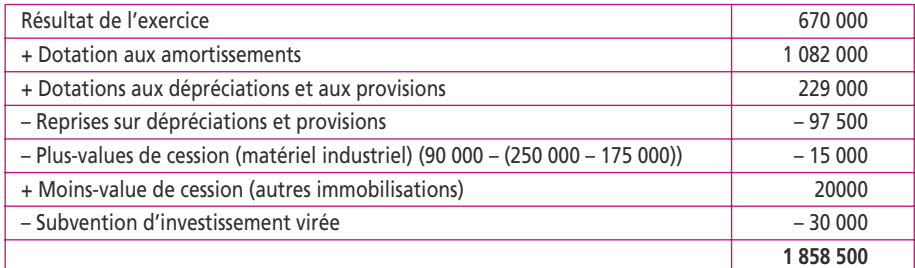

# **2. Élaborez le tableau de financement du PCG**

**Tableau de financement (Partie 1)**

| <b>Emplois</b>                             | <b>Montants</b> | <b>Ressources</b>                          | <b>Montants</b> |
|--------------------------------------------|-----------------|--------------------------------------------|-----------------|
| Distributions mises en paiement            |                 | Capacité d'autofinancement                 |                 |
| au cours de l'exercice (e)                 | 290 000         | de l'exercice                              | 1858 500        |
| Acquisitions d'éléments                    |                 | Cessions ou réductions d'éléments          |                 |
| de l'actif immobilisé :                    |                 | de l'actif immobilisé :                    |                 |
| immobilisations incorporelles (f)          | 200 000         | cessions d'immobilisations incorporelles   |                 |
| immobilisations corporelles (f)            | 2 440 000       | cessions d'immobilisations corporelles (a) | 340 000         |
| immobilisations financières (f)            | 235 000         | cessions/réductions d'immobilisations      |                 |
|                                            |                 | financières (b)                            | 35 000          |
| Charges à répartir sur plusieurs exercices |                 | Augmentation des capitaux propres :        |                 |
| Réduction des capitaux propres             |                 | augmentation de capital ou apports (c)     | 1800000         |
| Remboursements de dettes financières (d)   | 850 000         | augmentation des autres capitaux propres   |                 |
|                                            |                 | augmentation de dettes financières (d)     | 1818000         |
| Total des emplois                          | 4 0 1 5 0 0 0   | <b>Total des ressources</b>                | 5 851 500       |
| Variation du FRNG : ressource nette        | 1836 500        | Variation du FRNG : emploi net             |                 |
| Total général                              | 5 851 500       | Total général                              | 5 851 500       |

a) Le prix de cession des éléments d'actifs cédés a été de 340 000 € : pour la machine, le prix de vente était de 90 000 € ; pour le mobilier, la cession a entraîné une moins-value de 20 000 €. Sa VNC est égale à 270 000 €, elle a donc été cédée pour 250 000 €.

b) Dans le tableau des immobilisations, un prêt a été remboursé pour 8 000 € et un dépôt pour 27 000 €.

#### c) **Augmentation du capital**

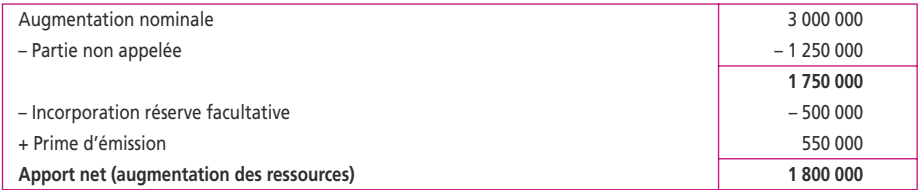

#### d) **Mouvements des emprunts**

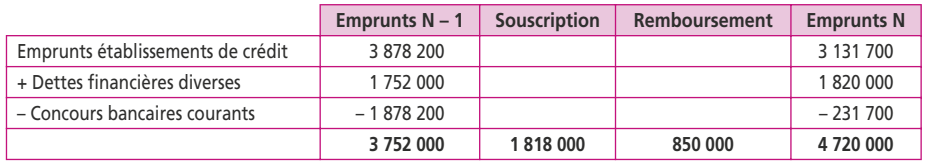

Le remboursement figure dans l'énoncé, la souscription s'obtient par différence.

e) **Le bilan de N-1** étant après répartition, on trouve en bas du passif **le montant des dividendes à verser en N.**

f) **Le montant des acquisitions d'immobilisations** est reportable à partir du tableau des immobilisations.

Le tableau des besoins et dégagements s'effectue à partir des variations des valeurs brutes de bas de bilan (actifs et passifs circulants). Pour N, les valeurs brutes sont en première colonne d'actif tandis que pour N – 1, seules les valeurs nettes sont au bilan. On rajoutera aux valeurs nettes les dépréciations d'actif circulant inscrites dans la première colonne du tableau des dépréciations de l'annexe :

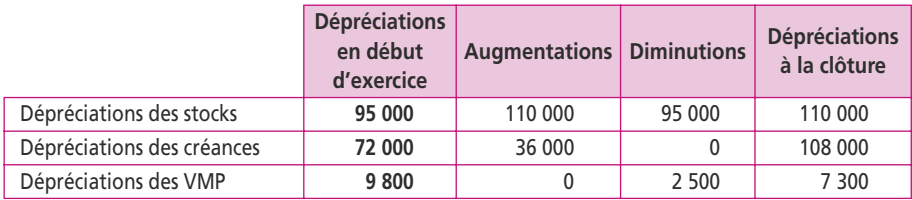

Le tableau se présente alors sous la forme suivante :

## **Tableau de financement (Partie 2)**

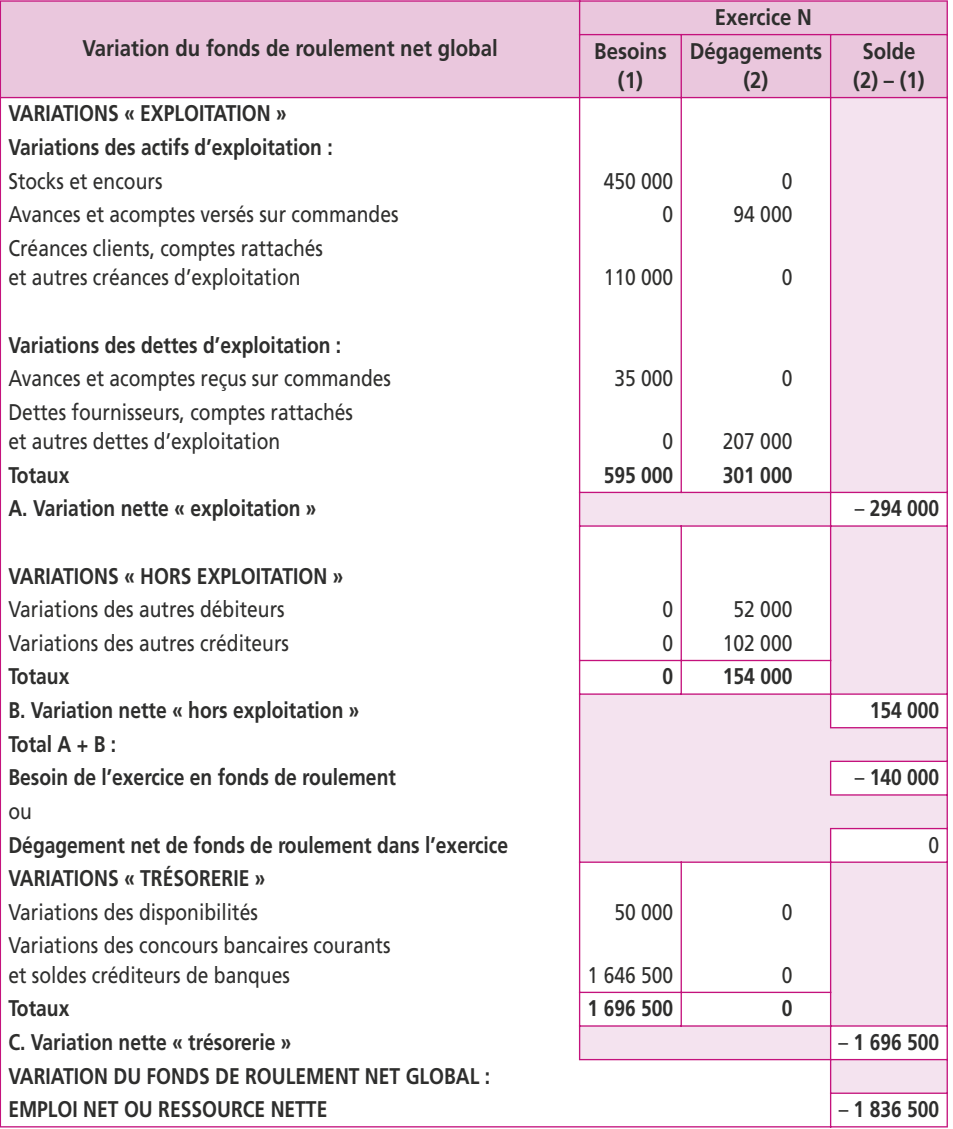

## **1. Présentez deux analyses fonctionnelles : en valeurs brutes et en valeurs nettes**

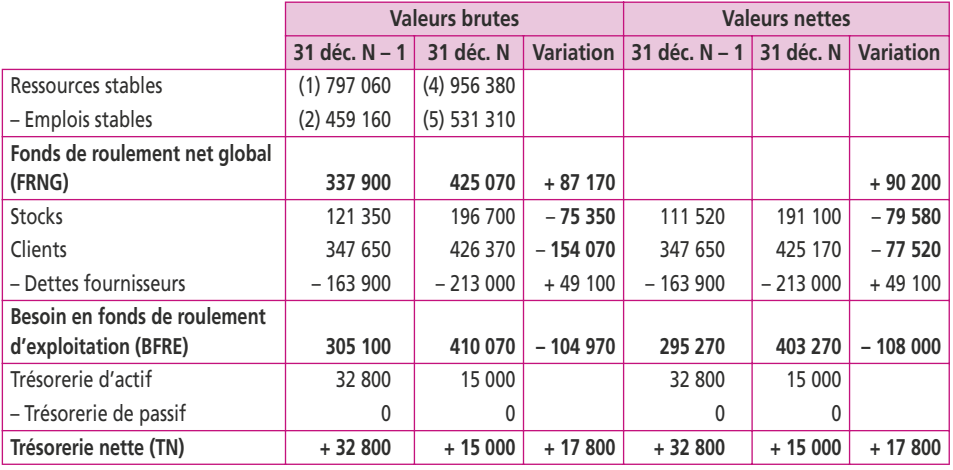

(2) 393 570 + 65 590 (5) 498 520 + 32 790

(1) 262 000 + 163 980 + 33 270 + 196 790 + 141 020 (4) 262 000 + 190 200 + 50 520 + 10 000 + 249 260 + 194 400

## **2. Présenter la première partie du tableau de financement du PCG**

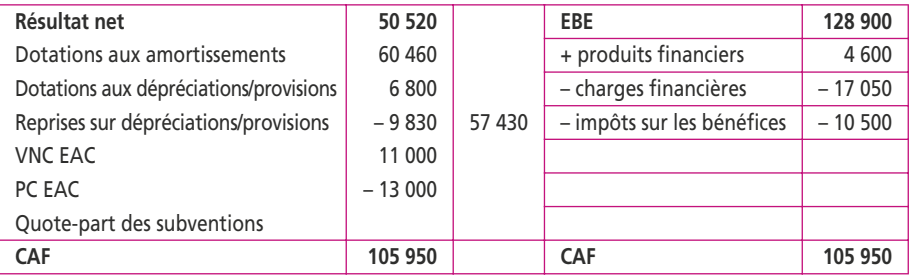

#### **Tableau de financement (Partie 1)**

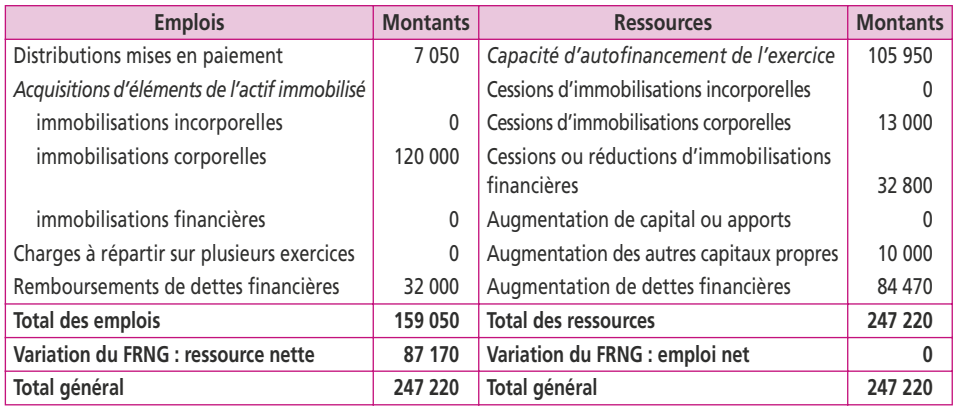

Dividendes : Résultat N – 1 : 33,270 – Variation des réserves : 26 220 = 7 050.

Acquisitions d'immobilisations : 262 380 + x – 60 460 – 110 000 = 310 920 d'où x = 120 000

# **3. Présentez le tableau de flux de trésorerie de par les deux méthodes**

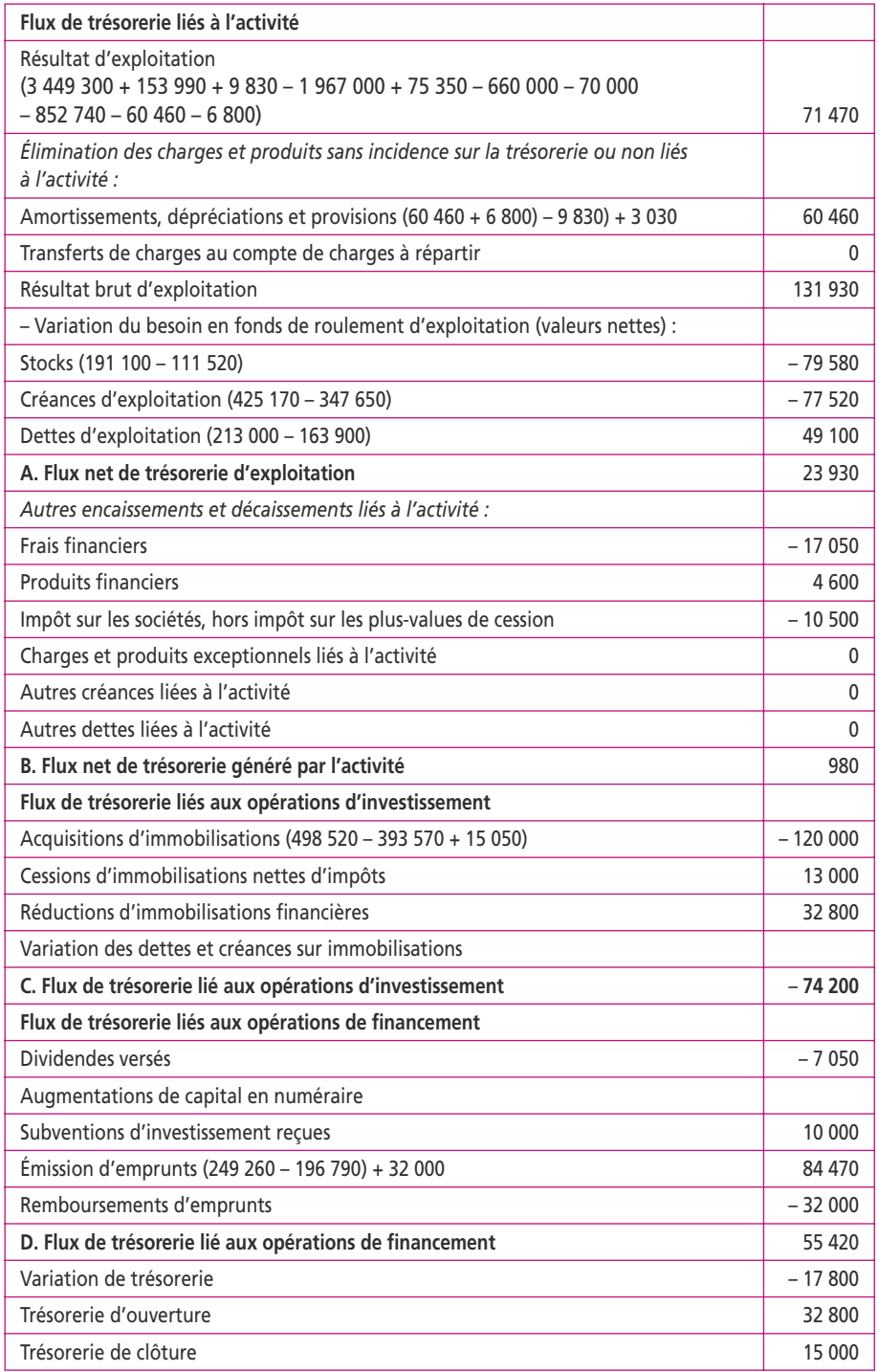

## **Option 1 : à partir du résultat d'exploitation**

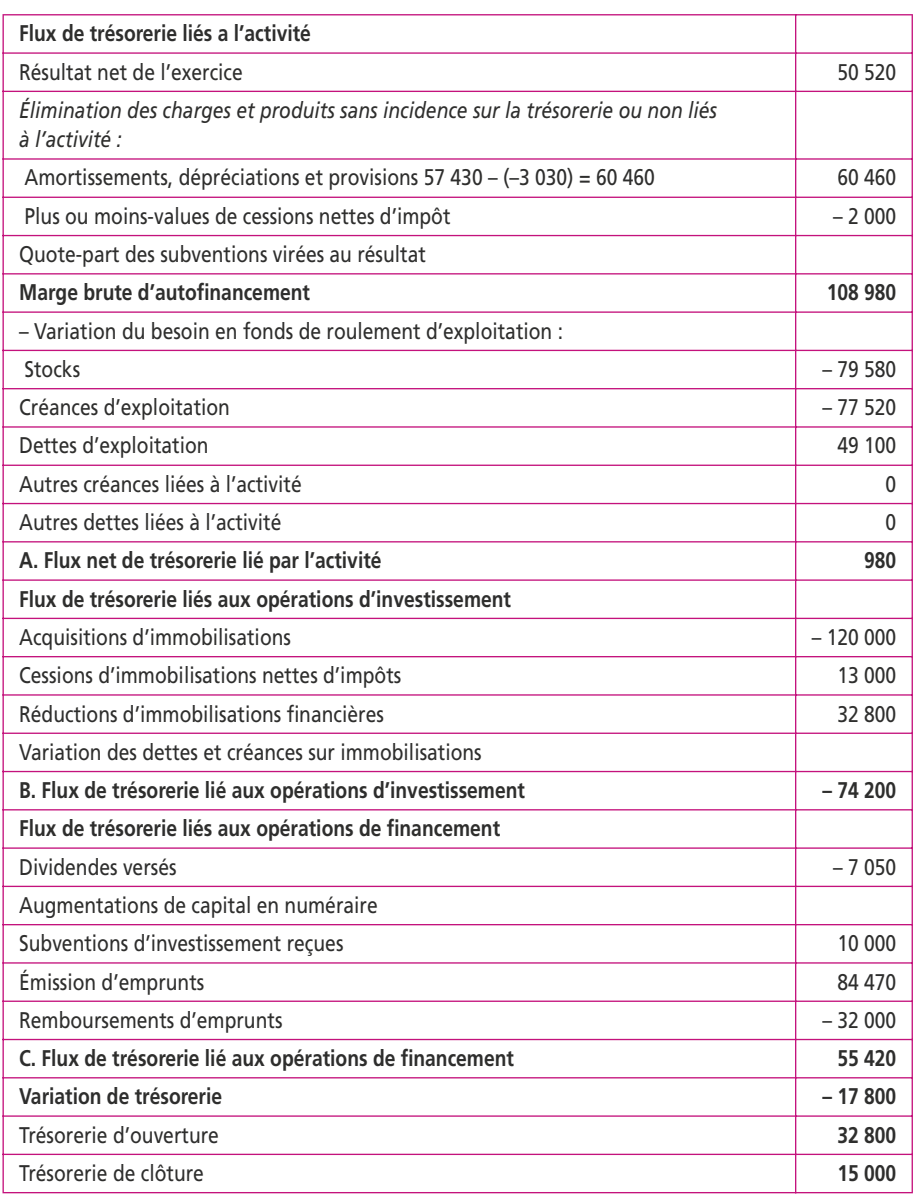

#### **Option 2 : à partir du résultat net**

## **4. Formulez un diagnostic à partir du tableau de flux**

La contribution de l'exploitation à la trésorerie de l'entreprise est de 23 930 €. Elle provient d'un résultat d'exploitation bénéficiaire augmenté des charges d'exploitation sans incidence sur la trésorerie. En revanche, le flux de trésorerie généré par l'activité est quasiment nul car il correspond approximativement aux variations du BFRE, aux frais financiers importants et à l'IS. La marge brute d'autofinancement a été absorbée par l'augmentation du BFRE. Des investissements importants sont à l'origine d'un besoin de 74 200 €, malgré la cession d'une immobilisation et le remboursement d'un prêt. Le flux de trésorerie des opérations de financement ne couvrant pas ces opérations, la société a utilisé sa trésorerie pour financer ces investissements à hauteur de 17 800 €.

Si les actionnaires n'ont pas été sollicités pour de nouveaux apports, en renonçant à leurs dividendes, ils ont permis de maximiser l'autofinancement du programme d'investissement. Pour boucler les besoins de financement, l'entreprise a eu un recours accru à des dettes financières et a puisé sur son autofinancement.

L'activité dégage un faible flux positif. Il s'ensuit une trésorerie générée par l'activité juste suffisante pour couvrir les frais financiers et l'impôt, mais insuffisante pour faire face au programme d'investissement de l'exercice. Il est probable que les charges financières qui vont nécessairement augmenter vont encore davantage réduire le flux de trésorerie généré par l'activité.

## **CORRIGÉ FICHE 15**

#### **1. Tableau de financement du PCG**

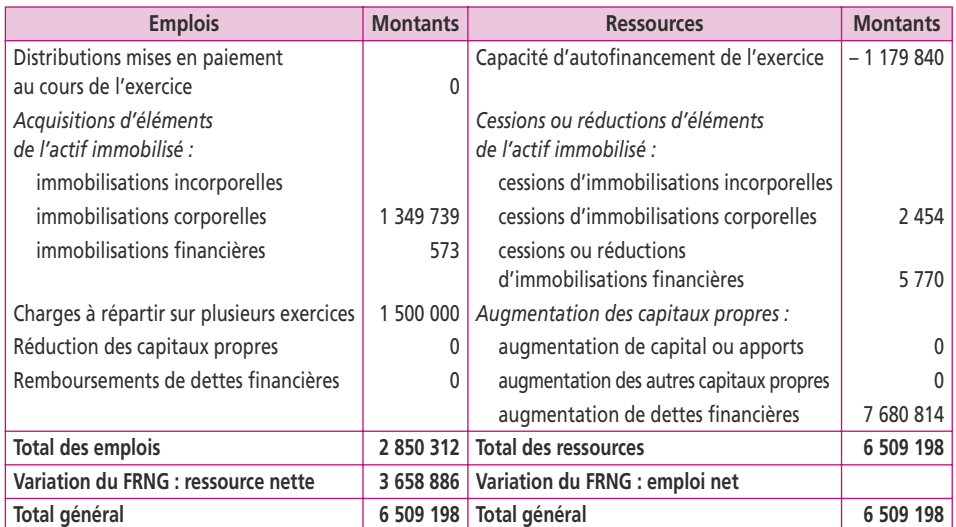

#### **Tableau de financement (Partie I)**

La variation des immobilisations financières se compose d'une diminution de prêt (5 770) et d'une augmentation des autres immobilisations financières (573).

La CAF est corrigée dans la fiche n° 8 ; les charges à répartir correspondent aux transferts de charges.

L'augmentation de la dette financière s'effectue par différence entre soldes finaux et initiaux :

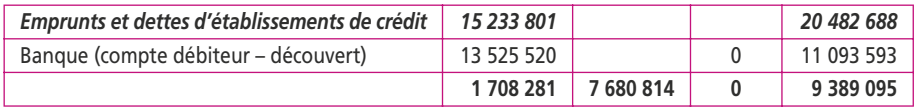

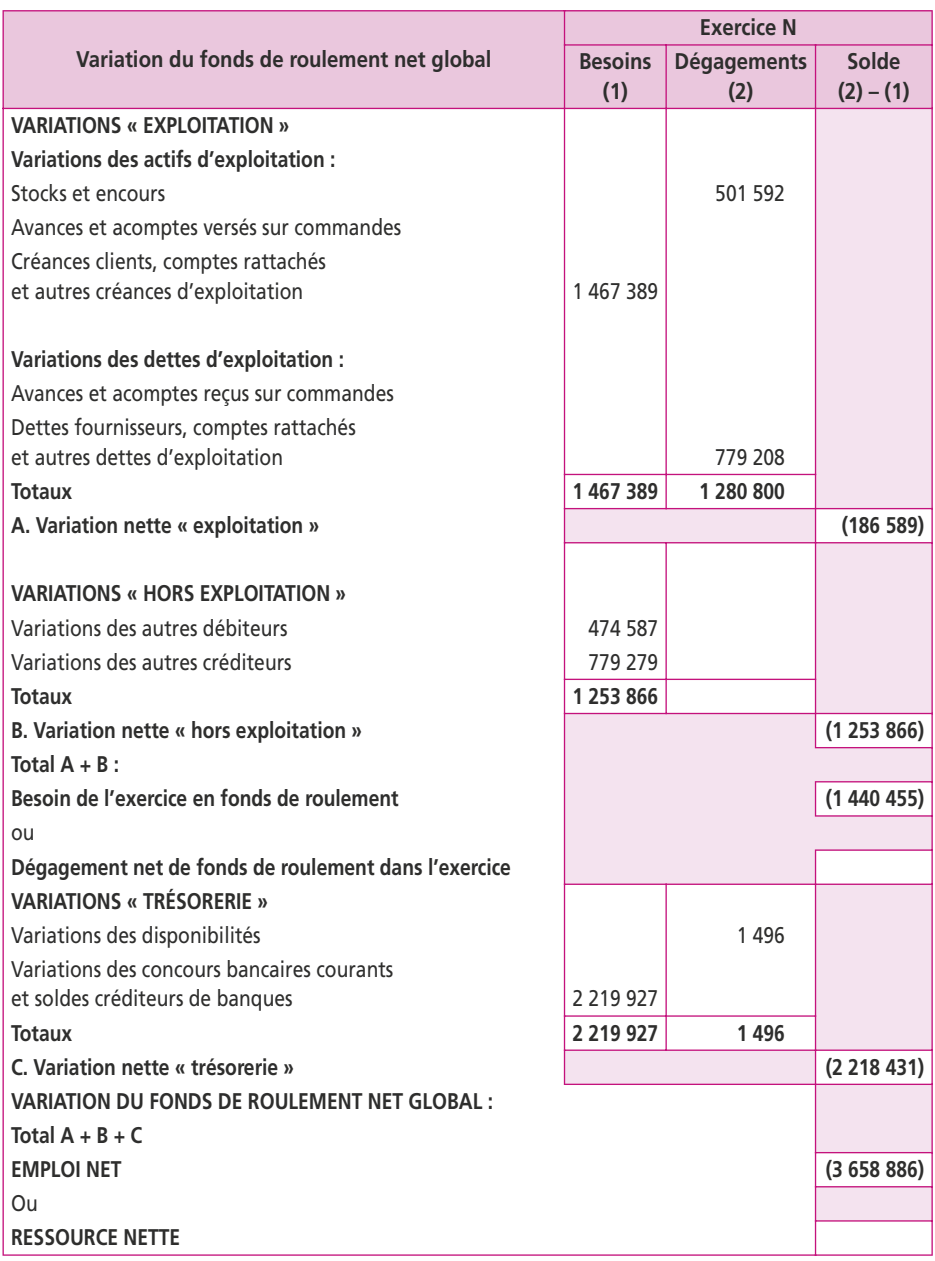

#### **Tableau de financement (Partie 2)**

La ventilation des actifs et passifs circulants s'obtient comme suit :

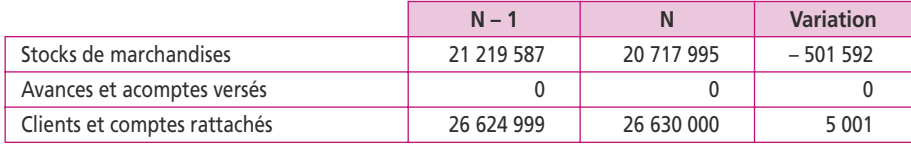

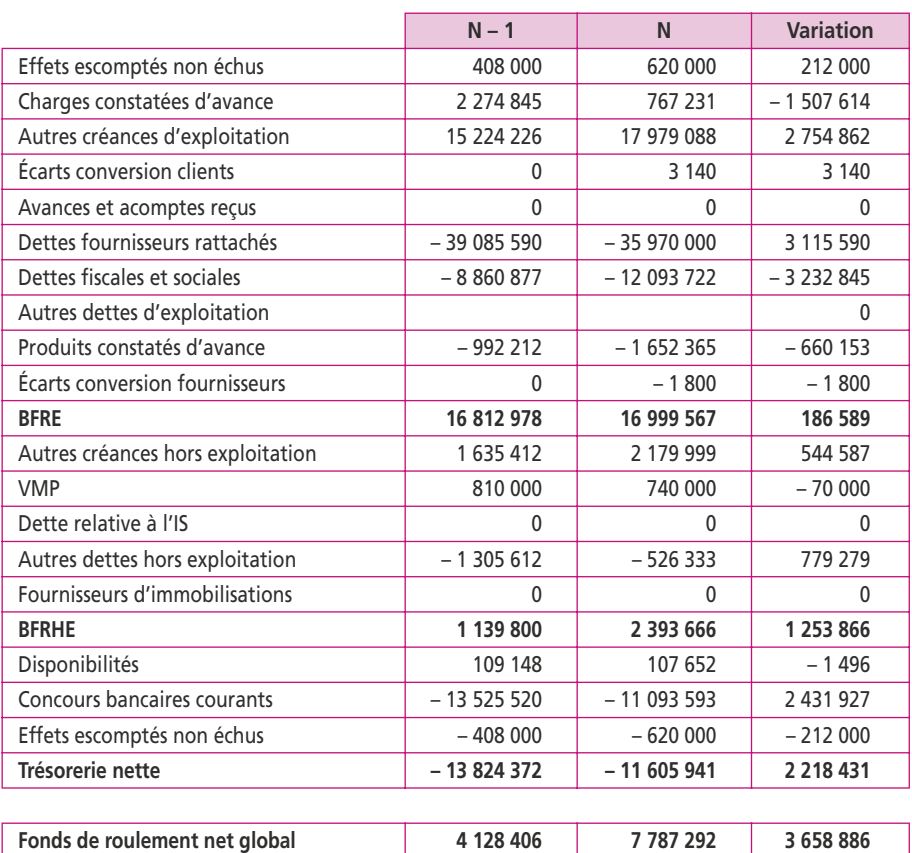

## **2. Tableau de flux de trésorerie CDB du dossier d'analyse financière**

\* + 1 648 854 (pdts financiers : 964 393 + pdts exceptionnels de gestion : 684 461)  $-3213106$  (chges exceptionnelles de gestion :  $-1889240 - \Delta$  BFRHE :  $-1253866$  $- \Delta$  VMP :  $- 70 000$ ).

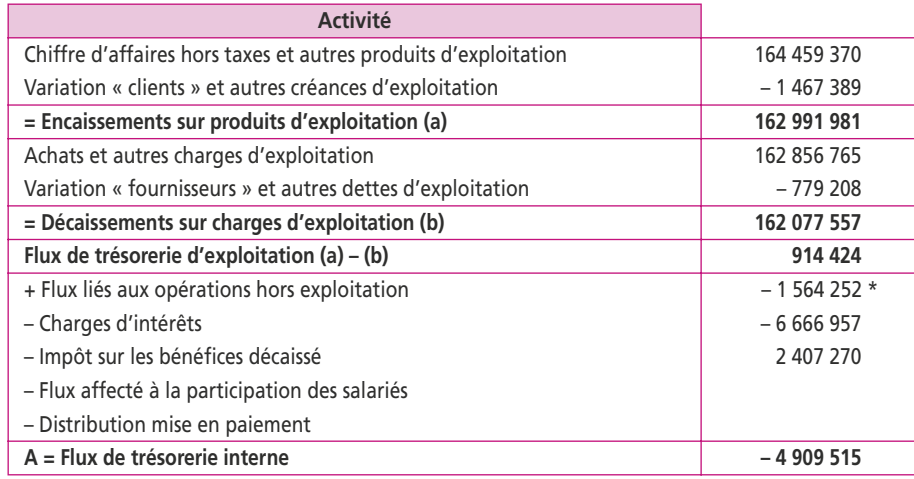

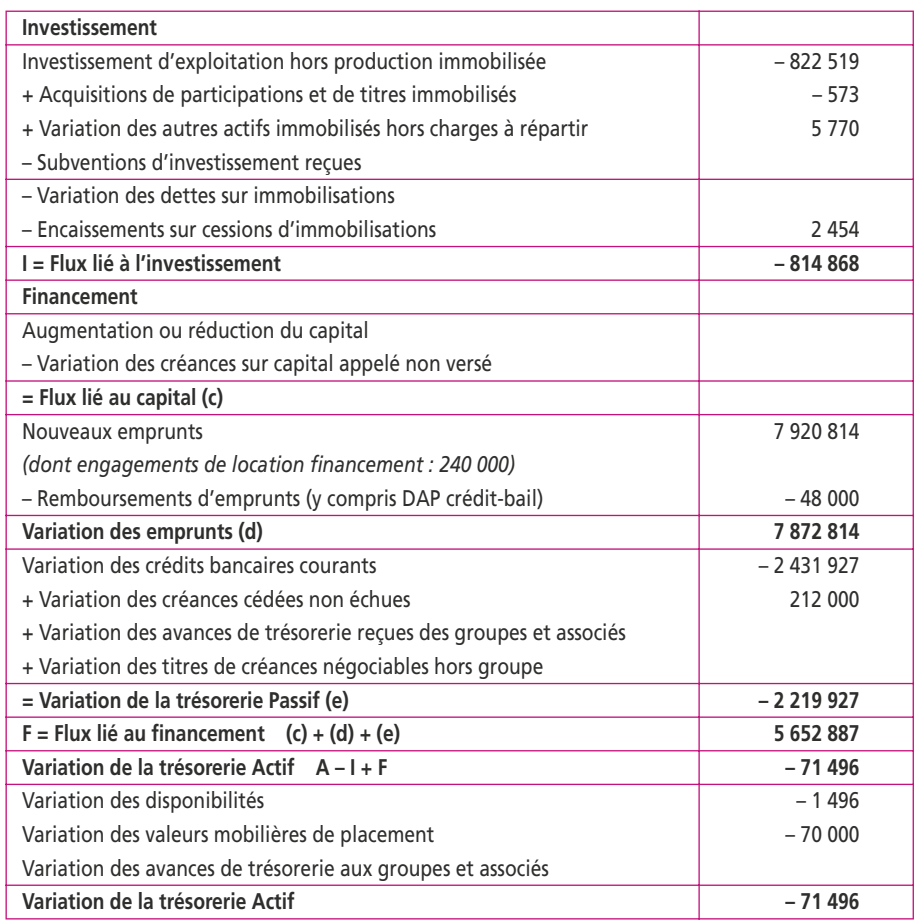

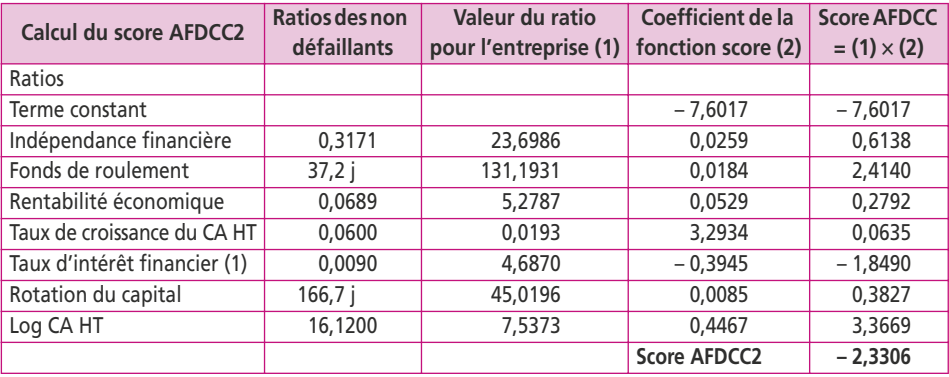

(1) Frais financiers  $\times$  100/CA HT soit 1 615 000  $\times$  100/34 457 000 = 4,687.

D'après le tableau de diagnostic, la SA Les routiers bretons est en situation de défaillance, son score *Z* étant inférieur à 2. En comparant les ratios moyens de l'échantillon des entreprises saines, on s'aperçoit que la principale contribution à cette situation est le ratio du taux d'intérêt financier (frais financiers/CA HT).

Les charges financières de la société s'élèvent à 4,687 % de son chiffre d'affaires au lieu de 0,9 % dans les entreprises saines. Dans ce cas, les charges financières auraient été de 310 113 €.

#### **CORRIGÉ FICHE 17**

L'entreprise semble avoir assaini sa situation financière et économique, du moins à court terme.

En effet, la baisse du CA s'est très nettement ralentie en N dans un contexte de crise, puisque le secteur a vu diminuer son activité de 5 %.

La croissance de la valeur ajoutée est spectaculaire, ce qui signifie une bonne maîtrise des charges de l'entreprise d'autant plus que sur ce point l'entreprise est au-dessus des chiffres du secteur.

Le taux de marge commerciale en augmentation reste cependant en dessous de celui du secteur. Le taux d'endettement financier s'est nettement amélioré pour revenir à la normale.

Le taux de VA a augmenté de 9 points, ce qui traduit une amélioration de la productivité.

Le poids du BFRE s'est nettement réduit, ce qui signifie une amélioration de la trésorerie pour l'entreprise.

Pourtant, les fournisseurs sont payés plus rapidement et la durée de stockage des marchandises s'est allongée.

L'explication de la réduction du BFRE est à trouver dans la nette réduction des délais de crédit accordés aux clients (de 85 à 60 jours) et probablement dans le fait que les clients doivent représenter un montant plus important que les stocks et les fournisseurs dans le calcul du BFRE.

## **CORRIGÉ FICHE 18**

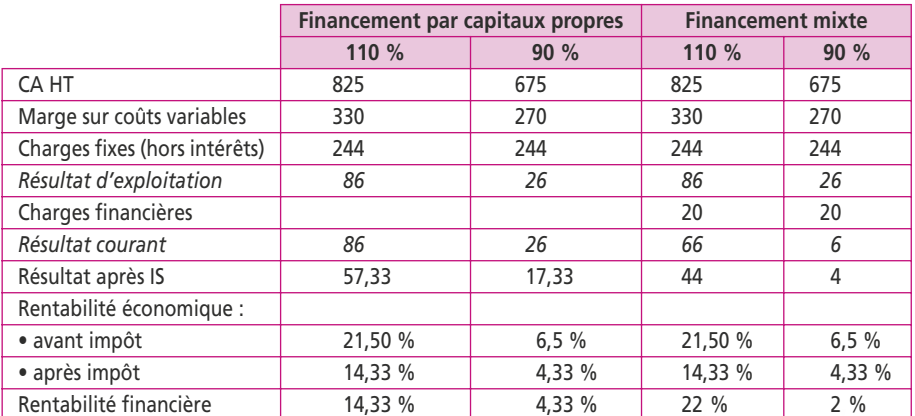

Le financement mixte fait bénéficier d'un effet de levier. Dans l'hypothèse d'un autofinancement à 100 %, la chute de la rentabilité des capitaux propres consécutive à une chute du CA HT mesure le **risque d'exploitation**.

Quand l'entreprise est endettée, la chute de la rentabilité des capitaux propres est **amplifiée**. Cette amplification mesure le **risque financier**. Dans le cas de l'endettement, la rentabilité financière chute de 20 %, alors que la rentabilité économique après impôt chute de 10 %.

En effet, lorsque le CA baisse, la rentabilité économique diminue (6,5 %) et devient inférieure au taux de l'endettement (10 %). L'effet de levier joue négativement.

## **CORRIGÉ FICHE 19**

#### **Bilans prévisionnels**

#### **Bilan 31 décembre N + 1 Bilan 31 décembre N + 2**

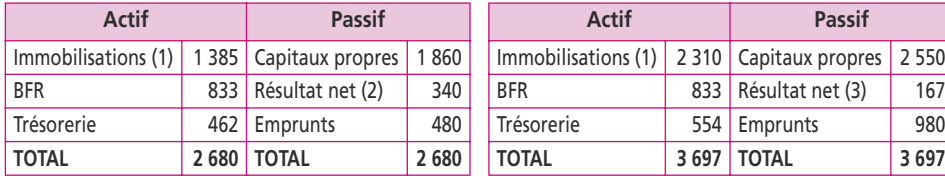

 $(1)$  1 347 + 300 - 162 - 100 = 1 385

(2) EBE – DAP – Intérêt – VNC + Produit de cession  $450 - 162 - 48 - 100 + 200 = 340$ 

Les intérêts sont de 48 par an sur le premier emprunt et de 10 % sur le capital restant dû sur le deuxième emprunt soit 60, 50, 40, etc.

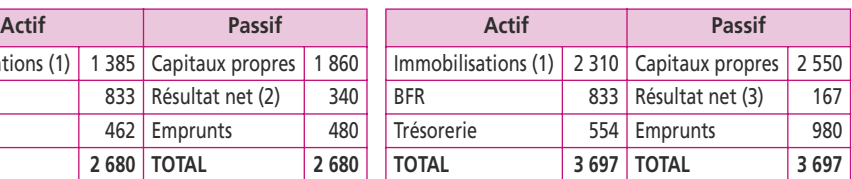

 $(1)$  1 385 + 1 100 - 175 = 2 310

(2) Capitaux N + 1 + Résultat N + 1 – Dividendes + Augmentation K = 1 860 + 34 – 150 + 500 = 2 550

 $(3)$  450 – 175 – 108 = 167

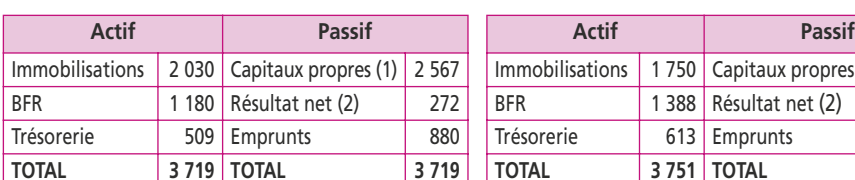

#### **Bilan 31 décembre N + 3 Bilan 31 décembre N + 4**

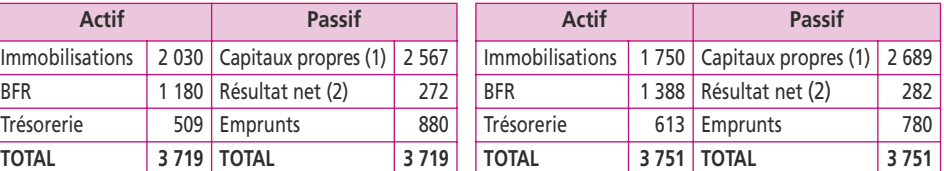

 $(1)$  2 550 + 167 - 150 = 2 567 (2) 650 – 280 – 98 = 272

 $(1)$  2 567 + 272 - 150 = 2 689 (2) 650 – 280 – 88 = 282

La synthèse de ces bilans prévisionnels se résume à un plan de financement :

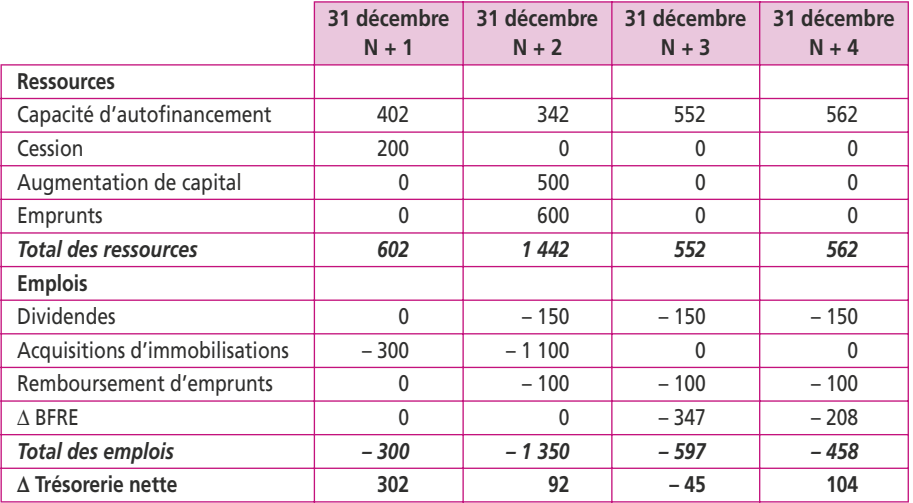

On vérifie que les variations de trésorerie cumulées (302 + 92 – 45 + 104 = **453**) correspondent à la différence entre la trésorerie finale du 31 décembre N + 4 et celle initiale du 31 décembre N (613 – 160 = **453**).

# **1. Pour les exercices (N + 3) à (N + 7), calculez les capacités d'autofinancement**

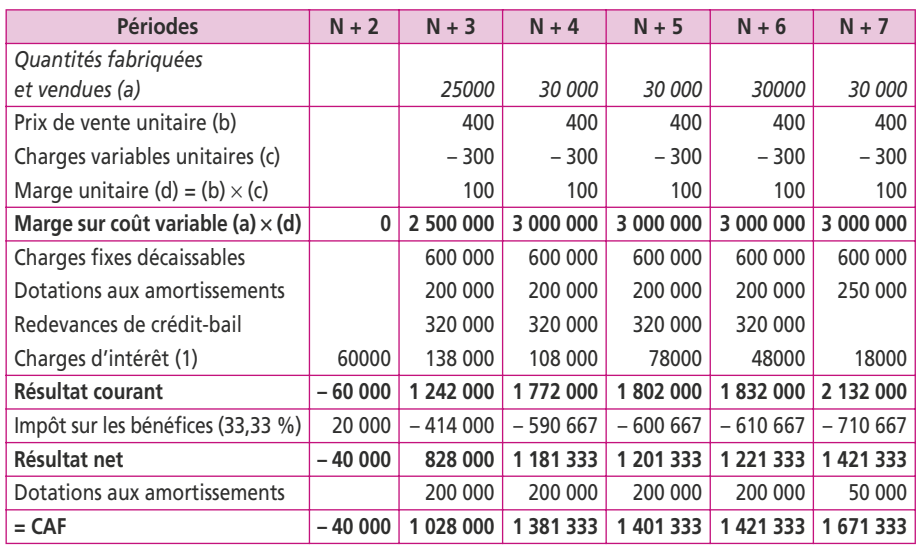

(1) Détail des charges financières.

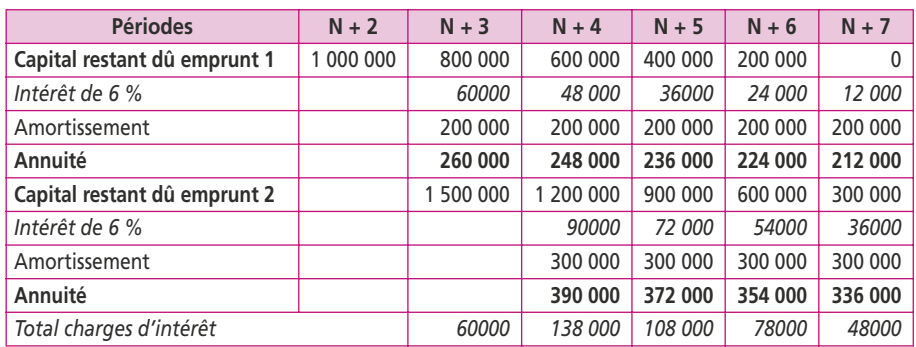

# **2. Présentez le plan de financement pour les exercices (N + 1) à (N + 7)**

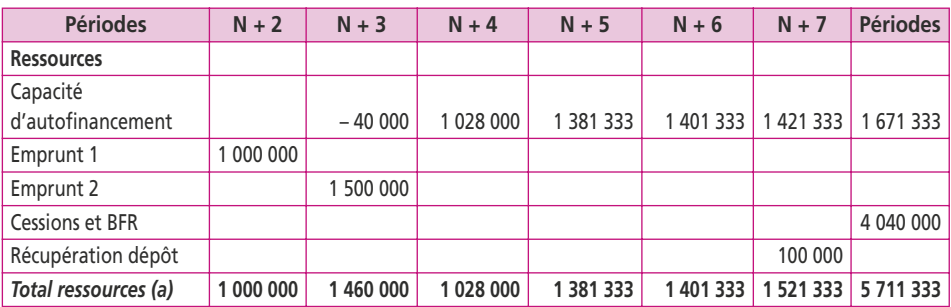

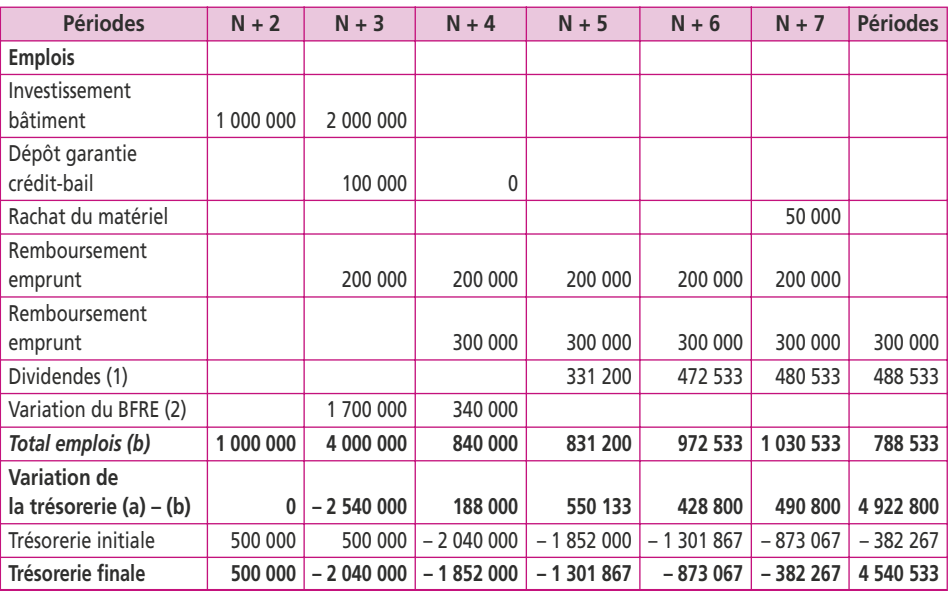

#### **Détail des calculs :**

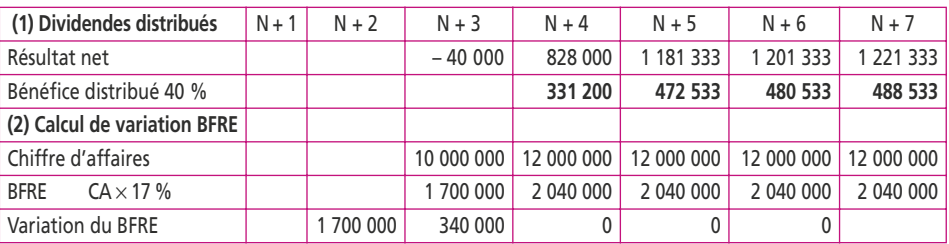

**Commentaires :** Ce plan est fortement déséquilibré les premières années.

Cela provient de toute évidence d'une mauvaise évaluation des besoins de financement. Si la société a bien prévu des ressources pour financer le coût du bâtiment et du matériel, elle a omis le besoin en fonds de roulement d'exploitation (1 700 000 €), le dépôt de garantie du crédit-bail (100 000 €) et le fait que l'annuité de remboursement du premier emprunt intervient avant l'exploitation du projet.

Compte tenu des besoins de financement de ce projet, les fonds propres qui y sont consacrés sont bien faibles : 500 000 € d'autofinancement. La société peut le financer soit en augmentant le prélèvement sur la trésorerie existante (autofinancement), soit par un apport de fonds propres, soit par des apports en comptes courants. Si, par ailleurs, la société est faiblement endettée, la renégociation du montant des emprunts reste une solution possible. Sans remettre en cause le montant des emprunts, il est souhaitable d'obtenir un différé de remboursement du premier emprunt d'un an afin que la première annuité intervienne avec les premières recettes d'exploitation du projet.

# **1. Calculez le besoin en fonds de roulement d'exploitation au 31 décembre N à partir du bilan**

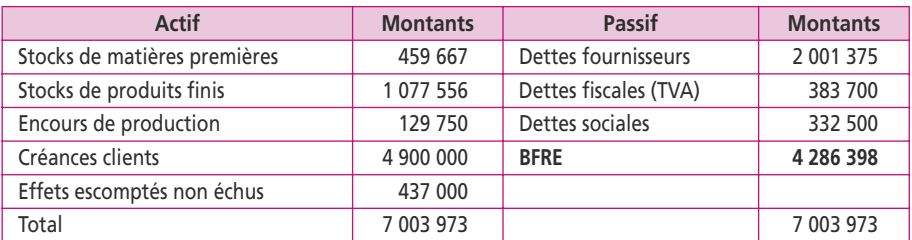

# **2. a) Calculez la durée d'écoulement de chaque élément du BFRE en N (arrondi à 2 chiffres)**

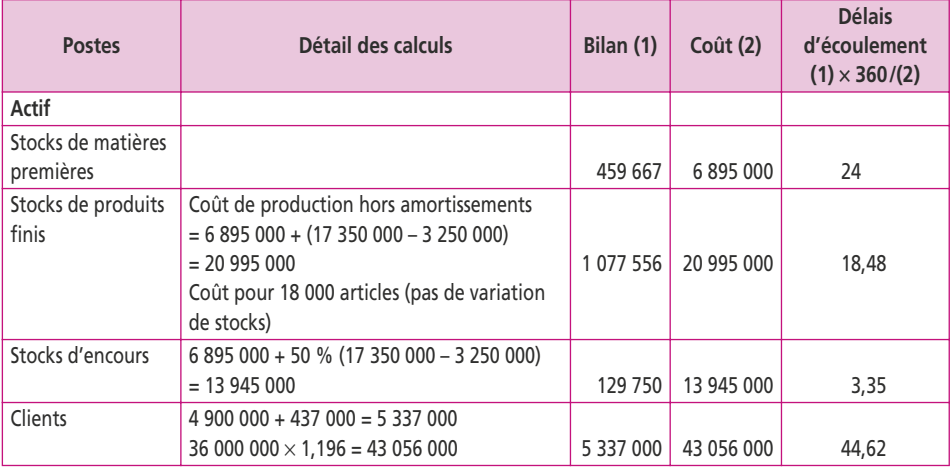

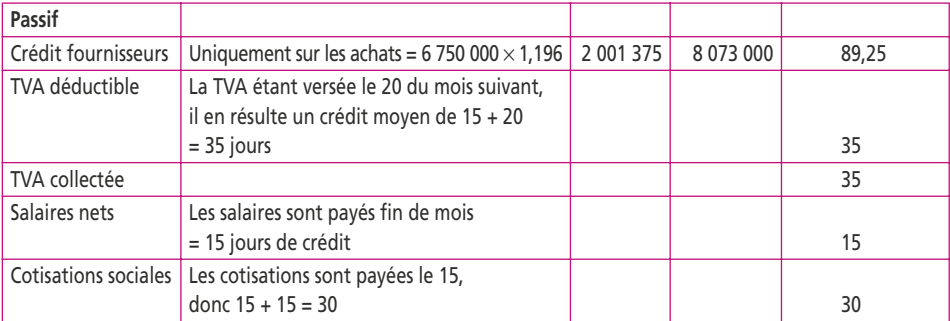

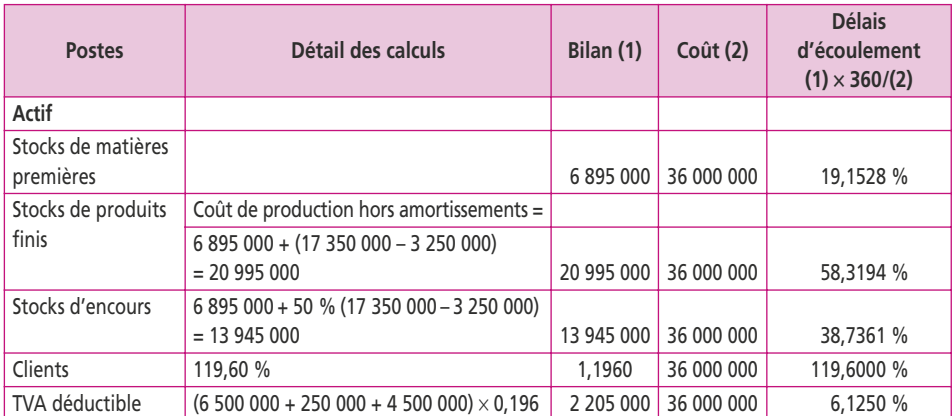

# **b) Calculez les ratios de structure de ces éléments en N (arrondi à 2 chiffres)**

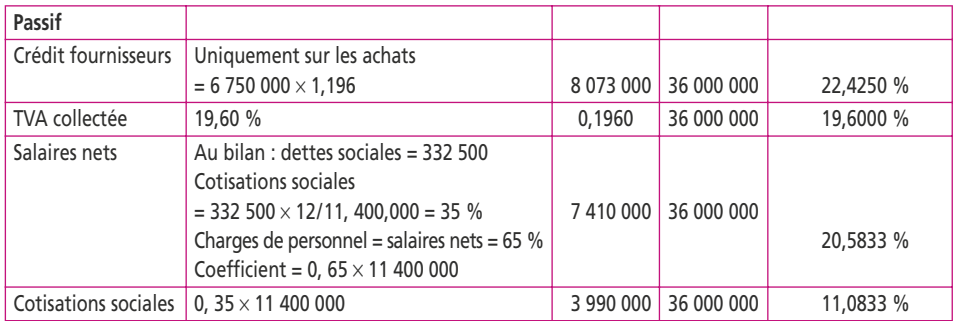

# **3. Calculez le BFRE normatif en N et recensez les causes possibles des différences constatées**

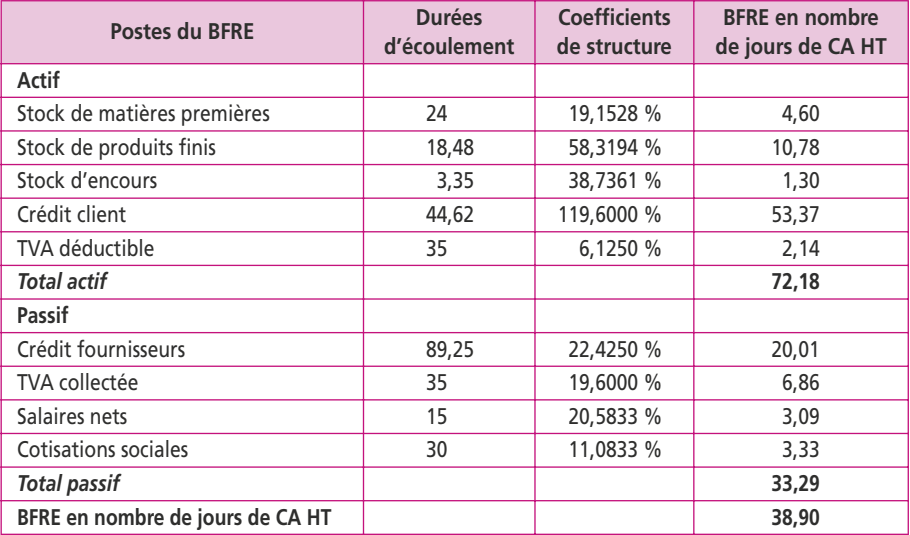

Le BFRE représente alors en valeur :  $(38,90 \times 36000000)/360 = 3890000$  €, alors que l'on trouve un BFRE de 4 286 398 € au bilan de la question 1.

Les écarts proviennent de deux éléments :

- c pour les salaires et la TVA, on a pris une dette moyenne et non à la fin du mois ;
- c les amortissements ne sont pas inclus dans les coûts de production.

## **4. Calculez le BFRE normatif en nombre de jours de chiffre d'affaires en N+1.**

- c Produits finis : le stock sera renouvelé 36 fois dans l'année, il dure dix jours.
- c La durée du crédit des fournisseurs de matières premières et de fournitures non stockées sera diminuée de cinq jours soit 89,25 – 5 = 84,25.

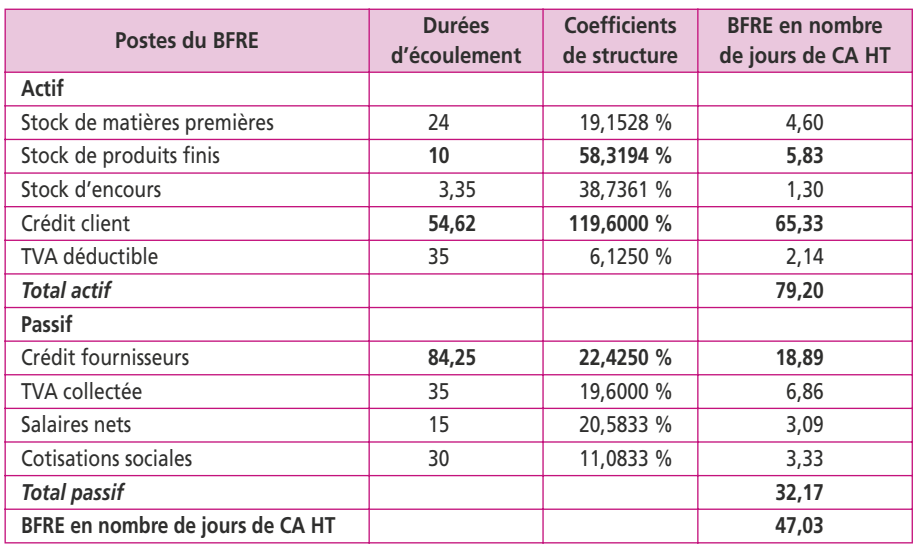

• La durée du crédit clients sera augmentée de dix jours soit  $44,62 + 10 = 54,62$ .

En valeur, le BFRE prévu sera de (47,03 ¥ 42 000 000)/360 = **5 486 833 €**. Sachant qu'au 31 décembre N, le BFRE réel apparaissait pour 4 286 398 €, l'entreprise doit prévoir un financement de la différence, soit 1 200 435 €, pour l'année N + 1.

# **CORRIGÉ FICHE 22**

## **1. Calculez l'espérance mathématique et l'écart type du BFR exprimés en jours de CA HT**

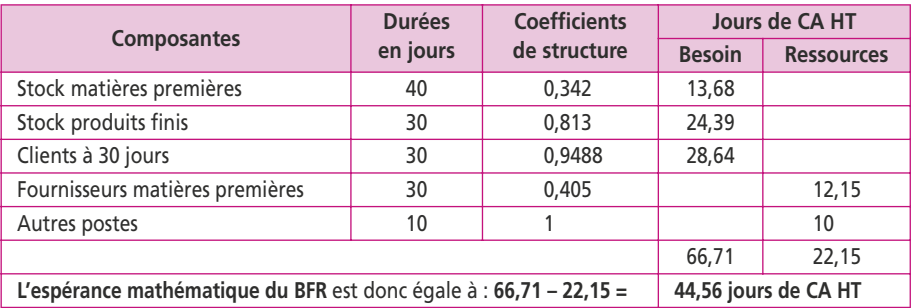

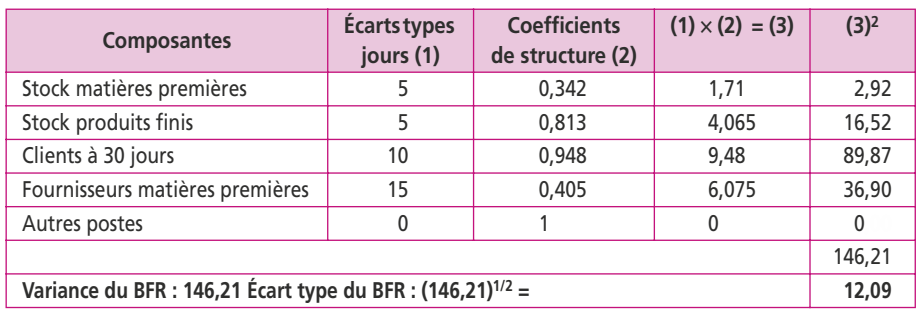

**2. Sur la base de 72 000 unités vendues 250 € HT pièce, déterminez la loi de la variable aléatoire « besoin en fonds de roulement en euros » ; précisez-en les paramètres**

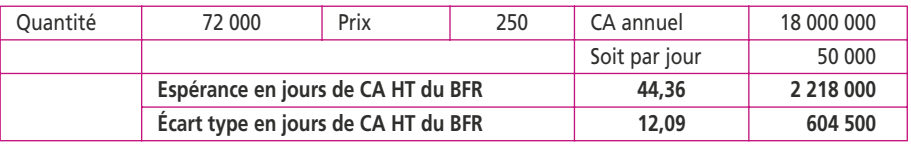

« BFR en euros » est une variable aléatoire qui suit une loi normale **N (2 218 000 ; 604 500)**

#### **3. Si le FRNG s'élève à trois millions d'euros, calculez la probabilité pour que la trésorerie soit négative**

Pour les calculs suivants, on arrondira l'écart type du BFR à 605 000 euros.

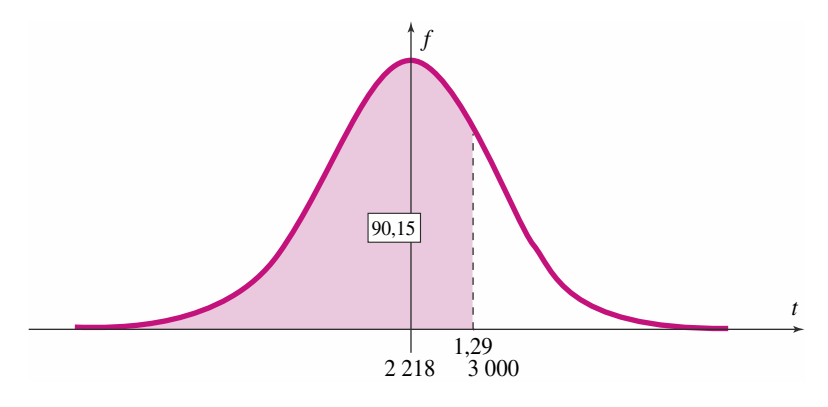

Lorsque le fonds de roulement est de 2 218, il couvre déjà 50 % des BFR. Avec 3 000, il excède ce montant de 782. Calculons le nombre d'écart type représentés par ce montant :

$$
782/605 = 1,29
$$

La table donne la probabilité d'être en zone positive pour un écart type de 1,29, soit 90,15 %.

Il reste donc 9,85 % de probabilités pour que la trésorerie devienne négative.

**4. Calculez la probabilité pour le BFR soit compris entre un et trois millions d'euros** On calcule dans un premier temps les écarts types à la moyenne pour ces deux montants :

 $1000 - 2218$ :  $1218/605 = 2,01$   $\sigma$  soit 97,78 % selon la table

 $3000 - 2218$ :  $782/605 = 1,29 \sigma$  soit 90,15 % selon la table.

On doit alors additionner les écarts à 50 % pour chacun de ces résultats et les additionner.

$$
90,15\% - 50\% = 40,15\%
$$
  

$$
97,78\% - 50\% = \frac{47,78\%}{87,93\%}
$$

**Il y a donc près de 88 % de chances pour que le BFR soit compris entre un et trois millions d'euros.**

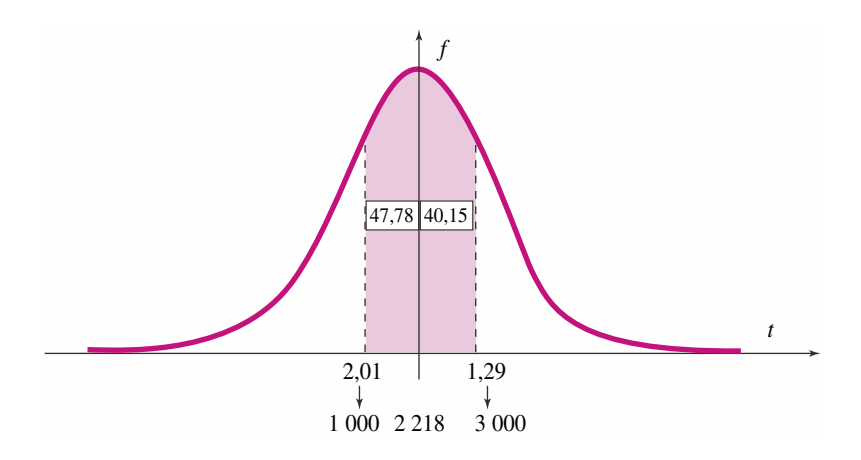

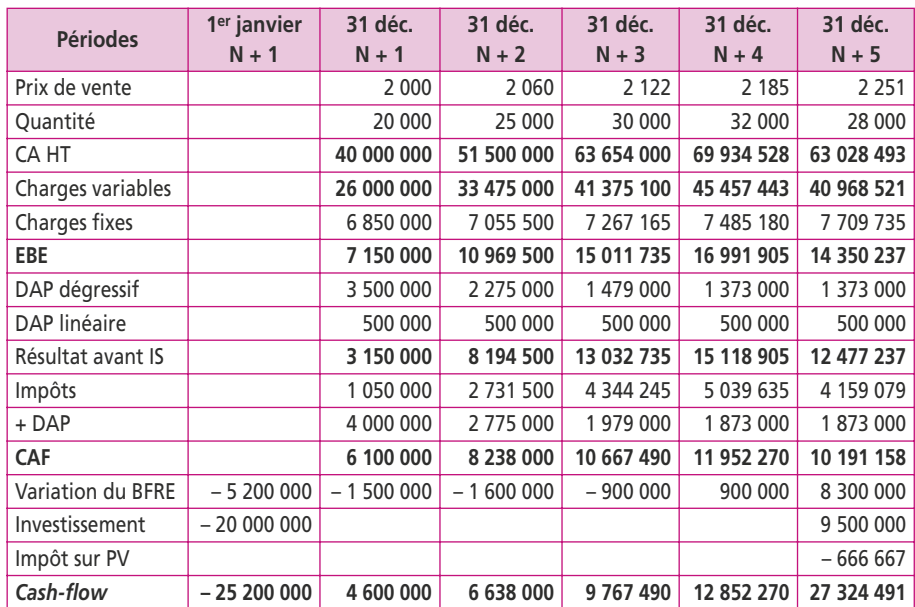

## **CORRIGÉ FICHE 23**

*Nota* : La TVA collectée sur les ventes doit être reversée à l'État tandis que celle versée sur les achats est récupérable, la TVA est donc neutre pour le projet d'investissement.

#### **1. Déterminez le taux d'actualisation en fonction du coût moyen des capitaux pondérés**

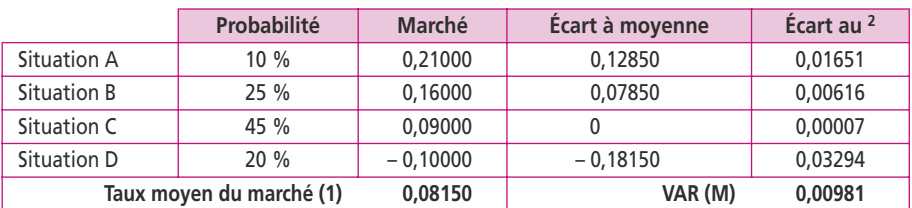

#### **Calcul de la variance du marché**

(1) (10 %  $\times$  21 %) + (25 %  $\times$  16 %) + (45 %  $\times$  9 %) + (20 %  $\times$  – 10 %)

#### **Calcul de la covariance projet/marché**

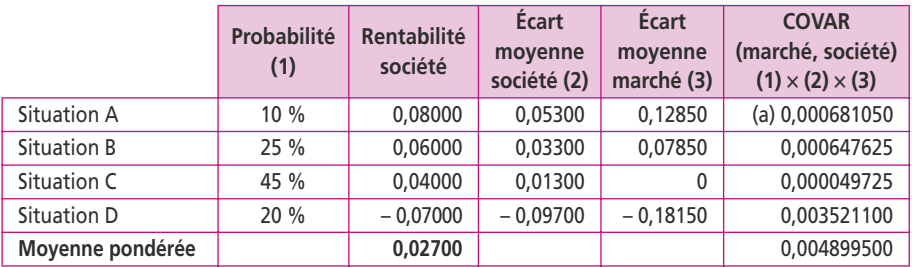

 $(a) = (10 % \times 0.05300 × 0.12850)$ 

$$
\beta = \text{Cov}(\text{marché}; \text{société}) / \text{Var}(M) = 0,0048995 / 0,00981 = 0,499299
$$

$$
\mathrm{E}(R_a)=R_f+\beta\left[\mathrm{E}(R_m)-R_f\right]+\beta\left[\mathrm{E}(R_m)-R_f\right]\times(1-t)\times D/C
$$

Avec :

 $E(R_a)$  = coût des fonds propres requis par les actionnaires pour le projet,

 $R_f$  = 4,75 %;  $E(R_m)$  = 8,15 %;  $\beta$  = 0,499299

 $t = 33,33\%$ ;  $D = 20$  millions d'euros;  $C = 80$  millions d'euros

 $E(R_a) = 4,75\% + 0,499299(8,15\% - 4,75\%)$ + 0,499299 (8,15 % – 4,75 %)  $\times$  2/8  $\times$  66,66 % = 6,731 %

On détermine alors le taux d'actualisation par le coût moyen pondéré des capitaux (100 millions d'euros) :

80 % (soit 80 millions) de capital propre à 6,731 % et 20 % d'emprunts à 6 % net d'impôt (soit 9 % – un tiers de 9 %).

Taux d'actualisation 6,731 %  $\times$  80 % + 6,00 %  $\times$  20 % = 6,58 %

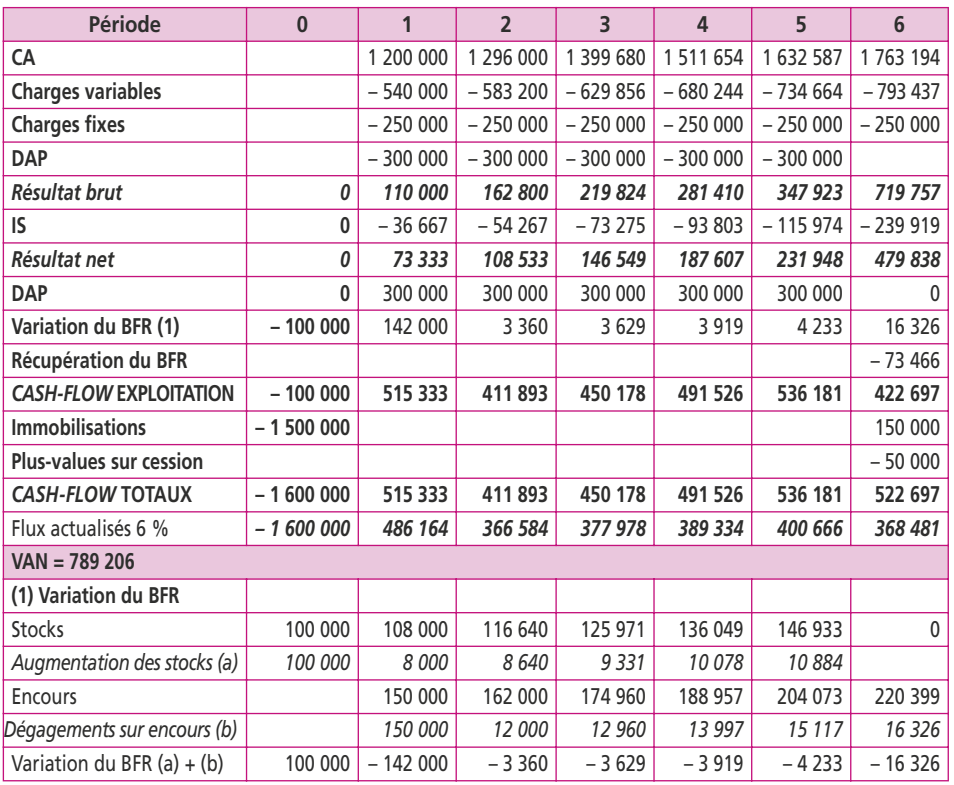

## **2. Calculez la valeur actuelle nette (VAN) du projet au taux d'actualisation de 6 %**

# **CORRIGÉ FICHE 25**

## **1. Calculez pour les deux projets la valeur nette, la valeur actuelle nette à 12 %, l'indice de profitabilité, le délai de récupération et le taux interne de rentabilité**

Dans un premier temps, déterminons les *cash-flows*. La machine neuve peut bénéficier d'un amortissement dégressif sur cinq ans à 35 %, tandis que le matériel d'occasion de 200 000 € ne bénéficie pas de cet avantage.

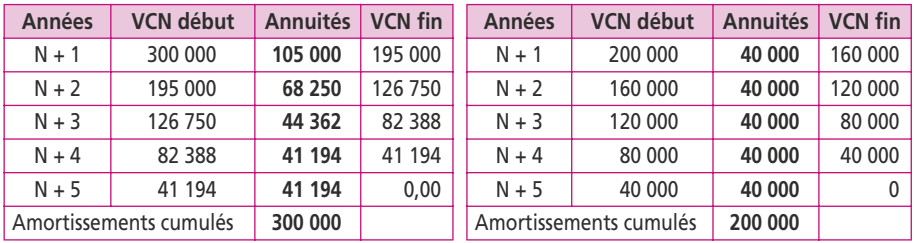

Pour le matériel d'occasion, on obtient le tableau suivant :

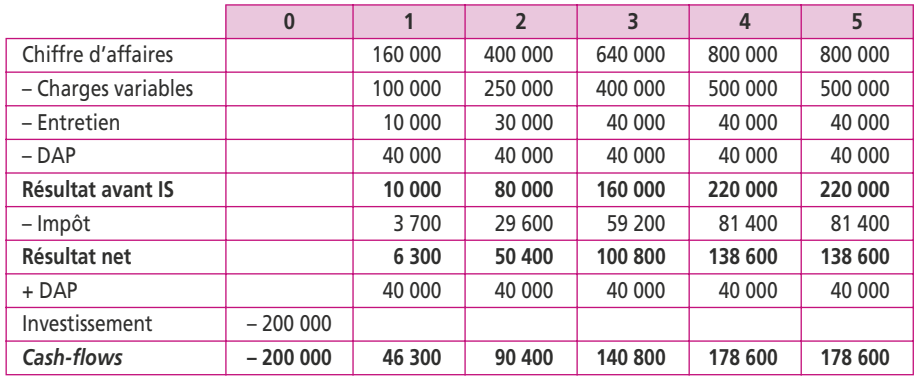

Pour le matériel neuf, on obtient le tableau suivant :

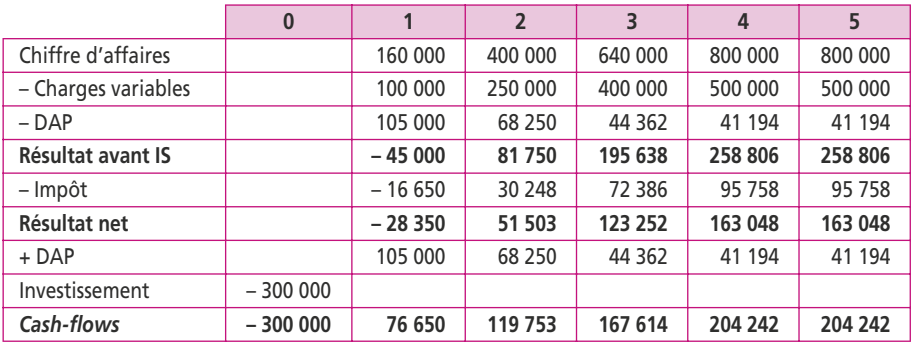

Les critères de sélection sont consignés dans le tableau suivant :

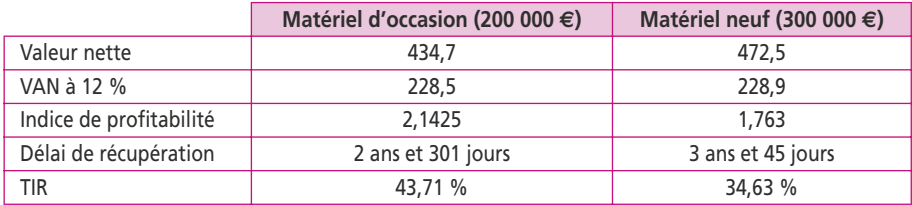

## **2. Quel choix devez-vous préconiser à l'entreprise ?**

On voit dans le tableau que la valeur nette et le délai de récupération du matériel neuf sont supérieurs à ceux du matériel d'occasion. L'indice de profitabilité et le TIR du matériel d'occasion sont, en revanche, supérieurs a ceux du matériel neuf

La VAN des deux projets est identique pour un taux d'actualisation de 12 %. Ce taux correspond donc au taux d'indifférence.

Le critère le plus probant devient l'indice de profitabilité : autrement dit, pour obtenir la même rentabilité, autant dépenser le moins possible et donc acheter la machine d'occasion.

De plus, sur le plan du risque, on récupère la somme dépensée bien plus vite qu'avec la machine neuve.

Sur le graphique le matériel neuf est en trait plein tandis que le matériel d'occasion est en pointillé. On voit que jusqu'au taux d'indifférence de 12 % (zone A), la VAN du matériel neuf est supérieure à celle du matériel d'occasion.

Entre 12 % et 43,71 % (TIR du matériel d'occasion), la VAN du matériel d'occasion est supérieure à celle du matériel neuf.

Mais au-delà, les VAN sont négatives pour les deux projets, qui doivent alors être rejetés.

Notre choix se portera malgré tout sur le matériel d'occasion, compte tenu de ces contraintes.

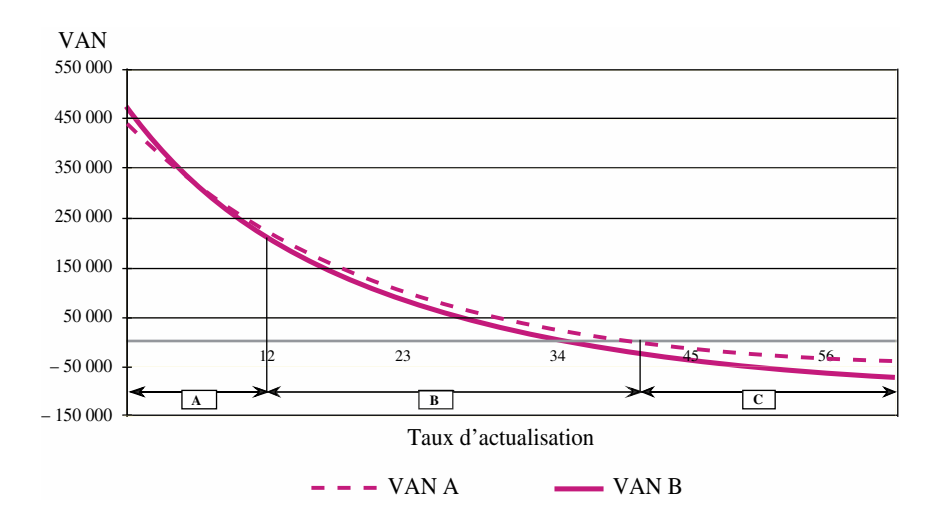

# **CORRIGÉ FICHE 26**

## **1. Calculez, pour les deux matériels, la valeur nette, la VAN, l'indice de profitabilité, le TIR et le TIR global**

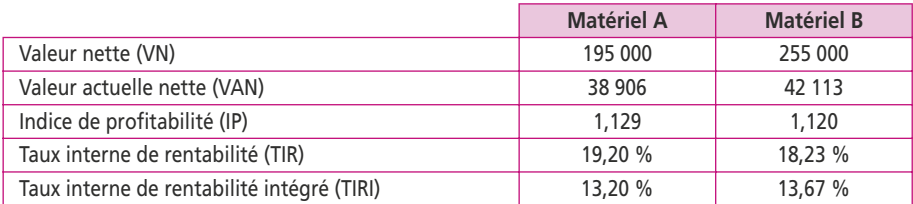

Les calculs donnent des résultats assez proches pour les deux matériels. Le meilleur critère est celui de la VAN qui donne un avantage au matériel B ; cependant, l'indice de profitabilité du matériel A est plus élevé car son coût d'achat est bien moindre.

## **2. Proposez un choix d'investissement entre les deux matériels**

Pour départager ces deux matériels, on fait donc appel au taux interne de rentabilité intégré qui permet de mettre en évidence un léger avantage pour le matériel B. On peut noter que ce résultat confirme celui de la VAN.

Dans un premier temps, il faut déterminer l'économie d'impôt réalisée du fait que la société enregistre dans ses comptes des dotations aux amortissements non décaissables mais déductibles, donc permettant de réduire les décaissements fiscaux. On calcule l'amortissement dégressif en appliquant un coefficient de 1,75 au taux linéaire de 16,667 % (1/6) soit 29,167 %.

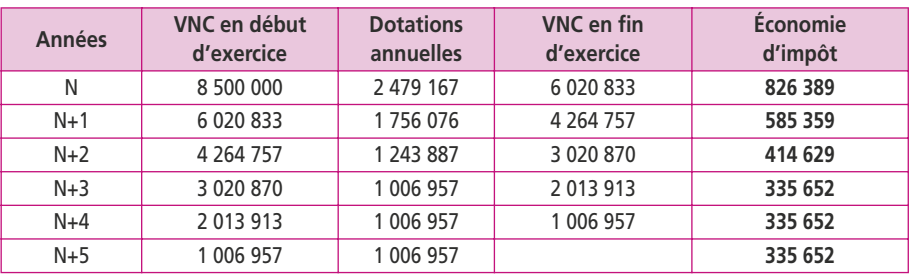

L'économie d'impôt réalisée correspond à 33,33 % de la dotation annuelle :

**Premier mode de financement** : 45 % d'emprunt à 9,75 % remboursable pendant trois ans après un différé de deux ans donnera lieu à des paiements d'intérêts (dont un tiers sera déductible) et de remboursement de capital :

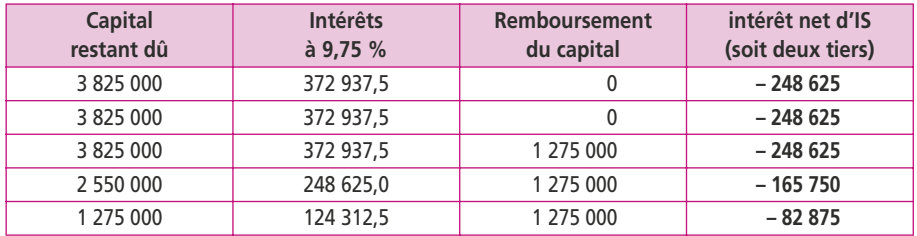

Pour déterminer la dépense nette, il faut actualiser à 16 % les *cash-flows* relatifs à ce mode de financement :

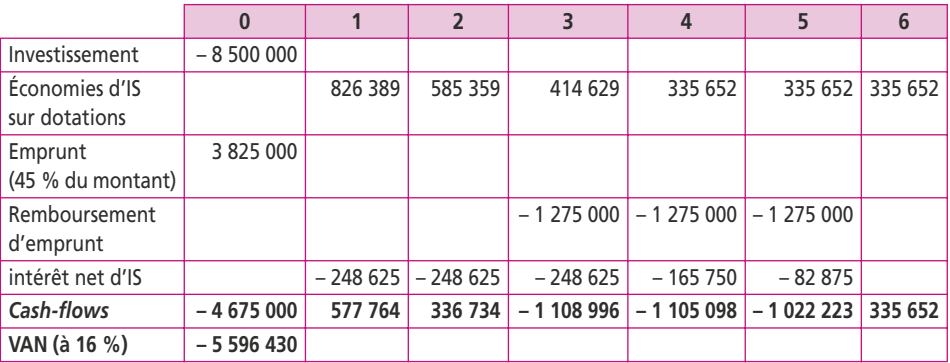

**Deuxième mode de financement** : 100 % par emprunt au taux de 11,25 %. La société bénéficie comme pour le cas précédent d'une économie fiscale sur les dotations aux amortissements. Le tableau de remboursement de l'emprunt génère deux flux de trésorerie : le remboursement du capital et le paiement net des intérêts :

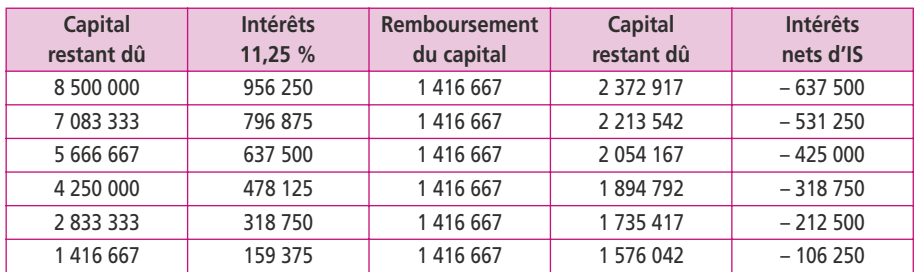

Pour déterminer la dépense nette, il faut actualiser à 16 % les *cash-flows* relatifs à ce mode de financement :

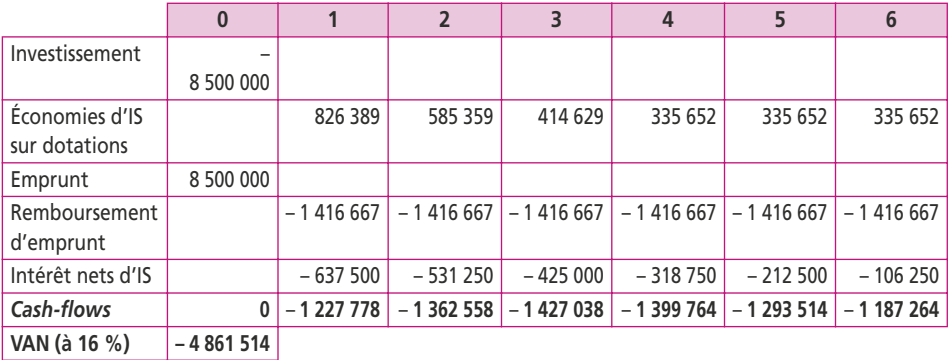

**Troisième mode de financement** : le crédit-bail. Dans ce cas, la société ne peut plus bénéficier des économies d'impôts liées aux dotations aux amortissements, puisqu'elle n'est pas propriétaire de l'équipement. En revanche, les redevances (loyers) annuels sont déductibles et les *cash-flows* nets représentent donc les deux tiers du décaissement.

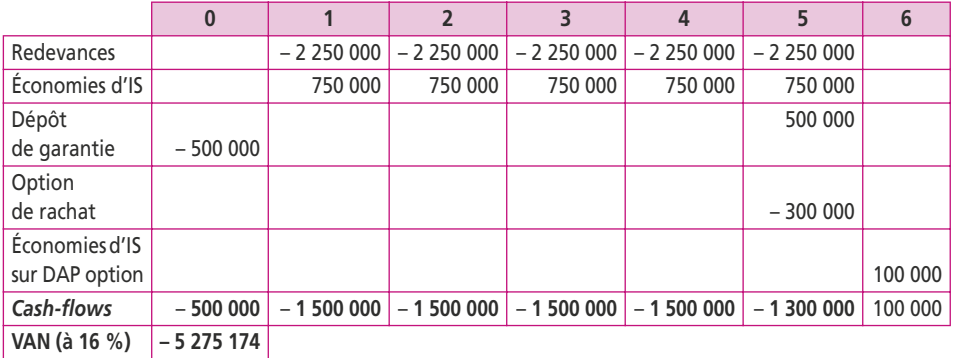

En conclusion, on voit que le matériel qui génère une dépense initiale de 8,5 millions d'euros revient globalement moins cher à l'entreprise du fait des économies d'impôts réalisées. Le coût minimal correspond au second mode de financement qui consiste à emprunter le montant de l'investissement et permet de réduire presque de moitié la dépense actualisée soit 4861514 €. On observe que le crédit-bail coûte sensiblement plus cher, mais beaucoup moins que le financement mixte.

Conformément aux postulats qui régissent la VAN, lorsqu'on finance un bien à un taux d'intérêt net d'impôt égal au taux d'actualisation, la VAN n'est pas modifiée. Dans notre cas, le taux d'actualisation est de 16 % tandis que l'emprunt est à 11,25 % brut soit 7,5 % net d'impôts ; il est donc logique de voir la VAN s'améliorer et donc le coût diminuer. Ce phénomène est appelé effet de levier financier (voir fiche 18). On peut également en déduire que le coût du crédit-bail est inférieur à 16 %.

## **CORRIGÉ FICHE 28**

- c Pour le critère de Laplace on calcule la moyenne arithmétique des stratégies et on choisit la meilleure moyenne, **soit S<sub>3</sub>** (S<sub>1</sub> = 4,75 ; S<sub>2</sub> = 4,50 ; S<sub>3</sub> = 5).
- $\bullet$  Pour le critère optimiste, on choisit la **stratégie S**<sub>2</sub> qui permet d'obtenir le meilleur résultat (15).
- c Pour le critère pessimiste (Wald), on pense obtenir les pires résultats pour chacun des choix. Pour  $S_1$  on aura 3, pour  $S_2$  on aura – 9 et pour  $S_3$  on aura – 11 : on **sélectionne S<sub>1</sub>**, le meilleur  $(3)$ .
- c Pour le critère de Hurwicz on retient pour chaque stratégie la VAN la meilleure et la pire en affectant le coefficient d'optimisme  $\beta$  de 0,6. On **sélectionne S**<sub>1</sub> qui donne le meilleur résultat :
	- $-S_1 = (0.6 \times 10) + (0.4 \times 3) = 7.2$
	- $-S_2 = (0.6 \times 15) + (0.4 \times -9) = 5.4$
	- $-S_2 = (0.6 \times 13) + (0.4 \times -11) = 3.4$
- c Pour le critère de Savage, on doit construire la matrice des regrets :

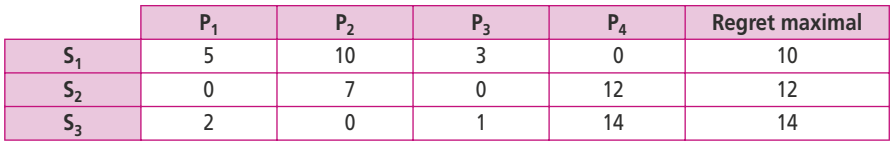

Un regret étant pour une politique donnée l'écart entre la VAN du meilleur projet et celle du projet choisi. La décision à retenir est celle pour laquelle le regret maximal est le plus faible, soit la **stratégie S**<sub>1</sub>.

La stratégie  $S_1$  a été sélectionnée trois fois sur cinq. L'entreprise Pérusse doit faire le choix d'exporter des produits finis et de conclure un accord commercial avec une chaîne locale de distribution.

# **CORRIGÉ FICHE 29**

#### **Budget de trésorerie**

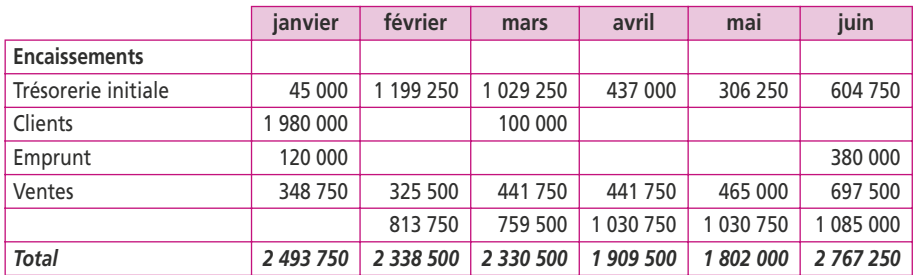

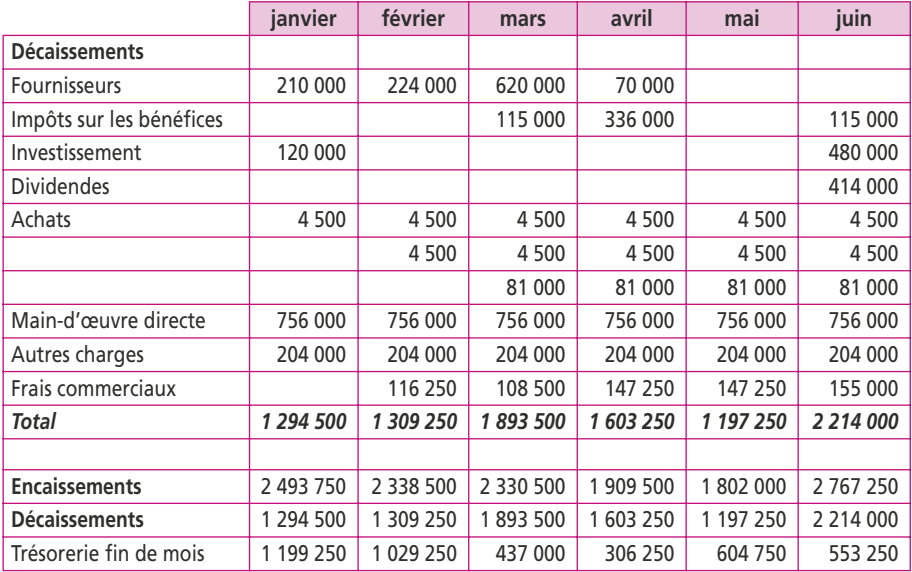

#### **Budget de trésorerie** *(suite)*

#### **Compte de résultat prévisionnel du 1er janvier au 30 juin N + 1**

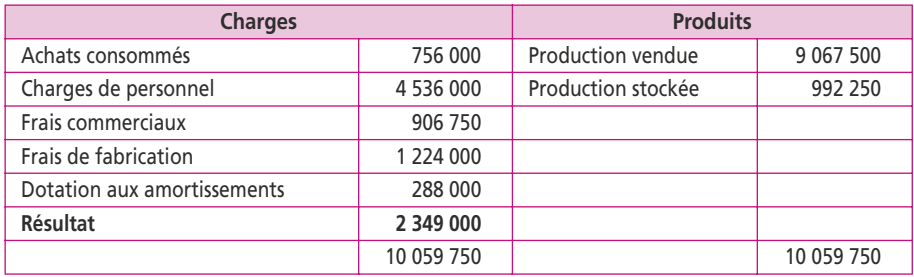

#### **Bilan prévisionnel au 30 juin N+1 (en euros)**

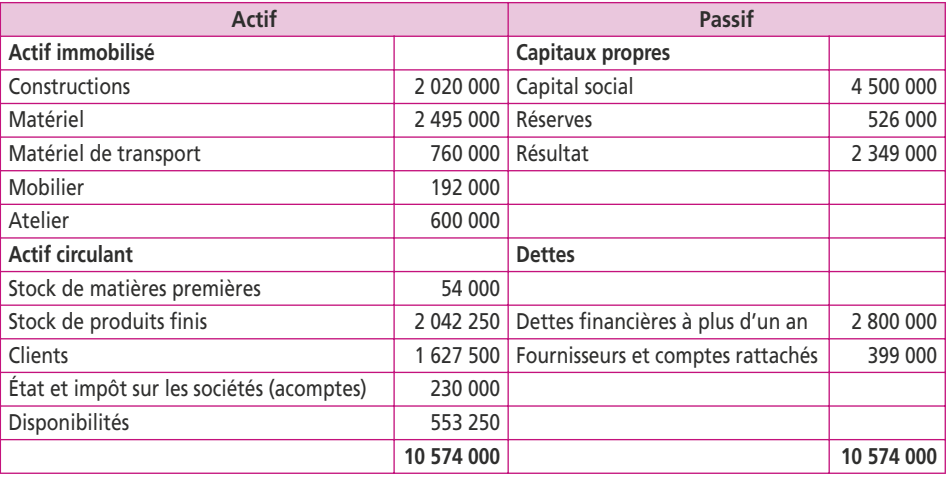

(1) Fournisseurs = 166 500 (+) Frais commerciaux à payer = 232 500 (10 % de 155  $\times$  15 000).
Les immobilisations sont amorties de la moitié de la dotation annuelle ; l'atelier apparaît pour sa valeur d'achat. Le résultat non distribué a été mis en réserve ; la dette d'impôt a été payée, et les deux acomptes apparaissent à l'actif. La dette financière a augmenté de 500 000 € obtenu pour le financement de l'atelier.

## **CORRIGÉ FICHE 30**

# **1. Calculez le coût des capitaux propres en utilisant la relation fondamentale du MEDAF**

Le coût des capitaux propres évalué à partir de la relation du MEDAF correspond au taux de rendement  $E(R_a)$  exigé par les actionnaires. Pour un risque  $\beta$ , la relation se présente comme suit :

$$
E(R_a) = R_o + \beta (E(R_m) - R_o)
$$
  
E(R\_a) = 0,055 + 1,5(0,085 - 0,055) = 0,10

Le taux d'actualisation à retenir pour les capitaux propres sera donc de 10 %.

# **2. Posez le principe d'une évaluation (pour une action et globalement) fondée sur les dividendes futurs versés par la société Pille en utilisant la formule du modèle de Gordon-Shapiro**

Le modèle de Gordon-Shapiro donne la relation entre les fonds propres  $(V_0)$ , du premier dividende  $(D_1)$ , du taux de croissance des dividendes et du coût des capitaux propres.

$$
V_o = D_1/(i - g)
$$
  

$$
V_o = 15/(0,10 - 0,03) = 214,28 \text{ } \in \text{par action}
$$

À partir de cette estimation, la société vaut globalement :

 $600\,000 \times 214.285 = 128\,571\,000\, \text{E}$ .

## **3. Calculez les flux de trésorerie disponibles (***free cash-flows***) pour l'actionnaire**

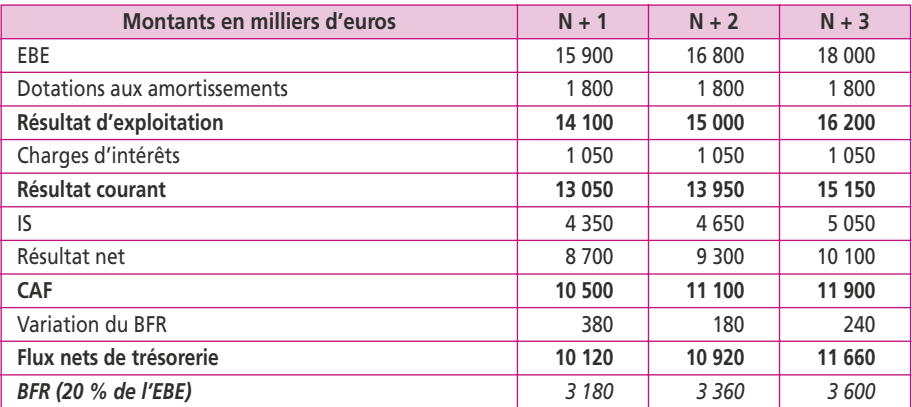

L'endettement de 15 000 € à 7 % génère des intérêts de 1 050 €.

 $BFR(N) = 14000 \times 0.2 = 2800 \Rightarrow BFR(N + 1) = 15900 \times 0.2 = 3180$  $\Rightarrow$  Variation du BFR = 3180 – 2800 = 380

L'énoncé précise qu'il n'est pas prévu de nouveaux investissements. À partir de N + 4, on peut estimer que les flux nets de trésorerie peuvent être approchés par une suite constante et infinie de 13 000 K€ soit 13 000/0,1 = 130 000.

La valeur de la société Pille est égale à la somme des valeurs actuelles des flux de trésorerie :

VAN =  $10\ 120 \times (1,1)^{-1} + 10\ 920 \times (1,1)^{-2} + 11\ 660 \times (1,1)^{-3} + 130\ 000 \times (1,1)^{-3}$  $= 124.656$  k€.

La valeur estimée selon cette approche est de **124 656 000 €**. Valeur d'une action : 124 656 000/600 000 = 207,76 €.

## **4. Déduisez des questions précédentes une valeur de la société Pille**

Par la méthode de Gordon-Shapiro la valeur de l'entreprise est de 128 571 000 €; par la méthode d'actualisation des flux nets de trésorerie elle est de 124 656 000 €. On peut donc évaluer la société en faisant la moyenne de ces deux valeurs, soit 126 613 500 €.

# **Annexes**

Annexe 1 : Cadre comptable **Annexe 1 : Cadre comptable**

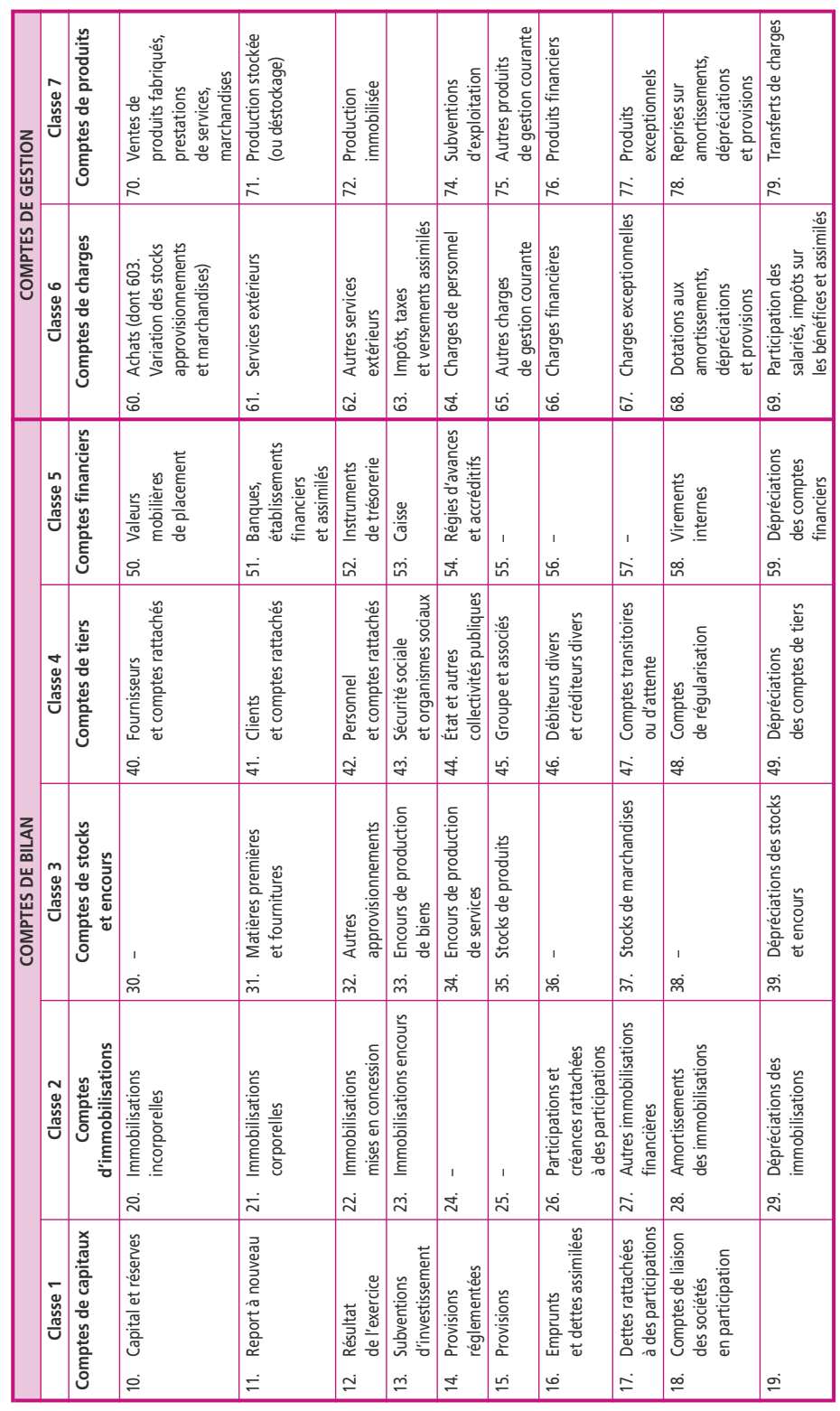

### **Annexe 2 : Bilan au xx/xx/xxxx**

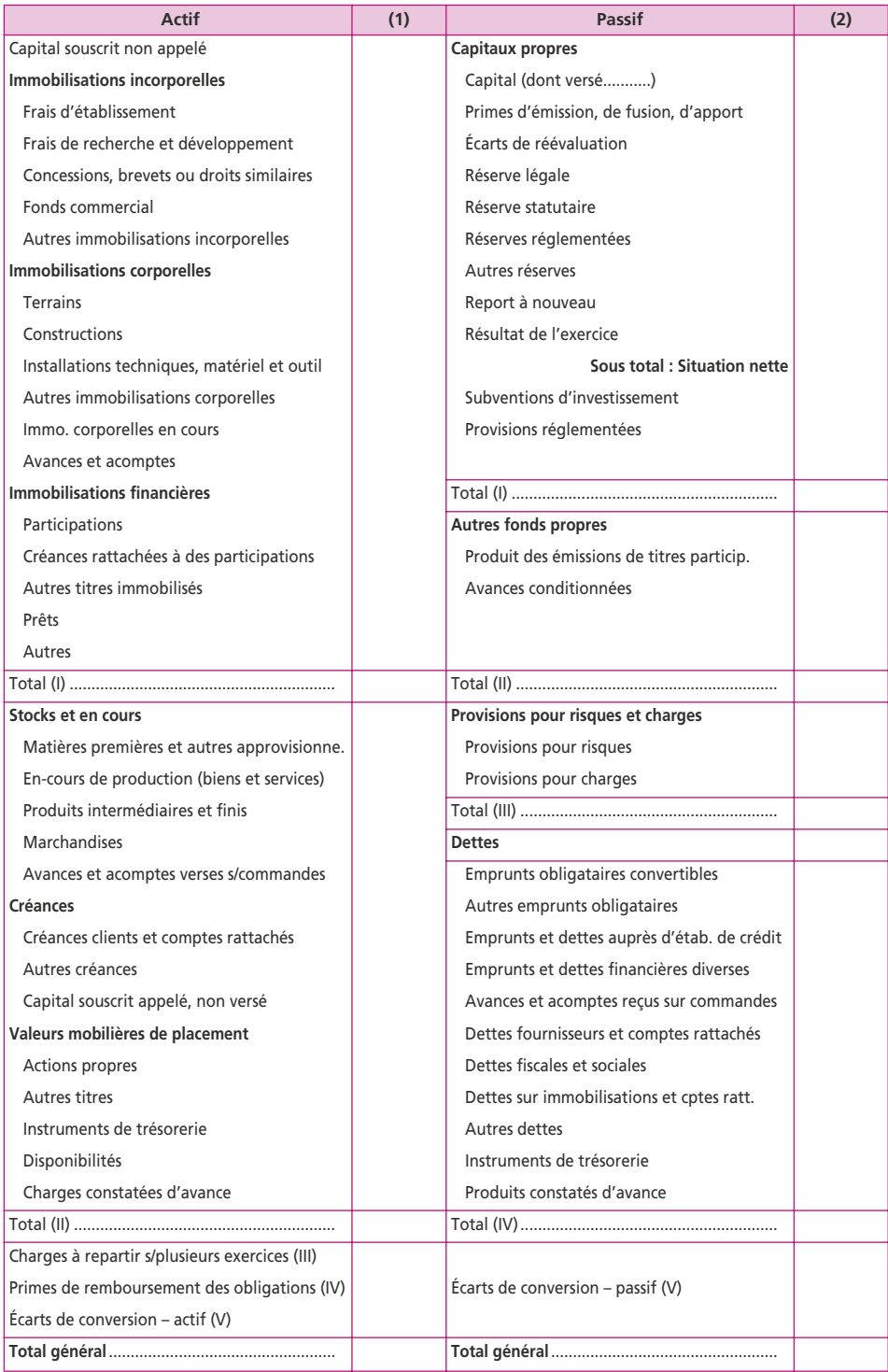

(1) Cette colonne contient les montants ventilés de la manière suivante : Brut/Amort. et Dépréc./Net. N/Net N – 1. (2) Cette colonne contient les montants ventilés de la manière suivante : Net N/Net N – 1.

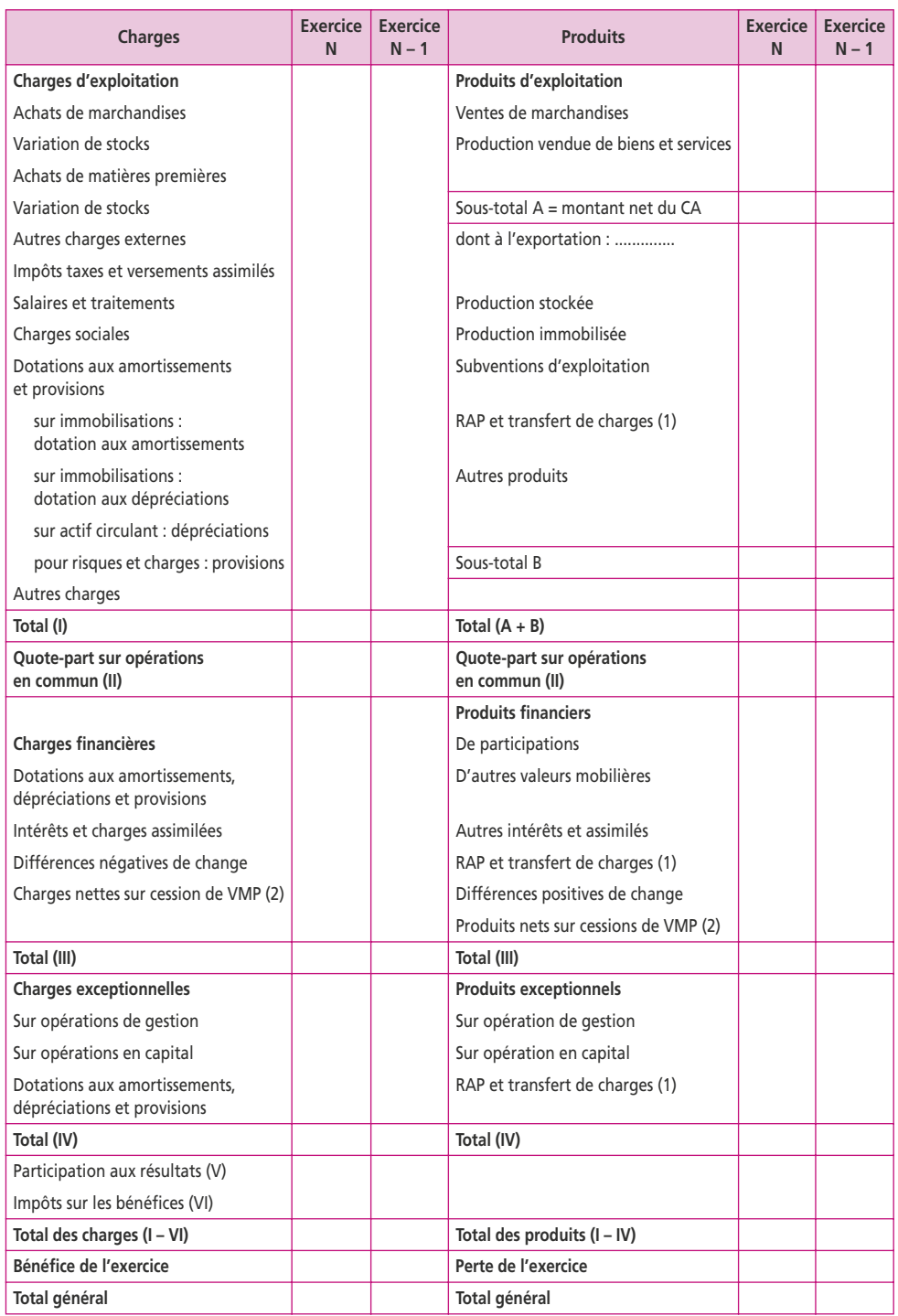

#### **Annexe 3 : compte de résultat du …………… au ……………**

**(1) RAP = Reprises sur amortissements, dépréciations et provisions.**

**(2) VMP = Valeurs mobilières de placement.**

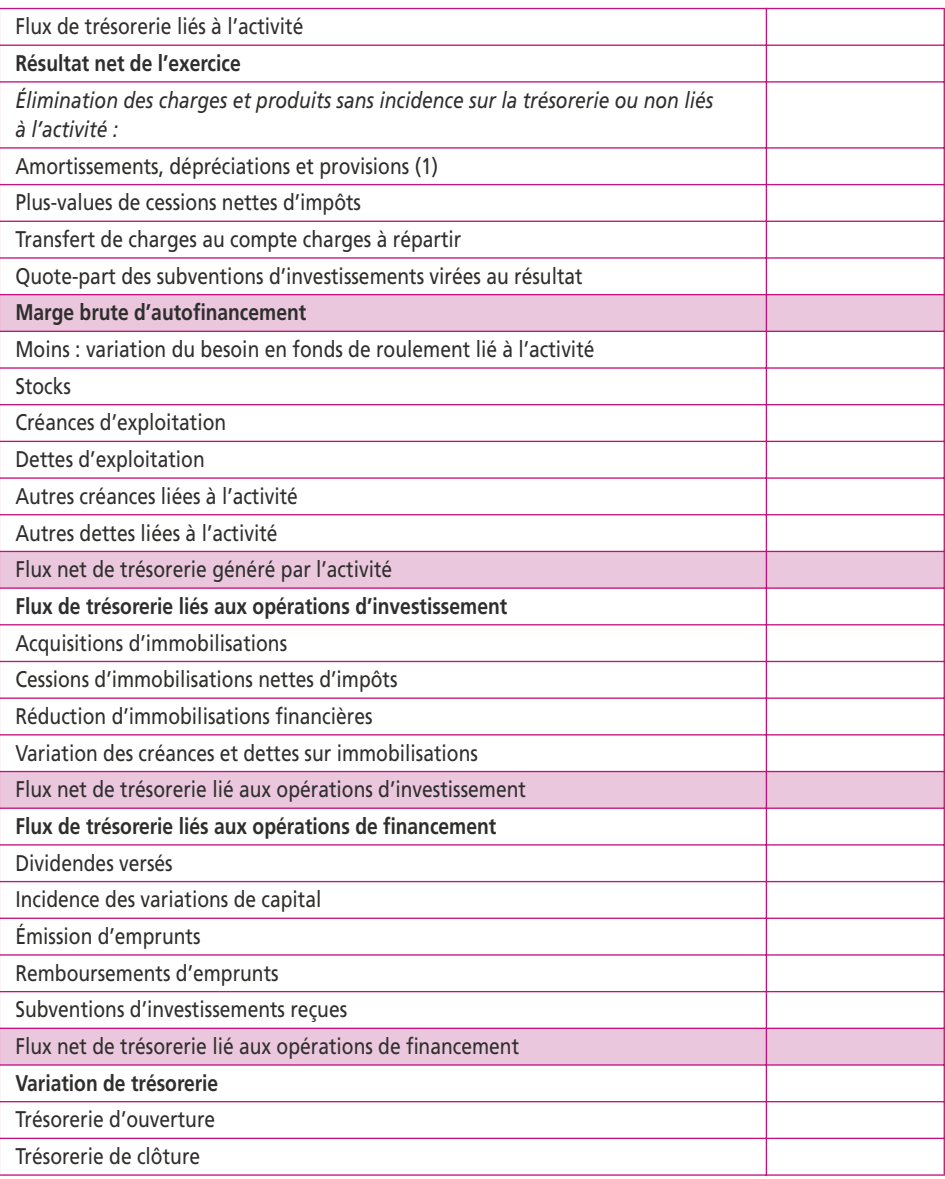

# **Annexe 4 : Tableau des flux de trésorerie de l'OEC à partir du résultat net**

(1) À l'exclusion des dépréciations sur actif circulant

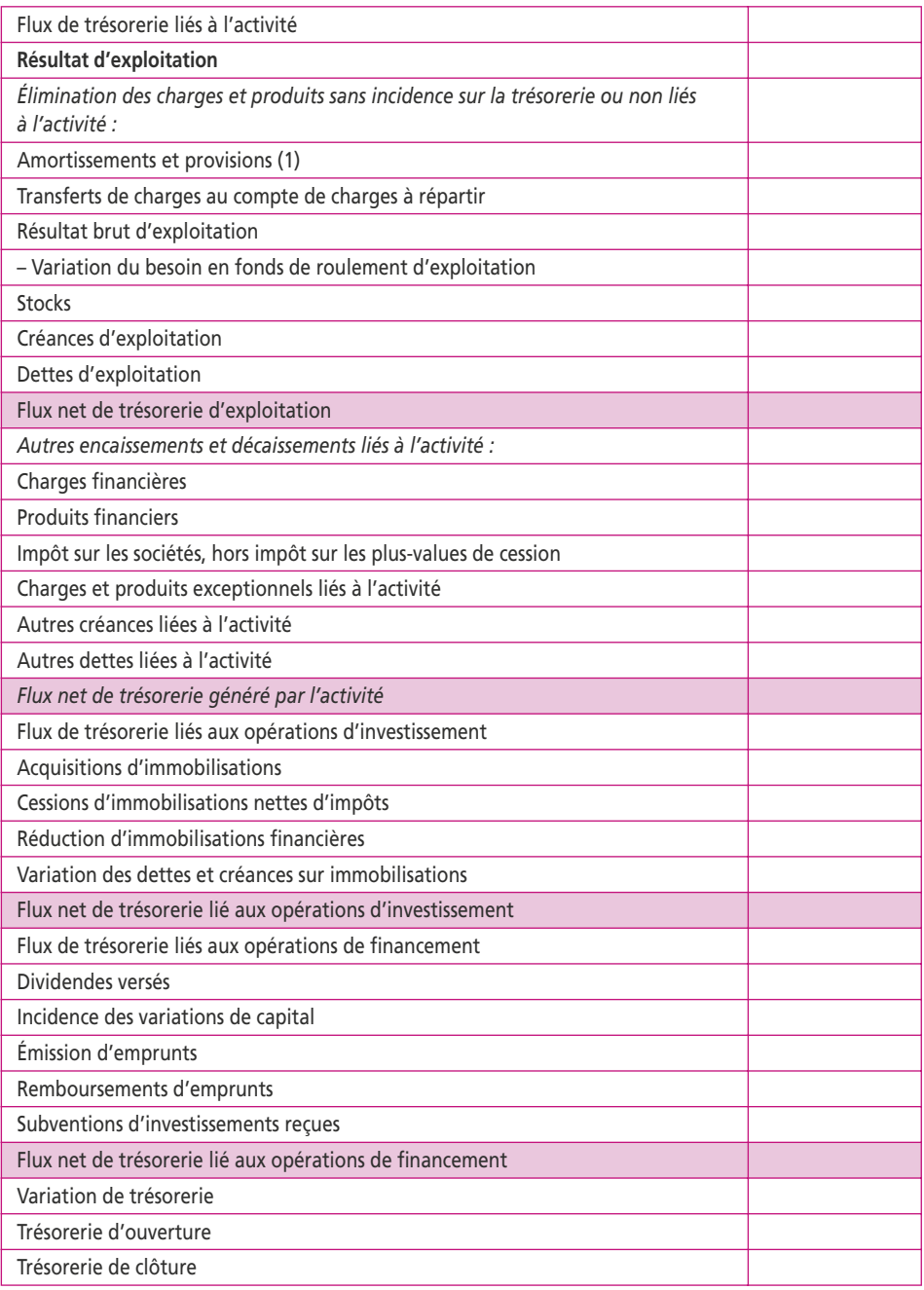

# **Annexe 5 : Tableau des flux de trésorerie de l'OEC à partir du résultat d'exploitation**

(1) À l'exclusion des dépréciations sur actif circulant

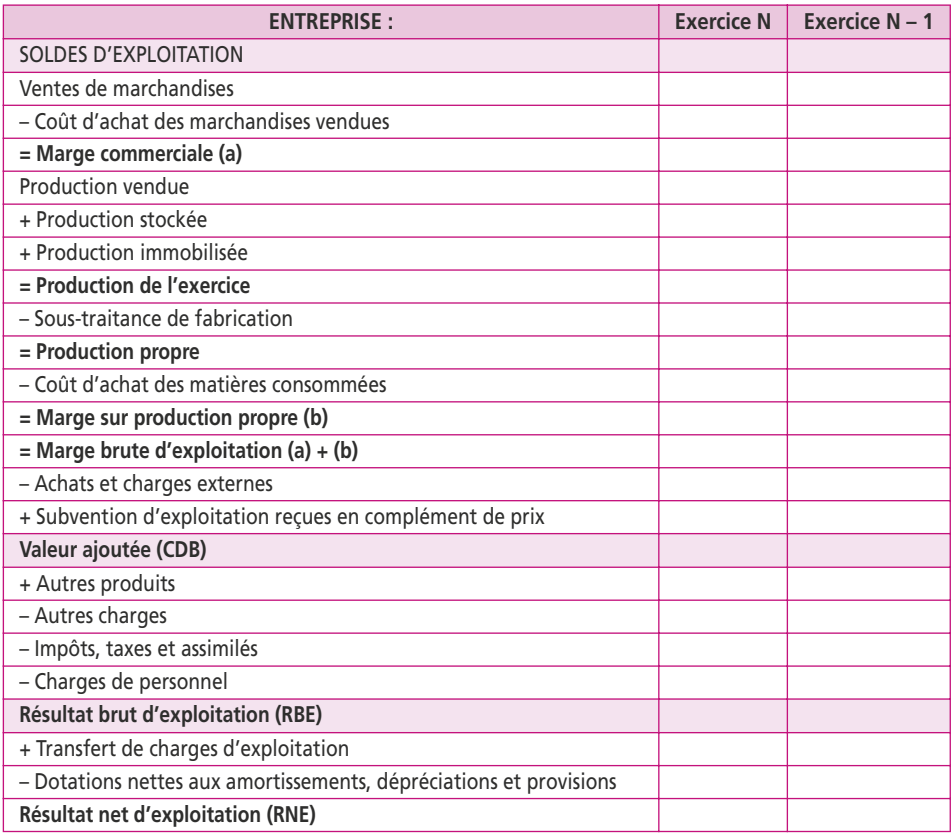

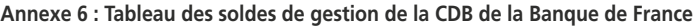

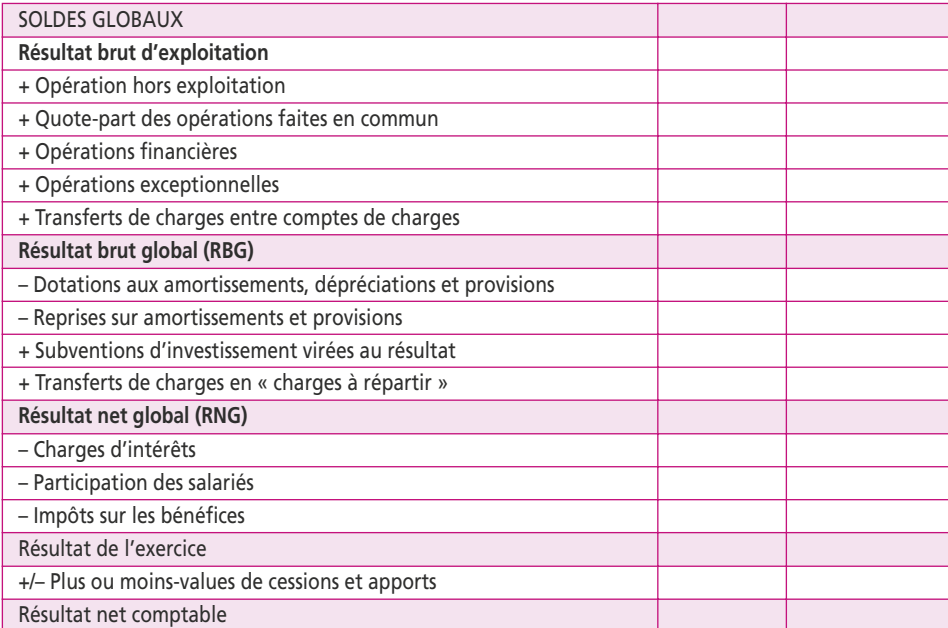

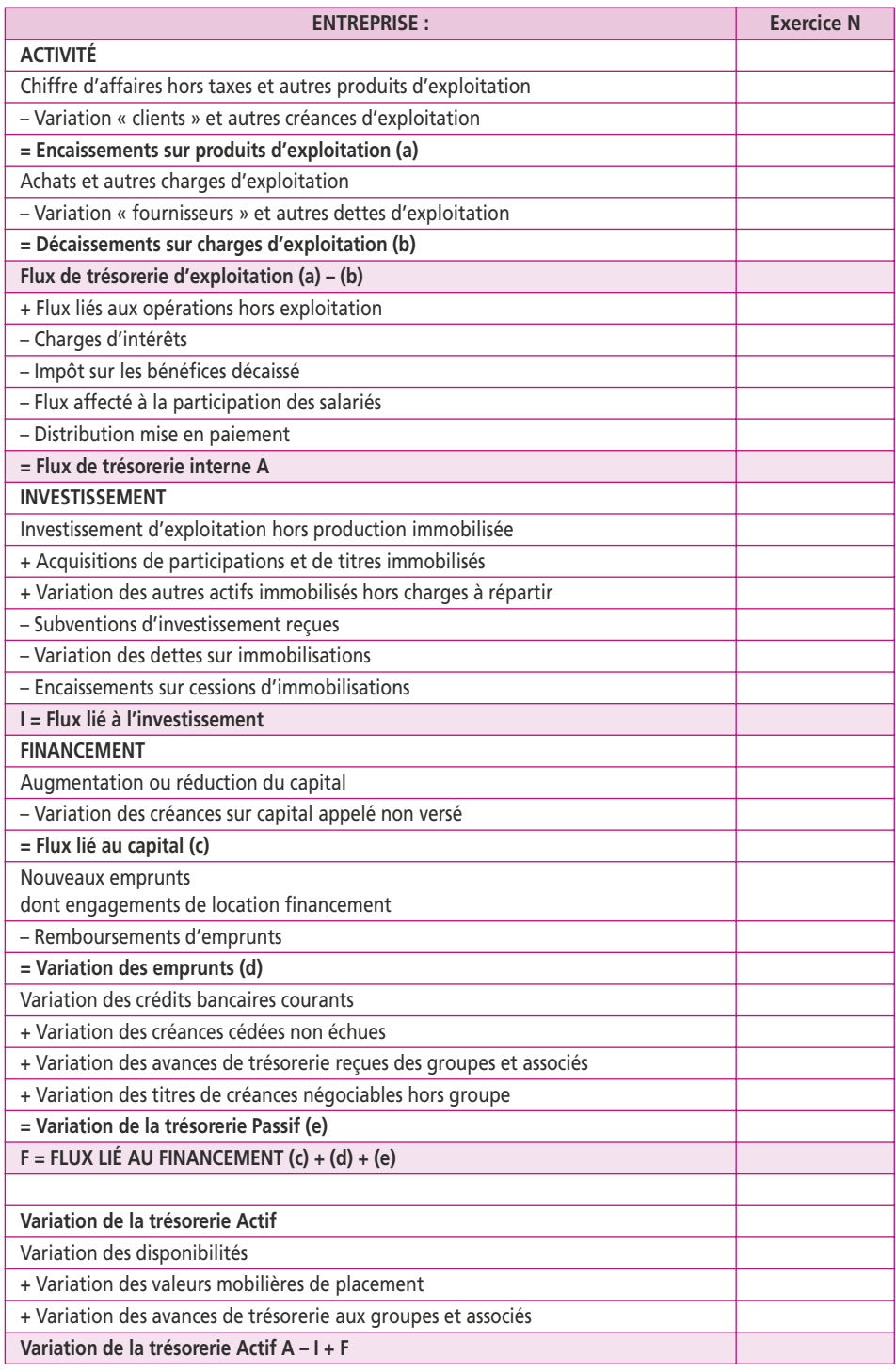

# **Annexe 7 : Tableau de flux de trésorerie de la CDB de la Banque de France**

### **Annexe 8 : Fonction de répartition de la loi normale centrée réduite**

Probabilité de trouver une valeur inférieure à  $t$  Pr( $T < t$ ) =  $\Pi(t)$ 

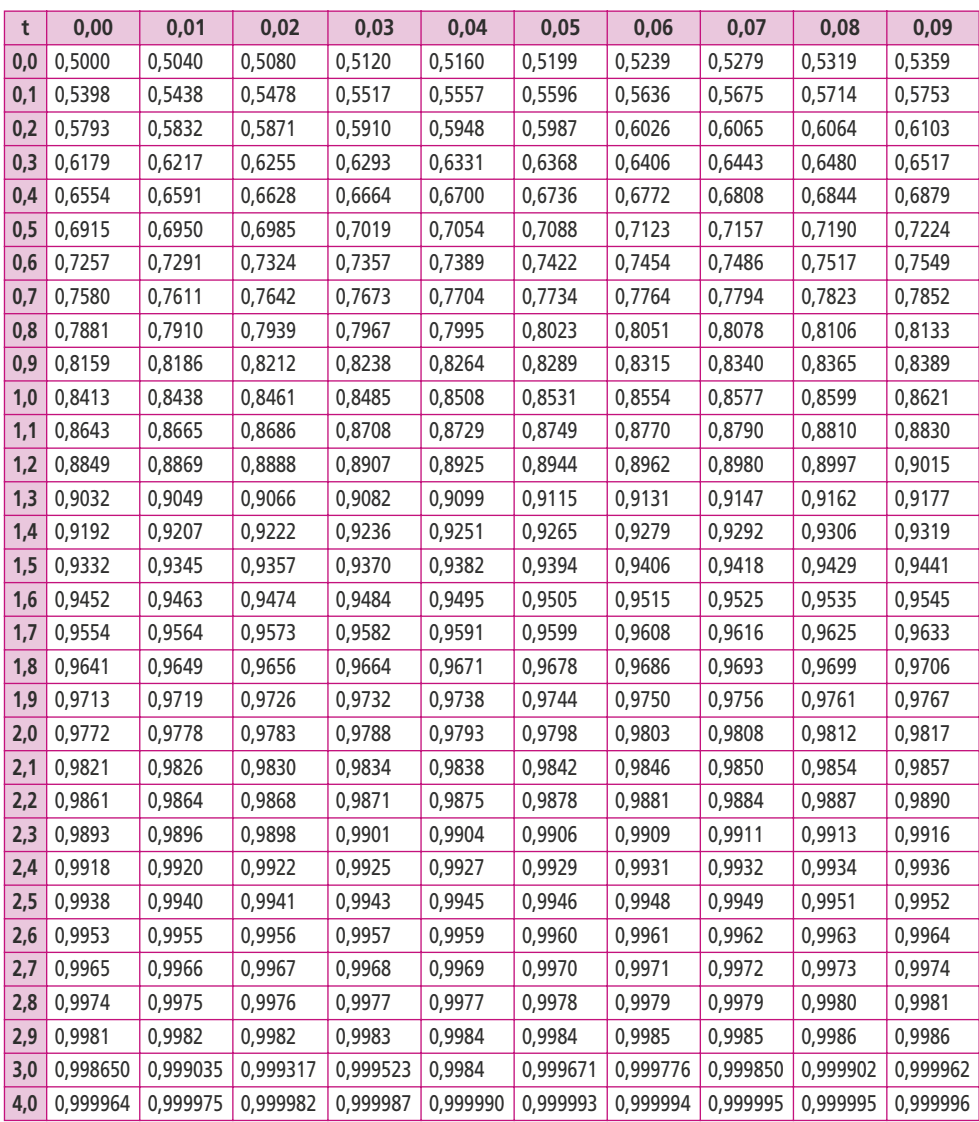

La table donne les valeurs  $\Pi(t)$  pour *t* positif ; lorsque *t* est négatif, il faut prendre le complément à l'unité de la valeur lue dans la table.

**Exemple**: pour  $t = 1,20$   $\Pi(t) = 0,8849$ 

pour  $t = -1,20$   $\Pi(t) = 0,1151 (1 - 0,8849)$ 

# **MAXI FICHES**

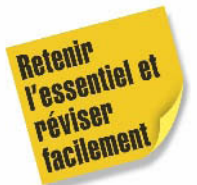

Dov Ogien

# **GESTION FINANCIÈRE DE L'ENTREPRISE**

Cet ouvrage présente les **30 thèmes essentiels** de la **gestion financière de l'entreprise** sous forme de fiches synthétiques, claires et structurées.

Chaque fiche peut être étudiée séparément, et propose un exposé des **notions de base de l'analyse financière** (bilan, compte de résultat, SIG, tableau de financement...) **et de la stra**tégie financière (plan de financement, BFR, critères de choix d'investissement…), ainsi qu'une **application corrigée**.

Ce Maxi Fiches constitue un **outil indispensable** pour retenir l'essentiel et réviser efficacement.

### DOV OGIEN

Docteur en sciences économiques, il est professeur de finance d'entreprise et de finance de marché à l'ESG-Paris et à l'université de Strasbourg. Également membre des jurys des examens du DCG, du DSCG et du diplôme final d'expertise comptable, il est l'auteur de *Pratique*  des marchés financiers et de *Comptabilité et audit bancaires* aux Éditions Dunod.

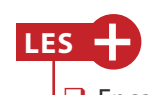

- Encadrés « Points clefs »
- $\Box$  Un cas d'application par fiche
- $\Box$  Corrigés détaillés en fin d'ouvrage

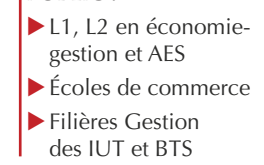

**PUBLIC :**

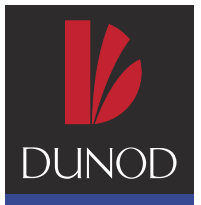

www.dunod.com